**Universidade de Brasília** 

## **FACE - Faculdade de Economia, Administração, Contabilidade e Ciência da Informação e Documentação**

**Departamento de Ciência da Informação e Documentação** 

## **Tutorial dotado de inteligência para orientação de alunos novatos em uma biblioteca universitária: o caso da Universidade de Brasília**

Tese apresentada ao Departamento de Ciência da Informação e Documentação (CID) da Universidade de Brasília, como parte dos requisitos para obtenção do título de Doutor em Ciência da Informação

**Homero Luiz Píccolo** 

**Orientador: Prof. Dr. Murilo Bastos da Cunha** 

**Brasília – 2006** 

 "Cada criatura é um rascunho, a ser retocado sem cessar, até a hora da libertação pelo arcano, a além do Lethes, o rio sem memória"

João Guimarães Rosa (Estas Estórias)

"Uma coisa fascinante é que os meios interativos, suscetíveis de correção e interrupção, dos processadores de textos, as textualidades eletrônicas da Internet e a Rede, equivalem talvez a uma volta – o que Vico denominaria um ricorso – à oralidade. Os textos na tela são, em certo sentido, provisórios e abertos. Estas condições podem talvez restabelecer os fatores do autêntico ensino tal como Sócrates o cultivou e como Platão o colocou em forma dialogada."

George Steiner (Lecciones de los Maestros)

Às minhas duas mães,

 Maria, a de Nazaré, Ignez, que também está no Paraíso.

#### **AGRADECIMENTOS**

Foram muitas as pessoas que ajudaram, direta ou indiretamente, a que este trabalho se realizasse.

Da sua fase pré-histórica, devo gratidão aos colegas e amigos Marcelo Ladeira e Murilo Bastos Cunha, pelos "empurrões" que me deram até que eu resolvesse fazer o doutorado.

Do período de elaboração da pesquisa, sou imensamente grato à primeira orientadora, professora Simone Bastos Vieira e ao professor Murilo Bastos Cunha, que a substituiu na fase final do trabalho. No convívio com ambos pude aproveitar verdadeiras lições de seriedade e profissionalismo, unidos a um ambiente de trabalho amigável e respeitoso.

Da fase de implementação, ou fase Java, sou grato ao primeiro professor, Adriano Carvalho, aos agentes de pronto socorro Kentaro Takahashi e Rommel Carvalho, e ao colega e amigo Aluízio Arcela, pelas agradáveis e frutuosas trocas de impressões acerca da programação Java, que, no que ambos concordamos, é também uma arte.

Sou grato a todos os professores que tive no CID, que muito me ajudaram a perfilar o trabalho de pesquisa ao longo das disciplinas que cursei.

Aos colegas do CIC, em especial à professora Maria Emilia Walter, pela camaradagem com que me aliviaram a carga para que dispusesse de mais tempo para o doutorado. Aos colegas e amigos do CEAC, especialmente ao Cléuzio Fonseca Filho, por me socorrerem e substituírem em temporadas de apuro, para que pudesse me dedicar a esta pesquisa.

#### **RESUMO**

O objetivo desta pesquisa foi elaborar uma proposta para um tutorial voltado para a orientação de alunos novatos no uso de uma biblioteca universitária, apoiando-se no estudo da Biblioteca Central da Universidade de Brasília. O ponto de partida era que esse tutorial deveria ser disponibilizado na Internet e ser dotado de alguma inteligência. As necessidades dos usuários da BCE foram determinadas por meio de entrevistas com os bibliotecários do serviço de referência e de questionários aplicados a calouros de todos os cursos da UnB. Para mostrar a viabilidade do tutorial proposto, foi implementado o Tutorial GPS-BCE, cuja finalidade é ensinar aos alunos as regras para organização dos livros nas estantes da BCE, de acordo com o conteúdo das etiquetas, do qual faz parte o código da CDU. O tutorial foi implementado na linguagem de programação Java e está dotado de uma certa inteligência, que permite adequar o ritmo de aprendizagem à capacidade e ao conhecimento prévio do usuário. O Tutorial GPS-BCE foi testado por vários grupos de alunos calouros, e na terceira versão atingiu o estado desejado, tornando-se apto a ser disponibilizado a todos os alunos da UnB. Esta tese contribui para a metodologia de construção de tutoriais na área de Ciência de Informação.

**Palavras-chave**: biblioteca universitária, catálogo de biblioteca, metodologia para construção de tutoriais, orientação de alunos, tutorial, tutorial inteligente.

### **ABSTRACT**

The purpose of this research was to elaborate a proposal of a tutorial directed to the guidance of new students on how to use a university library, based on the study done at the Central Library (Biblioteca Central - BCE) from the University of Brasília. The starting point was that this tutorial would be available on the Internet and be gifted with some intelligence. The needs of BCE's users were detected by means of interviews with the reference librarians and questionnaires applied to freshmen of all courses of the University. The GPS-BCE Tutorial was implemented to prove the viability of the proposed tutorial, and it is directed to teach the students the rules for organizing books on the shelves of BCE, according to the codes on each book, that follow the CDU code system. The Tutorial was implemented using Java language and has certain artificial intelligence that allows the learning rhythm to be adapted to the user's capacity and previous knowledge. The GPS-BCE Tutorial was tested by various groups of freshmen students, and its third version reached the desired state, becoming ready to be available to all students of the University of Brasília. This dissertation gives a contribution to the methodology of tutorial construction in Information Science.

**Key-words**: library catalog, intelligent tutorial, methodology of tutorial construction, tutorial, university library, user training.

# **SUMÁRIO**

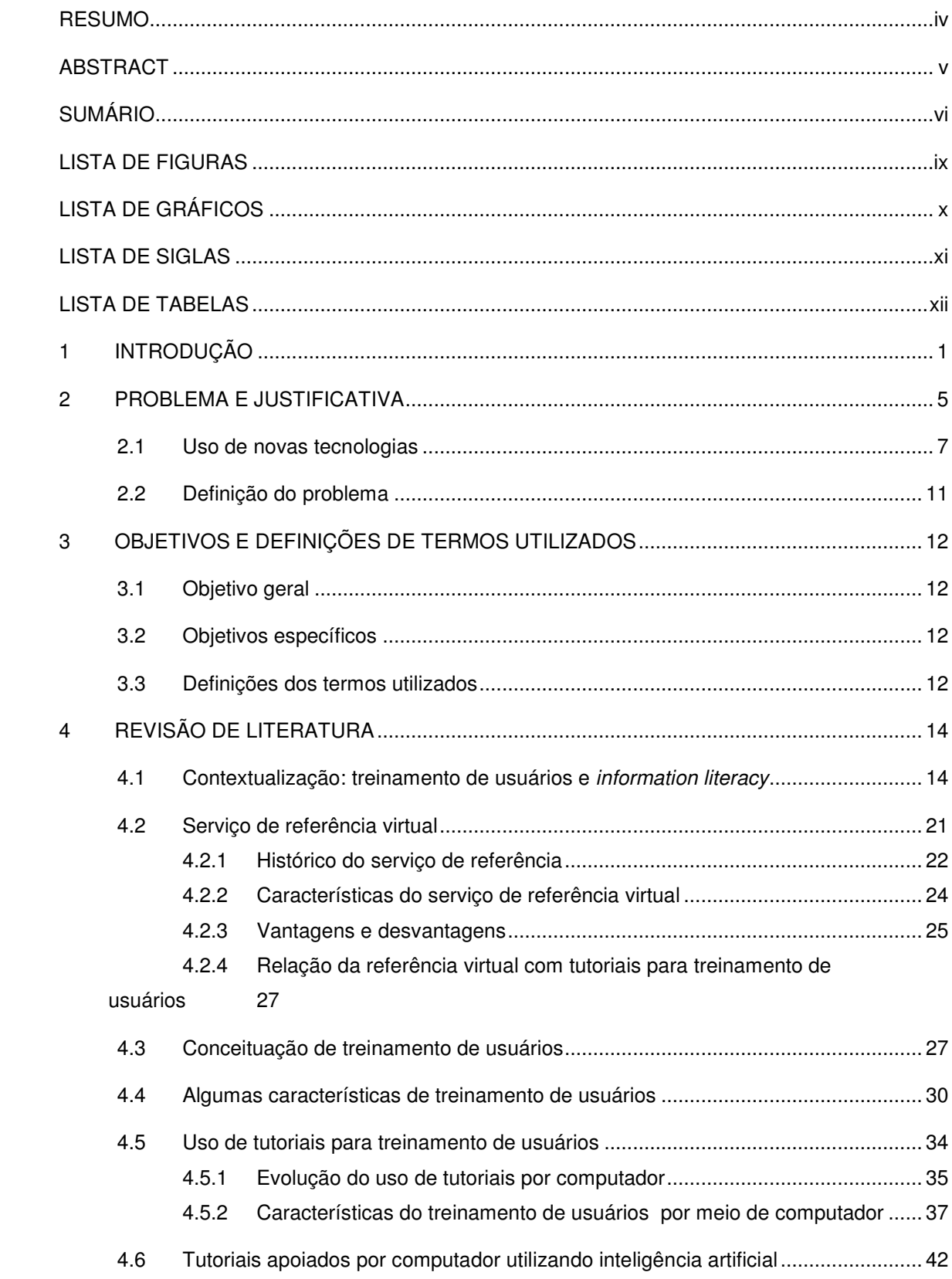

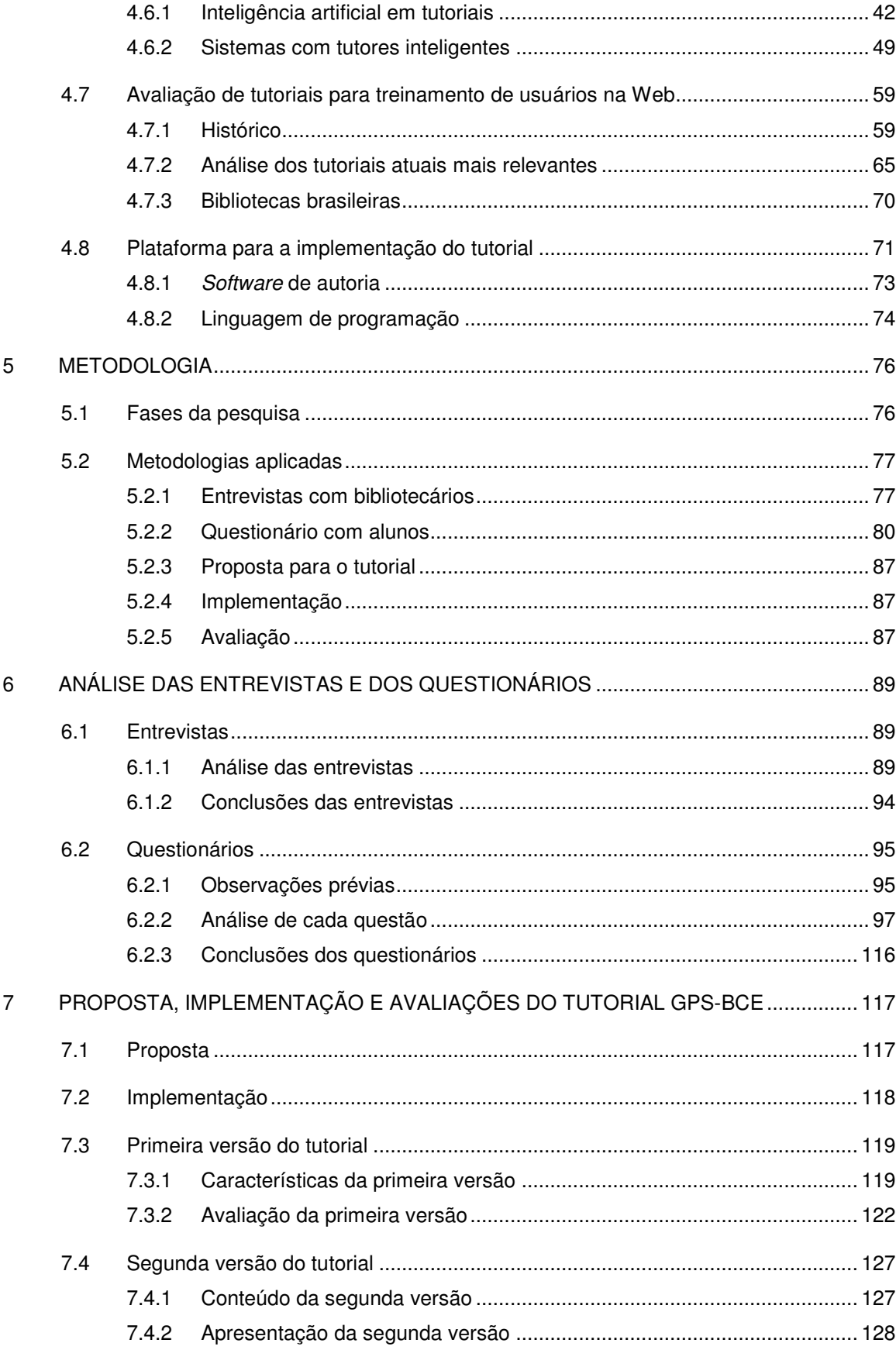

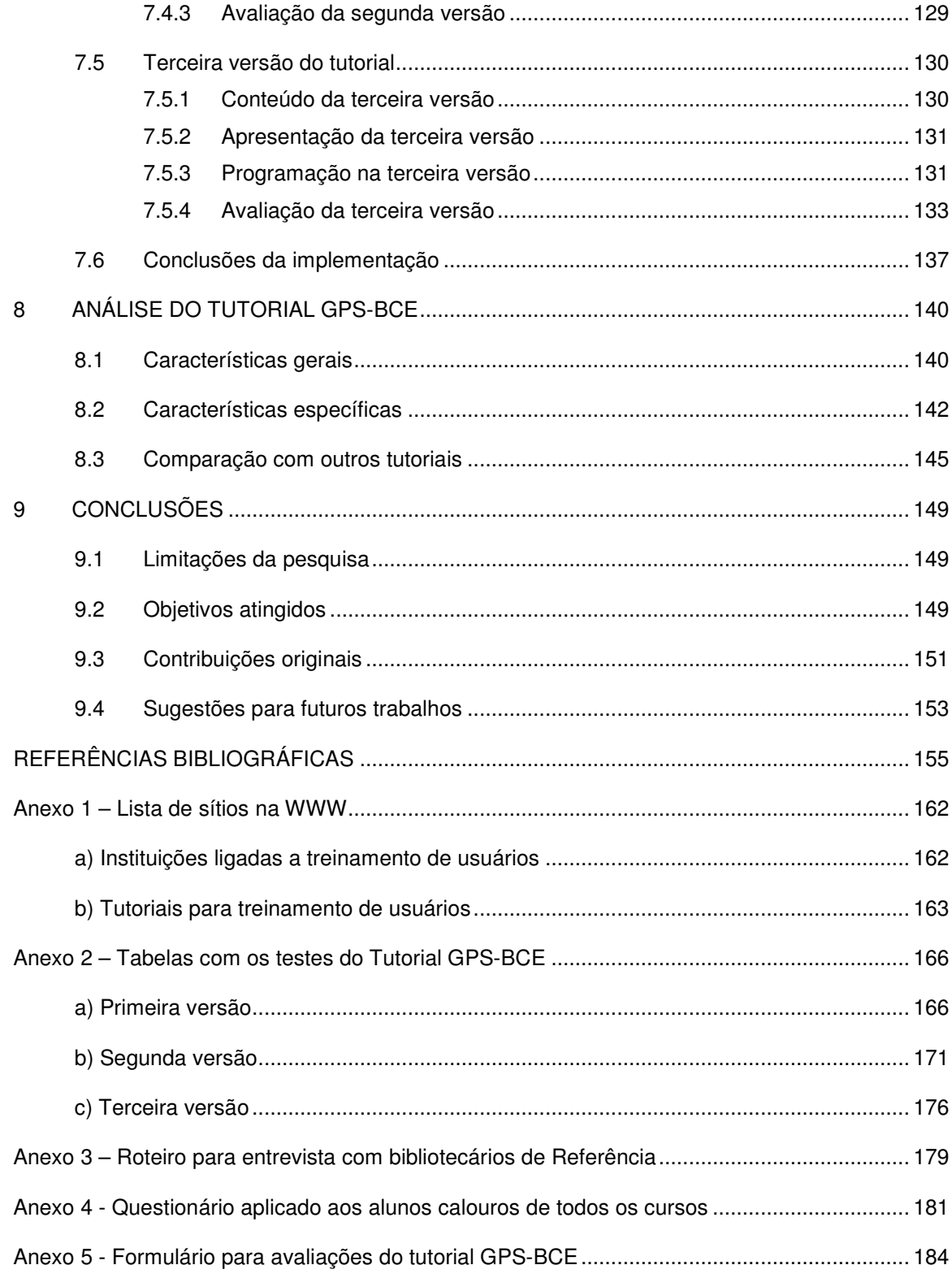

## **LISTA DE FIGURAS**

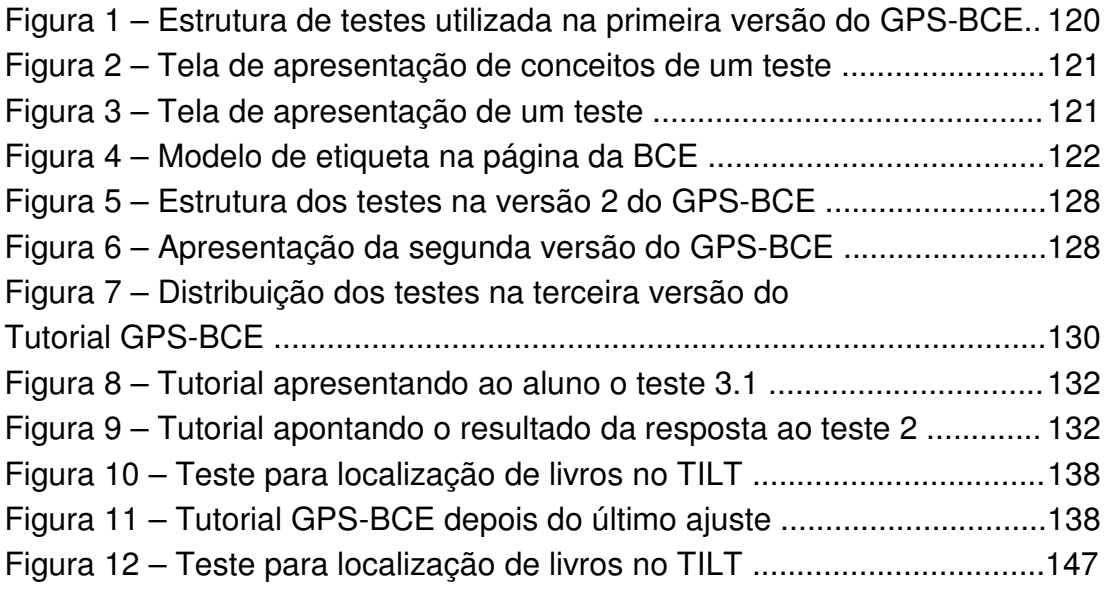

## **LISTA DE GRÁFICOS**

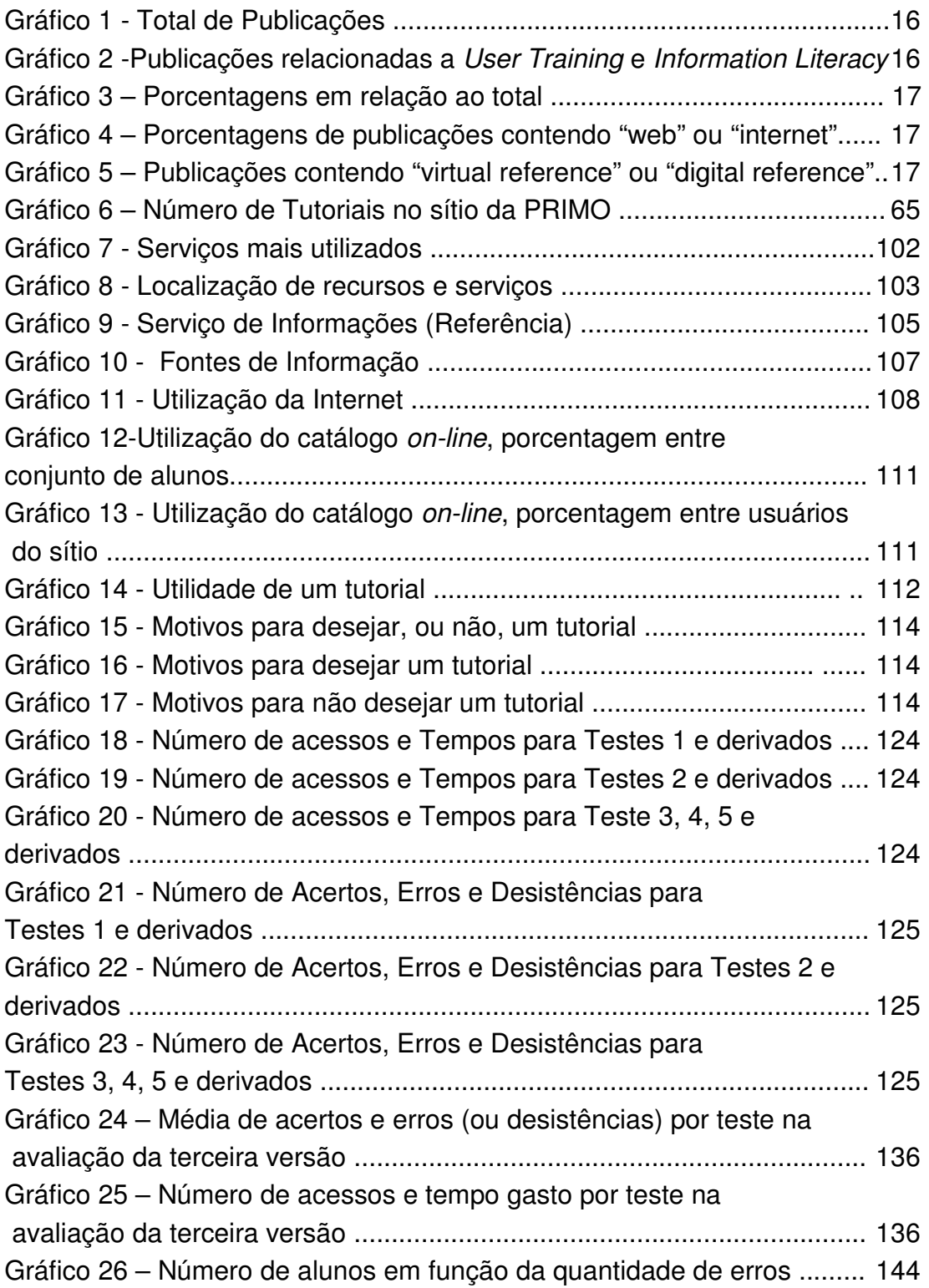

### **LISTA DE SIGLAS**

ACM - Association for Computing Machinery

ACRL - Association of College & Research Libraries

ADL - Advanced Distributed Learning

ALA - American Library Association

ARL – Association of Research Libraries

BCE - Biblioteca Central

CAI - Computer Assisted Instruction

CBT - Computer Based Training

CDU - Classificação Decimal Universal

CERN - European Organization for Nuclear Research

ERIC - Educational Resources Information Center

HCI - Human-computer interaction

ICAI - Intelligent Computer Assisted Instruction

IEEE - Institute of Electrical and Electronic Engineers

IHS - Intelligent Help System

ILE - Interactive Learning Environment

ITS - Intelligent Tutoring System

LIRT - Library Instruction Round Table

LISA - Library and Information Science Abstracts

LTSC - Learning Technology Standards Committee

LOEX - Library Orientation Instruction Exchange

OAE - Organismos Internacionais e Assuntos Especiais

PRIMO - Peer-Reviewed Instructional Materials Online

SIBi - Sistema Integrado de Bibliotecas

TILT - Texas Information Literacy Tutorial

WBT - Web Based Training

## **LISTA DE TABELAS**

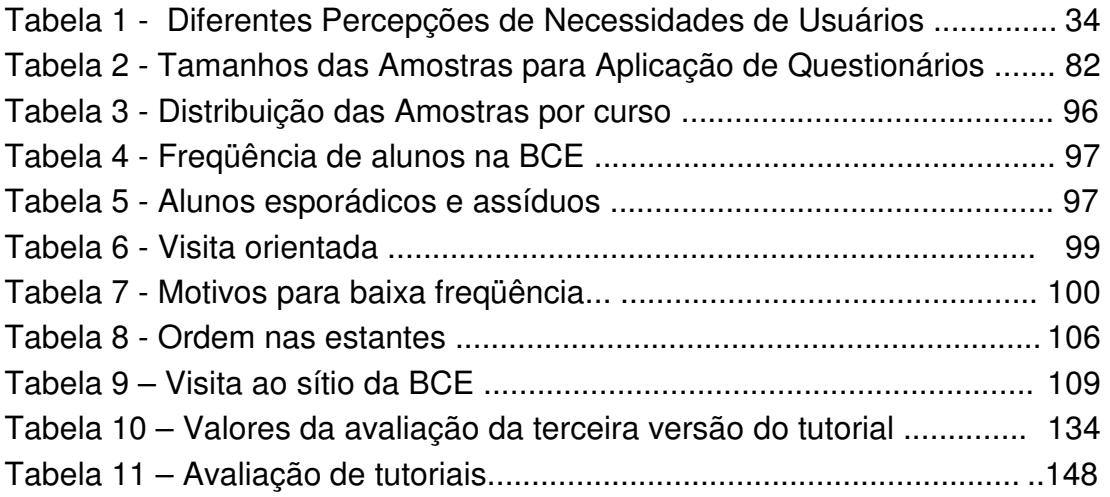

### **1 INTRODUÇÃO**

"O universo (que alguns denominam a Biblioteca) se compõe de um número indefinido, e talvez infinito, de galerias hexagonais, com amplos poços de ventilação no meio, cercados por balaustradas baixíssimas. De qualquer hexágono se vêm os andares inferiores e superiores: interminavelmente. A distribuição das galerias é invariável.  $\left(\ldots\right)$ 

No saguão há um espelho, que duplica fielmente as aparências. Os homens costumam inferir desse espelho que a Biblioteca não é infinita (se fosse realmente, para que essa duplicação ilusória?); eu prefiro sonhar que as superfícies espelhadas simulam e prometem o infinito... (...)

Como todos os homens da Biblioteca, viajei em minha juventude; peregrinei à procura de um livro, talvez o catálogo de catálogos..."

Jorge Luis Borges (A Biblioteca de Babel)

No conhecido conto A Biblioteca de Babel, Borges exprime sua angústia existencial diante de um universo incompreensível, por meio da imagem de uma pessoa em uma imensa biblioteca, à busca de um catálogo que possa orientá-la. É uma experiência comum sentir-se angustiado pela necessidade de obter uma informação importante, sabendo, com razoável certeza, que ela está disponível em algum lugar próximo, sem que se disponha de meios para encontrá-la.

É do senso comum que o estudante brasileiro não tem o hábito da leitura. Por isso, ao ingressar em um curso superior, está pouco preparado para realizar uma pesquisa e encontra dificuldades em utilizar os recursos que uma biblioteca oferece. Se, além disso, ao tentar procurar informações na biblioteca, o estudante se depara com um ambiente "babilônico", no qual não encontra um "catálogo de catálogos" para ajudá-lo a situar-se, o estudante se sentirá frustrado e, provavelmente, não voltará mais. Muitos estudantes podem passar todo o período de seu curso sem sequer pisar na biblioteca. São, em palavras do ex-reitor da Universidade de Brasília,

 $1$ 

"estudantes que passam pela Universidade, mas a Universidade não passa por eles" (MORHY, 2000).

A Universidade, por conseguinte, se vê no dever de tentar suprir parte dessa carência, ministrando cursos sobre a utilização da biblioteca, elaboração de trabalhos científicos, utilização de fontes de informação, e até, motivando os estudantes a descobrirem a riqueza encerrada no acervo que está à sua disposição. Em quase todas as bibliotecas universitárias há orientação disponível na forma de pequenos cursos, visitas orientadas e orientação pessoal por parte dos bibliotecários, entre outras, mas essas iniciativas ainda são pouco aproveitadas pela população estudantil.

Em países desenvolvidos, pelo contrário, a existência de bibliotecas escolares para crianças ajuda a formar hábito de leitura já desde a infância. Na Universidade, existe uma cultura de treinamento de usuários nas bibliotecas, o que leva naturalmente os alunos ingressantes no curso superior a procurar essa ajuda. A cada ano, uma grande quantidade de novos alunos procura orientação, provocando uma sobrecarga de trabalho para as pessoas encarregadas de oferecer esse treinamento. Em geral, os cursos são ministrados pelos próprios bibliotecários, que no início de cada período letivo são obrigados a acumular seus afazeres habituais com a tarefa de treinamento dos usuários.

Uma alternativa que vem sendo adotada para diminuir essa sobrecarga é a substituição dos cursos de treinamento convencionais por treinamento auxiliado por computadores, ou seja, na forma de tutoriais disponibilizados na Internet. Há algumas vantagens evidentes nessa substituição:

- os tutoriais ficam disponíveis o tempo todo, permitindo mais flexibilidade ao aluno, que pode cursá-los no local que achar conveniente e a qualquer hora.

- os tutoriais podem ser seguidos no ritmo adequado a cada aluno, em função, por exemplo, de sua capacidade, experiência anterior e nível de profundidade desejado.

- os profissionais encarregados do treinamento ficam com mais tempo disponível para outras tarefas, como por exemplo o atendimento personalizado aos usuários.

Por outro lado, os tutoriais auxiliados por computador apresentam algumas desvantagens: uma "desumanização" no ensino, por não permitirem o contato direto entre professor e aluno, e por uma excessiva padronização no conteúdo a ser transmitido ao aluno. Dessa forma, aquilo que para alguns alunos pode se tornar inacessível, para outros pode se tornar tediosa, dependendo do conhecimento prévio que o estudante possua antes de cursar o tutorial.

A área da Computação conhecida como Inteligência Artificial tem sido utilizada para o projeto e implementação de tutoriais "inteligentes", capazes de monitorar o desempenho do aprendiz, e dosar convenientemente a quantidade e profundidade de informações que ele precisa. Este trabalho apresenta uma proposta de um tutorial com inteligência voltado para a orientação de estudantes novatos da Universidade, para o uso da biblioteca universitária, tendo como pano de fundo o caso da Biblioteca Central da Universidade de Brasília.

Para a elaboração desta proposta foram realizadas entrevistas com bibliotecárias do serviço de referência da Biblioteca Central (BCE) da UnB e questionários aplicados a alunos calouros de todos os cursos da UnB. A análise desse material permitiu elaborar uma proposta de conteúdo e forma para um tutorial adequado às necessidades de um aluno novato da UnB. Desta proposta escolheu-se um sub-conjunto que foi implementado como um programa na linguagem Java, cujo objetivo é ensinar aos alunos o uso dos códigos existentes nas etiquetas dos livros da BCE e utilizado na organização dos livros nas estantes. Esta implementação tem o aspecto pioneiro na área de orientação de usuários, de utilizar uma estratégia dotada de inteligência na transmissão das informações, de forma a adequar o ritmo e detalhamento do ensino às necessidades do aprendiz. Este tutorial, denominado GPS-BCE, foi testado com diversos grupos de alunos, passando por várias remodelações e está apto a ser operacionalizado na página Web da BCE.

Este documento está estruturado da seguinte forma:

a) no capítulo 2 levanta-se o problema e se faz uma justificativa para o presente estudo;

b) no capítulo 3 estabelecem-se o objetivo geral e os secundários deste trabalho;

c) no capítulo 4 é feita a revisão de literatura;

d) no capítulo 5 descreve-se a metodologia seguida;

e) no capítulo 6 são feitas as análises dos resultados obtidos nas entrevistas com bibliotecários do serviço de referência da BCE e dos resultados obtidos nos questionários respondidos por alunos novatos na UnB;

f) no capítulo 7 descreve-se a proposta dos módulos que um tutorial completo deve ter, e a implementação das várias versões juntamente com os respectivos testes do Tutorial GPS-BCE;

g) no capítulo 8 faz-se uma avaliação do Tutorial GPS-BCE, confrontando-se o que foi visto na revisão de literatura e os resultados obtidos na implementação;

h) no capítulo 9 tecem-se algumas considerações como conclusão do trabalho.

#### **2 PROBLEMA E JUSTIFICATIVA**

O estudante brasileiro, de uma forma geral, chega à Universidade com pouco preparo para reconhecer a importância da biblioteca universitária como fonte de informações, e para utilizar os recursos que ela coloca à sua disposição. Este fato é bastante conhecido, e amplamente identificado na literatura sobre o assunto. Por exemplo, Silva (1995), afirma:

> "É fato que a maioria dos estudantes universitários brasileiros, ao ingressarem num curso superior, não têm o hábito de ler, estão pouco preparados para realizar uma pesquisa e encontram dificuldades em utilizar amplamente os recursos que uma biblioteca oferece."

Esta deficiência parece ser geral na América Latina, e tem suas causas na infra-estrutura do ensino pré-universitário, como assegura González (1998):

> "(...) a ausência de hábitos de leitura na população latino-americana, a falta de boas e suficientes bibliotecas escolares, públicas e infantis, (...) e a pouca consciência sobre a importância da informação em diferentes níveis da população adulta, trazem como conseqüência que o uso da informação seja muito limitado, quase ignorado."

As bibliotecas universitárias tentam suprir parte dessa carência, ministrando cursos de orientação aos usuários, em diversas formas, como visitas orientadas, instruções sobre elaboração de trabalhos científicos e utilização de fontes de informação, procurando assim motivar o aluno a utilizar a biblioteca e a se familiarizar com seus recursos. Diversos autores apontam para a necessidade de não apenas instruir o usuário sobre o uso dos recursos da biblioteca, mas também formá-lo para a produção de novas informações, e motivá-lo para uma nova visão da informação e da biblioteca. Assim, Cunha (1986) procura conceituar a educação do usuário da seguinte forma:

"O conceito de educação do usuário visualizado por nós vai além dos significados da orientação e pesquisa bibliográfica. Para nós, a educação do usuário engloba o reconhecimento das fontes de informação necessárias ao preenchimento dessas necessidades, a habilidade para utilizar com eficiência o potencial de informação de uma unidade de informação (...), e, finalmente, as noções necessárias para preparar e redigir um documento científico ou técnico (...).Desta forma, pode-se ver que a educação do usuário, em nosso entender, significa não somente acessar a informação, mas também comunicar e gerar nova informação."

Mais longe vai o comentário de Belluzzo e Macedo (1990), ao destacar a necessidade de motivar o usuário: "(...) os bibliotecários precisam se conscientizar de que devem promover a educação da vontade do usuário, mediante o desenvolvimento orientado de sua inteligência para novas formas de pensar, agir e sentir em relação à biblioteca". No caso de estudantes universitários brasileiros, educar a "vontade do usuário" significa motivar o estudante para conhecer a biblioteca, aprender a utilizá-la e ganhar confiança na capacidade da biblioteca em resolver seus problemas acadêmicos e ampliar seus horizontes intelectuais. Estas são questões latentes na elaboração de um modelo de orientação para usuários. Efetivamente, podem-se aplicar a muitos estudantes universitários brasileiros, as considerações que faz Le Coadic (1996, p. 40):

> "(...) numerosas são as pessoas que jamais utilizam um sistema de informação. Os não-usuários são, de longe, mais importantes do que os usuários. O que não quer dizer que não necessitem de informação, mas isso tende a provar que a necessidade de informação, quando existe, é uma necessidade derivada, exigida para a realização de uma necessidade mais fundamental."

Grande parte das bibliotecas universitárias oferece algum serviço de orientação: em 1995, segundo Silva (1995, p. 73), 77% das bibliotecas universitárias realizavam atividades desta natureza. Silva (1995, p. 74) aponta também a escassez de estudos teóricos na literatura brasileira:

 $\sim$  6

"O enfoque da literatura brasileira sobre o assunto é também apontado como um problema para os profissionais envolvidos com esse tipo de atividade. A maioria dos respondentes considera que a literatura é constituída basicamente de relatos de experiência e contêm pouco embasamento teórico."

A mesma opinião é revelada por Belluzzo e Macedo (1990): "No Brasil, embora tenha sido registrado pouca coisa do ponto de vista teórico e crítico...", evidenciando um contraste com o que acontece em países mais desenvolvidos: "No plano internacional, principalmente nos Estados Unidos (...), já quase há um século vem sendo revelada na literatura especializada (...) a necessidade do estudo e das aplicações da "educação de usuários"  $(...)$ "

#### **2.1 Uso de novas tecnologias**

Com as facilidades disponíveis graças ao desenvolvimento tecnológico, em especial nas áreas de computação e telecomunicações, um curso de orientação ao usuário de uma biblioteca pode ser construído na forma de um tutorial, que pode estar disponível na Internet.

No entanto, é importante precaver-se contra os exageros no uso de tecnologia. Weil (2000), em artigo denominado A normose informacional, alerta para o risco de tomar como "normal", isto é, de acordo com a norma, aquilo que é apenas comum, talvez por influência da moda ou por um entusiasmo passageiro. Define os termos normose e informatose:

> "Normose é o resultado de um conjunto de crenças, opiniões, atitudes e comportamentos considerados normais, logo em torno dos quais existe um consenso de normalidade, mas que apresentam conseqüências patológicas e/ou letais."

> "A informatose é um termo que criamos para designar distúrbios ou mesmo doenças causados por excesso de fluxo de mensagens informacionais em relação a um só receptor, isto é, a uma só pessoa."

<u>7 до село во п</u>редата на традиците на традиците на традиците на традиците на традиците на традиците на традици<br>В 1930 године на традиците на традиците на традиците на традиците на традиците на традиците на традиците на т

Existe, de fato, o risco de se apelar desnecessariamente para um uso exagerado da tecnologia, criando expectativas irreais que não chegam a realizar-se e provocam desperdício de tempo e de energia. Lancaster (1994) dá uma orientação clara para se evitar a euforia com o uso da tecnologia:

> "a tecnologia poderá mesmo ajudar as bibliotecas do Terceiro Mundo a atingir seus objetivos, mas a implementação de novas tecnologias deveria se tornar um meio e não um fim."

A tecnologia não se justifica por si mesma, mas como meio a ser utilizado tendo em vista um fim maior, neste caso, a educação do usuário da biblioteca. Constata-se facilmente que a tecnologia tem desempenhado um papel relevante nos processos de ensino e aprendizagem em geral, portanto é natural que haja esta expectativa também na orientação de usuários de bibliotecas. Cunha (2000) fornece boas razões para justificar o uso da tecnologia no ensino universitário:

> "Os estudantes de hoje são membros de uma geração digital. Eles gastaram grande parte de suas vidas rodeados de mídia eletrônicas, MTV, computadores pessoais e videogames. Diferente da maioria daqueles que foram criados em uma era de meios de comunicação passiva – como o rádio e a televisão –, os universitários esperam e têm desejos de maior interação. Tal como a atual tecnologia de microcomputadores, para eles o enfoque do aprendizado deveria ser uma experiência plug and play, porque nem sempre estão inclinados a ler seqüencialmente um manual e desejam aprender por meio de participação e experimentação diretas, interativas. Enquanto não surge uma didática específica para esse tipo de aprendizado, o enfoque do currículo da universidade tradicional pode ser bem mais efetivo para essa geração, se complementado com recursos de diversas mídia. Os membros do corpo docente do século XXI verão que será necessário reduzir seus papéis como professores e se transformarem em desenvolvedores de experiências de aprendizado. Os professores ficarão mais centrados na motivação e gerenciamento do processo ativo de aprendizado dos estudantes. Aqui, deve-se mencionar que

isso irá requerer grande mudança no ensino de graduação, pois, no momento, poucos são os docentes que dominam essas habilidades."

Embora seja atual essa avaliação de que são poucos os professores que dominam essas habilidades, também é verdade que há muitas experiências demonstrando a eficácia da tecnologia utilizada como auxílio à educação, e, especificamente, como auxílio à educação de usuários de bibliotecas, como se pôde comprovar na avaliação de tutoriais na revisão de literatura.

Há, na literatura, um consenso de que os tutoriais apresentam algumas vantagens sobre o ensino convencional:

- o aluno pode trabalhar com o tutorial no local e horário que preferir;
- o ritmo de aprendizagem pode ser adaptado pelo próprio aluno;
- o tutorial facilita o trabalho dos encarregados de orientação ao usuário;
- o aluno pode ser avaliado por exercícios e questões de forma interativa.

No entanto, diversos autores apontam também deficiências na técnica de ensino via tutoriais. Dewald (1999), em artigo que é citado por quase todos os autores de tutoriais, e no qual procura levantar critérios para o bom funcionamento de um tutorial pela Web, comenta:

> "Bibliotecas acadêmicas estão desenvolvendo tutoriais apoiados na Web para suplementar o limitado número de bibliotecários em face da crescente demanda por orientação (...) No entanto, os tutoriais on-line não podem substituir completamente o contato humano no ensino."

Em geral, as queixas se referem a uma certa "desumanização" do processo de ensino, provocada pela falta de contato pessoal entre professor e aluno, acompanhada por uma padronização rígida do conteúdo a ser transmitido. Em sala de aula, o professor pode dosar a extensão e a profundidade do conteúdo, em função da expectativa e da experiência anterior do aluno. Souto et al. (2000) explanam a dificuldade e apontam o caminho da solução:

"Um tutor humano executa diferentes atividades quando está ensinando algum tópico em sala de aula. Algumas dessas atividades podem ser resumidas como: explicar os conceitos (...), fornecer exemplos de problemas resolvidos, dar suporte ao aluno durante o processo de resolução de um problema (...), sugerir a próxima atividade relevante ao aluno, levando em consideração os objetivos e as experiências deste, etc.

Para que um sistema computacional consiga a flexibilidade e generalidade de um tutor humano, ele precisa suportar grande parte destas atividades de ensino, de forma a adaptar-se às necessidades e habilidades individuais do aluno, o que por si só é um grande desafio aos pesquisadores das áreas de Psicologia, Psicopedagogia e da Informática. Sob o ponto de vista da Informática, os Sistemas Tutores Inteligentes (STIs) são aplicações da área da Inteligência Artificial (IA), que há mais de duas décadas vêm sofrendo modificações significativas no sentido de encontrar uma solução adequada ao desafio do ensino mediado por computador."

Um tutorial com inteligência tem, sobre o tutorial convencional, a vantagem de se tornar muito mais amigável e confortável para o uso. Vem ao encontro das necessidades do estudante brasileiro, que tem pouco hábito de leitura e, portanto, mais dificuldade para a tarefa de pesquisa e busca de informações. Torna-se mais motivador, e minimiza a "desumanização" provocada pela substituição de um tutor humano por um programa de computação.

Apoiado na crescente expansão da computação e da comunicação via Internet, e nas novas tecnologias computacionais adaptadas à Web (como por exemplo, a linguagem Java), pode-se vislumbrar um grande potencial para o desenvolvimento de tutoriais inteligentes em muitas áreas de conhecimento, e especificamente, na área de orientação de usuários de bibliotecas.

#### **2.2 Definição do problema**

O panorama vislumbrado mostra a importância de um estudo de cunho teórico que aponte algumas propostas na elaboração de um curso de orientação para o uso da biblioteca universitária, adequado às necessidades dos estudantes brasileiros.

O problema da pesquisa pode ser resumido da seguinte forma:

Como viabilizar a elaboração de um tutorial dotado de certa inteligência, com acesso pela Internet, para orientação de estudantes novatos, no uso da Biblioteca Central da Universidade de Brasília?

### **3 OBJETIVOS E DEFINIÇÕES DE TERMOS UTILIZADOS**

Neste capítulo são delineados o objetivo geral e os objetivos específicos desta tese, e também são perfilados os significados com que algumas expressões nele utilizadas devem ser compreendidas.

#### **3.1 Objetivo geral**

O objetivo geral desta tese foi:

Elaborar uma proposta de um tutorial dotado de certa inteligência, com acesso pela Internet, para orientação de estudantes novatos, para o uso na Biblioteca Central da Universidade de Brasília.

#### **3.2 Objetivos específicos**

Os objetivos específicos desta tese foram:

OE1. Identificar as necessidades dos usuários da Biblioteca Central da UnB, do ponto de vista dos bibliotecários de referência;

OE2. Caracterizar as necessidades específicas do público-alvo;

OE3. Definir a forma e o conteúdo do tutorial proposto;

OE4. Implementar uma parte do tutorial proposto visando verificar a sua viabilidade;

OE5. Validar o tutorial implementado com a realização de testes com o seu público-alvo.

#### **3.3 Definições dos termos utilizados**

Nesta pesquisa os termos abaixo foram utilizados com as seguintes definições operacionais:

a) Biblioteca digital: biblioteca na qual parte do acervo está digitalizada e disponível na Internet, juntamente com alguns serviços básicos, como a procura de informações em seu acervo e em algumas bases de dados, informações sobre os recursos disponíveis e outros.

b) Ferramentas computacionais adequadas: software a ser utilizado na construção de um tutorial, tendo em vista que ele deve estar disponível na Internet, e que partes dele devem rodar em diferentes plataformas. Além disso, é desejável que o código possa ser facilmente reutilizável.

c) Orientação de usuário de biblioteca: informações necessárias ao usuário de uma biblioteca, para que possa utilizar com facilidade seus recursos e serviços. Também deve prover as informações básicas para que o usuário utilize com proveito as bases de dados disponíveis em meio eletrônico.

d) Serviço de referência digital: é o serviço de referência oferecido por uma biblioteca digital pela Internet. Oferece acesso a informação em qualquer lugar e horário, integrando o serviço de referência e o acervo digital, permitindo também o uso de bases de dados diversas, por meio de uma única interface de acesso. Permite também a interação com bibliotecários de referência, por serviços de e-mail, chat, ou vídeo.

e) Tutorial com inteligência: tutorial capaz de identificar o perfil do aluno, por meio de uma intensa interação, na qual o aluno está constantemente sendo avaliado. Dependendo do seu grau de conhecimento da matéria e de suas necessidades, o tutorial dosa a quantidade e profundidade de informações a serem fornecidas ao aprendiz.

f) Tutorial interativo na Web: programa de computador que fornece uma série de informações a respeito de uma determinada área de conhecimento, de forma interativa (com participação ativa do aprendiz), motivadora (dosando adequadamente o uso de figuras, animações e cores) e eficaz (de modo a substituir, parcial ou totalmente a atuação do instrutor).

### **4 REVISÃO DE LITERATURA**

A revisão de literatura foi dividida em três grandes assuntos. O primeiro engloba a conceituação e contextualização de orientação de usuários, juntamente com o serviço de referência virtual. O segundo cobre o uso de tutoriais para treinamento de usuários, abrangendo também os tutoriais inteligentes e uma avaliação dos tutoriais existentes, no Brasil e no exterior. O terceiro trata das possíveis plataformas computacionais para a implementação de um tutorial.

#### **4.1 Contextualização: treinamento de usuários e information literacy**

Treinamento de usuários é um tema tratado amplamente na literatura estrangeira. Sobre este assunto se publica há bastante tempo, existindo uma revisão de literatura abrangendo desde 1876 (YOUNG, 1974). Também a quantidade de material publicado impressiona: uma pesquisa simples e rápida na base de dados LISA (Library and Information Science Abstracts) - aponta 3760 artigos em inglês, contendo a expressão "user training" no campo descritor, publicados entre 1970 e 2005. A expressão "user training" mostrou-se a mais significativa (3760 artigos, contra 16 para "user education" e nenhuma referência para "user orientation").

A partir do início dos anos 1990 popularizou-se a expressão information literacy, que surgiu na década de 1970, mas estendeu-se com a expansão da Internet. De acordo com o tesauro da base de dados ERIC (Educational Resources Information Center), information literacy significa a habilidade para acessar, avaliar e utilizar informação obtidas de várias fontes. Literalmente, poderia ser traduzida por alfabetização informacional, ou, como adotam alguns autores, competência informacional. Dudziak (2003) comenta a respeito:

> "Neste cenário (expansão da Internet), a information literacy ganha cada vez mais espaço e transforma-se no principal propósito de bibliotecas e bibliotecários, particularmente no ensino universitário (...).

> Desde o surgimento da expressão na década de 1970, a information literacy enquanto conceito permanece um

 $14$ 

tanto indefinida, como uma metáfora bem construída, carregada de conotações, nem sempre bem vista ou entendida."

Por esta razão a expressão original em inglês será mantida.

Para se ter uma idéia da quantidade de publicações e da sua evolução no tempo, procedeu-se a um levantamento na base de dados LISA, para publicações em inglês, entre os anos 1986 e 2005, obtendo-se os gráficos 1 a 5. O primeiro fornece o total de publicações indexadas na base. O segundo aponta o número total de publicações contendo a expressão "user training" no campo descritor e o número total de publicações contendo a expressão "information literacy" no campo descritor. O terceiro indica a evolução da porcentagem de publicações contendo "user training" e de publicações contendo "information literacy" sobre o total de publicações. Este gráfico indica também a porcentagem de publicações que contêm "user training" ou "information literacy" sobre o total de publicações, que não é simplesmente a soma dos valores anteriores, pois há muitas publicações que contêm as duas expressões. O quarto indica a porcentagem de publicações contendo o termo "web" ou "internet", sobre o total de publicações contendo "user training" e sobre o total de publicações contendo "information literacy". O quinto mostra a evolução de publicações contendo os termos "virtual reference" ou "digital reference".

O que se depreende desses gráficos é que o assunto "user training" teve o número de publicações evoluindo lentamente, com altos e baixos, desde os anos 1980, mas sem acompanhar a evolução do total indexado na base LISA. Na década de 1980 a porcentagem de publicações em "user training" era de 2,5% em relação ao total. Nos começos dos anos 2000 essa média caiu para 1,8%.

Com a popularização da expressão "information literacy", a partir dos anos 2000 a soma das duas se recuperou da queda registrada nos anos 1990. Nos anos 1990 essa média caíra para 1,8% e nos anos 2000 voltou a atingir 2,5%. A impressão é de que "information literacy" vem substituindo em muitos casos "user training".

É relevante o fato de que a partir de meados da década de 1990, com a expansão da Internet, muitas publicações em "user training" fazem referência à rede. A média entre 96 e 2005 é de quase 30%. Entre as publicações em "information literacy" essa média é menor, oscilando fortemente em torno de 10%. Muitas dessas publicações fazem relatos ou examinam experiências de tutoriais para treinamento de usuários via Web.

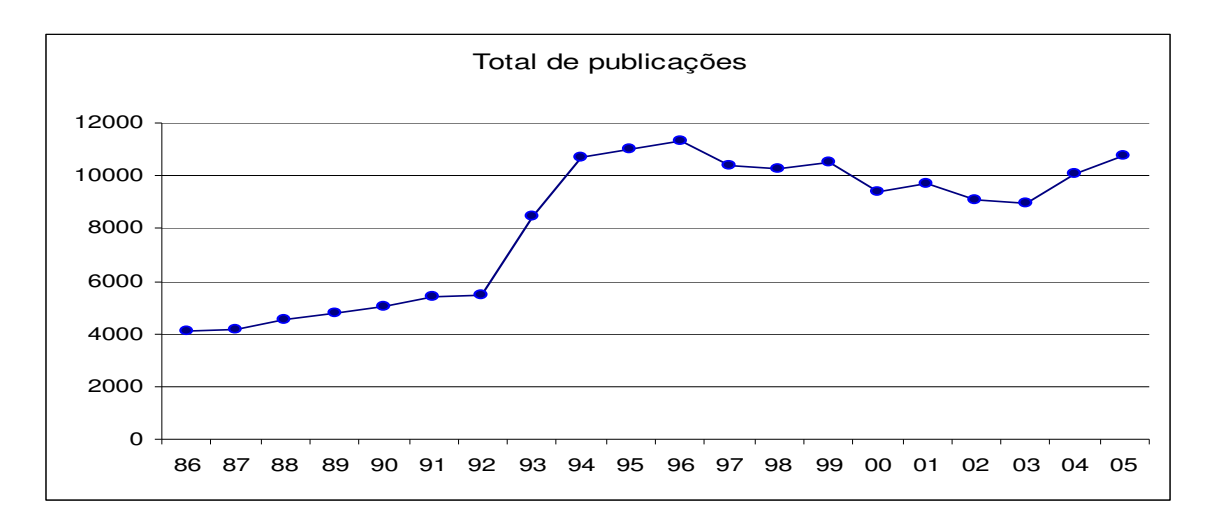

Gráfico 1 - Total de Publicações

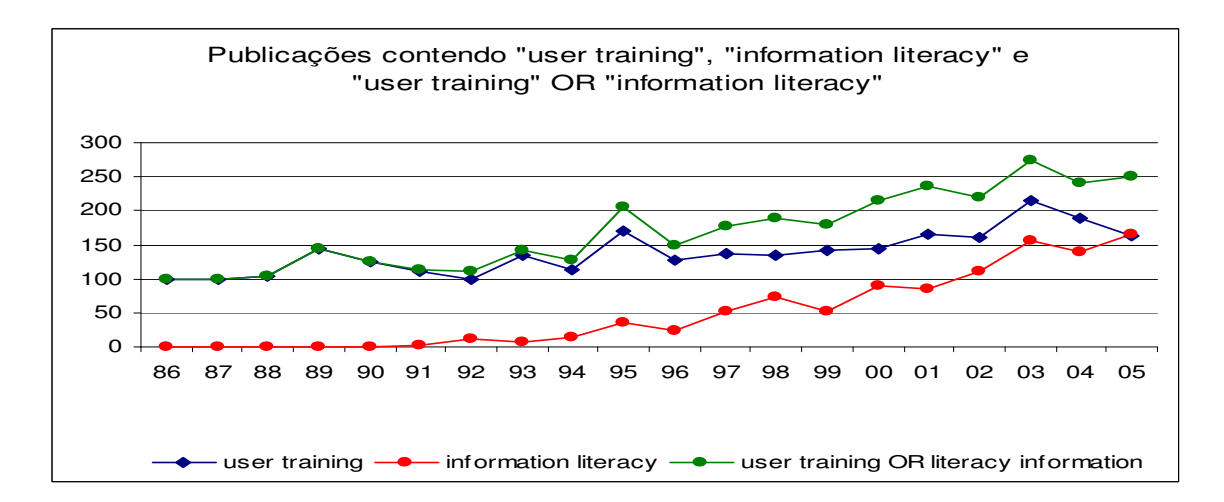

Gráfico 2 - Publicações relacionadas a User Training e Information Literacy

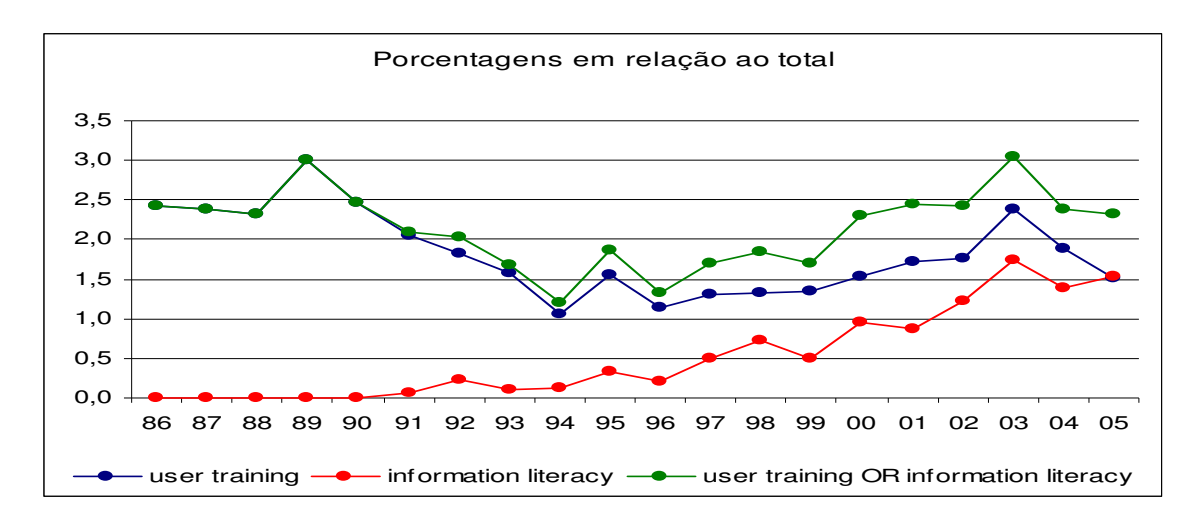

Gráfico 3 – Porcentagens em relação ao total

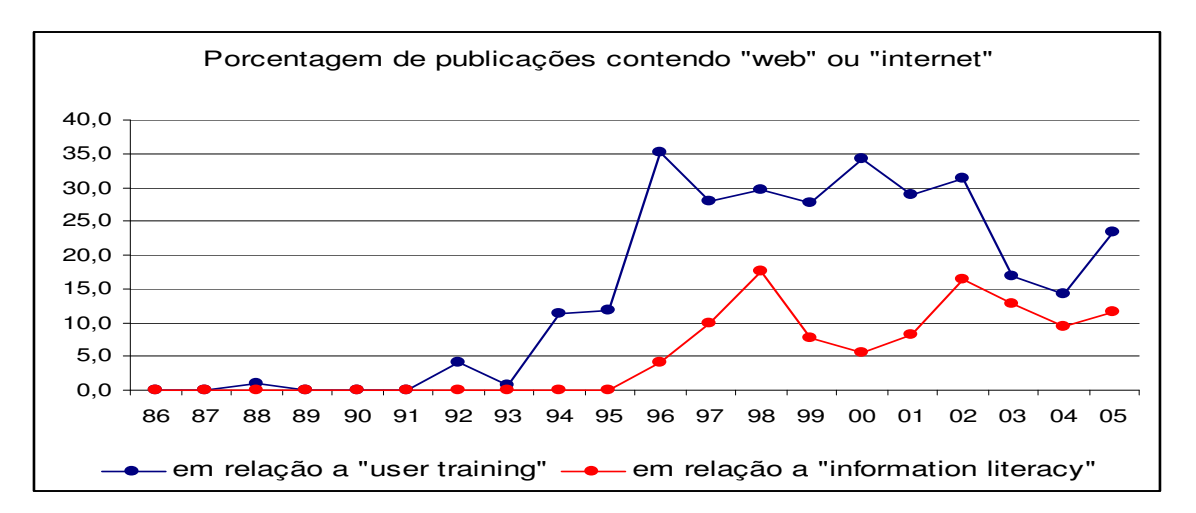

Gráfico 4 – Porcentagens de publicações contendo "web" ou "internet"

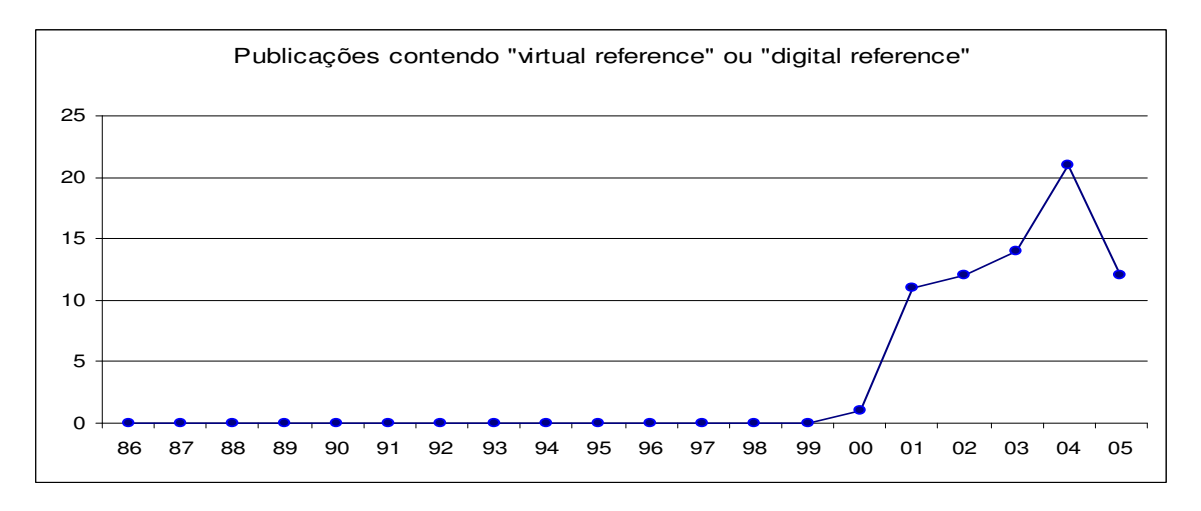

Gráfico 5 – Publicações contendo "virtual reference" ou "digital reference"

O gráfico 5 mostra expansão recente de publicações sobre referência virtual ou referência digital, que é o serviço de referência oferecido por uma biblioteca digital via Internet, em qualquer lugar e horário, integrando o serviço de referência e o acervo digital, permitindo também acesso a bases de dados diversas, por meio de uma única interface de acesso. Permite também a interação com bibliotecários de referência, por meio de serviços de e-mail, chat, ou vídeo. Este novo enfoque do serviço de referência relaciona-se de perto com o treinamento de usuários.

A abundância de publicações na área de treinamento de usuários também pode ser percebida pelas revisões bibliográficas. O melhor exemplo é o de Hannellore Rader, que, desde meados dos anos 1970, publica anualmente uma revisão bibliográfica na revista Reference Services Review. No ano 2000 publicou um artigo especial comemorando 25 anos de revisões bibliográficas (RADER, 2000), indicando os autores que mais contribuíram para a área nesse período.

No Brasil, pelo contrário, o treinamento de usuários só despertou preocupação bem mais tarde. Como recorda Belluzzo (1989), o primeiro curso para usuários de bibliotecas universitárias foi organizado em 1955, pela bibliotecária Terezine Arantes Ferraz, da Faculdade de Odontologia da USP. Algum ponto em comum pode ser encontrado, nas atividades nacionais e internacionais na área, como assinalam Nocetti e Schleyer (1981):

> "Uma maior intensificação de atividades na década de 1970. No Brasil, os dados sobre a criação de cursos comprovam esse fato, que é também demonstrado pelo acréscimo no número de trabalhos de congresso sobre o tema (...).

> No plano internacional, o número de congressos e seminários dedicados exclusivamente à educação de usuários, a criação do LOEX (Library Orientation Instruction Exchange) e do programa SCONUL para educação de usuários e a abundante literatura de revisão demonstram também a intensificação de atividades na década de 1970."

 $18$ 

No entanto, no Brasil, a maior parte dos trabalhos publicados corresponde à descrição de experiências individuais ou relatos de casos. São escassos os trabalhos envolvendo considerações e opiniões conceituais, ou análises retrospectivas, apresentações de propostas ou prospectivas de tendências.

Como trabalhos significativos com este perfil podem-se apontar as dissertações de mestrado Proposta de uma metodologia para integrar os programas de educação de usuários aos objetivos educacionais da universidade, de Maria Isabel Santoro Brunetti (BRUNETTI, 1983); Educação de usuários de bibliotecas universitárias; da conceituação e sistematização ao estabelecimento de diretrizes, de Regina Célia Baptista Belluzzo (BELUZZO, 1989) e Educação de usuários - um levantamento de práticas brasileiras em bibliotecas universitárias, de Maria Neves de Oliveira e Silva (SILVA 1995).

Também destacam-se os artigos Educação de usuários em bibliotecas universitárias, de Milton A. Nocetti e Judith Rebeca Schleyer (NOCETTI e SCHLEYER, 1981); Biblioteca Universitária e Educação do Usuário, de Murilo Bastos da Cunha (CUNHA, 1986); O treinamento de usuários universitários com base na relação biblioteca/corpo docente, de Zita Catarina Prates de Oliveira e outros (OLIVEIRA, CUNHA e MARMET, 1986) e Da educação de usuários ao treinamento do bibliotecário, de Regina Célia Baptista Belluzzo e Neusa Dias de Macedo (BELLUZZO e MACEDO, 1990).

Quanto à revisão de literatura, são ainda mais raros os artigos em português, limitando-se basicamente a três: Treinamento no uso da biblioteca com recursos audiovisuais: revisão de literatura, de Antonio Miranda (MIRANDA, 1976); Formação dos usuários no meio universitário: uma revisão bibliográfica (1974-1978), de Ah Tin Ah Ton e Denise Hauser Valério (AH TIN e VALÉRIO, 1979) e Educação de usuários em bibliotecas universitárias brasileiras: revisão de literatura, de Maria Elizabete de Carvalho Ota (OTA, 1990), sendo que os dois primeiros trabalhos não tratam de literatura produzida em língua portuguesa.

Muitas informações úteis sobre educação de usuários podem ser obtidas com organizações ou associações profissionais, como por exemplo:

a) Library Orientation Exchange Clearinghouse for Library Instruction (LOEX) é um centro de referência não comercial, para materiais utilizados em orientação bibliotecária. Provê informações em instrução para usuários de bibliotecas e profissionais de informação ligados a qualquer instituição. Disponibiliza bibliografias, guias, vídeos instrucionais, fitas de vídeo, CD-ROMs e sítios na Internet, além da organização de congressos e publicações. Foi implantada em 1972 na Eastern Michigan University, e tem centenas de bibliotecas cooperantes.

b) Distance Education Clearinghouse: gerenciada e mantida pela Universidade de Wisconsin, é um centro de referência voltado para a Educação à Distância. Promove eventos, publicações e facilita contato com outras muitas instituições dedicadas ao ensino à distância.

c) National Forum on Information Literacy foi criado em 1990 atendendo a uma recomendação do comitê de treinamento no uso de informações da American Library Association (ALA). Divulga publicações de livros na área, como também conferências, relatórios, vídeos e anais de congressos. No seu sítio há numerosa coleção de definições básicas, e um conjunto de endereços eletrônicos de outras instituições.

d) Library Instruction Round Table (LIRT) é um fórum de discussões da ALA para promover a instrução no uso de bibliotecas. Dá suporte a instrutores em orientação de usuários, por meiro de publicações, eventos e listas de discussão. Entre outras coisas, fornece subsídios para avaliação de tutoriais disponíveis na Internet.

e) Association of College & Research Libraries (ACRL) é uma divisão da ALA, que consiste em uma associação de bibliotecários acadêmicos e outros interessados. Está dedicada a melhorar a capacidade de bibliotecas acadêmicas e de profissionais da informação a fornecer a informação necessária para a comunidade ligada ao ensino superior.

f) Peer-Reviewed Instructional Materials Online (PRIMO), formalmente conhecido como IEP (Internet Education Project) é um projeto ligado à ACRL, cujo objetivo é promover e distribuir material instrucional revisado por profissionais da área. Esse material instrucional é criado por bibliotecários para orientar as pessoas na tarefa de descobrir, ter acesso e avaliar informações no ambiente da Internet.

Dentre todas as fontes básicas analisadas, é digno de destaque o livro User Education in Libraries de Nancy Fjällbrant e Malcom Stevenson, (FJÄLLBRANT e STEVENSON, 1978), que entre as obras de natureza conceitual, é talvez a mais completa, e foi citada por inúmeros autores. Neste trabalho serão adotados muitos conceitos básicos retirados dessa obra.

#### **4.2 Serviço de referência virtual**

Como está registrado no gráfico 5, já comentado, a expressão serviço de referência virtual (ou serviço de referência digital) começa a aparecer na literatura no final dos anos 1990 e desde então o número de publicações tem crescido significativamente.

O desenvolvimento da tecnologia afetou não só o formato e as fontes de informação que as bibliotecas utilizam para prover o serviço de referência, mas também o local em que esse serviço fica disponível. As bibliotecas e seus recursos mudaram-se parcialmente para o mundo virtual da Internet, trazendo como conseqüência o fato de que os usuários acessam esses recursos fora do ambiente físico da biblioteca. Em um esforço para atender os usuários que acessam a biblioteca via Internet, muitas bibliotecas, individualmente ou em consórcio, têm expandido seu conceito de referência, para incluir a referência virtual, também denominada muitas vezes de referência digital, ou referência on-line. Dessa forma, os usuários podem submeter suas dúvidas e questionamentos à biblioteca, a qualquer hora e lugar.

Como comenta Francoeur (2001),

"A literatura sugere que os usuários têm uma real necessidade que não pode ser adequadamente atendida por pesquisa em recursos on-line (gratuitos ou pagos) feitos pelo próprio usuário, sem assistência adequada, nem pelos nossos competidores comerciais na Web. À medida que o cenário informacional se modifica, também se modificam as necessidades de nossos usuários. Uma das mais concisas declarações que coloca estas mudanças em perspectiva pode ser encontrada no comentário (...): o usuário não é remoto, é a biblioteca que é remota para o usuário.

21

Atualmente, que a biblioteca está focada no acesso aos recursos em lugar de suas coleções físicas, é necessária uma mudança na perspectiva dos bibliotecários, de modo a levar em conta as reais necessidades do usuário."

O impacto provocado pela referência virtual tem sido tão grande, que alguns autores chegam a considerá-la como um novo paradigma. Mas a maioria tende a percebê-la como uma extensão da referência convencional. Por exemplo, Curry (2001), coletando impressões de outros autores, comenta:

> "A 'nova face' da Referência constitui uma mudança de paradigma? (...) Sim e não. Sim, no sentido de que os bibliotecários de referência adquirem novas responsabilidades na era digital (por exemplo, como dominar tecnologias mais avançadas). Não, no sentido de que os novos mecanismos de acesso à informação não alteraram os princípios básicos da profissão."

Entretanto, parece haver um consenso de que a referência virtual não vem substituir a referência convencional, mas complementá-la e tornála mais efetiva.

#### **4.2.1 Histórico do serviço de referência**

O serviço de referência, como é conhecido hoje, teve sua origem no século XIX, nos Estados Unidos. Como afirma Tyckoson (2001), antes de 1850, as bibliotecas estavam limitadas às instituições universitárias ou governamentais e serviam apenas pequenos segmentos da sociedade. No final do século XIX essa situação se alterou, e um dos objetivos principais do movimento de educação pública foi a criação de bibliotecas verdadeiramente públicas, com acesso gratuito a todos. A recepção por parte do público em geral foi surpreendente, mas notou-se a necessidade de um serviço que ajudasse os usuários a utilizar a biblioteca. Textualmente, comenta Tyckoson (2001):

> "O começo do serviço de referência é geralmente atribuído a Samuel Swett Green, que em 1876 publicou o

primeiro artigo sobre a ajuda aos usuários na utilização da biblioteca. Se por um lado é duvidoso que Green tenha realmente inventado a idéia de serviço de referência para usuários de bibliotecas, por outro lado, ele foi o primeiro a falar publicamente do conceito e o primeiro a discuti-lo por escrito. (...) Embora o termo "referência" tenha surgido apenas décadas mais tarde, a publicação do artigo de Green (no Library Journal, da American Library Association) ajudou a popularizar o novo conceito de serviço de referência. Que os usuários valorizaram tal serviço é evidente, pois praticamente todas as bibliotecas modernas ainda oferecem alguma versão de relacionamento pessoal entre bibliotecários e leitores."

O mesmo autor comenta que Green estabeleceu, em seu artigo seminal, quatro funções primárias para o serviço de referência, que continuam válidos:

- instruir o usuário sobre como utilizar a biblioteca
- responder às perguntas do usuário
- ajudar o usuário a selecionar os recursos da biblioteca
- promover a biblioteca na comunidade

Embora o desenvolvimento tecnológico sempre tenha provocado impacto no funcionamento das bibliotecas, o serviço de referência não sofreu alterações substanciais, até o aparecimento da Internet. Com ela, as informações saíram do controle exclusivo dos profissionais da informação, para ficarem expostas de uma forma direta, muitas vezes desorganizada, sem que os usuários estivessem preparados para manipular adequadamente essas informações. Fritch e Mandernack (2001) expõem com clareza essa situação:

> "...o ambiente da informação permaneceu relativamente estável ao longo de quase todo o século passado. O volume de informações publicadas cresceu dramaticamente, mas a criação, armazenamento e distribuição permaneceu em grande parte sob o controle de sociedades profissionais, editores, bibliotecas e livrarias. A década passada, no entanto, assistiu uma mudança de um

ambiente mais fortemente controlado para outro que é muito mais aberto e não controlado, muitas vezes caótico. Enquanto a quantidade de material impresso continuou a aumentar, a Internet abriu as comportas da criação, distribuição e acesso à informação. A pequena parcela de controle pode perfeitamente ter de ficar nas mãos de usuários inexperientes."

Esta nova realidade forçou os serviços de referência a ir ao encontro das necessidades dos usuário no ambiente em que eles se encontram, isto é, no ambiente virtual da Internet.

#### **4.2.2 Características do serviço de referência virtual**

No documento Guidelines for Implementing and Maintaining Virtual Reference Services, (GLACE et al., 2004), os autores procuraram sistematizar uma série de conceitos ligados à referência virtual:

- Referência Virtual é o serviço de referência acionado eletronicamente, geralmente em tempo real, no qual os usuários empregam um computador ou outra tecnologia da Internet para se comunicar com os encarregados do serviço de referência, sem estar presentes fisicamente. Os canais de comunicação utilizados freqüentemente na referência virtual incluem chat, vídeo-conferência, canal de voz via Internet, paginação sincronizada na Web, correio eletrônico e mensagem instantânea. A procura de respostas nas próprias fontes de informação on-line não é considerada referência virtual. Questões levantadas por usuários são algumas vezes resolvidas por telefone ou fax, e isto também é referência virtual, embora esses meios de comunicação não sejam considerados virtuais.
- A referência virtual pode se dar de forma síncrona ou assíncrona. A primeira ocorre quando há interação imediata entre o bibliotecário e o usuário, como por exemplo no serviço de chat ou por telefone. A segunda, quando as questões são deixadas pelo usuário para serem respondidas pelo bibliotecário em outro momento (por exemplo via email ou fax).
- Várias bibliotecas podem associar seus serviços de referência virtual, compartilhando assim os recursos físicos ou humanos envolvidos, visando seu melhor aproveitamento.
- A referência virtual é uma extensão de um serviço de referência préexistente na instituição. Embora o perfil do bibliotecário e sua localização possam ser diferentes, no caso da referência virtual e no caso da presencial, a ambas deve ser dada a mesma importância e a mesma qualidade nos objetivos.

Também Berube (2003) faz um apanhado de conceitos e, entre outros, define:

> "Referência digital significa uma rede de competências, intermediações e recursos colocados à disposição de qualquer pessoa que esteja procurando respostas em um ambiente on-line. A referência digital pode oferecer suporte para usuários que procuram ferramentas e recursos on-line que não são familiares a ele, ou são difíceis de aprender, ou são insuficientes para responder a suas necessidades de informação. A referência digital também oferece valiosas informações do usuário para os construtores de sistemas de informação, permitindo que elaborem melhor seus recursos e maximizem seus investimentos na exposição dos conteúdos."

Outra definição abordada por Berube (2003) é a de robôs de referência digital, que são programas dotados de inteligência artificial para responder questões, utilizando bancos de dados de questões e respostas previamente elaborados.

### **4.2.3 Vantagens e desvantagens**

Entre as opiniões de vários autores, ficam patentes algumas vantagens e desvantagens da referência virtual, em comparação à convencional:

Vantagens:

• acesso a qualquer lugar e em qualquer horário;

- simbiose com outras bibliotecas, aumentando a eficiência do serviço prestado;
- atende um maior número de usuários;
- consolida o marketing da biblioteca.

Desvantagens:

- impessoalidade da consulta;
- perigo de perda da privacidade;
- dificuldade em responder perguntas de caráter pessoal.

Vários autores manifestam o receio de supervalorização da referência virtual em comparação com a convencional, como por exemplo Gorman (2001).

Jessamyn West (2004) editou o livro Digital versus Non-Digital Reference, composto de uma série de artigos mostrando experiências, êxitos e limitações da referência digital. Além de depoimentos de experiências pessoais em pontos específicos, como comparação entre o chat e o telefone (KERN, 2004) , comparação entre contato pessoal e contato por e-mail (BRAXTON, 2004), traz também especulações para o futuro da referência digital, como por exemplo Sen-Roy (2004), que conclui suas considerações da seguinte forma:

> "A informação é criada em um contexto social e a distribuição da informação por meio digital não muda isso. A Referência Digital pode ser empregada como um meio para prover uma presença humana em um ambiente on-line para atender os usuários onde quer que necessitem e para fazer o trabalho dos bibliotecários menos invisível. Tal serviço nos permitirá estender nosso papel tradicional como intermediários da informação para um ambiente on-line."

Há consenso em que as duas modalidades são complementares e nenhuma delas é dispensável.

# **4.2.4 Relação da referência virtual com tutoriais para treinamento de usuários**

Os tutoriais para treinamento de usuários não fazem propriamente parte da referência virtual, mas tornam-se um serviço complementar, na medida em que, fornecendo treinamento prévio ao usuário, diminuem a demanda do serviço de referência, tanto convencional como virtual.

Como afirma Manuel (2001),

"Que os bibliotecários estão fortemente interessados no potencial de cursos via Web, para transmitir desenvoltura na pesquisa e no uso da biblioteca, é sugerido pela identificação desta área como uma prioridade de pesquisa  $(...)$ ".

Integrado a um serviço de referência virtual, um tutorial para orientação de usuários certamente ficará potencializado, pois o usuário do tutorial sentirá a segurança de poder recorrer a alguém, se o tutorial não puder atender plenamente suas necessidades. Por outro lado, será uma grande ajuda para poupar tempo aos encarregados do serviço de referência, pois eliminará previamente muitas dúvidas dos usuários. É o que considera Galvin (2005), ao examinar alternativas para os cursos convencionais de treinamento de usuários, quando faz uma recomendação aos bibliotecários de serviços de referência digital:

> "Os bibliotecários que ensinam via referência virtual devem estar sempre munidos de material impresso e tutoriais para enviar a seus usuários."

### **4.3 Conceituação de treinamento de usuários**

Há consenso quanto à necessidade que o usuário de uma biblioteca tem de ajuda para satisfazer de forma eficiente sua necessidade de informação, seja ele um usuário habitual, eventual, ou um não-usuário, como afirma Lubans (1974, p. 401):

"Os bibliotecários geralmente concordam em que a orientação do usuário é necessária para estudantes de todos os níveis. Pode haver divergência de opiniões quanto aos métodos e quanto aos objetivos, mas a necessidade da orientação de usuários é inquestionável. Os bibliotecários que desenvolveram cursos de orientação usualmente estabeleceram o conteúdo do curso assumindo que a instrução é necessária e que diversas habilidades devem ser ensinadas aos estudantes e desenvolvidas por eles."

Os autores divergem, porém, quanto ao significado das expressões educação de usuário, treinamento de usuário, orientação de usuário, ou outras parecidas, ou equivalentes em inglês (user education, user training, user orientation, user instruction). Alguns autores utilizam indistintamente essas expressões, outros dão importância diferenciada a cada uma delas.

Davies (1974, p. 39) coloca o problema de aprender a usar a biblioteca em uma perspectiva ampla, relacionada com o desenvolvimento da habilidade de pensar, de comunicar idéias e aprender a aprender:

> "Aprender a utilizar a biblioteca é um componente básico do programa educativo de cada universidade, e seu propósito perpassa e potencializa todos os outros propósitos educacionais – a linha comum da educação – que é o desenvolvimento da habilidade de pensar.

> Aprender a utilizar a biblioteca vai muito além do programa tradicional de ser apresentado aos recursos, serviços e facilidades da biblioteca; envolve o desenvolvimento da capacidade de raciocínio e inclui o aprender a pensar, a transmitir o pensamento, e a dominar a habilidade de aprender ao longo da vida."

Fjällbrant e Stevenson (1978, p. 13) estabelecem uma distinção clara entre orientação e instrução de usuários:

> "A orientação diz respeito primeiramente aos caminhos para introduzir o usuário nas técnicas de utilização e serviços disponíveis na biblioteca e, em particular, para a organização, serviços e distribuição física das unidades de

<u>28 and 28 and 28 and 28 and 28 and 28 and 28 and 28 and 28 and 28 and 28 and 28 and 28 and 28 and 28 and 28 a</u>

uma biblioteca específica; instrução bibliográfica é a apresentação, ao usuário, dos recursos de informação disponíveis em determinadas áreas e as técnicas de utilização desses recursos."

Belluzzo e Macedo (1990) distinguem cuidadosamente os termos: educação, formação, treinamento e orientação:

> "Educação do usuário deve ser entendida como o processo pelo qual o usuário interioriza comportamentos adequados com relação ao uso da biblioteca e desenvolve habilidades de interação permanente com a unidade de informação. (...)

> Formação de usuário compreende a transmissão de conhecimentos e o desenvolvimento de atitudes e habilidades voltados para os diferentes tipos de usuários de bibliotecas.  $\left(\ldots\right)$

> Treinamento de usuário ocorre quando existem ações e/ou estratégias de natureza repetitiva, com o intuito de desenvolver determinadas habilidades no usuário, tais como: a) o uso de obras de referência e dos catálogos, b) formas de solicitação de documentos por empréstimo e/ou comutação bibliográfica, c) desenvolvimento sistemático de uma pesquisa bibliográfica, etc. (...)

> Orientação do usuário (..) tem um sentido mais abrangente, e como ação principal o esclarecimento do usuário acerca da organização da biblioteca e a distribuição de seu espaço físico, serviços oferecidos e espaços ambientais. (...)"

Brunetti (1983, p. 8), depois de analisar várias definições, estabelece o treinamento como parte da educação de usuários:

> "No nosso entender, o treinamento de usuário é uma das atividades do serviço de referência e parte da educação do usuário, que se dedica a orientar e instruir formalmente o usuário no uso das fontes, serviços e sistemas de informação para que ele venha a obter o máximo de satisfação no uso destes recursos."

Silva (1995, p. 9) engloba os nomes de treinamento, educação e instrução em um único conjunto de atividades:

> "Na biblioteca, o treinamento é normalmente dirigido aos usuários e recebe o nome de Treinamento de Usuários, Educação de Usuários ou ainda Instrução Bibliográfica.

> Os programas de educação de usuários compreendem tanto visitas orientadas pela biblioteca e palestras ilustrativas, como também folhetos, guias e audiovisuais com informações sobre os serviços e produtos da biblioteca, aulas sobre regras de elaboração de trabalhos científicos, orientação sobre a utilização de bases de dados em linha e em CD-ROM, aulas com instruções bibliográficas de assuntos específicos e orientação assistida por computador."

Também abrangente é a visão de educação de usuário apresentada por Cunha (1986), conforme visto anteriormente.

Quer se considerem educação, orientação, treinamento ou outro nome parecido como sinônimos ou como partes distintas de um mesmo processo, o que fica patente é que há consenso sobre o significado do conjunto, e sobre a sua necessidade para o usuário de uma biblioteca. Embora concordando plenamente com as observações generalistas de Davies (1974, p. 39) e Cunha (1986), neste trabalho o auxílio ao usuário será enfocado tendo como base a diferenciação conceitual feita por Fjällbrant e Stevenson (1978, p. 13), citada anteriormente, entre orientação e instrução de usuários.

#### **4.4 Algumas características de treinamento de usuários**

Neste tópico são analisadas algumas características do treinamento de usuários, sem a pretensão de organizar uma lista exaustiva, mas de selecionar apenas as mais significativas.

Oliveira, Cunha e Marmet (1986), em seu trabalho sobre treinamento de usuários, observam que:

"O treinamento de usuários é a primeira e fundamental atividade de ligação entre a biblioteca e seus leitores, informando-os sobre sua forma de organização e vocabulário comumente utilizado."

Por isso mesmo, esse treinamento deve ir ao encontro das necessidades do usuário, pois desse treinamento depende que o usuário novato passe a utilizar mais a biblioteca, ou se afaste dela. Neste sentido, Nahl (1999) recomenda que qualquer programa de treinamento esteja orientado por uma perspectiva centrada no usuário, principalmente tendo em conta o papel desempenhado pelo uso das novas tecnologias de computação e comunicação nessa tarefa:

> "Não sabemos em que medida os principiantes entendem nossas instruções até que estudemos o processo de busca de informações a partir de sua perspectiva. Analisando o mundo dinâmico dos pesquisadores e o modo como estão continuamente influenciados pelo ambiente computacional, pode-se admitir o próprio usuário como um elemento na equação, assumindo a perspectiva centrada-nousuário nas instruções localizadas no local em que são necessárias, para responder às demandas atuais dos pesquisadores e à sua necessidade de micro-informação."

Nesta mesma linha de pensamento, Fjällbrant e Stevenson (1978, p. 19) distinguem, na orientação ao usuário, os objetivos cognitivos (relacionados aos conceitos que ele deve compreender) e os objetivos afetivos (relacionados aos seus sentimentos, no sentido de tornar agradável a tarefa de usar a biblioteca, o que pode ser de fundamental importância para o seu relacionamento com a biblioteca a longo prazo):

> "Na educação de usuários, os objetivos devem ser localizados principalmente nos domínios cognitivo e afetivo.

> Objetivos e metas cognitivas dizem respeito à compreensão de vários conceitos. Dentro do domínio cognitivo as metas e objetivos podem ser organizados de acordo com graus de dificuldade: dos complexos para os simples e dos abstratos para os concretos. (...)

Objetivos e metas afetivos dizem respeito aos sentimentos - o modo como o estudante quer atuar, e posteriormente atua, entre as várias maneiras educacionalmente desejáveis, para, por exemplo, tornar prazerosa a utilização dos recursos da biblioteca para conseguir encontrar uma informação. Estes objetivos afetivos são de uma importância considerável a longo prazo no comportamento do estudante."

Fjällbrant e Stevenson (1978, p. 33) sintetizam com muita propriedade alguns fatores a serem considerados no processo de treinamento de usuário - motivação, atividade, compreensão e realimentação. Para eles

> "estes fatores podem ser considerados em relação com o programa de educação do usuário de uma biblioteca:

> Motivação: a instrução deve ser fornecida no ponto de alta motivação, como por exemplo, quando o estudante precisa de uma informação ligada com um projeto particular.

> Atividade: trabalhar ativamente em um problema aprender fazendo - é provavelmente mais efetivo que simplesmente ser informado sobre como agir em determinada situação.

> Compreensão: a educação do usuário será mais eficaz se o estudante entende o que está fazendo e porque está fazendo - ou seja, se novos fatos podem ser relacionados com conhecimentos pré-existentes.

> Realimentação: informação sobre o progresso alcançado deve ser fornecido ao estudante, como forma de realimentação."

Estes fatores, com estes ou outros nomes parecidos, aparecem abundantemente na literatura, reforçando a idéia de que o treinamento de usuário é eficiente quando o aluno está motivado. Isto acontece, por exemplo, quando está envolvido em um projeto, ou quando o treinamento é dado de forma integrada com outras disciplinas nas quais ele precisa fazer pesquisa. Também é importante que o aluno seja parte ativa no treinamento e possa interagir com o instrutor ou com o tutorial utilizado. O aluno deve perceber a importância do que está fazendo, entendendo o que faz e porque

32 and 2010 and 2010 and 2010 and 2010 and 2010 and 2010 and 2010 and 2010 and 2010 and 2010 and 2010 and 2010

o faz (isso pode ser facilitado, por exemplo, pelo fato de o treinamento estar integrado com outras disciplinas, ou pelo fato de o aluno ter flexibilidade para participar do treinamento quando e onde quiser). Finalmente, o aluno precisa avaliar seu próprio progresso, por meio de sistemas de avaliações, o que muitos autores recomendam.

Vale a pena destacar, por sua autoridade, a afirmação de Rader (1995), no que se refere à integração de treinamento de usuários no currículo dos alunos de graduação:

> "Por mais de quarenta anos, os bibliotecários universitários estiveram preocupados em integrar a instrução sobre a biblioteca e o treinamento no uso de informação dentro do currículo de graduação. Seus esforços deram algum resultado, mas sua luta continua. Desenvolvimento tecnológico, reformas educacionais, e preparação para o sucesso na Era da Informação estão possibilitando aos bibliotecários acadêmicos integrarem informação e instrução sobre habilidades tecnológicas dentro do currículo de graduação."

Outra síntese muito significativa, resumida na Tabela 1, de inúmeras opiniões colhidas na literatura, é feita por Fjällbrant e Stevenson (1978, p. 23), quando analisam as diferentes percepções de diferentes grupos de pessoas a respeito das "necessidades do usuário". Desses grupos, aqui são apresentados: os alunos de graduação, os de pós-graduação, os professores, os funcionários da biblioteca e os funcionários da administração (da Universidade). Essas percepções são separadas em duas situações (na teoria e na prática).

Relevante, embora à primeira vista pareça óbvia, é a observação de Renford e Hendrickson (1980, p. 56), de que cada biblioteca é única. Daqui se depreende, naturalmente, que o treinamento de usuários deve ser pensado em função de cada biblioteca, pois

> "Cada biblioteca é única. Nenhuma biblioteca terá todos os recursos anunciados, localizações e números de chamada estarão faltando, e novas aquisições sempre serão necessárias. Os melhores guias serão usualmente aqueles

preparados para ir ao encontro das necessidades de uma biblioteca particular e de seus usuários."

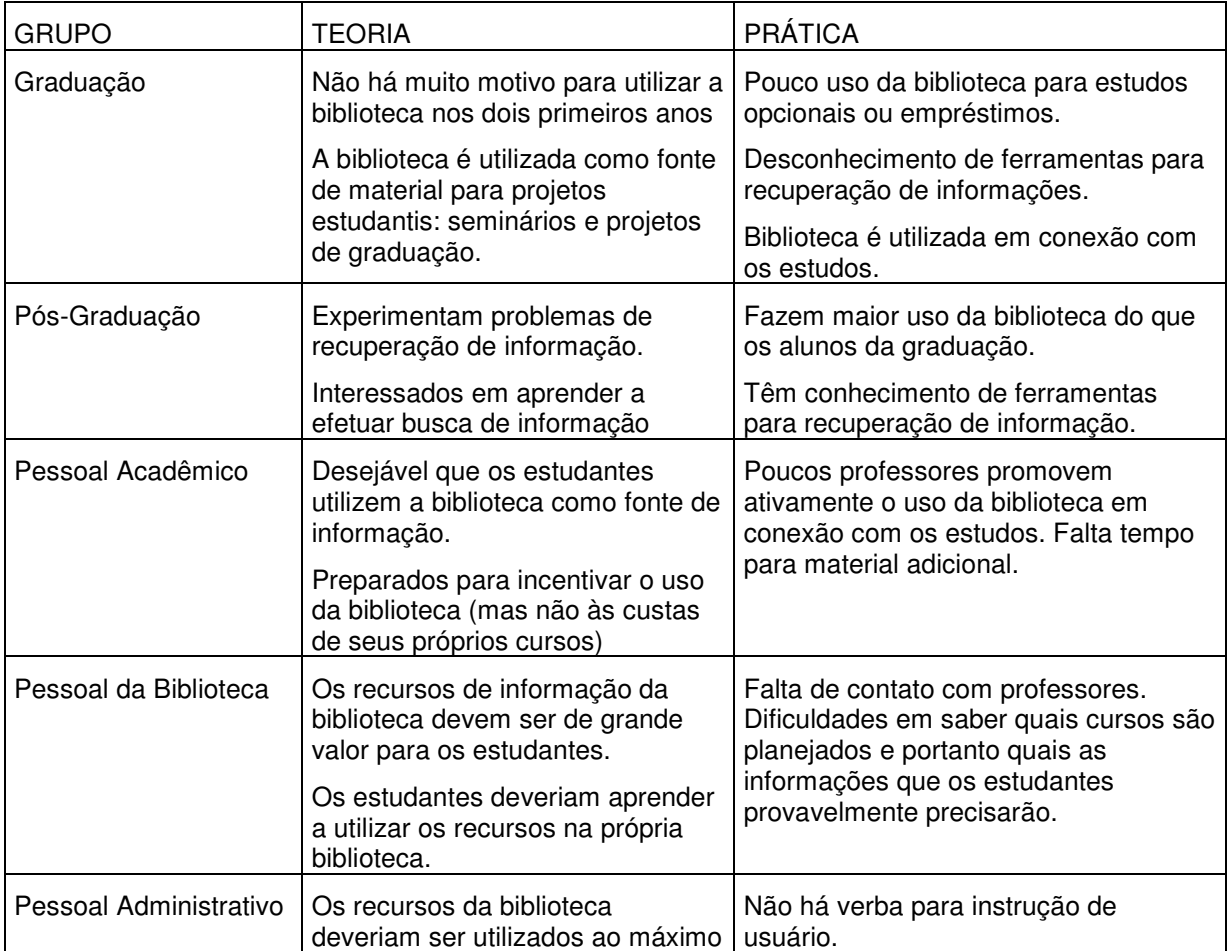

Tabela 1 - Diferentes Percepções de Necessidades de Usuários

A experiência de Macedo (1989), foi efetuada na Biblioteca Central da Universidade de Brasília e confirma essa observação.

## **4.5 Uso de tutoriais para treinamento de usuários**

Este tópico foi dividido em dois sub-itens, com enfoques diferentes: o primeiro aborda a evolução do uso de tutoriais por computador, e o segundo analisa as características do treinamento de usuários utilizando computador.

#### **4.5.1 Evolução do uso de tutoriais por computador**

O surgimento dos primeiros computadores comerciais na década de 1950 despertou um grande interesse na pesquisa em ambientes computacionais voltados para o ensino. O termo CAI (Computer Assisted Instruction) surgiu nessa época (GIRAFFA e VICARI, 1999) designando programas projetados para ajudar o processo de ensino-aprendizagem. De acordo com o tesauro da base de dados ERIC (Educational Resources Information Center), CAI é uma técnica de aprendizagem interativa na qual um computador é usado para prover o material didático por meio do computador e também selecionar material didático adicional, de acordo com as necessidades individuais de cada aprendiz. Data dessa época a infraestrutura teórica que preparou o caminho para o aparecimento, nas décadas seguintes, dos primeiros CAI operacionais, um dos quais, ainda nos anos 1960, foi usado para o treinamento de usuários de biblioteca, como comenta Michel (2001):

> "(...) muitos tutoriais CAI entraram em uso nos anos 60. O sistema PLATO foi usado pela Universidade de Illinois para um curso de treinamento de usuários nos anos 1960, o qual ainda é citado como um dos mais significativos e bemsucedidos empreendimentos utilizando CAI. O programa PLATO também foi usado na biblioteca de biologia da Universidade de Illinois em 1975 para ensinar os estudantes a usar o serviço de referências e a coleção de bibliografias, e na Universidade de Delaware para o ensino de conhecimentos básicos sobre a biblioteca para calouros. Nas duas universidades, os tutoriais PLATO rodavam em um computador de grande porte que podia ser acessado por terminais espalhados no campus."

Vários outros conceitos próximos ao CAI se popularizaram com o passar do tempo, como por exemplo o de CBT (Computer Based Training). É um curso em CD-ROM, ou instalado em um computador não necessariamente conectado em rede, que o aluno pode acompanhar sem necessidade da presença do professor. Em geral, o CBT faz uso abundante de imagens, animações para mostrar processos difíceis de visualizar, sons que podem ser utilizados como apoio às animações, ou como narrativa de

parte do curso. Pode conter também exercícios que o próprio CBT corrige, permitindo ao aluno avaliar seu rendimento.

Com a expansão da Internet, os sistemas de ensino à distância ganharam um grande impulso e uma nova configuração, o que já era esperado, como afirma Beagle (2000):

> "Desde a criação da World Wide Web, seu potencial como ferramenta instrucional e ambiente de ensino tem atraído um grande interesse acadêmico e desenvolvimento comercial. Tim Berners-Lee, que deu origem à Web, quando trabalhava no CERN (European Organization for Nuclear Research), identificou a educação apoiada na Web como uma das quatro maiores áreas que (1) estão movimentando participação comercial no WWW Consortium (W3C), (2) estão providenciando consenso em protocolos que permitam que novas aplicações falem a mesma linguagem, e (3) coletivamente estão se tornando a 'chave para o desenvolvimento da Web' (BERNERS-LEE, 1998)."

Surge então o termo WBT (Web Based Training) que é um curso com características semelhantes ao CBT, mas funcionando no ambiente da Internet. Além das vantagens do CBT, o WBT permite contatar professores com os quais o aluno pode tirar dúvidas, ou colegas com os quais possa trocar impressões e, além da auto-avaliação, possibilita um sistema de avaliação externa, efetivada via Internet.

O novo paradigma de ensino, por meio de um tutorial, funcionando on-line pela Internet, despertou a atenção de bibliotecários e instrutores de cursos para treinamento de usuários, como comentam Germain e Bobish (2002):

> "Ao longo dos últimos dez anos, o uso da Internet cresceu significativamente. Os estudantes estão desejosos de utilizar este recurso para ter acesso a publicações, projetos e trabalhos escolares. Muitos estudantes estão optando por cursar disciplinas fora do campus, utilizando programas de educação à distância. Bibliotecários estão entusiasmados com a possibilidade de usar a Web para

atingir esse público com propósitos instrucionais. Eles estão rapidamente criando material apoiado na Web para ensinar os estudantes a utilizar catálogos on-line, bases de dados pela Internet, e muitas outras coisas. Os desenvolvedores de páginas Web para bibliotecas devem estar atentos às questões de acessibilidade, usabilidade, e facilidade de uso das interfaces, para gerar material útil."

Efetivamente, para que um tutorial seja eficaz, deve-se tomar uma série de precauções em sua implementação. É preciso distinguir um tutorial de um simples sítio que disponibiliza informações, como comenta Hawkins (1997):

> "Embora haja atualmente muitos sítios que disponibilizam informação para seus usuários, poucos provêem verdadeiros cursos de treinamento. A distinção é importante; treinamento envolve a aquisição de habilidades, prática, acompanhamento e avaliação do progresso dos estudantes, ao contrário da simples distribuição de informações."

Para que um sistema apoiado na Web se torne uma ajuda efetiva no treinamento de usuários de bibliotecas, ele deve ser construído dentro de certos princípios. Os responsáveis pela elaboração de tutoriais têm exposto sua experiência em publicações, que por sua vez têm sido parte de estudo e de sínteses efetuadas por outros autores.

# **4.5.2 Características do treinamento de usuários por meio de computador**

Coletando opiniões de vários outros autores, Dewald (1999) estabelece uma lista de sete características que devem fazer parte de um bom programa de treinamento de usuários. A partir dessas características, em seu artigo Transporting good library instruction practices into the Web environment: an analysis of online tutorials, a autora examina vários tutoriais funcionando na Web. Um resumo dessas características pode ser o seguinte:

1. estar relacionado a algum outro curso: os estudantes são mais receptivos ao programa de orientação se ele é dado conjuntamente com outras disciplinas, de modo que possa aproveitar imediatamente o que aprende no programa de orientação;

2. aprendizagem ativa: o programa é melhor aproveitado se o aluno participa ativamente por meio de exercícios individuais ou em grupo, respondendo questões feitas pelo instrutor;

3. aprendizagem colaborativa: quando o instrutor usa pequenos grupos de alunos para ajudar uns aos outros a usar os recursos da biblioteca, ou discutir questões que não têm uma única solução;

4. o programa usa várias mídias: sons, imagens e textos;

5. o programa estabelece de modo claro seus objetivos;

6. o programa ensina conceitos e não apenas mecanismos (de forma que o aluno possa se adaptar facilmente em outras bases de dados e outros mecanismos de busca, por exemplo);

7. o programa permite contato com algum bibliotecário para ajuda (via e-mail, ou por telefone).

No artigo Virtual Teaching: Library Instruction via the Web, (GERMAIN e BOBISH, 2002), os autores fazem uma revisão de literatura, recolhendo impressões de outros autores (alguns dos quais desenvolveram seus próprios tutoriais) e oferecem uma ampla síntese de recursos e características que um tutorial deve apresentar:

> "O treinamento de usuários apoiado na Internet tem sido desenvolvido como resposta a um conjunto de necessidades diversas. Alunos, dentro e fora do campus estão sedentos para aproveitar as vantagens e a natureza assíncrona dos recursos on-line. (...) Bibliotecários, que enfrentam a diminuição de recursos e as restrições do tempo das aulas, viram na instrução on-line a solução para atingir mais estudantes do que seria possível com a instrução convencional. (...)

> O desenvolvimento do material instrucional via Web tem sido abordado de diferentes formas, desde a simples adaptação de material já existente para o meio eletrônico, até

38 and 2012 and 2013 and 2014 and 2014 and 2014 and 2014 and 2014 and 2014 and 2014 and 2014 and 2014 and 2014

a criação de novos tutoriais interativos, que aproveitam plenamente o que a tecnologia da Web tem a oferecer. (...) O conteúdo desses novos recursos se expandiu para incluir, não apenas dados, mas também conceitos mais elaborados, como avaliação de fontes, estratégias de pesquisa, e uso ético da informação. (...)

Um dos objetivos comuns a quase todos os projetos de instrução on-line tem sido a manutenção de alguns padrões da instrução tradicional, como por exemplo: aprendizado ativo e colaborativo, ensino baseado em conceitos, oferta de informação em mais de uma mídia. A instrução na Web presta-se bem ao aprendizado interativo pelo uso de freqüentes testes on-line, com a possibilidade de um retorno imediato. (...) O uso de imagens e sons permitem maior expressividade na comunicação, atingindo a estilos mais variados de aprendizagem. (...)

Uma grande vantagem dos recursos on-line é a flexibilidade que oferecem tanto aos estudantes quanto aos instrutores. Tutoriais que permitem ao aluno estabelecer seu próprio ritmo de aprendizagem aumentam sua motivação e interesse. (...)

Como é fácil perceber, há correspondência entre o que se espera de um bom sistema de treinamento de usuários e as qualidades que o tutorial apresenta.

Entretanto, alguns autores assinalam aspectos problemáticos no sistema de ensino apoiado por computador. Reunindo opiniões de vários autores, Fourie (2001) lista alguns de seus pontos positivos e negativos desse sistema de ensino:

a) Pontos positivos:

1. o aluno interage intensamente com o sistema;

2. há retorno imediato quanto ao acerto ou erro na resposta do aluno a questões formuladas;

3. o sistema permite diversas opções de uso, em função do interesse do aluno e de seu nível de conhecimento;

4. o aluno pode trabalhar com o tutorial no horário que achar mais conveniente, e no local que preferir;

5. o sistema oferece oportunidade ao aluno para treinar sua habilidade na resolução de problemas;

6. o ritmo de aprendizagem pode ser adaptado pelo próprio aluno, em função de sua capacidade e de seus conhecimentos anteriores;

7. podem ser incluídas simulações de situações reais para treinar o aluno;

8. podem ser realizadas avaliações do aluno por meio de exercícios e questões;

9. o sistema pode utilizar gráficos, figuras e animações que facilitem a aprendizagem.

b) Pontos negativos:

1. o aluno necessita ganhar habilidade no uso de computadores;

2. o uso intensivo da tela do computador pode causar cansaço visual;

3. o sistema requer bastante tempo para ser implementado;

4. o custo de projeto de um sistema CAI é alto;

5. o sistema é adequado para um grande número de usuários, situação que melhora a relação custo/benefício;

6. o processo de aprendizagem é impessoal, comparado com o relacionamento existente em sala de aula.

Alguns pontos positivos continuam confirmando as opiniões emitidas nas publicações citadas anteriormente. Alguns pontos negativos apenas serão minimizados com o tempo e a acumulação de experiência, como por exemplo, o custo e o tempo de implementação. O último item apontado (processo de aprendizagem via tutorial é impessoal) não deve ser subestimado. De fato, as pessoas têm estilos diversos de aprendizagem, o que não constitui um grave problema em aulas dadas por professores experientes, mas pode ser um entrave num sistema apoiado por computadores. Hook (2002) analisa os vários estilos de aprendizagem, compara quatro níveis de aprendizagem a camadas superpostas:

"O campo da cognição é o estudo de como o conhecimento é adquirido e utilizado. Estilos de aprendizagem são diferentes caminhos pelos quais as pessoas focam, processam, internalizam e lembram as informações. (...)

A primeira e mais profunda camada de estilo de aprendizagem se apóia em modelos de personalidade (...) Conhecimento separado enfatiza a objetividade e o pensamento racional. Conhecimento conectado valoriza a subjetividade, envolvimento e intuição.

A segunda camada se baseia em como o aprendiz processa a informação: cognitivo (processa por partes), perceptivo (processa holisticamente), comportamental (processa fazendo) e afetivo (processa trazendo sentimentos e emoções ao processo de aprendizagem).

A terceira camada diz respeito a como o estudante interage com o ambiente de aprendizagem (curiosidade, competitividade, participação).

A última camada está focada na preferência sensorial do estudante na aprendizagem (se aprende melhor vendo ou ouvindo)."

Ao elaborar um tutorial, deve-se ter em mente a afirmação de Fjällbrant e Stevenson (1978, p. 19), entre objetivos cognitivos e objetivos afetivos. Além de ter o conteúdo organizado de forma a facilitar a compreensão, o tutorial deve transformar, na medida do possível, a tarefa da aprendizagem em algo prazeroso. O tutorial também pode perfeitamente cumprir os requisitos sintetizados em Fjällbrant e Stevenson (1978, p. 33): motivação (o aluno pode estudar quando e onde quiser, ou no momento de maior necessidade), atividade (em um tutorial, o aluno aprende fazendo, interagindo com o sistema), compreensão (este item será satisfeito se o tutorial for construído com suficiente habilidade pedagógica) e realimentação (que pode ser imediata em um tutorial). Ao mesmo tempo, tendo em vista as observações de Renford e Hendrickson (1980, p. 56) e a experiência transmitida por Macedo (1989), convém que um protótipo de tutorial, ou partes dele, sejam testados em uma biblioteca específica.

Na tarefa de tornar o tutorial mais adaptado ao aluno, tanto do ponto de vista de estilo de aprendizagem, como no sentido de regular o ritmo mais adequado a cada aluno, muito progresso tem sido feito com a inserção da Inteligência Artificial na construção de tutoriais.

### **4.6 Tutoriais apoiados por computador utilizando inteligência artificial**

Este tópico foi divido em duas partes: a primeira procura dar uma visão geral da aplicação de inteligência artificial em tutoriais, com a apresentação de vários conceitos; a segunda analisa mais de perto os Sistemas com Tutores Inteligentes.

### **4.6.1 Inteligência artificial em tutoriais**

O aprimoramento dos sistemas CAI foi ocorrendo com a introdução de conceitos da Inteligência Artificial nos tutoriais e provocou o aparecimento de novos termos: ICAI (Intelligent Computer Assisted Instruction), ITS (Intelligent Tutoring System), IHS (Intelligent Help System), ILE (Interactive Learning Environment).

O início dessa evolução é narrada por Sleeman e Brown (1982) do sequinte modo:

> "O precursor do ITS foi o CAI gerativo, um empreendimento cuja história é relativamente antiga, para um campo relacionado com a computação. Em meados dos anos 1960, Uhr e seus colaboradores implementaram uma série de sistemas para gerar questões em aritmética e em aprendizagem da língua inglesa. Depois disso, vários sistemas foram construídos para gerar exercícios em aritmética, selecionando os problemas no nível de dificuldade apropriado ao desempenho do estudante. Por razões óbvias, tais sistemas foram chamados 'adaptáveis', e sua sofisticação consistia no algoritmo de seleção das questões."

Um dos trabalhos pioneiros nessa renovação foi o de Carbonell (1970), intitulado AI in CAI: an artificial-intelligence approach to computerassisted instruction, que inicia do seguinte modo:

"O propósito principal da pesquisa relatada neste documento é apresentar um novo tipo de computer-assisted instruction (CAI), sob vários aspectos mais poderoso que os atuais, para provar que é viável e, para demonstrar por meio de exemplos, algumas de suas maiores potencialidades. No curso desta pesquisa foi implementado um conjunto de programas de computador, o sistema SCHOLAR."

O sistema SCHOLAR foi projetado para revisar o conhecimento de um estudante em geografia da América do Sul, por meio de um diálogo entre o aluno e o sistema, mantido em um sub-conjunto da língua inglesa.

O termo adaptável (adaptive) passou a ser utilizado acompanhando outros, como ensino adaptável, sistema de ajuda adaptável (adaptive help, ou intelligent help system - IHS), hipermídia adaptável (adaptive hypermedia), interface adaptável (adaptive interface), sempre no sentido de sistemas que se adaptam às necessidades do usuário.

Essa necessidade de adaptação dos sistemas ao usuário é defendida por Brusilovsky e Schwarz (1997) do seguinte modo:

> "Aplicações avançadas na Internet são mais que redes de páginas estáticas de hipertexto. Elas oferecem uma interface bastante complexa, com grande número de diferentes janelas e sub-janelas, formulários e botões. O que freqüentemente falta é adaptabilidade. Usuários com diferentes habilidades, experiência na Internet, conhecimento e formação utilizam as mesmas páginas no mesmo contexto."

No mesmo artigo, o autor revisa o conceito de IHS:

"O problema da aprendizagem incremental do uso de interfaces complexas tradicionalmente tem sido encaminhado pela pesquisa em sistemas de ajuda adaptável (mais freqüentemente denominadas sistemas de ajuda inteligentes - IHS - intelligent help systems). O objetivo dos IHS é prover ajuda personalizada para usuários que trabalham com interfaces complexas, pela análise dos erros e

<u>43</u>

comportamentos deficientes do usuário, identificando desse modo as peças que faltam no seu conhecimento da interface, e providenciando na hora uma explicação adicional para aumentar o conhecimento do usuário."

Essa falta de adaptabilidade das interfaces aos usuários é facilmente percebida por qualquer usuário, mesmo de um programa simples como um editor de texto. Em geral, os recursos usados constituem apenas uma pequena porcentagem de tudo o que está disponível, sobrecarregando a visibilidade da tela e dificultando ao usuário encontrar o que realmente precisa. Com mais razão a adaptabilidade é necessária em sistemas de ensino nos quais a procedência dos alunos é muito heterogênea e suas necessidades são muito variadas. Um tutorial para orientação de usuário de biblioteca universitária deve estar apto a atender às expectativas de pessoas tão variadas como um calouro ou um professor que cursa um pós-doutorado.

A expressão ITS (Intelligent Tutoring System) é definida pelo tesauro da base de dados ERIC (Educational Resources Information Center) como um sistema CAI (Computer-assisted instruction) que emprega os princípios de inteligência artificial para manter um diálogo com o estudante e utilizar as suas respostas para avaliar a aprendizagem. O termo ICAI é considerado sinônimo de ITS. Naturalmente, essa definição é muito ampla, e muitos autores fazem suas especificações à medida que os sistemas são projetados e implementados.

Como comentam Souto et al. (2000),

"Os Sistemas Tutores Inteligentes são sistemas bastante complexos, que envolvem muitos e diferentes tipos de conhecimento tais como: o assunto que está sendo ensinado, o conhecimento do aluno, o conhecimento pedagógico necessário para adequar a instrução às condições do aluno, etc. Esta característica diferencia estes sistemas dos demais sistemas baseados em conhecimento, nos quais a etapa de aquisição do conhecimento acontece em momento diferente da etapa de uso do sistema propriamente dito."

O sucesso no funcionamento de um ITS depende de uma grande interatividade entre aluno e sistema, o que ocorre principalmente quando o que se ensina é uma habilidade para fazer algo. No caso de treinamento para pesquisa em bases de dados, por exemplo, esta técnica parece muito promissora.

Nesse mesmo artigo, os autores (SOUTO et al., 2000) explicam que a interação entre o aluno e o sistema inteligente permite que o sistema observe o comportamento do aluno, identifique o seu perfil cognitivo de aprendizagem e passe a adaptar-se às necessidades desse perfil durante a execução das atividades didáticas, de modo a apresentá-las de forma ajustada às suas características individuais de aprendizagem.

Outra abordagem sobre o mesmo tema pode ser encontrada em Murray (1998):

> "Sistemas com tutores inteligentes (ITS) são sistemas instrucionais apoiados em computador que têm bases de dados, ou bases de conhecimentos, separadas em: conteúdo instrucional (especificando o que ensinar) e estratégias de ensino (especificando como ensinar) e verificam o grau de domínio que o aluno tem sobre os tópicos que são expostos, para dinamicamente adaptar a instrução. O projeto de um ITS está fundamentado em duas suposições fundamentais. Primeiro: o ensino individualizado dado por um tutor competente é muito superior ao ensino em sala de aula, porque tanto o conteúdo quanto o estilo podem ser continuamente adaptados para ir ao encontro das necessidades do aluno. Segundo: os estudantes aprendem melhor em situações que mais se aproximam das situações nas quais eles vão usar o conhecimento, isto é, aprendem fazendo (learn by doing), aprendem com seus erros, e aprendem construindo o conhecimento de uma maneira bastante individualizada."

Novamente pode observar-se que os ITS parecem muito adequados para o ensino de habilidades específicas na busca de informações, consultas a bases de dados, e outras atividades parecidas, nas quais a aprendizagem é muito mais eficiente se for do tipo learn by doing.

<u>45 and 2012 and 2013</u>

Este modo de enfocar o ensino, naturalmente, tem sido compartilhado por muitos autores que se dedicaram à construção de sistemas do tipo ITS, ou à construção de programas de autoria (programas que auxiliam na construção de programas aplicativos) que ajudam professores não especializados em programação na construção de seus próprios ITS. É o caso, por exemplo de Nigel, Ainsworth e Wood (1997):

> "Os sistemas ITS vêem prometendo uma melhora significativa nos resultados obtidos em ensino. Sua habilidade para modelar o comportamento do estudante oferece a chance de fornecer instruções individualizadas a estudantes quando não há disponibilidade de professores. Pesquisas têm mostrado que o treinamento individual melhora significativamente o desempenho dos estudantes, em relação à aprendizagem em sala de aula. Tutores computacionais individualizados estão começando a produzir efeitos similares."

Outro conceito que foi se formando a partir da evolução dos CAI, é o conceito de ambiente de ensino interativo (ILE - Interactive Learning Environment): um ambiente computacional que permite a vários alunos utilizarem de um mesmo curso por meio da Internet, com o acompanhamento de um tutor, que pode ser pessoal ou virtual. Desta forma, resume Carvalho (2000, p. 30), a evolução dos CAI:

> "A aplicação dos computadores na educação, (...) não é um empreendimento novo, e tende a crescer, como está crescendo praticamente em todas as atividades humanas. (...) Desde então o termo CAI (Computer Assisted Instruction) foi cunhado e amplamente utilizado até hoje. Outras comuns designações para ferramentas computacionais voltadas para o ensino são ICAI (Intelligent Computer Assisted Instruction), ITS (Intelligent Tutoring System) e ILE (Interactive Learning Environment), os dois primeiros usados para afirmar que estão sendo usadas técnicas de Inteligência Artificial, e o último para caracterizar que, mais que uma simples ferramenta, o produto inclui todo

um ambiente interativo inteligente para ensino e aprendizagem."

O ambiente interativo inteligente possibilita a interação entre os diversos alunos entre si, entre cada aluno e o tutor (real ou virtual), facilitando a realização de cursos à distância. É dentro deste contexto que aparece o conceito de "agente", que pode ser entendido, numa primeira aproximação, como um conjunto de programas que simulam a ação de um tutor virtual, para ajudar o aluno em uma tarefa específica. Em um ITS, ou em um ILE, pode haver vários agentes, cada um encarregado de uma tarefa específica. Giraffa e Vicari (1999) expõem a dificuldade de se fazer uma definição precisa de agente:

> "Nos últimos anos, o termo agente foi incorporado ao vocabulário da tendência dominante na Ciência da Computação, usado para significar desde um simples processo até um sistema hardware/software com aparência de grande habilidade, denotando uma entidade criada para realizar, seja uma tarefa específica, seja um conjunto de tarefas.

> (...) Não há definição consensual de agente no campo de Inteligência Artificial."

Os agentes podem incorporar elementos de hardware, como sensores, câmaras e braços mecânicos, que permitem sensoriamento e atuação física sobre o ambiente. Podem também, do ponto de vista de programa, serem vistos, substancialmente, como um programa com um específico plano de ação definido em determinado domínio e com padrão de comportamento que permita interagir com o ambiente, tanto com os alunos, quanto com os outros agentes. Do ponto de vista de interface, o agente pode dispor de sofisticada representação, como por exemplo uma personagem virtual que apareça na tela para interagir com o aluno e ajudá-lo. O tutorial para orientação de usuários de uma biblioteca poderia, numa interface requintada, dispor de representações tridimensionais de personagens virtuais, que poderiam ser, por exemplo, a bibliotecária para ajuda no serviço de referências ou na seção de periódicos.

Embora propriamente não faça parte dos sistemas inteligentes de aprendizagem, convém mencionar a área da Computação denominada HCI (Human-computer interaction). Sua definição, de acordo com o curso da ACM - Association for Computing Machinery, (HCIBibliography, 2003) é a seguinte:

> "Interação Humano-Computador (HCI- Humancomputer interaction) é uma disciplina relacionada com o projeto, avaliação e implementação de sistemas computacionais interativos para uso das pessoas e com o estudo de outros fenômenos que os cercam."

A HCI é interdisciplinar, concorrendo para ela várias outras ciências: a Ciência da Computação (projeto de interfaces, muitas vezes utilizando a Computação Gráfica), Psicologia Cognitiva (aplicação de teorias de processos cognitivos e análise empírica de comportamento de usuários), Sociologia e Antropologia (interação entre tecnologia, trabalho e organização), Desenho Industrial (produtos interativos, Ergonomia), Ciência da Informação (produção e utilização da informação).

O interesse da HCI chega à apresentação clara e lógica dos conteúdos das páginas na Internet, disposição física da informação (tipo de letras utilizadas, cores adequadas), disposição adequada dos periféricos utilizados pelas pessoas e utilização de recursos de computação gráfica para facilitar a comunicação entre homem e máquina. Naturalmente, alguns conceitos de HCI permearam todo o esforço realizado para que o tutorial seja agradável em sua utilização.

Uma última consideração deve ser feita em relação aos sistemas de aprendizagem computacionais: é a preocupação com a padronização de produtos e procedimentos. Por exemplo, o IEEE (Institute of Electrical and Electronic Engineers) patrocina um comitê denominado LTSC (Learning Technology Standards Committee), direcionado a essa padronização. Fruto desse esforço são os Learning Object (Objetos de Aprendizagem), que estão bem caracterizados no texto do curso de Wiley (2003):

> "Os objetos de aprendizagem (learning object) são elementos de um novo tipo de aprendizagem baseado no paradigma de orientação a objeto, da ciência da computação. A orientação a objeto valoriza muito a criação de componentes (chamados "objetos") que possam ser

<u>48 and 2011 and 2012 and 2012 and 2012 and 2012 and 2012 and 2012 and 2012 and 2012 and 2012 and 2012 and 201</u>

reutilizados em múltiplos contextos. Esta é a idéia fundamental subjacente aos objetos de aprendizagem: os projetistas de programas de aprendizagem devem construir pequenos (em comparação com o tamanho de um curso inteiro) componentes instrucionais que possam ser reutilizados em outras situações, em diferentes contextos de ensino."

Os objetos de aprendizagem seriam, assim, pedaços de programas, que poderiam ser disponibilizados na Internet para que qualquer pessoa possa ter acesso a eles e utilizá-los, ou modificá-los, criando novas versões para outras finalidades.

De acordo com Carvalho (2003), outras iniciativas no sentido de padronização são as da ADL (Advanced Distributed Learning) e do IMS Global Learning Consortium. A ADL é um consórcio patrocinado pelo Departamento de Defesa Americana para definir e estabelecer um novo ambiente de aprendizagem distribuída, que permita a interoperabilidade de ferramentas de aprendizado e de conteúdo de cursos em escala global. O IMS tem como principal objetivo a padronização da gerência dos sistemas instrucionais, para evitar que seja feita de forma diferente em cada plataforma de ensino.

No próximo item desta revisão de literatura será feito um aprofundamento nas partes componentes de um ITS.

#### **4.6.2 Sistemas com tutores inteligentes**

Um dos grandes pesquisadores na área de Sistemas com Tutores Inteligentes é John Self, que tem publicado trabalhos e dirigido projetos de pesquisa na área desde meados da década de 1970. Em 1999, publicou um artigo (SELF, 1999), que traça algumas linhas do crescimento da pesquisa com ITS, distinguindo ao longo do tempo várias fases de desenvolvimento e ilustrando esse desenvolvimento com sistemas construídos por ele mesmo ou por seus colegas. Na introdução desse artigo, elabora um perfil simples e claro do que deve ser um ITS:

"Este artigo afirma que, a despeito das mudanças na filosofia e nas técnicas ocorridas desde o início da pesquisa com ITS, há algumas linhas contínuas percorrendo essa pesquisa, as quais definem sua essência e sua natureza peculiar. Particularmente, os ITS são sistemas de aprendizagem apoiados em computador, que tentam se adaptar às necessidades dos aprendizes e são portanto os únicos sistemas que tentam 'interessar-se' pelos aprendizes, nesse sentido. Além disso, a pesquisa em ITS é a única parte dos tutoriais e também da educação, que tem como objetivo científico atribuir precisão computacional e formas explícitas a conhecimentos educacionais, psicológicos e sociais, que habitualmente são deixados implícitos."

Comentando a evolução dos sistemas CAI para os Sistemas com Tutores Inteligentes (ITS: Intelligent Tutoring System), Burns e Capps (1988) estabelecem três testes de inteligência pelos quais o sistema deve passar para ser considerado um ITS:

> "Em primeiro lugar, o domínio, ou assunto, deve ser suficientemente "conhecido" pelo computador, para que o especialista incrustado no sistema possa fazer inferências ou resolver problemas nesse domínio. Em segundo lugar, o sistema deve estar apto a deduzir o grau de aproximação que o aprendiz tem em relação ao conhecimento do especialista. Em terceiro, a estratégia, ou pedagogia, do tutorial deve ser inteligente, no sentido de viabilizar que o 'instrutor' embutido no sistema possa implementar estratégias para reduzir a diferença entre o desempenho do estudante e a do especialista".

Já em 1987, John Self, de um modo mais simples, apontava algo parecido:

> "Uma maneira padrão de ver os sistemas ICAI é que eles consistem de três módulos: o material, ou assunto de que se trata, o modelo de estudante, e os procedimentos de ensino".

 $50$ 

Esses três módulos correspondem a três modelos apontados por Schulmeister (1997) em sua forma de analisar um ITS:

> "Um ITS consiste em: uma modelagem do domínio de conhecimento (modelo do domínio), uma modelagem do estudante (modelo do estudante), uma modelagem das estratégias educacionais (modelo do tutor) e um componente para a comunicação do programa com o estudante (interface)."

Seguindo essa classificação mais ou menos generalizada, o estudo de um ITS será aqui dividido em três partes: modelo do domínio, modelo do estudante e modelo do tutor.

a) Modelo do Domínio

Há um certo consenso em torno do papel preponderante que o modelo de domínio tem em um ITS. Anderson (1988) não hesita em denominá-lo de espinha dorsal do ITS:

> "No meu modo de ver, esta é a espinha dorsal de qualquer ITS. Um sistema instrucional poderoso não pode existir sem um poderoso corpo de domínio de conhecimento"

Burns e Capps (1988) também tecem algumas considerações na mesma linha de raciocínio:

> "A maior lição que a comunidade de inteligência artificial aprendeu de todas as pesquisas em sistemas especialistas é que qualquer módulo especialista (expert module, a parte do tutor que provê o domínio de conhecimento), deve conter abundante conhecimento específico e detalhado, proveniente de pessoas com anos de experiência no particular domínio. (...) de modo que o projeto e desenvolvimento do módulo especialista pode ser a tarefa mais trabalhosa na construção do ITS."

Uma explanação ampla do que é o domínio de conhecimento pode ser encontrada em Fink (1991):

> "A expressão domínio de conhecimento tem sido usada em muitos sentidos por vários grupos envolvidos com ITS. (...) Em Inteligência Artificial é usada para referir-se especificamente à matéria que deve ser transmitida ao aluno, relativa ao objetivo do curso. Dessa forma, domínio de conhecimento pode varrer todos os campos de conhecimento formal ou informal, ou habilidades que possam ser assimiladas pelo estudante, incluindo, por exemplo, diagnósticos e consertos de equipamentos e sistemas, argumentação jurídica, culinária, digitação, técnica para falar em público, operação de equipamentos, planejamento de operações, etc."

Há uma divisão clássica em dois tipos de conhecimentos: declarativos e procedurais. De acordo com Fink (1991, p. 199), os conhecimentos declarativos referem-se a fatos, figuras, conceitos que devem ser expostos ao aluno. Definem termos do domínio de conhecimento (por exemplo: força, luz, velocidade) pelos seus atributos, e definem os relacionamentos entre esses termos. No caso de treinamento de usuários de uma biblioteca, há um conjunto de conhecimentos de natureza declarativa que deve ser transmitida ao usuário, como por exemplo a designação dos vários serviços que uma biblioteca oferece, os tipos de publicações que existem e como se organizam.

Ainda segundo Fink (1991, p. 199), os conhecimentos procedurais podem ser entendidos como regras a seguir para resolver um problema, como por exemplo, a resolução de uma questão de cálculo, ou a elaboração de um programa de computador. Voltando ao treinamento de usuários de bibliotecas, este tipo de conhecimento pode referir-se à aprendizagem de pesquisa em bases de dados, ou à habilidade necessária para localizar rapidamente o tipo de documento que contém uma informação desejada, por exemplo.

Alguns autores distinguem um terceiro tipo de conhecimento, que pode receber nomes diferentes. Por exemplo, Anderson (1988) denomina conhecimento causal como sendo o conhecimento sobre um equipamento, que leva o especialista a raciocinar sobre o comportamento do equipamento, quando procura o motivo de um defeito. Schulmeister (1997) define conhecimento heurístico como aquele contido na resolução de certos problemas para os quais o conhecimento não está confinado em conteúdos bem delimitados.

Quanto ao projeto do domínio de conhecimento, também há basicamente dois modelos: o modelo da caixa preta e o modelo da caixa de vidro.

No modelo da caixa preta, não há pretensão de reproduzir a inteligência humana. Sistemas projetados por esse modelo podem, por exemplo, apenas comparar a resposta do estudante com a resposta do especialista, e dar um retorno ao estudante sobre seu acerto ou erro. Como comentam Burns, Parlett e Redfield (1991):

> "Embora a arquitetura desses sistemas não representem o conhecimento humano, eles produzem saídas que podem ser utilizadas para reconhecer diferenças entre o desempenho do estudante e o do especialista."

Já no modelo da caixa de vidro, como afirma Schulmeister (1997):

"(…) o domínio de conhecimento é modelado na forma de um sistema especialista e procura reproduzir o comportamento de especialistas humanos na resolução de problemas. O modelo da caixa de vidro tem esse nome porque é 'transparente', isto é, porque pode-se observar seu método de trabalho."

Como comentam Burns, Parlett e Redfield (1991), neste modelo o pesquisador deve usar técnicas de engenharia de conhecimento: entrevistar o especialista e projetar uma representação computacional para distribuir o conhecimento ao aprendiz, seguindo determinadas regras.

No caso de um ITS para ensinar um usuário de uma base de dados a realizar uma pesquisa, se o modelo for o da caixa preta, o aluno apenas terá um retorno sobre seu acerto ou erro, se encontrou ou não a informação desejada. Com o modelo da caixa de vidro, o treinamento se aprimora, visando que o aluno encontre a informação da maneira mais racional possível, acompanhando-o passo a passo. Neste caso, interessaria não apenas chegar à informação desejada na base de dados, mas chegar a ela pelos passos mais adequados, para que a busca seja a mais eficiente possível.

#### b) Modelo do Estudante

O modelo do estudante é a parte do ITS que procura identificar o perfil do estudante para dar a ele uma instrução personalizada. Deve estar apto a definir o conhecimento atual do estudante em qualquer momento ao longo do curso. O modelo de estudante também é denominado por alguns autores como modelo de diagnóstico, porque o processo de verificação do conhecimento do estudante se parece ao do diagnóstico feito por um médico no exame de seu paciente.

Revisando os conceitos básicos ligados ao modelo do estudante, Vanlehn (1988) lista alguns de seus usos mais comuns:

> "Promoção: alguns ITS usam um currículo estruturado. O estudante é levado ao próximo tópico no currículo apenas quando domina o tópico atual. (...) Periodicamente, o ITS questiona o modelo do estudante sobre o presente tópico, avalia-o, e decide quando avançar para o próximo. (...) Este procedimento é utilizado não apenas com currículos estruturados linearmente, (...)

> Aconselhamento não solicitado: alguns ITS comportam-se como treinadores de atletas, oferecendo conselhos apenas quando percebem que o estudante precisa.(...)

> Geração de problemas: alguns ITS geram questões para o estudante, de forma dinâmica, em vez de apresentar uma lista predefinida de exercícios. Em muitas aplicações, um bom problema está um pouco além da capacidade atual do aluno. (...)

> Adaptação de explicações: quando bons tutores explicam algo ao estudante, eles utilizam apenas conceitos que o estudante já conhece. Para um ITS fornecer explicações adequadas, ele deve determinar o que o

 $54$ 

estudante já sabe, e para isso consulta o modelo do estudante.

Outra abordagem é feita por Self (1987), que, a partir da análise de modelos de estudantes, identifica 20 funções de modelos, agrupadas em seis conjuntos:

- função corretiva: o sistema deve corrigir as falhas de compreensão do estudante. Encontra erros, percorrendo em sentido inverso o processo de solução de um problema, inicia a correção, gera e apresenta exemplos, acompanha a seqüência de passos dada pelo estudante para encontrar a fonte do mal-entendido;

- função de detalhamento: o sistema deve intervir se o conhecimento do estudante é correto, mas incompleto. O sistema compara o modelo do especialista com o estado atual de conhecimento do estudante e sugere ações;

- função estratégica: a análise do estudante pode levar a uma mudança metodológica ou provocar uma mudança de estratégia de ensino;

- função de diagnóstico: o sistema deve descobrir o que o estudante aprendeu, analisando o modelo do estudante;

- função de previsão: o sistema pode usar e simular o modelo do estudante para fazer previsões acerca do comportamento do estudante;

- função avaliativa: o sistema reconstrói o processo de aprendizagem do estudante, pela gravação de um histórico da aprendizagem.

Um modelo de espaço tridimensional para modelo do estudante é proposto por Vanlehn (1988), cujas idéias principais são adotadas também por outros autores, como por exemplo Burns, Parlett e Redfield (1991) e Schulmeister (1997). Vanlehn (1988) explicita o modelo da seguinte forma:

> "A classificação tem três dimensões. A primeira está relacionada com a entrada do sistema e as outras são propriedades estruturais do modelo do estudante.

55 - <u>1980 - 1990 - 1990 - 1990 - 1990 - 1990 - 1990 - 1990 - 1990 - 1990 - 1990 - 1990 - 1990 - 1990 - 1990 - 1</u>

A entrada para a unidade de diagnóstico (primeira dimensão) consiste nos vários tipos de informação acerca do que o estudante está fazendo. Dessas informações, a unidade de diagnóstico deve inferir o que o estudante está pensando e acreditando. Quanto menos informação a unidade recebe, mais árdua é a tarefa. A dimensão largura de faixa é uma categorização grosseira da quantidade e qualidade da informação na entrada da unidade de diagnóstico."

Esta primeira dimensão (largura de faixa) pode, por exemplo, ter uma categoria sofisticada a ponto de informar os estados mentais do estudante ao longo de um processo. Pode ser simples a ponto de indicar apenas os estados inicial e final do estudante no processo.

A segunda dimensão diz respeito ao tipo de conhecimento que o modelo do estudante está tratando, como afirma Vanlehn (1988):

> "(...) uma segunda dimensão no espaço de modelagem do estudante (...) é o tipo de conhecimento no modelo do estudante. A maior distinção - conhecimento procedural e conhecimento declarativo - já foi mencionada. É útil dividir o conhecimento procedural em duas subcategorias: procedural plano e procedural hierárquico. O hierárquico permite o estabelecimento de sub-objetivos, enquanto o plano não permite."

O interpretador para conhecimento declarativo é o mais complexo, pois exige pesquisa na base de conhecimentos, enquanto o procedural apenas toma decisões apoiado em conhecimento local, sem necessidade de pesquisar na base de conhecimentos. O interpretador para conhecimento procedural plano é mais simples do que o construído para trabalhar com conhecimento procedural hierárquico.

A terceira dimensão diz respeito ao modo de comparar o conhecimento do estudante com o do especialista. Dois modelos básicos são aceitos por muitos autores: o modelo de superposição (overlay model), também denominado por alguns de modelo de subconjunto (subset model), e modelo de erro (buggy model), ou modelo de desvio (deviation model).

No modelo de superposição, o conhecimento do estudante é representado como um subconjunto do conhecimento do especialista. Ambos compartilham a mesma base de conhecimentos e o sistema marca o conhecimento que o modelo do estudante já conseguiu obter, diferenciandoo do conhecimento que falta alcançar. Já no modelo de erro, a complexidade é maior, porque ele deve representar também os erros que o estudante comete. No primeiro modelo, ficam patentes apenas as lacunas de conhecimento. No segundo, aparecem também os conhecimentos adquiridos erradamente.

De qualquer modo, o que se percebe claramente, é que, em palavras de Schulmeister (1997):

> "A capacidade de diagnóstico (...) é orientada para o conteúdo, não é psicológica. O modelo de superposição tem um ponto fraco: não é capaz de diferenciar a situação em que o estudante não tem o conhecimento do especialista, da situação em que ele escolhe uma estratégia diferente da do especialista. O modelo de erro chega um pouco mais perto disto, ainda que, em última análise, também assume como mera falta de conhecimento qualquer diferença entre o especialista e o estudante. Estas abordagens implicam um modelo simplista do processo de aprendizagem (...), que não levam em conta o rico espectro de capacidades e estilos de aprendizagem, para os quais há evidências psicológicas."

Estas considerações finais são importantes, na medida em que reafirmam o que outros autores também identificam: a Inteligência Artificial tem invadido áreas que eram exclusivas da Psicologia Cognitiva ou da Educação e tem criado seus próprios conceitos. Ainda que muitos sistemas tenham sido construídos e testados com êxito, também há consenso que a pesquisa em ITS está em estado de amadurecimento, do qual certamente faz parte uma aproximação da Inteligência Artificial com outras áreas de conhecimento.

c) Modelo do Tutor

O modelo do tutor simula o comportamento de um professor, quando decide intervir pedagogicamente, e gera instruções apropriadas. Toma estas decisões apoiado nas diferenças entre o conhecimento do especialista e o conhecimento do estudante. Como afirma Schulmeister (1997):

> "O modelo do tutor contém conhecimento e prescrições para a apresentação do material de ensino, seguindo o padrão de questões 'o que, quando, como?' (what, when, how?)."

Analisando alguns itens a serem levados em conta no projeto do modelo do tutor, Burns, Parlett e Redfield (1991) identificam quatro fatores:

> "a) nível de abstração: quais características do mundo real devem ser representadas no projeto do ambiente instrucional; b) fidelidade: quão próximo estão o ambiente simulado e o mundo real;

> c) seqüência: refere-se à infra-estrutura que o projetista constrói para ensinar habilidades complexas;

> d) rotinas de ajuda: o projetista leva em conta a necessidade que o aluno tem de informações adicionais para operar o ITS."

Um professor pode usar técnicas muito diversificadas no ensino, mas na opinião expressa por Halff (1988),

> "(...) uma interação tutorial, qualquer que seja o modo de ser conduzida, deve exibir três características:

> 1. um tutor deve exercer algum controle sobre o currículo, isto é, a seleção e seqüenciamento do material a ser apresentado;

> 2. um tutor deve estar apto a responder às questões dos estudantes acerca do conteúdo que está sendo ensinado;

> 3. um tutor deve estar apto a determinar quando o estudante precisa de ajuda em cursos que envolvem a prática de alguma habilidade e determinar que tipo de ajuda é necessária."

Em toda esta discussão e nos conjuntos de divisões esquemáticas, não se deve perder de vista que os três modelos (do conhecimento, do estudante e do tutor) devem estar profundamente integrados. De certo modo, esta divisão é didática. Na prática, cada um dos modelos depende do outro e cada ITS tem suas peculiaridades específicas.

O treinamento de usuários de uma biblioteca apresenta algumas características que viabilizam automatização por meio de um ITS: o público alvo é bastante heterogêneo, com interesses diversificados; o conteúdo do treinamento pode ser modularizado, e os módulos mais procurados não são excessivamente extensos, de forma que pudessem encarecer demasiadamente a implementação de um ITS; a quantidade de usuários do ITS é potencialmente grande (toda a comunidade universitária), de modo a otimizar a relação custo/benefício do desenvolvimento do ITS.

### **4.7 Avaliação de tutoriais para treinamento de usuários na Web**

Consultando a publicação existente sobre tutoriais para treinamento de usuários de bibliotecas universitárias na base de dados LISA, constata-se facilmente que a grande maioria dos tutoriais se encontra em bibliotecas nos Estados Unidos. Também há tutoriais de boa qualidade em países como a Alemanha, Austrália, Canadá, Inglaterra e Noruega. Neste tópico é feita, inicialmente, uma breve apresentação dos primeiros tutoriais surgidos nos Estados Unidos. Em seguida avaliam-se alguns tutoriais que mais se destacam na atualidade. Por fim, procede-se a uma avaliação da situação das bibliotecas brasileiras.

### **4.7.1 Histórico**

No final da década de 1990 foram várias as universidades americanas que desenvolveram e implementaram seus próprios tutoriais via Web. Nos últimos anos da década de 1990 e nos primeiros da década de 2000, foram publicados muitos artigos apresentando esses tutoriais. Nos anos mais recentes têm sido publicados vários artigos avaliando o impacto dos tutoriais nos alunos e tentando medir a eficácia desse tipo de treinamento. Entre os pioneiros, alguns tutoriais sobreviveram, foram atualizados e se mantêm entre os melhores da atualidade. Muitos foram descontinuados, confirmando a volatilidade conhecida entre os sítios da Internet.

Fowler e Dupuis (2000) contextualiza a implementação e comenta as características do tutorial TILT (Texas Information Literacy Tutorial), da University of Texas at Austin, uma das experiências mais bem sucedidas e que tem sido citada como uma referência.<sup>1</sup>

O TILT foi projetado para ser utilizado em 16 unidades da Universidade, geograficamente dispersas. Seu conteúdo está voltado para a introdução ao uso de bibliotecas: tipos de fontes de informação, como se elabora uma pesquisa, avaliação de relevância da informação e mapas indicativos dos recursos da biblioteca de graduação. Para aqueles que estão envolvidos em uso mais substancioso da biblioteca o tutorial deve ser complementado com aulas presenciais de aprofundamento. Fowler e Dupuis (2000) apontavam um resultado positivo, pois substituíra os cursos de iniciação, que eram dados para até 75 turmas por ano, provocando saturação nos instrutores.

O tutorial é interativo e o aluno vai percebendo seus acertos ou erros ao longo do aprendizado. Muitos conceitos são apresentados de forma opcional (não linear), sem passagem obrigatória por todos eles. Este método facilita o uso para usuários que já tenham alguma experiência anterior. No final de cada sessão há um teste de avaliação, cujo resultado pode ser enviado para o professor. Permite comunicação com bibliotecários para tirar dúvidas e não exige a instalação de nenhum programa especial para sua visualização.

Há dois níveis, do ponto de vista de apresentação: o Full TILT, que contém animações implementadas em Flash, o que o torna mais dinâmico e interativo, e o TILT Lite, com o mesmo conteúdo, mas sem animações, para usuários com conexão lenta. O usuário pode escolher sua área de interesse (negócios, tendências de mercado, leis, segurança) dentro da qual o TILT gera seus exemplos. Faz uso de pequenas animações e de som, mas com sobriedade e elegância.

Orme (2004) descreve um estudo do impacto do TILT em alunos dos primeiros anos da universidade, em sua habilidade na busca de informações na biblioteca universitária. O estudo foi feito com quatro grupos de alunos. O primeiro, que não recebera nenhum tipo de instrução; o segundo, treinado com o TILT; o terceiro, treinado pelo curso convencional na forma de aula, e

l

 $1$  O Anexo I contém os enderecos eletrônicos de todos os tutoriais citados neste documento.
o quarto, com treinamento no TILT e nas aulas. Em suas conclusões comenta:

> "Este estudo parece revelar que o TILT, como exemplo de instrução pela Web, pode ser pelo menos tão efetivo quanto a instrução presencial, para o treinamento de alunos de começo de curso na aquisição de habilidades para procura de informações."

O documento mostra que o desempenho dos alunos que cursaram o TILT é equivalente ao dos que fizeram curso presencial. A vantagem do TILT é o fator de escala, pois atinge um grande público sem exigir a presença de instrutores.

O TILT foi disponibilizado por um processo de licenciamento e é atualmente utilizado, de forma adaptada, por várias outras universidades americanas. Um exemplo é o Tiger Information Literacy Tutorial (TILT), da Universidade de Auburn. A maior parte do tutorial é idêntica ao original. Houve pequenas modificações apenas em detalhes não essenciais, como o uso de desenhos de um tigre, que é o ícone do TILT Tiger.

Sua eficácia é avaliada por Noe (2005), que depois de aplicar inúmeros testes em grupos de alunos, conclui:

> "Depois de tudo isso, foi o tutorial de Auburn efetivo? A resposta é um qualificado 'sim'."

Murphy (1998) comenta a implementação do tutorial "Library Starter Kit", da University of California at Santa Cruz (UCSC). Trata-se de um conjunto de recursos para treinamento de usuários iniciantes, entre os quais o NetTrail, que apresenta como tema um tour ciclístico. Cada etapa do tour aborda um grupo de informações, na forma de uma seqüência de imagens fixas ou pequenas animações simples, implementadas em Flash. A interatividade é pequena, mas o aspecto visual é atrativo, com a presença de um esquilo animado, que acompanha as várias fases do tutorial. Há comunicação com os bibliotecários e há testes para avaliação do aluno.

Thistlethwaite (2001) apresenta o tutorial "The Data Game", um original sistema que imita um jogo de perguntas e respostas, com esquema de marcação de pontos para cada etapa. É altamente interativo, embora tenha um aspecto um pouco infantil, o que pode gerar cansaço nos alunos. Seu conteúdo é apenas introdutório e no final há um teste de avaliação. Foi implementado utilizando o Macromedia Authorware, com animações geradas pelo Macromedia Flash, o que obriga o usuário a dispor desses recursos. O "The Data Game" foi desenvolvido pela Colorado State University (CSU) Libraries. Permite comunicação com bibliotecários via e-mail. Em setembro de 2006 este tutorial já não estava ativo.

Dennis e Broughton (2000) comentam a elaboração do tutorial FALCON, da Bowling Green State University (BSGU), Ohio. O FALCON foi desenvolvido para treinar usuários do catálogo de acesso público da BSGU. O tutorial simula a apresentação da tela do catálogo da BSGU e vai propondo perguntas ao usuário. Se o usuário responde corretamente, o processo continua da mesma forma. Se o usuário escolhe a opção errada, o tutorial pede para tentar novamente. Algumas vezes esclarece qual o erro cometido, outras vezes não. Esse processo é altamente interativo, mas pode se tornar cansativo, pois o usuário só pode seguir pelo caminho permitido pelo tutorial, e as opções deixadas na tela são muitas. Se houver muitos erros, o processo pode se tornar lento. Em setembro de 2006 este tutorial já não estava ativo.

Tricarico, Tholl e O'Malley (2001) apresentam o tutorial denominado "Eletronic Resources for the Bachelor of Science in Nursing Program", desenvolvido no Emmanuel College, Boston. O tutorial foi desenvolvido para servir aos alunos do curso de Enfermagem, com conteúdo específico para publicações da área médica. Para cada publicação, o tutorial oferece uma seqüência de telas com animações simples, que guiam o estudante passo a passo. Dentro de cada módulo, portanto, o tutorial é linear, e há pouca interatividade, embora seja bastante claro e com visual agradável. Há poucos testes para que o estudante possa se avaliar e não há comunicação com os bibliotecários. Continuava acessível em setembro de 2006.

Foust e Tannery (1999) apresentam um tutorial desenvolvido especificamente para o uso do catálogo de acesso público da University of Pittsburgh, denominado PITTCAT. Consiste em um pequeno filme introdutório, seguido de animações que ensinam a manipular o catálogo. A aparência é boa, a seqüência é clara e agradável, mas não há interatividade. Há comunicação com os bibliotecários, mas não há teste de avaliação. Estava inacessível em setembro de 2006.

Caspers (1999) apresenta um tutorial para instrução bibliotecária à distância, pela Web, desenvolvido para a biblioteca da Oregon State University. Consiste em um conjunto de pequenos cursos específicos para várias bases de dados. São construídos na forma de seqüências de telas estáticas. Não há animações, nem interatividade. Há comunicação com os bibliotecários, mas não há teste de avaliação. Continuava acessível em setembro de 2006.

Kocour (2000) comenta o uso de tutorial pela Web feito pela biblioteca do Carson-Newman College. Trata-se de seqüências de telas explicativas, mas não há animações nem interatividade. Há comunicação com os bibliotecários, mas não há teste de avaliação. Continuava acessível em setembro de 2006.

Franks et al. (2000) expõem o tutorial pela Web implementado para a biblioteca universitária da University of Akron. Também se trata de seqüências de telas explicativas, mas não há animações nem interatividade. Há comunicação com os bibliotecários, mas não há teste de avaliação. Continuava acessível em setembro de 2006.

Nos últimos anos têm sido freqüentes artigos que analisam o impacto dos tutoriais em information literacy e, em alguns casos, tentam fazer prospecções para o futuro.

Viggiano (2005), apoiando-se na base de dados PRIMO, selecionou 34 tutoriais que estavam acessíveis na Internet à época da pesquisa, centrando sua atenção no problema da instrução a estudantes que não participam da vida do campus universitário, ou seja, no ensino a distância. A autora comenta que não diferenciou entre tutoriais voltados para informações genéricas (information literacy) e tutoriais para orientação em uma biblioteca específica. Concluiu que apenas três desses tutoriais eram especificamente voltados para o ensino a distância e comenta:

> "Parece que os tutoriais online funcionam bem para instruções introdutórias a respeito da biblioteca, e para

treinamento em information literacy. Ainda mais pesquisa em efetividade de tutoriais seria útil para bibliotecários que trabalham com usuários a distância e online".

Yi (2005) mostra como o treinamento via Web é uma tendência inevitável, apresentando algumas estatísticas:

> "Ensino e aprendizagem online na educação superior tem crescido em um ritmo frenético. (...) Nos Estados Unidos, aproximadamente metade das 4.000 universidades ou faculdades oferecem cursos sobre a Internet ou usam a Rede para melhorar as aulas presenciais. Cerca de dois milhões de estudantes de ensino superior cursam disciplinas ministradas a distância, e espera-se que esse número cresça para cinco milhões em 2006."

Além disso, comenta que a função educativa das bibliotecas acadêmicas perpassam todos os aspectos dos serviços bibliotecários, em especial as instruções sobre uso de bibliotecas, ou programas de information literacy na era da informação.

Outra publicação na análise de tutoriais é a de Hrycaj (2005), cujo propósito é investigar a extensão da aprendizagem ativa em tutoriais online, aplicando os critérios recomendados por Dewald (1999). Para isso escolheu tutoriais de membros da Association of Resarch Libraries (ARL) e chegou aos seguintes resultados:

> "De 111 sítios de bibliotecas filiadas à ARL, 65 oferecem tutoriais (58,6% do total), e 39 desses sítios provêm elementos de aprendizagem ativa (60% dos tutoriais).

> Além disso, constatou que dez dos sítios que disponibilizam tutoriais usam versões adaptadas do TILT (15% dos tutoriais disponíveis, 26% dos tutoriais com aprendizagem ativa".

O que se depreende de todas estas publicações é que houve uma expansão muito forte entre os anos 2000 e 2006 na área de tutoriais para orientação de usuários e para treinamento em information literacy. Essa expansão não é apenas uma moda passageira. Certamente é uma tendência irreversível, que provavelmente deve ter seus pontos a corrigir e experiências a aproveitar.

## **4.7.2 Análise dos tutoriais atuais mais relevantes**

Na página Web da base de dados PRIMO<sup>2</sup> há uma lista de tutoriais utilizados em bibliotecas universitárias em todo o mundo. Os tutoriais são cadastrados a pedido de seus autores, depois de uma revisão por seus pares. Em setembro de 2006 o número de tutoriais cadastrados era de 129, distribuídos pelo ano em que entrou em funcionamento conforme o gráfico 6. Provavelmente, o número de tutoriais de 2005 ainda vai aumentar, dada a inércia necessária para que um tutorial possa fazer parte da base de dados.

O sítio fornece o endereço do tutorial, uma rápida descrição de seu conteúdo, o público alvo, palavras-chave e data de lançamento. Além disso, a partir de maio de 2003, mensalmente é escolhido o "Sítio do Mês", que destaca um tutorial e oferece uma entrevista com um dos autores ou responsáveis pelo tutorial.

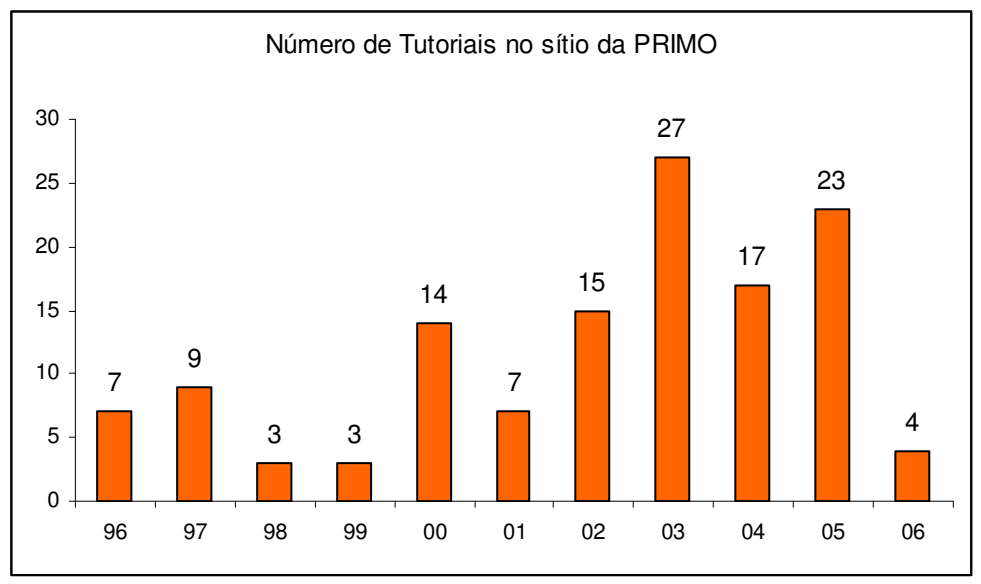

Gráfico 6 – Número de Tutoriais no sítio da PRIMO

Do ponto de vista do conteúdo, em geral os tutoriais têm informações que podem ser reunidas em dois grandes grupos. O primeiro,

l

 $2$  Para maiores detalhes sobre a base PRIMO, ver item 4.1, página 20

de caráter geral, que diz respeito à information literacy, ou seja, informações que ajudam a procurar informações, sem relacioná-las com uma biblioteca específica. O segundo, de caráter específico, diz respeito a uma determinada biblioteca, como, por exemplo, o uso de seu catálogo online e um mapa dos setores da biblioteca.

Serão analisados os dez últimos tutoriais escolhidos como "Sítio do Mês":

a) Info Research 101: Surviving Your Essay

Escolhido como sítio do mês de junho de 2006, é um tutorial de uso genérico desenvolvido para alunos de Artes, Humanidades e Ciências Sociais da Concórdia University, Montreal, Canadá.

É interativo, e tem as informações distribuídas em tópicos que o aluno pode optar por escolher ou não. Não tem som, nem animação, nem testes de avaliação, mas o aspecto visual é elegante e agradável. Não tem inteligência artificial associada.

# b) PORT: Psychology Online Research Tutorial

 Destacado pela PRIMO em maio de 2006. Voltado para os alunos de Psicologia da Geórgia State University, EUA, tem seu ponto forte no ensino de uso de base de dados específicos para Psicologia, embora também disponha de algumas informações básicas em information literacy. Não é interativo, mas tem ilustrações animações com aspecto visual atraente. É acompanhado de locução e tem testes de avaliação. Não tem inteligência associada.

# c) InfoSkills Tutorial

 Sítio do mês em abril de 2006, este tutorial da University of Newcastle, Austrália, tem finalidade de uso genérico. Não faz uso de animações nem tem áudio associado, mas o aspecto visual é elegante. O usuário pode

escolher os tópicos que quiser, mas o tutorial não é inteligente nem aplica testes para verificar a aprendizagem.

## d) Doing Research: An Introduction to the Concepts of Online Searching

 Este tutorial desenvolvido na University of Illinois of Chicago, EUA, tem aplicação genérica. Foi escolhido o Sítio do Mês em março de 2006. Tem formato de desenho animado, apresentando uma série de questões ao usuário. É bastante interativo e de visual agradável, embora não tenha áudio nem esteja associado a inteligência. Tem o inconveniente de que o usuário não consegue avançar enquanto não acerta cada pergunta. Como as perguntas têm muitas opções, algumas vezes o tutorial pode impacientar o usuário.

# e) CLUE Tutorial

 Escolhido como Sítio do Mês em fevereiro de 2006, o CLUE, da University of Wisconsin-Madison teve sua primeira versão desenvolvida em 1995 e totalmente revista e atualizada em 2005. É composto de cinco sessões que devem ser cursadas na ordem. O tutorial indica o tempo estimado para cada uma. Tem aplicações genéricas e também específicas para o catálogo da Biblioteca da Universidade. Não tem interatividade, mas é composto de pequenos filmes com seqüências de fotos e diagramas explicativos. Ao longo de cada sessão há testes com a opção de o usuário voltar a rever cada trecho antes de seguir adiante. É agradável, mas um pouco lento para carregar cada trecho de animação e não tem inteligência associada.

# f) CINAHL Tutorial

 O CINAHL Tutorial, eleito Sítio do Mês em novembro de 2005, foi desenvolvido na University of Florida Health Science Center Libraries, USA, específico para orientação de estudantes da área de Saúde no uso da base de dados CINAHL. É altamente interativo, conduzindo o usuário ao longo de várias páginas e ensinando-o a encontrar a informação desejada. Não tem animações nem áudio, mas o aspecto visual é agradável. Tem testes para avaliar a aprendizagem, mas não tem inteligência associada.

#### g) How to Read a Newspaper: A Minute Module

 Desenvolvido pela The Pennsylvania State University, USA, e escolhido como Site do Mês em outubro de 2005, este tutorial consiste em um conjunto de filmes e animações com finalidade genérica na ajuda para procura de informações. É agradável, acompanhado de áudio, mas não tem testes de aprendizagem nem é acompanhado de algum tipo de inteligência. Os filmes e animações não têm indicação de tempo de duração, o que pode provocar certa ansiedade no usuário.

h) NetTrail, The University of Califórnia Santa Cruz's Information Lite **Tutorials** 

 Foi escolhido como o Sítio do Mês em setembro de 2005, mas sua primeira implementação é de 1998 – Murphy (1998) -, tendo sido atualizado em 2003. Consiste em um conjunto de módulos compostos de pequenas animações que duram 10 a 15 minutos cada. Utiliza um esquilo como ícone e uma trilha de bicicleta como metáfora. Não é interativo nem tem áudio, mas é leve e agradável. O conteúdo é em grande parte genérico, embora também tenha itens específicos da biblioteca universitária em que está sediado, na University of Califórnia Santa Cruz, EUA . Apresenta testes ao longo do curso, mas não está associado a inteligência. Também apresenta o problema de que algumas telas não aparecem inteiras, necessitando-se o uso de barra de rolagem para encontrar o sinal para mudança de tela.

i) DISCUS: Developing Information Skills & Competence for University **Students** 

 Desenvolvido na Alemanha, pela biblioteca universitária do Hamburg Intitute of Technology, foi escolhido como Sítio do Mês em agosto de 2005. É de uso geral, e consiste de um conjunto de animações elegante e atraente, tendo como metáfora um fio condutor que percorre as informações e os blocos de ensino. Tem animações, mas o áudio só funciona para a versão alemã. Também algumas imagens contêm textos em alemão, mesmo na versão em inglês. Não possui inteligência artificial.

j) American University Library's Information Literacy Tutorial

 Com finalidade geral e específica ao mesmo tempo, este tutorial foi desenvolvido pela American University, EUA, e foi indicado como Sítio do Mês em junho de 2005. Não é interativo, nem possui animações ou áudio, tornando-se um pouco monótono. Apresenta testes no final de cada módulo, mas não tem inteligência associada. Também apresenta o problema da barra de rolagem, pois o conteúdo não cabe em uma tela.

Da avaliação realizada com os tutoriais analisados anteriormente, pode-se tirar algumas conclusões:

a) não há ainda tutoriais em funcionamento fazendo uso de técnicas de inteligência artificial, para adequar automaticamente o nível do conteúdo ao nível do aluno;

b) alguns tutoriais são bastante interativos e, pela sua concepção, permitiriam que o sistema monitorasse o aluno continuamente, o que seria um primeiro passo para transformá-lo em um sistema inteligente;

c) quanto ao conteúdo, os tutoriais são bastante diversificados: alguns se concentram apenas em conceitos básicos, outros são bastante especializados, orientados para o uso do catálogo de uma biblioteca ou para o uso de uma ou várias bases de dados específicas;

d) quanto à forma de apresentação, há uma variedade muito grande, mas os autores procuraram seguir, na medida do possível, os critérios apontados anteriormente por Dewald (1999) para a elaboração de tutoriais;

e) todos os tutoriais, cujos autores teceram comentários sobre a implementação, foram feitos com aplicativos como Flash ou Macromedia Authorware. Não foi encontrado nenhum que tivesse usado uma linguagem de programação de alto nível, como o Java.

Além dos tutoriais cadastrados na base PRIMO, é possível identificar o surgimento de outros, por meio de artigos do tipo "como fizemos em nossa biblioteca". Deste tipo de artigo, comum no final dos anos 1990 e começo de 2000, ainda há alguns exemplos tardios, como: Dent (2003), descreve o VOILA!, da University of Michigan; Kelt (2003) comenta o tutorial interativo específico para a base de dados CINAHL desenvolvido na Glasgow Caledonian University, Inglaterra; Kearley e Phillips (2003) descrevem o TIP – Tutorial for Information Power, da biblioteca da University of Wyoming; Buset e Kvale (2004) contam sua experiência no desenvolvimento do VIKO, da Norwegian University of Science and Technology, Noruega; Flor (2004) expõe o Rad & VINK, resultado de uma colaboração entre duas outras bibliotecas da Noruega; Jordan e Badger (2004) comentam o tutorial da University of Bath, Inglaterra. Todos estes tutoriais foram examinados, e em geral são inferiores aos analisados da base de dados PRIMO, tanto na qualidade visual como na interatividade e disposição do conteúdo.

Avaliando-se esse grande aumento no número de tutoriais desenvolvidos não só nos EUA, mas também em outros países, pode-se supor que no Brasil aconteça algo parecido nos próximos anos. A experiência dos países desenvolvidos pode ajudar a evitar certos erros, ao mesmo tempo que é preciso cuidar de que o investimento nessa área seja feito levando-se em conta as particularidades do estudante e da cultura brasileira.

#### **4.7.3 Bibliotecas brasileiras**

Em publicações brasileiras não foi encontrado nenhum exemplo de tutorial em ambiente Web. Há alguns tutoriais desenvolvidos em ambiente Microsoft Power Point, disponibilizados em CD, como por exemplo o STRAUD 2002 (SOARES, 2002), e o Tutorial de base de dados em química da Unesp (NOVELLI et al., 2002).

O Grupo de Trabalho de Bibliotecas Virtuais, coordenado pelo IBICT, disponibiliza uma relação de bibliotecas virtuais existentes no Brasil no sítio: http://www.cg.org.br/gt/gtbv/alfabetica.htm. A relação contém endereços eletrônicos de 219 bibliotecas virtuais no Brasil. Destas, não foi possível estabelecer conexão com 43 bibliotecas. Estabeleceram-se conexões com 176 bibliotecas virtuais, à procura de dois tópicos:

a) tutorial ou outro recurso para orientação de usuários na pesquisa

b) recursos gráficos no sítio para orientação do usuário, tais como fotos, animações e plantas com localização de recursos.

A maior parte das bibliotecas virtuais da relação é composta de bibliotecas de pequeno porte ou bibliotecas especializadas, que não dispõem de nenhum desses recursos.

As bibliotecas universitárias estão, em muitos casos, divididas em bibliotecas setoriais, que compartilham alguns recursos. Praticamente todas oferecem serviços de orientação ao usuário na forma de cursos e visitas orientadas. Algumas oferecem a programação desses cursos e permitem inscrever-se neles pela própria Internet. Foram encontrados alguns sítios contendo tutoriais ou manuais para pesquisa:

a) a USP dispõe do SIBiNet (SIBI: Sistema Integrado de Bibliotecas), que consiste em um portal com muitas informações, acessos (catálogo online, teses digitais, obras raras) e um tutorial para auxilio de pesquisa em revistas eletrônicas. São telas de texto, imagens e links, com conteúdo genérico (information literacy). Não tem animações, nem áudio interatividade, testes ou inteligência associada. Mas é o único tutorial brasileiro encontrado que se aproxima dos tutoriais estrangeiros analisados.

b) a Universidade Federal de Santa Catarina disponibiliza um tutorial para referências e citações, implementado em 2005;

c) vários outros sítios (Unicamp, UnB e outras) contém instruções dispersas, como por exemplo, sobre a maneira de localizar publicações no acervo, código da CDU, operações booleanas e outras.

Do ponto de vista gráfico, há muitas bibliotecas que apenas exibem fotos, algumas que permitem um "passeio" pela biblioteca seguindo uma seqüência de fotos, outras que têm desenhos das plantas com localização de recursos e serviços, e duas, a do Senado Federal e a do Colégio Santo Américo, fazem uso de filmes que permitem uma visão panorâmica do ambiente principal da biblioteca.

# **4.8 Plataforma para a implementação do tutorial**

Para a implementação de um tutorial dotado de inteligência, há essencialmente duas opções:

a) uso de algum software de autoria, isto é, um programa construído especialmente como ferramenta para construção de aplicativos;

b) uso de uma linguagem de programação.

Há vantagens e desvantagens evidentes em cada caso. Um software de autoria é mais fácil de ser utilizado, não exigindo do construtor do aplicativo muitos conhecimentos de programação. Em compensação, cria uma dependência tecnológica em relação ao produto, podendo, com o passar do tempo, gerar problemas na manutenção do tutorial. Além disso, se a ferramenta de autoria for um produto comercial e não um software aberto, o custo pode ser muito alto.

Como os ITS abrangem uma grande diversidade de aplicações, é difícil que algum software de autoria possa ser aplicado com muita generalidade, em especial em uma área onde os ITS ainda não estão sendo utilizados, como é o caso do treinamento de usuários de bibliotecas universitárias. Tom Murray (1996), que desenvolveu um conjunto de ferramentas para desenvolvimento de aplicativos em ITS, denominado EON, comenta:

> "Enquanto os sistemas com tutores inteligentes estão se tornando cada vez mais comuns e se demonstrando cada vez mais efetivos, cada um ainda deve ser construído com muito esforço e alto custo. Pouca coisa está disponível em termos de ferramentas de autoria para esses sistemas. Sistemas de autoria estão comercialmente viáveis para CAI tradicionais e treinamento apoiados em multimídia, mas esses sistemas de autoria se ressentem da sofisticação necessária para a construção de tutores inteligentes. Sistemas de autoria comerciais destacam-se em fornecer ferramentas de projeto instrucional que produzem telas com grande apelo visual e alta interatividade, mas por trás das telas de apresentação há uma representação superficial em termos de conteúdo e pedagogia."

Efetivamente, para sistemas CAI tradicionais, há ferramentas de autoria muito utilizadas, como se constatou na avaliação de tutoriais americanos, e como se pode constatar em Cullen (2001). Mas, para ITS, são poucas as tentativas de construção de ferramentas de autoria encontradas na literatura.

Por outro lado, uma linguagem de programação, embora exija conhecimentos de programação, permite maior liberdade de criação para

ли в село в село в село в 172 година в 172 година в 172 година в 172 година в 172 година в 172 година в 172 го

quem implementa o tutorial. Além disso, no caso de posteriores modificações, ou implementações de novos módulos, ou de simples manutenção do sistema, o responsável pelo tutorial não fica dependente de um produto comercial.

# **4.8.1 Software de autoria**

Dentre os programas desenvolvidos especialmente como ferramentas para a construção de aplicativos em educação à distância, podemos distinguir dois tipos: os comerciais e os de código aberto.

Entre os comerciais, alguns dos mais utilizados são o Toolbook, da empresa SumTotal (www.sumtotalsystems.com) e o Authorware, da empresa Macromedia (www.macromedia.com).

O Toolbook é utilizado atualmente por mais de 13 mil empresas desenvolvedoras de cursos. O fabricante promete que os produtos desenvolvidos com o Toolbook podem prover um grande nível de interatividade e avaliar o nível de compreensão do usuário (o que é uma forma de inteligência). Também promete um alto grau de reusabilidade dos produtos desenvolvidos e fácil integração com outros produtos análogos.

O Authorware apresenta facilidades parecidas, e também oferece maiores facilidades para integração com sons, animações e vídeo. Tem sido muito utilizado na construção de aplicativos para a Web.

Um exemplo de software de código aberto para construção de aplicativos de ensino à distância é o Moodle (www.moodle.com). Segundo os responsáveis por ele, está sendo utilizado por mais de 1800 organizações educacionais em todo o mundo. Foi criado por Martin Dougiamas, um cientista de computação e educador, na Austrália. Entre muitos outros recursos, possui uma ferramenta que permite a construção de testes cuja resposta remete diretamente o aluno a um de diversos caminhos possíveis no curso. Em outras palavras, permite a inserção de uma certa inteligência no tutorial, pois este poderia tomar decisões sobre o caminho a ser percorrido pelo usuário, em função de seu próprio desempenho.

# **4.8.2 Linguagem de programação**

Dentre as linguagens de programação disponíveis, a melhor opção parece ser a linguagem Java.

Como comenta Albuquerque (2001, p. 150):

"A linguagem Java foi desenvolvida em 1990, por James Gosling, da Sun Microsystems, mas adquiriu popularidade a partir de 1994, na medida em que passou a ser vista como uma plataforma para o desenvolvimento de programas na Internet. (...)

Uma das principais vantagens da linguagem Java é permitir o desenvolvimento de programas complexos que podem ser executados, sem qualquer modificação, em diferentes plataformas."

Efetivamente, o fato de Java poder funcionar em qualquer plataforma faz dela uma ferramenta ideal para programação de sistemas que devem funcionar na Internet, já que partes do programa podem rodar no próprio computador do usuário.

Por isso Deitel e Deitel (2001, p. ix) afirmam:

"Java foi lançada em 1995 como um meio de adicionar "conteúdo dinâmico" a páginas da Word Wide Web. Em vez de páginas da Web apenas com texto e imagens gráficas estáticas, as páginas pessoais da Web "ganharam vida" com áudios, vídeos, animações, interatividade (...) imagens tridimensionais."

Esse "conteúdo dinâmico" é adicionado às paginas da Web graças aos chamados applets. Como explica o próprio criador da linguagem, James Gosling, em Arnold e Gosling (1996, p. xv):

> "Applet é o termo usado por Java para uma miniaplicação que roda dentro de uma página Web. Um applet pode realizar tarefas e interagir com o usuário pelo seu

próprio navegador, sem utilizar os recursos do servidor, depois de ter sido carregado através da rede."

Outra característica importante da linguagem Java é o fato de ser orientada a objetos. Objetos são, em essência, conjuntos de procedimentos e de variáveis agrupados de forma a modelar entidades do mundo real. Um programa feito com orientação a objetos fica modularizado de forma que pedaços de seu código sejam reaproveitáveis com facilidade e segurança em outros programas. Graças a isso, aumenta a produtividade na programação Java. Há bibliotecas de programas disponíveis na Internet, de modo que parte da habilidade do programador consiste em conhecer e utilizar programas já desenvolvidos e testados por outros.

Como comentam Deitel e Deitel (2001, p. 64):

"Há uma revolução em andamento na comunidade de software. Construir software de maneira rápida, correta e econômica, permanece um objetivo difícil de alcançar (...). Objetos são essencialmente componentes de software reutilizáveis que modelam itens do mundo real. Os desenvolvedores de software estão descobrindo que utilizar uma abordagem de implementação e de projeto modular orientados a objetos pode tornar os grupos de desenvolvimento de software muito mais produtivos do que até então era possível (...). Programas orientados a objetos são freqüentemente mais fáceis de entender, corrigir e modificar."

Em resumo, a linguagem Java apresenta uma série de características adequadas ao uso na Internet, além da grande possibilidade de reaproveitamento de código de programa e modularização do código.

<u>75 - Jan Barat, part et al. (</u>

# **5 METODOLOGIA**

Este capítulo se divide em duas partes: a primeira dá uma visão panorâmica das fases em que a pesquisa se desenvolveu; a segunda especifica a metodologia aplicada em cada uma dessas fases.

#### **5.1 Fases da pesquisa**

Este trabalho foi desenvolvido em cinco etapas, na seguinte ordem cronológica:

a) Entrevista semi-estruturada, feita com todos os bibliotecários de referência da BCE da UnB, em fevereiro de 2005, para levantamento das informações sobre serviços e produtos oferecidos, referentes ao conteúdo de um tutorial para orientação de usuários, e levantamento das necessidades e dificuldades dos usuários, para subsidiar a formatação do tutorial.

b) Levantamento, por meio de questionário, dos perfis de utilização, problemas, insatisfações e expectativas de alunos universitários novatos em relação ao uso da BCE da UnB. O questionário foi aplicado a 1094 alunos do primeiro semestre de todos os cursos da UnB, em junho de 2005, no final do semestre letivo. Esse levantamento procurou identificar usuários freqüentes e usuários esporádicos ou potenciais, como também as necessidades diferenciadas dos diversos níveis de conhecimento dos usuários.

c) Proposta de um tutorial: identificação dos tópicos mais necessários para a orientação dos calouros na Biblioteca Central.

d) Implementação parcial do tutorial, para demonstrar sua viabilidade.

e) Avaliação do tutorial implementado, feita com vários grupos de alunos, em três etapas, para tentar comprovar a correspondência entre as necessidades dos estudantes e os recursos oferecidos pelo tutorial. Dessa

ли в село в село в 176 година в 176 година в 176 година в 176 година в 176 година в 176 година в 176 година в<br>В 176 година в 176 година в 176 година в 176 година в 176 година в 177 година в 177 година в 177 година в 177

forma foi possível conduzir um processo de refinamento do tutorial, modificando cada nova versão em função dos resultados das avaliações.

# **5.2 Metodologias aplicadas**

O conjunto de todo o trabalho consiste em uma pesquisa exploratória, pois é realizada em um campo onde não há conhecimento sistematizado sobre o assunto: não se conhecem bem as variáveis e não há hipóteses estabelecidas de forma clara. Como define o manual de pesquisa UNILESTMG (2004):

> "Este tipo de pesquisa (exploratória) tem por finalidade (...) proporcionar maiores informações sobre determinado assunto; facilitar a delimitação de uma temática de estudo; definir os objetivos ou formular as hipóteses de uma pesquisa ou, ainda, descobrir um novo enfoque para o estudo que se pretende realizar. Pode-se dizer que a pesquisa exploratória tem como objetivo principal o aprimoramento de idéias ou a descoberta de intuições."

A proposta do tutorial consiste na determinação de quais as informações que o tutorial deve apresentar ao aprendiz, e o modo como isso deve se efetivar. Certamente esta parte leva a "aprimorar as idéias e descobrir intuições" sobre como um tutorial deve funcionar.

Para orientar essa proposta (item c), foram realizadas duas fases prévias: uma entrevista com bibliotecários de referência (item a) e um questionário com alunos (item b), cada uma aplicando uma metodologia própria. Após a proposta, houve também duas fases: implementação de uma parte das propostas (item d) e avaliação dessa implementação por alunos (item e).

# **5.2.1 Entrevistas com bibliotecários**

As entrevistas com bibliotecários de referência tiveram por objetivo verificar, pela experiência deles, quais são os problemas mais freqüentes encontrados pelos usuários na procura de informação.

O universo disponível era de cinco funcionários que trabalhavam no serviço de referência da Biblioteca Central da UnB. Todos foram entrevistados.

O formato adotado foi a de uma entrevista guiada, descrita por Richardson (1999, p. 212) da seguinte maneira:

> "A entrevista guiada é utilizada particularmente para descobrir que aspectos de determinada experiência produzem mudanças nas pessoas expostas a ela. O pesquisador conhece previamente os aspectos que deseja pesquisar e, com base neles, formula alguns pontos a tratar na entrevista. As perguntas dependem do entrevistador, e o entrevistado tem a liberdade de expressar-se como quiser, guiado pelo entrevistador."

A intenção era tentar separar esses problemas por grupos de usuários: freqüentadores esporádicos e freqüentadores assíduos; alunos de graduação, alunos de pós-graduação e professores.

Richardson (1999, p. 218), coletando informações de outros autores, faz um apanhado de normas que devem ser observadas pelo entrevistador:

> "1. Tente criar com o entrevistado ambiente de amizade, identificação e cordialidade.

2. Ajude o entrevistado a adquirir confiança.

3. Permita ao entrevistado concluir seu relato e ajude a completá-lo comparando datas e fatos.

4. Procure formular perguntas com frases compreensíveis, evite formulações de caráter pessoal ou privado.

5. Atue com espontaneidade e franqueza, não com rodeios.

6. Escute o entrevistado com tranqüilidade e compreensão, mas desenvolva uma crítica interna inteligente.

7. Evite a atitude de "protagonista" e o autoritarismo.

8. Não dê conselhos nem faça considerações moralistas.

9. Não discuta com o entrevistado.

10. Não preste atenção apenas ao que o entrevistado deseja esclarecer, mas também ao que não deseja ou não pode manifestar, sem a sua ajuda.

11. Evite toda discussão relacionada com as conseqüências das respostas.

12. Não apresse o entrevistado, dê o tempo necessário para que conclua o relato e considere os seus questionamentos."

Embora sejam indicações de bom senso, parece importante ter em mente essa experiência acumulada, para maior eficácia das entrevistas.

Para as entrevistas com os bibliotecários de referência da BCE da UnB utilizou-se o seguinte roteiro:

1. Qual o nível de formação das pessoas que mais (e as que menos) procuram informações: graduação, pós-graduação, professores?

2. Quais as dúvidas mais comuns, para:

a) alunos de graduação;

b) alunos de pós-graduação;

c) professores.

3. Quais os setores ou serviços você acha que os usuários conhecem na BCE:

a) Acervo Geral;

b) Periódicos;

c) Multimeios;

d) Acervo de referência;

e) Sala de pesquisa na Internet;

f) Sala de pesquisa em Bases de Dados;

g) Reserva;

h) Obras raras;

i) Coleção médica;

j) Organizações internacionais e assuntos especiais;

k) Teses e Dissertações;

l) Serviço de referência;

m) Visitas orientadas;

n) Reserva de cabines para estudo;

o) Serviços da Biblioteca Virtual;

p) Serviço de Comutação Bibliográfica.

4. Os usuários conseguem diferenciar os diversos tipos de fontes de informação: livros, periódicos científicos, sítios na Internet, enciclopédias, revistas de atualidades, jornais? Sabem onde, provavelmente, se encontra o tipo de informação que procuram?

5. O usuário sabe onde se encontram esses diversos tipos de fontes de informação: livro, periódico, enciclopédia, dicionário...

6. Os usuários conhecem a formatação em que se encontram as informações nas bases de dados (texto completo, abstract, palavras-chave)?

7. Os usuários conseguem localizar a informação por vários caminhos (autor, título, ano de publicação)?

8. Os usuários conseguem localizar os livros nas estantes? Identificado o código de um livro (CDU), sabem onde o livro deveria estar?

9. Ao realizar buscas de informações na BCE, os usuários manejam corretamente as ferramentas de busca, como por exemplo as operações booleanas e as regras de truncagem?

10. Gostaria de fazer comentários ou sugestões para um tutorial?

# **5.2.2 Questionário com alunos**

A partir das conclusões obtidas com as entrevistas feitas com os bibliotecários do serviço de referência, decidiu-se orientar o tutorial para os alunos novatos, ou seja, que estivessem cursando o primeiro semestre na Universidade. Eles constituem o grupo mais necessitado de ajuda dentro da comunidade universitária, segundo a opinião dos bibliotecários, e também o grupo onde mais provavelmente se possa criar motivação para o uso da biblioteca, entre os usuários potenciais. O dimensionamento da amostra para a aplicação do questionário com alunos levou em conta o universo dos calouros da UnB. Funcionam na UnB 61 cursos de graduação, nos quais entram por semestre aproximadamente 2000 alunos.

Segundo Richardson (1999, p. 170), considerando-se uma população finita, isto é, com menos de 100 mil elementos, pode aplicar a seguinte fórmula para calcular o tamanho da amostra:

$$
n = (s2 p q N) / (E2 (N - 1) + s2 p q)
$$

onde:

n - tamanho da amostra

- s nível de confiança (escolhido em número de desvios-padrão)
- p proporção da característica pesquisada no universo, em percentagem

 $q = 100 - p$ 

N - tamanho da população

E - erro de estimação permitido

De acordo com Richardson (1999, p. 169), nas Ciências Sociais é muito difícil determinar p, portanto supõe-se o caso mais desfavorável, que  $\acute{\text{e}}$  p = 50. Portanto, também q = 50.

Assumindo um nível de confiança de 95%, o que significa  $s = 2$ , e um erro de estimação de 4%, portanto  $E = 4$ , o valor de n pode ser calculado por:

 $n = (10000 \text{ N}) / (16 ( \text{ N} - 1 ) + 10000 )$ 

Sendo N o número de alunos admitidos na UnB no primeiro semestre de 2005 (segundo a Secretaria de Planejamento da UnB) igual a 2004 alunos, distribuídos em 61 cursos, determina-se o tamanho da amostra, n = 477. Supondo-se que em cada curso a população seja homogênea, aplica-se o critério adotado por Richardson (1999, 172) para amostras estratificadas, que é calcular a amostra de cada curso segundo a proporção de sua população na população global. Utilizando-se o número de alunos ingressados em cada curso, pode-se determinar o tamanho da amostra para cada um. Esses valores são apresentados na Tabela 2.

O questionário aplicado aos alunos é, em parte, do tipo "Questionário de perguntas fechadas", definido por Richardson (1999, p. 191) do seguinte modo:

<u>81 - John Stein, amerikansk politiker (</u>

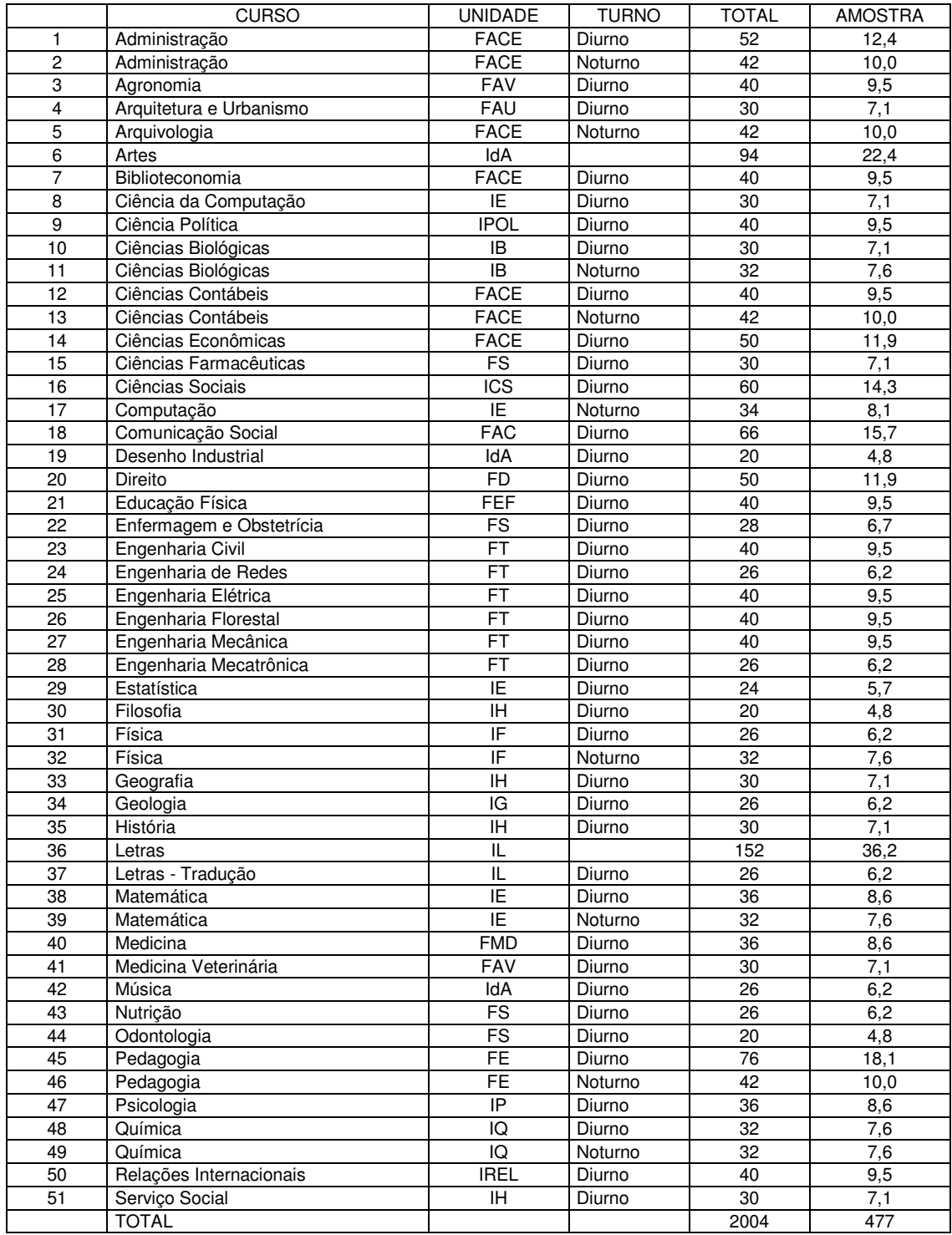

# Tabela 2 - Tamanho das Amostras para Aplicação de Questionários

Fonte: Universidade de Brasília - Secretaria de Planejamento

"São aqueles instrumentos em que as perguntas ou afirmações apresentam categorias ou alternativas de respostas fixas e preestabelecidas."

Parte do questionário foi elaborado dessa forma, na expectativa de que o aluno gaste pouco tempo para responder, e assim o faça de forma mais franca. Ao mesmo tempo, esse tipo de questionário permite a aplicação em um número maior de pessoas, sem inviabilizar o trabalho de análise dos resultados. No entanto, também algumas perguntas foram deixadas abertas, para que os alunos pudessem expressar sua opinião de forma mais livre.

Figueiredo (1994, p. 191) apresenta conselhos, orientações e diretrizes para a realização de estudos de usuários, encontrados na literatura e originados de experiência de algumas dezenas de anos e centenas de estudos sobre o assunto, conforme afirmação da própria autora. Foram selecionados alguns relacionados a seguir:

> "1. Não se deve esperar muito de estudos que indaguem às pessoas sobre atividades às quais elas não costumam dar ou ter julgamento de valor (...)

> 6. O ideal - a experiência já o demonstrou - é um questionário de duas páginas, que leve dez minutos para ser preenchido (...)

> 7. As questões devem ser objetivas e concretas. Não perguntar "Quão freqüentemente usa a biblioteca?", mas sim "Quando foi a última vez, antes de hoje, que utilizou a biblioteca?" (...)

> 9. Aplicar entrevista na biblioteca para os usuários e fora da biblioteca para os usuários em potencial ou não-usuários (...)

> 10. As questões devem refletir as prioridades e problemas do usuário e não as do inquiridor (...)

> 11. Devem ser feitas somente questões que os usuários estejam em condições de responder; questões generalizadas sobre necessidades futuras de informação devem ser evitadas (...)"

Os itens 1 e 11 antecipam uma característica deste trabalho: algumas idéias inerentes a um tutorial com inteligência são inovadoras e os usuários somente poderão valorizá-las adequadamente depois de experimentarem o sistema funcionando.

Com os subsídios obtidos nas entrevistas feitas com os bibliotecários do serviço de referência da UnB, foi elaborado o seguinte questionário para ser utilizado com os alunos da UnB (depois de cada pergunta se indica o objetivo que se espera alcançar):

1. Informações sobre o respondente.

Curso: ......................................................................... Semestre: ............... Você já fez alguma visita orientada na BCE (Biblioteca Central da UnB) ? (sim ou não): ........................

Objetivo: Identificar o curso de procedência do aluno, certificar-se de que está no primeiro semestre (caso contrário o questionário não será levado em conta) e investigar se já fez alguma visita orientada, o que, segundo as entrevistas, modificam notavelmente o comportamento do usuário.

2. Quando foi a última vez que você esteve na BCE para buscar alguma informação (livro, revista, jornal, Internet)? Não leve em conta as vezes em que foi apenas estudar.

- (a) menos de uma semana
- (b) entre uma semana e um mês
- (c) mais de um mês
- (d) não conheço a BCE

Objetivo: Distinguir os usuários habituais dos usuários potenciais da BCE.

3. Se você é freqüentador assíduo da BCE, pule para a próxima pergunta. Senão, quais as razões que você apontaria para explicar esse pouco uso que você faz da BCE? Pense em razões pessoais e em razões ligadas à própria BCE.

........................................................................................................................... ........................................................................................................................... ...........................................................................................................................

Objetivo: Tentar encontrar as dificuldades no uso da BCE, do ponto de vista do próprio aluno.

4. Numere, pela ordem (1, 2, 3...), os serviços que você mais utiliza na BCE.

(a) empréstimo de livros

- (b) acesso à Internet
- (c) ambiente para estudo
- (d) outros / qual?: .....................................

Objetivo: Determinar os serviços mais utilizados da BCE; como conseqüência, os menos utilizados e possíveis lacunas na informação dos alunos a respeito da BCE.

5. Denominando os pisos da BCE de A: sub-solo; B: térreo; C: primeiro andar, D: não sei, onde você encontraria:

- (a) Sala de Reserva: .....
- (f) Enciclopédias e dicionários: .....
- (b) Serviço Comut: .....
- (g) Sala de Acesso à Internet: ..... (h) Acervo dos Livros de Ciências Sociais: .....
- (c) Periódicos: .....
- (d) Lanchonete: .....
- (e) Teses e Dissertações: ..... Tecnologia: .....
- (i) Acervo dos Livros de Ciências Aplicadas e
	- (j) Acervo dos Livros de Arte e Arquitetura: .....

Objetivo: Verificar se os alunos conhecem a localização física dos recursos e serviços da BCE

6. O Serviço de Informações da BCE funciona no balcão situado à direita de quem entra no saguão principal. Qual é, na sua opinião, o serviço prestado pelos funcionários que ali trabalham?

........................................................................................................................... ........................................................................................................................... ...........................................................................................................................

Objetivo: Verificar se os alunos sabem que há na BCE um serviço destinado a ajudar os usuários a procurar informações.

7. Três livros A, B e C têm, respectivamente os códigos 3.21 , 3.115 e 3.11(5). Qual a ordem correta na qual devem ser colocados na estante?

- (a) A B C
- (b) C B A
- (c) A C B
- (d) B C A

(e) nenhuma das anteriores

Objetivo: Verificar se os alunos conhecem a ordem em que os livros são acondicionados nas estantes.

8. Considere cinco fontes de informação: A:livro, B:periódico, C:enciclopédia, D:jornal, E:Internet. Classifique essas fontes, em ordem decrescente, pelos seguintes critérios:

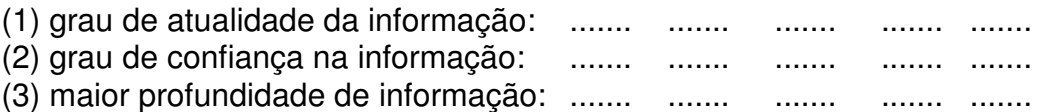

Objetivo:Identificar o nível de conhecimento que o estudante tem a respeito de fontes de informações básicas.

9. Qual a freqüência com que você utiliza a Internet?

(a) diariamente

(b) semanalmente

(c) esporadicamente

(d) não utilizo a Internet

Objetivo: Verificar o grau de familiaridade que os alunos têm com a Internet, o que pode explicar a maior ou menor facilidade de uso do sítio da BCE, e influenciar decisivamente na proposta de tutorial.

10. Você já entrou no sítio da BCE? (sim ou não): .......................

11. Se entrou e utilizou o Catálogo On Line, assinale os recursos que já usou:

(a) Pesquisa Rápida

(b) Pesquisa Booleana

(c) Acesso Usuário

Objetivo: As duas últimas perguntas visam identificar se o aluno utiliza o Catálogo On-line disponível no sítio da BCE.

12. Você acha que a existência de um manual para orientação de estudantes novatos na UnB, com acesso pela Internet, interativo, seria útil para ajudar a usar eficientemente a BCE? Porque? Que elementos você gostaria de ver em um tutorial desse tipo?

........................................................................................................................... ........................................................................................................................... ...........................................................................................................................

Objetivo: Oferecer oportunidade para que os alunos dêem sugestões para um tutorial.

## **5.2.3 Proposta para o tutorial**

A partir do resultado dos questionários foi feita uma proposta simples de alguns itens que devem ser contemplados em um tutorial para a orientação na biblioteca, de alunos novatos na Universidade, tendo em conta especialmente as especificidades da Biblioteca Central da UnB. As propostas para o tutorial são apresentadas no capítulo 7.

#### **5.2.4 Implementação**

Não se pretendeu implementar inteiramente um programa utilizável na orientação de estudantes, pois seria necessária uma equipe de pessoas trabalhando durante bastante tempo. Portanto, a pesquisa seria inviável. Procurou-se apenas demonstrar a viabilidade do tutorial pela implementação de uma parte daquilo que foi proposto.

Procurou-se desenvolver uma parte do tutorial com as características de ser dotado de inteligência e interativo, por meio da tecnologia mais adequada para esse tipo de sistema, utilizando a linguagem Java. A escolha de Java se deve às suas características de afinidade com a Internet, reaproveitamento de código e independência de plataforma para o funcionamento, além de tornar o tutorial independente de contrato comercial com fabricantes de software.

# **5.2.5 Avaliação**

A última etapa foi uma avaliação do tutorial implementado, realizada em diversas fases, com grupos diferentes de alunos, de forma que o tutorial pudesse incorporar modificações provenientes de cada uma das avaliações.

Foram feitas avaliações em três etapas: a primeira em abril de 2006, com 21 alunos calouros do curso de Biblioteconomia; a segunda em maio de 2006, com 7 alunos de diversos semestres do curso de Arquivologia noturno; e a terceira em setembro de 2006, com três grupos de alunos: 15 alunos do terceiro e quarto semestres do curso de Arquivologia, 27 alunos do primeiro semestre do curso de Biblioteconomia e 21 alunos do primeiro semestre do curso de Ciência da Computação. A escolha de alunos desses cursos foi feita tendo em vista a facilidade para a coleta de dados.

A descrição das diversas versões do tutorial e os resultados das avaliações efetuadas também estão no capítulo 7.

# **6 ANÁLISE DAS ENTREVISTAS E DOS QUESTIONÁRIOS**

Neste capítulo são analisados os resultados das entrevistas feitas com as bibliotecárias do serviço de referência e dos questionários aplicados aos alunos calouros do primeiro semestre de 2005 da UnB. A partir desta análise extraem-se algumas diretrizes gerais para o tutorial, e também um esquema geral dos tópicos que o tutorial deve abranger.

# **6.1 Entrevistas**

Foram entrevistados os seguintes profissionais com experiência em servico de referência de bibliotecas universitárias:

a) pré-teste: Ilza Leite Lopes - ex-diretora da biblioteca da Universidade Católica de Brasília;

b) Jane Cury Nasser - cinco anos na Referência da BCE da UnB, Chefe da Seção de Referência da BCE há três anos;

- c) Rosina Portela Santos 10 anos na Referência da BCE da UnB;
- d) Moema Maria dos Santos 10 anos na Referência da BCE da UnB;
- e) Cristiane Ferreira três anos na Referência da BCE da UnB;
- f) Maria Teresa Ferlini Machado seis meses na Referência da BCE da UnB.

# **6.1.1 Análise das entrevistas**

A análise das entrevistas realizadas pode ser resumida da seguinte forma.

Ao longo das entrevistas, identificaram-se os seguintes tipos de usuários mais comuns:

a) usuários externos à UnB [A];

b) alunos de graduação da UnB novatos, ou mais velhos que muito esporadicamente usam a BCE [B];

c) alunos de graduação experientes (bolsistas e alunos de fim de curso) [C];

- d) alunos de pós-graduação [D];
- e) professores [E].

Há basicamente três modos utilizados pelos usuários para obter informações: a) consulta no balcão; b) telefone; c) e-mail.

Identificaram-se as requisições de ajuda mais comuns feitas às bibliotecárias, como sendo as seguintes (seguidas pelos tipos de usuários identificados anteriormente):

a) uso de serviços básicos (empréstimos, renovação, multas...) [A, B];

b) localização de setores da BCE no prédio [A, B];

- c) acesso às bases de dados [C, D];
- d) acesso ao acervo da BCE pela Internet [A, B, C, D];

e) novidades que apareceram [E];

f) pedidos de pesquisa via formulário [D, E];

g) dificuldade para localização de livros na estante, em caso de extravio [A, B, C, D, E];

h) dificuldade para localização de livros na estante por falta de habilidade [A, B].

Foram detectados os seguintes problemas, que poderiam ser parcial ou totalmente resolvidos com a ajuda de um tutorial (naturalmente, muitas dessas dificuldades não ocorrem com todos os tipos de usuários, mas apenas com os correspondentes, identificados anteriormente):

a) os usuários muitas vezes não percebem, no Catálogo Geral, o campo de identificação do local onde se encontra o documento (Acervo Geral, Multimeios ou outro) e em conseqüência não localizam a informação desejada;

b) os usuários têm dificuldade de localização nas estantes por desconhecerem o código da CDU;

c) os usuários têm dificuldade na localização dos documentos nas estantes, também pela forma como os documentos estão ordenados (primeiramente deve-se seguir a seqüência vertical e depois a horizontal);

d) o termo "referência" não é identificado pelos usuários como um serviço da biblioteca para ajudar a procurar informações;

e) o conteúdo do Acervo de Referência não é conhecido por muitos usuários, que o confundem com uma parte do Acervo Geral;

f) os usuários muitas vezes não conseguem distinguir que tipo de informação deve ser procurada em que tipo de fonte (por exemplo, um tema recente provavelmente não estará em um livro, mas em uma revista; alguns dados superficiais sobre um tema provavelmente estarão mais acessíveis em uma enciclopédia);

g) os usuários muitas vezes vêm à procura de documentos identificados por escrito, e confundem os tipos diferentes de documentos: livro, capítulo de livro, revista;

h) na utilização de bases de dados, os usuários freqüentemente mostram ignorar alguns conceitos básicos como por exemplo: resumos, texto completo, palavra-chave. Ocorre usarem corretamente uma base de dados na qual aprenderam, mas não conseguem usar outra, por que os mesmos conceitos estão em lugar diferente na página, ou estão com outros nomes;

i) alguns usuários têm dificuldade em usar caminhos alternativos para chegar a um documento desejado. Por exemplo, se o usuário procura um livro, mas o nome de que dispõe está errado, não é capaz de procurar as obras do autor, o que o levaria a encontrar a obra procurada com o nome correto;

j) alguns setores da BCE são pouco conhecidos, por seu conteúdo muito específico, e que no entanto poderiam ser muito úteis para públicos

específicos. Por exemplo, Obras Raras e OAE (Organismos Internacionais e Assuntos Especiais);

k) muito usuários desconhecem o acervo de Teses e Dissertações. Quando não encontram esses documentos no Acervo Geral, em geral desistem;

l) muitos usuários não conhecem mecanismos para refinar a estratégia de busca da pesquisa, como operações booleanas, truncagem de termos, abreviaturas e acentos, e não conseguem chegar sozinhos à informação desejada.

Além dos pontos já abordados, foram detectados alguns problemas de comportamento de usuários e certas curiosidades, que também podem colaborar na proposta de tutorial:

a) As visitas orientadas são feitas em geral por iniciativas de professores. Independentemente da área de pesquisa, quase sempre são os mesmos professores que tomam essa iniciativa. Relativamente ao número total de alunos da UnB, são poucos os que fazem visitas orientadas. A experiência das bibliotecárias do serviço de referência indica que aqueles que fazem visitas orientadas conseguem utilizar bem os serviços da biblioteca. Esperase então que um tutorial tenha mais penetração que as visitas orientadas e consiga um resultado positivo parecido, em maior escala.

b) Em geral, os usuários não lêem avisos e cartazes.

c) No início de 2004 foi trocada a placa "Referência" por outra "Informações", e agora o balcão é procurado para todo tipo de informações, também externas à BCE (localização no Campus, eventos).

d) Muitos alunos de graduação procuram na BCE monografias de fim de curso, que só estão disponíveis nos Departamentos.

e) Há pessoas que procuram um livro no catálogo e, para procurar na estante, em vez de anotar o CDU, anotam o ISBN, ou número de páginas do livro.

f) Muitas pessoas entram na página da UnB na WWW pensando que vão encontrar todo o acervo digitalizado.

g) Há muitos usuários que ainda têm dificuldade ou medo de usar computadores.

h) Há muitos usuários "impacientes" ou "preguiçosos", que não querem aprender a procurar a informação. Preferem que a bibliotecária apenas faça o serviço para eles, e não estão dispostos a ouvir explicações sobre como se procura uma informação.

i) A BCE emprega bolsistas todo começo de semestre apenas para ajudar usuários a localizar documentos nas estantes.

j) Quando há treinamento em bases de dados, em geral não se ensina a utilizar as ferramentas mais sofisticadas de procura, ou por falta de tempo, ou por falta de capacidade de assimilação de muitas informações de uma só vez. O ideal seria a realização de treinamento em módulos de diversos níveis de profundidade, que os usuários fariam em épocas diferentes. Cada módulo viria depois de o usuário ter adquirido prática no uso das ferramentas aprendidas no módulo anterior. É difícil implementar um sistema deste tipo com treinamento presencial, mas um tutorial pode suprir esta necessidade, por estar à disposição do interessado a qualquer momento e em qualquer lugar.

k) Há uma suspeita entre as bibliotecárias de que muitas dúvidas dos usuários nem chegam ao serviço de referência. Não sabem porque, nem quais seriam essas dúvidas.

Algumas sugestões específicas foram feitas pelas bibliotecárias do serviço de referência sobre um possível tutorial:

a) Deve conter um mapa da BCE, indicando a localização dos diversos setores e serviços distribuídos por andares.

b) É importante que informe sobre serviços básicos, como empréstimo, renovação e reserva de documentos.

c) Deve ensinar o usuário a localizar os documentos nas estantes.

d) A interface deve ser fácil de utilizar, levando-se em conta que a BCE é freqüentada por um público muito variado, e boa parte dos usuários é externa à comunidade universitária. O uso de cores pode ajudar a tornar mais atrativas as informações.

e) O tutorial deve dar indicações básicas para a pesquisa, como o uso de acentos e abreviaturas na interface do catálogo.

f) É necessário estimular a pesquisa nas bases de dados. As estatísticas mostram que o uso das bases é pequeno, provavelmente por falta de conhecimento do que existe à disposição do usuário.

g) Há alguns termos técnicos, como por exemplo "registros" e "abstracts", que, embora sejam simples e bastante conhecidos pelos profissionais da área de Informação, são desconhecidos dos usuários em geral. O tutorial deve "traduzir" de algum modo esses conceitos, para que os usuários se sintam mais à vontade.

h) O tutorial deve conter resumos de conteúdos de algumas áreas de uso muito específico, como obras raras e OAE, que são muito pouco conhecidas.

# **6.1.2 Conclusões das entrevistas**

A partir do que se expôs anteriormente decidiu-se que o tutorial deve se orientar para os alunos calouros da UnB, que constituem o segmento mais necessitado de ajuda. O apoio de um tutorial no começo do curso universitário pode ter reflexos no bom uso da BCE ao longo de todo o curso, e também numa eventual continuação na situação de usuário da BCE, seja como aluno da pós-graduação, seja como docente da UnB.

Fica cumprido nesta fase o primeiro objetivo específico, OE1, que trata da identificação das necessidades dos usuários da Biblioteca Central da UnB, do ponto de vista dos bibliotecários de referência.

## **6.2 Questionários**

São analisados neste tópico os resultados obtidos do questionário aplicado aos calouros da Universidade de Brasília.

# **6.2.1 Observações prévias**

Algumas observações preliminares são necessárias antes de proceder à avaliação das respostas dadas aos questionários.

Os alunos de primeiro semestre dos cursos: Artes Cênicas, Artes Plásticas, Educação Artística (Diurno), Educação Artística (Noturno) e Educação Artística (Música) têm aulas juntos. Ao responder os questionários, nem todos identificaram o curso correspondente. Tendo em conta que há uma grande afinidade entre estes cursos, foram agrupados em um único conjunto, denominado "Artes", com uma amostra correspondente à soma das amostras necessárias para todos os cursos, ou seja, 22 elementos.

O mesmo aconteceu com os alunos dos cursos de Letras, nas várias opções (7 cursos), que foram agrupados com o nome de "Letras", com uma amostra de 37 elementos.

Para muitos cursos, o número de amostras obtido foi bem maior que o requerido. Todos os questionários foram levados em conta. No entanto, se um curso entra com mais amostras que outro, o resultado final pode ficar distorcido, pois a influência do primeiro será maior que a do segundo. Para evitar essa distorção, cada conjunto de dados foi "normalizado", isto é, o número de respostas em cada item foi dividido por um "fator de correção", que é o número de amostras obtidas dividido pelo número de amostras necessárias. Assim, para cada questão, foram considerados dois conjuntos de dados: os dados brutos, ou "não-normalizados", e os dados corrigidos ou "normalizados". O conjunto de dados fica, então, na forma da Tabela 3.

A primeira questão do questionário analisada foi a de número 2, com a qual foi possível identificar dois grupos distintos de usuários, denominados aqui de "esporádicos" e "assíduos". Antes da aplicação do questionário, parecia, pelas entrevistas, que o fato de o aluno fazer uma visita orientada seria relevante em seu conhecimento da BCE. Como se verificou depois, isso não acontece. Parece que é mais relevante a freqüência com que o aluno utiliza a BCE. Por esse motivo a análise das questões começa com a de número 2, deixando a de número 1 para depois.

|                | <b>CURSO</b>             | <b>TURNO</b> | <b>TOTAL</b> | <b>AMOSTRA</b> | <b>REAL</b> | <b>FAT.COR</b> |
|----------------|--------------------------|--------------|--------------|----------------|-------------|----------------|
| 1              | Administração            | Diurno       | 52           | 12,4           | 29          | 2,34           |
| 2              | Administração            | Noturno      | 42           | 10,0           | 15          | 1,50           |
| 3              | Agronomia                | Diurno       | 40           | 9,5            | 30          | 3,15           |
| $\overline{4}$ | Arquitetura e Urbanismo  | Diurno       | 30           | 7,1            | 16          | 2,24           |
| 5              | Arquivologia             | Noturno      | 42           | 10,0           | 32          | 3,20           |
| 6              | Artes                    |              | 94           | 22,4           | 27          | 1,21           |
| $\overline{7}$ | Biblioteconomia          | Diurno       | 40           | 9,5            | 25          | 2,63           |
| 8              | Ciência da Computação    | Diurno       | 30           | 7,1            | 19          | 2,66           |
| 9              | Ciência Política         | Diurno       | 40           | 9,5            | 28          | 2,94           |
| 10             | Ciências Biológicas      | Diurno       | 30           | 7,1            | 18          | 2,52           |
| 11             | Ciências Biológicas      | Noturno      | 32           | 7,6            | 22          | 2,89           |
| 12             | Ciências Contábeis       | Diurno       | 40           | 9,5            | 29          | 3,05           |
| 13             | Ciências Contábeis       | Noturno      | 42           | 10,0           | 12          | 1,20           |
| 14             | Ciências Econômicas      | Diurno       | 50           | 11,9           | 21          | 1,76           |
| 15             | Ciências Farmacêuticas   | Diurno       | 30           | 7,1            | 19          | 2,66           |
| 16             | Ciências Sociais         | Diurno       | 60           | 14,3           | 35          | 2,45           |
| 17             | Computação               | Noturno      | 34           | 8,1            | 22          | 2,72           |
| 18             | Comunicação Social       | Diurno       | 66           | 15,7           | 43          | 2,74           |
| 19             | Desenho Industrial       | Diurno       | 20           | 4,8            | 12          | 2,52           |
| 20             | Direito                  | Diurno       | 50           | 11,9           | 19          | 1,60           |
| 21             | Educação Física          | Diurno       | 40           | 9,5            | 30          | 3,15           |
| 22             | Enfermagem e Obstetrícia | Diurno       | 28           | 6,7            | 23          | 3,45           |
| 23             | Engenharia Civil         | Diurno       | 40           | 9,5            | 31          | 3,26           |
| 24             | Engenharia de Redes      | Diurno       | 26           | 6,2            | 11          | 1,78           |
| 25             | Engenharia Elétrica      | Diurno       | 40           | 9,5            | 34          | 3,57           |
| 26             | Engenharia Florestal     | Diurno       | 40           | 9,5            | 16          | 1,68           |
| 27             | Engenharia Mecânica      | Diurno       | 40           | 9,5            | 33          | 3,47           |
| 28             | Engenharia Mecatrônica   | Diurno       | 26           | 6,2            | 17          | 2,75           |
| 29             | Estatística              | Diurno       | 24           | 5,7            | 17          | 2,98           |
| 30             | Filosofia                | Diurno       | 20           | 4,8            | 9           | 1,89           |
| 31             | Física                   | Diurno       | 26           | 6,2            | 15          | 2,42           |
| 32             | Física                   | Noturno      | 32           | 7,6            | 17          | 2,23           |
| 33             | Geografia                | Diurno       | 30           | 7,1            | 14          | 1,96           |
| 34             | Geologia                 | Diurno       | 26           | 6,2            | 16          | 2,59           |
| 35             | História                 | Diurno       | 30           | 7,1            | 12          | 1,68           |
| 36             | Letras                   |              | 152          | 36,2           | 45          | 1,24           |
| 37             | Letras - Tradução        | Diurno       | 26           | 6,2            | 14          | 2,26           |
| 38             | Matemática               | Diurno       | 36           | 8,6            | 9           | 1,05           |
| 39             | Matemática               | Noturno      | 32           | 7,6            | 21          | 2,76           |
| 40             | Medicina                 | Diurno       | 36           | 8,6            | 34          | 3,97           |
| 41             | Medicina Veterinária     | Diurno       | 30           | 7,1            | 20          | 2,80           |
| 42             | Música                   | Diurno       | 26           | 6.2            | 12          | 1.94           |
| 43             | Nutrição                 | Diurno       | 26           | 6,2            | 25          | 4,04           |
| 44             | Odontologia              | Diurno       | 20           | 4,8            | 10          | 2,10           |
| 45             | Pedagogia                | Diurno       | 76           | 18,1           | 47          | 2,60           |
| 46             | Pedagogia                | Noturno      | 42           | 10,0           | 20          | 2,00           |
| 47             | Psicologia               | Diurno       | 36           | 8,6            | 22          | 2,57           |
| 48             | Química                  | Diurno       | 32           | 7,6            | 10          | 1,31           |
| 49             | Química                  | Noturno      | 32           | 7,6            | 8           | 1,05           |
| 50             | Relações Internacionais  | Diurno       | 40           | 9,5            | 22          | 2,31           |
| 51             | Serviço Social           | Diurno       | 30           | 7,1            | 7           | 0,98           |
|                | <b>TOTAL</b>             |              | 2004         | 477            | 1094        |                |

Tabela 3 – Distribuição das Amostras por curso
Em cada uma das outras questões, excetuada a de número 2, os dados foram agrupados em três conjuntos: "esporádicos", "assíduos" e "total". Cada um desses conjuntos foi então separado em "normalizados" e "não-normalizados". Aqui serão apresentados apenas os valores finais, normalizados. Depois da questão 2, as outras foram analisadas em ordem crescente.

#### **6.2.2 Análise de cada questão**

A questão 2 indagou "Quando foi a última vez que você esteve na BCE para buscar alguma informação (livro, revista, jornal, Internet)? Não leve em conta as vezes em que foi apenas estudar.

- (a) menos de uma semana
- (b) entre uma semana e um mês
- (c) mais de um mês
- (d) não conheço a BCE"

O objetivo nesta questão foi o de distinguir os usuários assíduos dos usuários esporádicos da BCE. Os resultados obtidos são mostrados na Tabela 4.

Tabela 4 – Freqüência de alunos na BCE

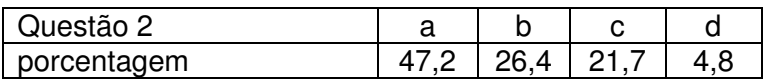

 Assumindo como freqüentadores assíduos os alunos dos grupos a e b da tabela 4 (74%) e esporádicos os alunos dos grupos c e d (26%), temos os dados constantes na tabela 5.

Tabela 5 – Alunos esporádicos e assíduos

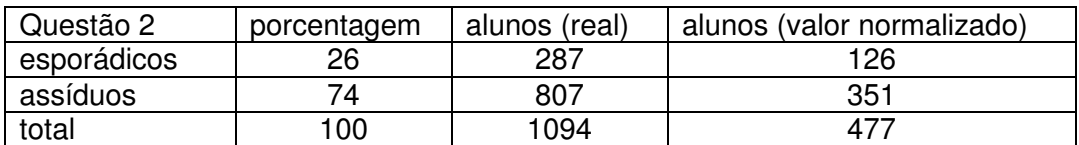

Os cursos com maior porcentagem de alunos assíduos (mais de 95%) foram: Biblioteconomia, Filosofia, História, Medicina Veterinária e Serviço Social. Os cursos com menor porcentagem (menos de 50%) foram: Ciência da Computação, Letras-tradução, Música e Química noturno.

Das Tabelas 4 e 5, observa-se que a freqüência de calouros na biblioteca é alta: metade dos alunos utiliza a BCE uma ou mais vezes por semana, e apenas 5% podem ser considerados não-usuários, ou usuários potenciais. Essa informação coincide com a impressão dos bibliotecários entrevistados. Não é difícil inferir algumas causas: muitos calouros fazem disciplinas básicas, cujos livros podem facilmente ser encontrados numa biblioteca geral como é a BCE. Alunos de últimos anos ou de pós-graduação muitas vezes utilizam, além da BCE, outras bibliotecas menores e mais especializadas, espalhadas pelos Departamentos ou por outras instituições de Brasília.

Chama a atenção o número elevado de alunos que responderam não conhecer a BCE: quase 5% do total. Analisando-se as planilhas, verifica-se que esses alunos estão concentrados em alguns cursos. Dos 51 cursos, há 23 nos quais a porcentagem de alunos que não conhecem a UnB é nula, e 21 nos quais essa porcentagem ultrapassa os 5%. A porcentagem ultrapassa 10% nos seguintes cursos (em ordem decrescente): Música, Pedagogia, Engenharia Civil, Engenharia de Redes, Administração, Física, Matemática, Ciências Biológicas, Ciência da Computação, Direito e Odontologia. No curso de Música essa porcentagem atinge 25%.

Na questão 1 perguntou-se, depois de verificar o semestre e o curso do aluno: "Você já fez alguma visita orientada na BCE (Biblioteca Central da UnB)? (sim ou não): .......................".

Seu objetivo foi identificar o curso de procedência do aluno, certificar-se de que está no primeiro semestre (caso contrário o questionário não foi levado em conta) e investigar se já fez alguma visita orientada, o que, segundo os bibliotecários, modificam notavelmente o comportamento do usuário.

Os resultados obtidos desta questão mostram-se na Tabela 6.

#### Tabela 6 – Visita orientada

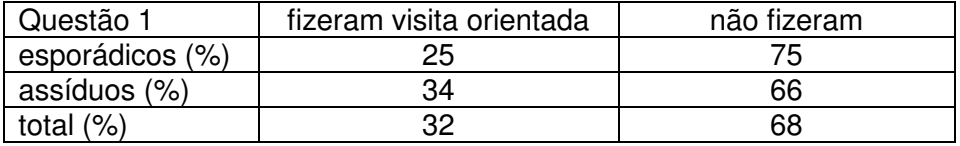

Os cursos com maior porcentagem de alunos que fizeram visitas orientadas foram Geologia, Psicologia, Química (diurno), com 100%; Pedagogia (diurno) com 87,5% e Química (noturno) com 85%. Nos outros cursos a porcentagem cai drasticamente. Muito provavelmente se tratam de cursos nos quais algum professor organizou a visita, o que ocorre conforme foi relatado nas entrevistas com as bibliotecárias do serviço de referência.

Na questão 3 a pergunta era: "Se você é freqüentador assíduo da BCE, pule para a próxima pergunta. Senão, quais as razões que você apontaria para explicar esse pouco uso que você faz da BCE? Pense em razões pessoais e em razões ligadas à própria BCE."

Neste caso o objetivo foi tentar encontrar as dificuldades no uso da BCE, do ponto de vista do próprio aluno.

Depois de verificar as respostas dadas pelos alunos a esta questão, formaram-se conjuntos de respostas razoavelmente homogêneas:

1) não responderam;

2) alunos que acham que não precisam da BCE, por motivos diversos: a Internet é suficiente, ou bastam as cópias de aulas fornecidas pelos professores, ou compram os próprios livros;

3) alunos que têm dificuldade de acesso à BCE, por motivos diversos: não têm tempo, a BCE fica longe de seu departamento, só poderiam ir à noite, mas pensam que o local é inseguro, preferem estudar em casa ou outros motivos;

4) alunos que reconhecem a falta de interesse em estudar na BCE, alegando motivos variados: preguiça, falta de gosto pela leitura ou aversão ao silêncio;

5) alunos que reclamaram das instalações: barulho, excesso de pessoas, má iluminação, alergia, cadeiras desconfortáveis, ambiente lúgubre, dificuldade de pagar as multas, incômodo por ser revistado;

6) alunos que se queixaram da infra-estrutura computacional (poucos computadores para consulta);

7) alunos que reclamaram da situação do acervo: faltam os livros necessários, o acervo está desatualizado, ou mal conservado (rasuras, falta de páginas);

8) alunos que admitem que falta familiarização, ou experiência pessoal no uso de bibliotecas;

9) alunos que têm dificuldade em encontrar o que precisam (sem especificar se o problema é do acervo ou da dificuldade de localização);

10) alunos que têm dificuldade em encontrar o que precisam, especificando que não conhecem os mecanismos de pesquisa, que falta algum tipo de ajuda, que o sistema de catalogação é complicado ou que a BCE é desorganizada.

Os resultados foram agrupados considerando apenas os alunos que responderam, e são apresentados na Tabela 7.

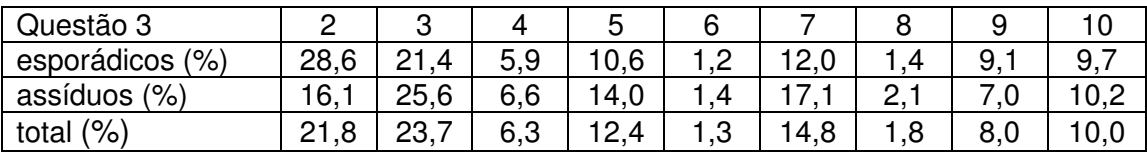

Tabela 7 – Motivos para baixa freqüência

Da análise dos motivos apontados para justificar uma baixa freqüência na BCE, pode-se observar o seguinte:

a) mais de 60% dos alunos assíduos não respondeu;

b) os motivos mais apontados pelos alunos não dependem de um tutorial ou de qualquer outro meio de esclarecimento;

c) um tutorial seria útil para os que apontaram as seguintes razões: item 10 (falta de conhecimento dos mecanismos de pesquisa), item 8 (falta de familiaridade com a BCE), e parte dos que apontaram o item 9 (dificuldade de encontrar o que precisam, sem especificar se o problema é do acervo ou da dificuldade de localização);

d) supondo que metade dos que apontaram o item 9 têm dificuldade de localização, o tutorial seria útil para aproximar da BCE 16% do total de alunos, que se reconhece ausente (10% do item 10, 4% do item 9, 2% do item 8). Os outros 84% correspondem a razões pelas quais, aparentemente, um tutorial nada pode fazer. Isso não significa por si só, que o tutorial não seja útil também para este último grupo.

A questão 4 solicitou: "Numere, pela ordem (1, 2, 3...), os serviços que você mais utiliza na BCE.

- (a) empréstimo de livros
- (b) acesso à Internet
- (c) ambiente para estudo
- (d) outros / qual?: .....................................".

Seu objetivo foi determinar os serviços mais utilizados da BCE e, como conseqüência, os menos utilizados e possíveis lacunas na informação dos alunos a respeito da BCE.

A partir desta questão, foram levantados três conjuntos de dados (esporádicos, assíduos e total). Em cada um deles, para cada item (empréstimo de livros, acesso à Internet, ambiente de estudo, outros), tabularam-se a porcentagem de alunos que o escolheu como 1ª opção, ou como 1ª ou 2ª opção (acumulado), ou como 1ª ou 2ª ou 3ª. opção (acumulado), ou como 1ª ou 2ª. ou 3ª. ou 4ª. opção (acumulado), ou não marcou esse item. Os resultados obtidos para alunos assíduos e esporádicos foi muito parecido. No gráfico 7 apresentam-se os resultados do total de alunos. Na opção "outros" usos da BCE, as respostas mais freqüentes foram: estudo em grupo, tirar xerox, dormir, ler jornal, pegar carteirinha, usar caixa bancária, banheiro, ler, lanchar, consulta a bancos de dados, uso das cabines multiuso, encontro com amigos, estudar na sala de reserva e passar o tempo.

Da análise dos serviços mais utilizados da BCE, verifica-se que mais da metade respondeu como primeira opção "um lugar de estudo", um terço "procura de livros" e 12% "uso da Internet". Mas ao se levar em conta as segundas e terceiras opções acumuladas, nota-se que o valor acumulado dos três serviços se aproxima muito um do outro. Isto significa que mais de 80% dos alunos utiliza a BCE para uma dessas três possibilidades: estudo, uso de livros, uso de Internet.

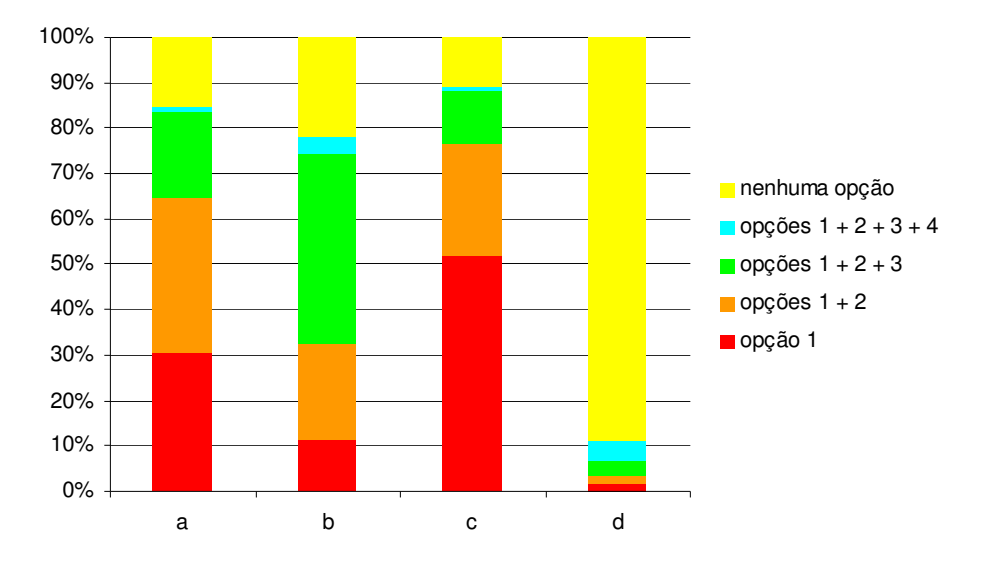

Gráfico 7 – Serviços mais utilizados

É interessante ressaltar que mais de 80% dos calouros utiliza, com maior ou menor freqüência, o serviço de empréstimo de livros, que é um ponto onde o tutorial pode ajudar bastante.

Na questão 5 perguntou-se: "Denominando os pisos da BCE de A: sub-solo; B: térreo; C: primeiro andar, D: não sei; onde você encontraria:

- (a) Sala de Reserva: .....
- (f) Enciclopédias e dicionários: ..... (g) Sala de Acesso à Internet: .....
- (b) Serviço Comut: .....
- (h) Acervo dos Livros de Ciências Sociais: .....
- (c) Periódicos: .....
- (d) Lanchonete: .....
- (e) Teses e Dissertações: .....
- (i) Acervo dos Livros de Ciências Aplicadas e Tecnologia: ...
- (j) Acervo dos Livros de Arte e Arquitetura: ....."

O objetivo desta questão foi verificar se os alunos conhecem a localização física dos recursos e serviços da BCE.

Nesta questão tabularam-se os percentuais de alunos que acertaram o andar correspondente a cada um dos itens. O resultado pode ser visualizado no gráfico 8.

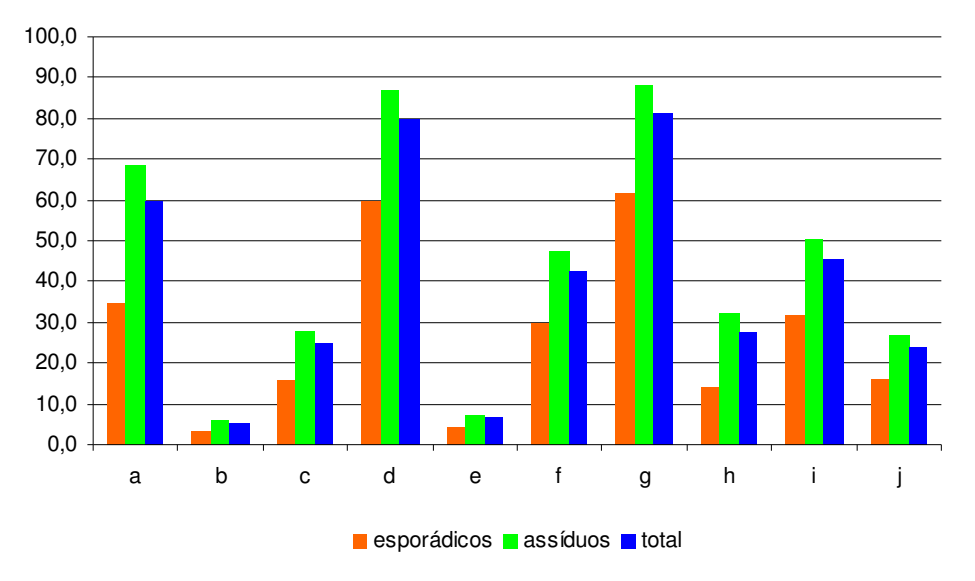

Gráfico 8 – Localização de recursos e serviços

Da análise da localização de recursos e serviços, observa-se que a sala de Internet e a lanchonete são os locais mais conhecidos; a sala de Reserva tem 60% de acerto e o Acervo de Referência tem 45%, índice bastante baixo, considerando-se que o seu uso é genérico, para todos os alunos. Quanto ao Acervo Geral, os índices obtidos foram baixos também (30%), mas isso se deve a que cada aluno conhece a parte do Acervo Geral que ele utiliza. Esta conclusão pode ser tirada das planilhas da Questão 5, embora não se reflitam no Gráfico 7, que contém os conjuntos das respostas. Quanto à sessão de Periódicos, Teses e Dissertações, e Comut, o interesse para calouros é muito pequeno, o que explica que pouquíssimos os conheçam.

Os cursos que promoveram visita orientada coletiva não tiveram um desempenho expressivamente melhor no conhecimento das áreas da biblioteca. Alguns dos cursos com maior índice de assiduidade tiveram melhor desempenho no conhecimento de enciclopédias e dicionários, e posicionamento de livros de sua área específica. Não ocorreu o mesmo nos demais itens.

Na questão 6 foi indagado: "O Serviço de Informações da BCE funciona no balcão situado à direita de quem entra no saguão principal. Qual é, na sua opinião, o serviço prestado pelos funcionários que ali trabalham?"

O objetivo desta questão foi verificar se os alunos sabem que há na BCE um serviço destinado a ajudar os usuários a procurar informações.

Depois de verificar as respostas dadas pelos alunos à questão 6, formaram-se alguns conjuntos de respostas razoavelmente homogêneas:

1) não responderam;

2) não sei qual a função desses funcionários, nunca usei o serviço;

3) fazem um bom serviço, são atenciosos;

4) fazem um serviço de qualidade razoável ou regular;

5) fazem um mau serviço, por má vontade, falta de disposição, lentidão e falta de atenção com os usuários;

6) fazem um mau serviço, por falta de competência e não conseguem orientar corretamente;

7) dão informações genéricas, como por exemplo situar a pessoa na biblioteca, ajudar a encontrar os livros procurados e ensinar a utilizar os terminais;

8) ajudam o usuário a fazer pesquisa, encontrar documentos que contenham o assunto desejado.

Como se pode observar, houve duas formas de interpretação da pergunta. Alguns alunos (itens 3 a 6) comentaram a qualidade do atendimento, enquanto outros (itens 7 e 8) responderam que tipo de serviço é prestado pelos funcionários.

Para este trabalho só interessam as respostas referentes ao tipo de serviço, ou seja, aos itens 2 (desconhece o serviço), 7 (fornecem informações genéricas) e 8 (ajudam o usuário a fazer pesquisa). O conjunto de alunos que deu a resposta 2 pode ter dois significados ("não sei para que serve" ou "não sei qual a qualidade do serviço"). Para a elaboração do gráfico 9 foi tomada apenas uma porcentagem dos que responderam 2, supondo-se que a parcela que respondeu "não sei para que serve" é proporcional ao conjunto dos itens 7 e 8, dividido pelo conjunto de 3 a 6.

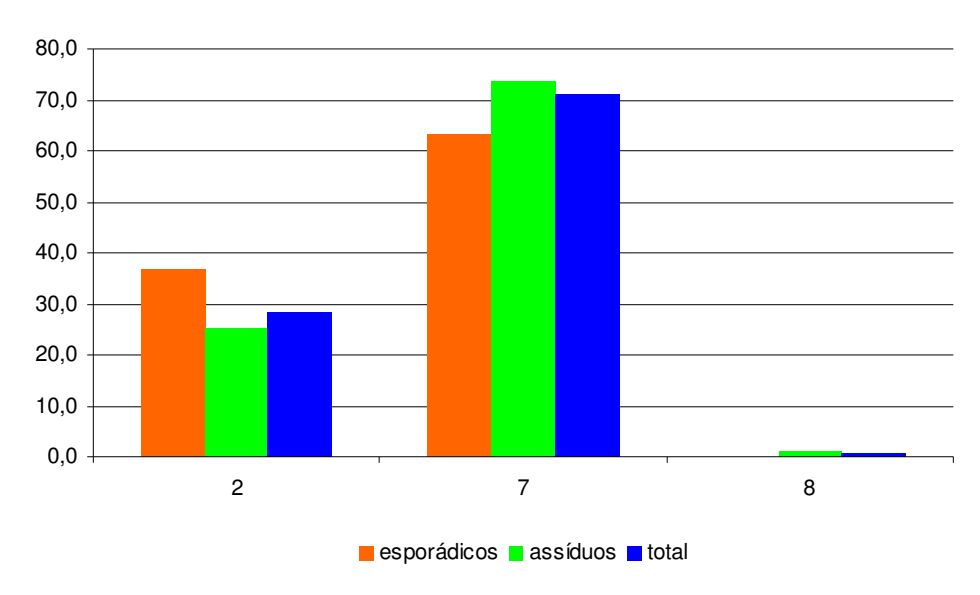

Gráfico 9 – Serviço de Informações (Referência)

Da análise do conhecimento que os alunos têm do serviço de referência, pode-se observar que a maioria dos alunos (60%) só o conhecem como um serviço geral de informações, o que é explicável pela troca da placa "Referência" por "Informações", que já foi apontada nas entrevistas com as bibliotecárias. Menos de 1% sabe que a função desse serviço é ajudar a efetuar uma pesquisa, e não apenas dar informações gerais. Mais de 20% não fazem idéia da finalidade desse serviço. Um tutorial poderia aliviar o trabalho das bibliotecárias, que passam a maior parte do tempo dando informações de ordem geral (ou até descabidas, como se percebeu nas entrevistas, como informar sobre eventos que ocorrem na UnB mas não relacionados à BCE) e permitir que desempenhem um papel de maior relevância ajudando na pesquisa.

Os cursos que promoveram visita orientada coletiva não tiveram um desempenho expressivamente melhor também na compreensão do Serviço de Informações.

Na questão 7 perguntou-se: "Três livros A, B e C têm, respectivamente os códigos 3.21 , 3.115 e 3.11(5). Qual a ordem correta na qual devem ser colocados na estante?

- $(a)$  A B C
- (b) C B A
- (c) A C B
- (d) B C A
- (e) nenhuma das anteriores".

O seu objetivo foi verificar se os alunos conhecem a ordem em que os livros são acondicionados nas estantes.

Com as respostas à questão 7 foi montada a Tabela 8, com a porcentagem de acerto de cada grupo.

Tabela 8 – Ordem nas estantes

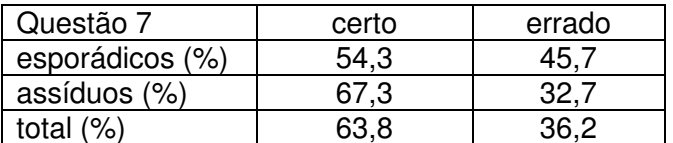

Pode-se perceber que quase 40% dos alunos errou uma pergunta que utiliza poucos campos do código. Este é um ponto no qual o tutorial apresentaria uma grande utilidade.

Os cursos que promoveram visita orientada coletiva também não tiveram um desempenho expressivamente melhor no conhecimento do código da CDU, do ponto de vista do correto posicionamento dos livros nas estantes.

Na questão 8 foi perguntado: "Considere cinco fontes de informação: A:livro, B:periódico, C:enciclopédia, D:jornal, E:Internet. Classifique essas fontes, em ordem decrescente, pelos seguintes critérios:

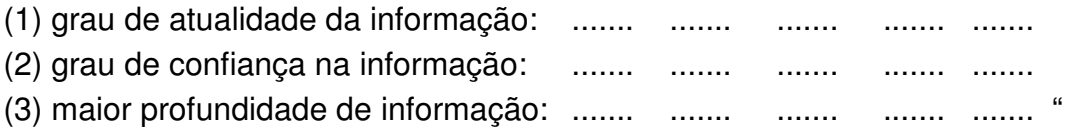

O seu objetivo foi identificar o nível de conhecimento que o estudante tem a respeito de fontes de informações básicas.

Para a avaliação desta questão adotou-se o seguinte critério: para cada item (atualidade, confiança, profundidade), estabeleceu-se para cada posição a pontuação 2. Ou seja, quem acerta todas as posições faz 10 pontos, quem acerta 3 faz 6 pontos, e assim por diante. Dessa forma podese atribuir um grau de 0 a 10 para cada item.

Foram aceitas diversas soluções como corretas, como por exemplo: o grau de confiança de livros, periódicos e enciclopédias foi considerado o mesmo. Também o grau de profundidade de livros e periódicos foi considerado o mesmo, bem como o grau de profundidade de jornal e Internet. Com esses critérios, foi possível construir o gráfico 10, com a pontuação em cada item, dos alunos esporádicos, assíduos e do total.

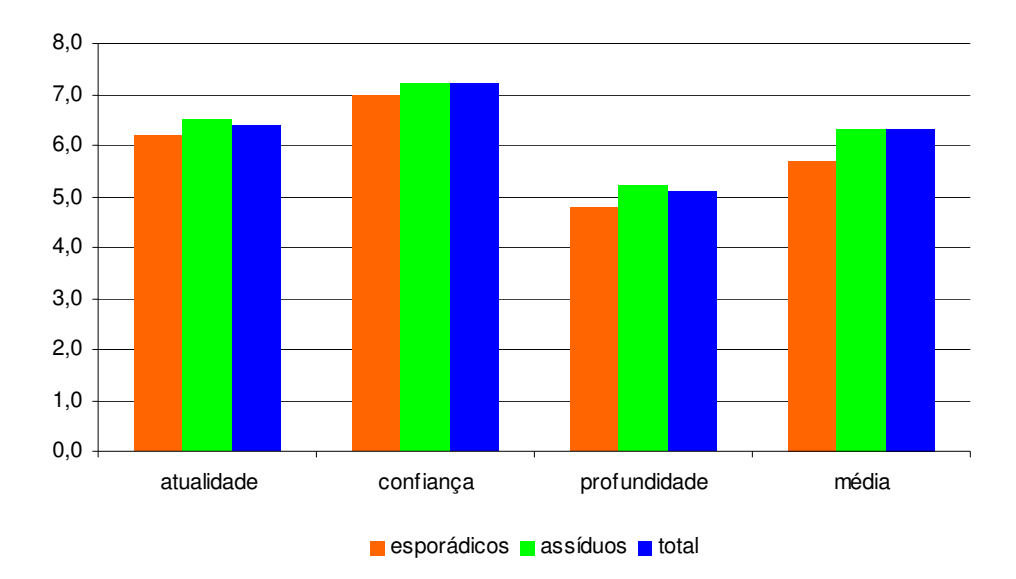

Gráfico 10 - Fontes de Informação

Nota-se que a confiabilidade é mais conhecida pelos alunos (aproximadamente 70% de acerto) e profundidade é menos conhecida (50%). Considerando-se que a pergunta era relativamente simples e que o

critério de avaliação, já explicado, foi bastante flexível, o resultado indica que os alunos precisam de uma orientação para apurar a escolha das fontes de informação mais adequadas a cada pesquisa.

No conhecimento das fontes de informação houve certo aproveitamento das visitas orientadas: dos 5 cursos que mais fizeram visita orientada, 3 deles (Psicologia, Química Diurno e Química noturno) estão entre os 6 com melhor índice de acerto.

Foi perguntado na questão 9: "Qual a freqüência com que você utiliza a Internet?

- (a) diariamente
- (b) semanalmente
- (c) esporadicamente
- (d) não utilizo a Internet".

O objetivo desta questão foi verificar o grau de familiaridade que os alunos têm com a Internet, o que pode explicar a maior ou menor facilidade de uso do sítio da BCE, e influenciar decisivamente no uso do tutorial.

Com os dados obtidos nas respostas da questão 9 foi possível construir o gráfico 11, com as porcentagens de freqüência que os alunos que utilizam a Internet.

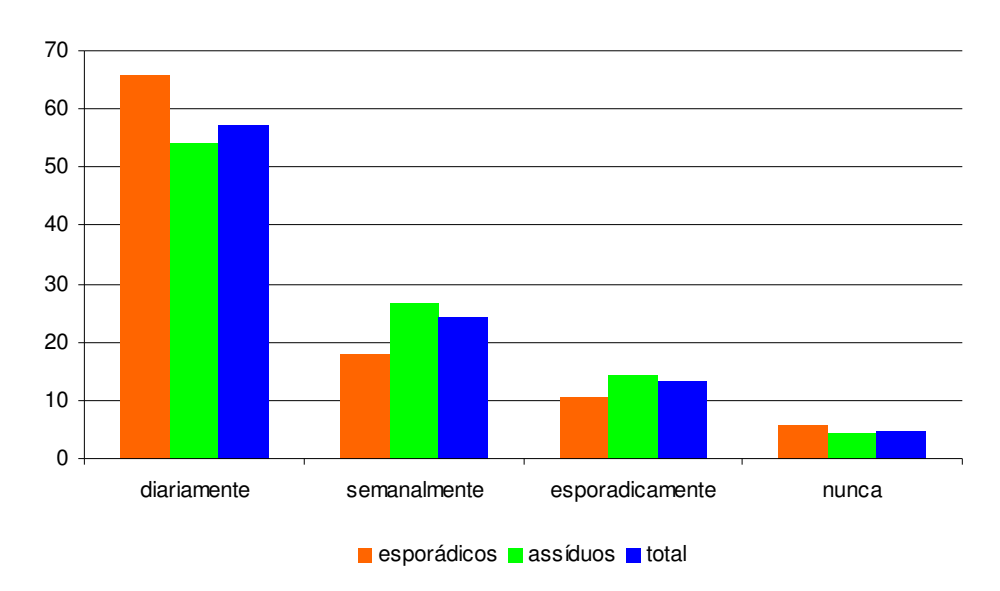

Gráfico 11 - Utilização da Internet

O uso da Internet é relativamente alto entre os calouros, pois quase 60% utiliza diariamente. É chamativo o fato de que os alunos esporádicos utilizam mais a Internet do que os assíduos. Isso pode significar que os esporádicos preferem buscar as informações na Internet, em vez de usar a Biblioteca, embora possam estar gastando o tempo na Internet com entretenimento.

A questão 10 perguntou: "Você já entrou no sítio da BCE? (sim ou não): ..........................

O seu objetivo foi identificar se o aluno utiliza o Catálogo On-line disponível no sítio da BCE.

A Tabela 9 mostra uma notável diferença entre os alunos esporádicos e os assíduos. Mais de 60% dos assíduos entrou no sítio da BCE, enquanto menos de 30% dos esporádicos o fez. Voltando à questão anterior, o resultado desta questão parece confirmar que grande parte do uso da Internet não é de cunho informacional.

Tabela 9 – Visita ao sítio da BCE

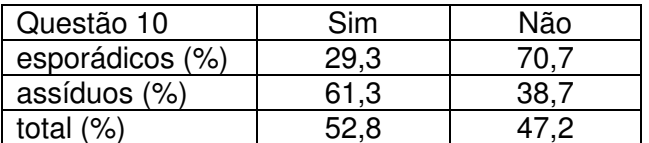

Apesar do alto índice de utilização da Internet, apenas metade dos alunos entrou alguma vez no sítio da BCE, o que indica uma utilização muito baixa por falta de interesse ou de conhecimento (não é por falta de acesso à Internet). Como o acesso e uso da Internet é alto, um tutorial disponível na Web que motivasse e ensinasse os alunos a usar os recursos do sítio seria muito proveitoso.

Quanto ao aproveitamento das visitas orientadas, dos 6 cursos com maior índice de utilização do sítio da BCE, 5 correspondem a cursos que mais fizeram a visita orientada coletiva: Psicologia, Química Diurno, Química Noturno, Geologia e Pedagogia.

Na questão 11 perguntou-se: "Se entrou no sítio da BCE e utilizou o Catálogo On Line, assinale os recursos que já usou:

- (a) Pesquisa Rápida
- (b) Pesquisa Booleana

(c) Acesso Usuário."

O objetivo desta questão foi verificar quais os recursos do Catálogo On-line disponível no sítio da BCE são mais utilizados pelos alunos.

Com os dados obtidos da questão 11 foram elaborados dois gráficos. O gráfico 12 indica a porcentagem de usuários de cada um dos serviços entre o número total de alunos. O gráfico 13 indica a porcentagem de usuários dos serviços entre os usuários do sítio.

Quanto ao aproveitamento das visitas orientadas, dos 8 cursos que mais usaram Pesquisa Rápida, 5 são dos que mais fizeram visita orientada. Dos 9 que mais utilizam Pesquisa Booleana, 4 são dos cursos que mais fizeram visita orientada. Entre os que mais utilizam Acesso Usuário não estão presentes os cursos que fizeram visita orientada.

De todas as observações a respeito da eficácia das visitas orientadas, pode-se depreender que as visitas orientadas coletivas ajudam a identificar as fontes de informação e a utilizar o sítio da BCE. Para o fato de não aproveitarem de forma expressiva as outras informações, há duas explicações plausíveis: algumas informações não são utilizadas com freqüência e por isso são esquecidas; outras informações dependem de um treinamento (por exemplo, a localização de livros nas estantes e o código da CDU) e portanto não são absorvidas em uma única explicação. Um tutorial seria de ajuda em ambos os casos, pois estaria sempre disponível, facilitando a informação no momento que o usuário precisasse dela, e além disso, poderia treinar o usuário com interfaces interativas e dotadas de inteligência.

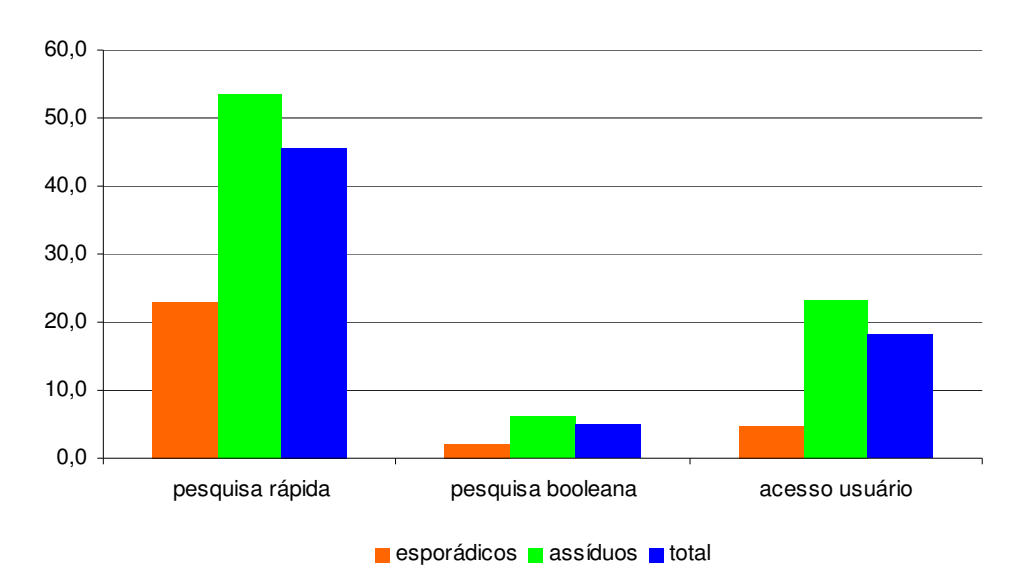

Gráfico 12 - Utilização do catálogo on-line, porcentagem entre conjunto de alunos

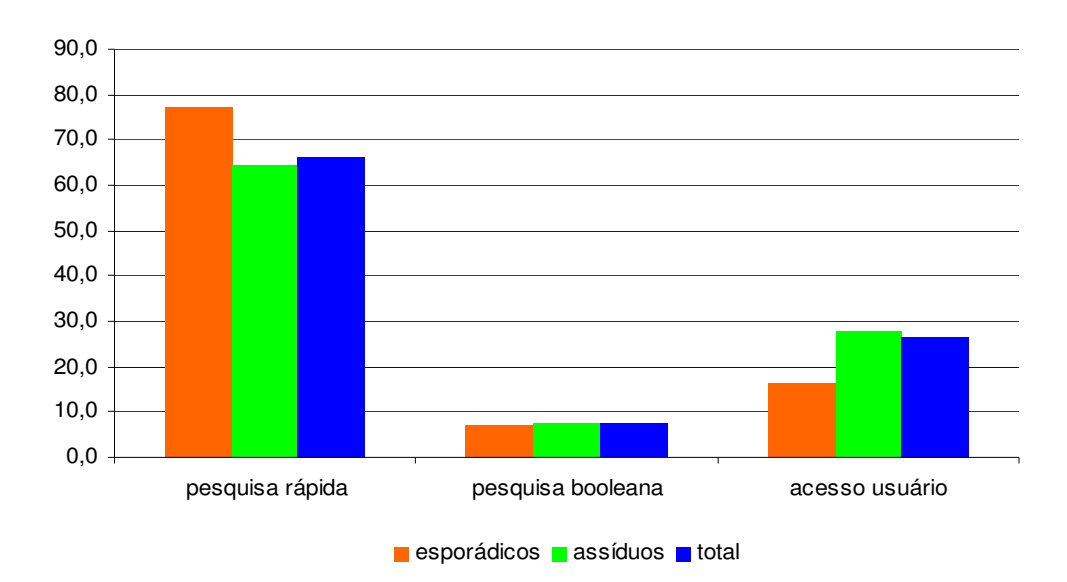

Gráfico 13 - Utilização do catálogo on-line, porcentagem entre usuários do sítio

Em geral, os padrões de respostas dos alunos assíduos e dos esporádicos são muito parecidos. Naturalmente, os assíduos mantém em todos os itens um desempenho superior aos esporádicos. Isso sugere que as informações necessárias para todos os calouros são aproximadamente as mesmas, com diferença apenas no nível necessário de explicação para cada item. Os alunos esporádicos precisam de um detalhamento maior na explicação, mas não é justificável a construção de dois ou mais tutoriais, com perfis de conteúdo diferenciado. Basta um, com níveis de profundidade que possam se adaptar ao nível do aluno em cada caso.

Na questão 12 indagou-se: "Você acha que a existência de um manual para orientação de estudantes novatos na UnB, com acesso pela Internet, interativo, seria útil para ajudar a usar eficientemente a BCE? Porque? Que elementos você gostaria de ver em um tutorial desse tipo?"

O objetivo desta questão foi oferecer espaço para que os alunos dessem sugestões para um tutorial.

A questão 12 foi analisada em duas fases: na primeira, apenas se levou em conta se o aluno acha que um tutorial seria útil. Na segunda levaram-se em conta as razões de sua resposta.

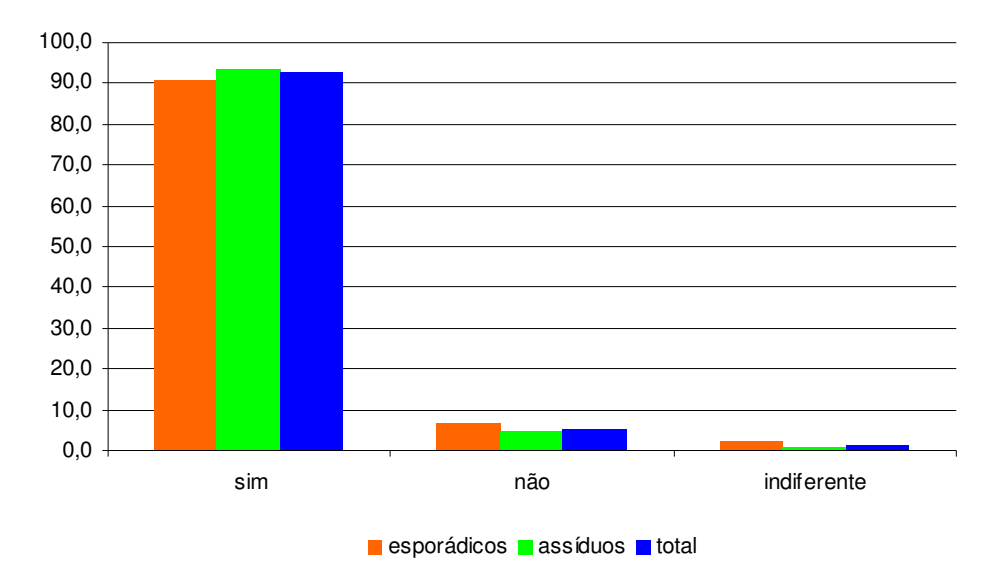

O gráfico 14 apresenta os dados da primeira fase.

Gráfico 14 – Utilidade de um tutorial

Como se nota pelo Gráfico 14, a maioria dos alunos, tanto os esporádicos como os assíduos sentem a falta de maior orientação e pensam que um tutorial os ajudaria.

Depois de verificar as respostas dadas pelos alunos a esta questão, formaram-se conjuntos de respostas razoavelmente homogêneas para as razões de se desejar ou não o tutorial, com 6 conjuntos para o "sim" e 3 para o "não". Os conjuntos do "sim" envolvem tanto razões para a utilidade do tutorial como sugestões para seu conteúdo:

1) motivos genéricos: conhecer melhor os serviços e recursos da BCE;

2) necessidade de ajuda para localizar os livros, com explicação dos códigos, estratégia de distribuição nas estantes e divisão de assuntos;

3) os calouros se sentem perdidos na BCE, que é grande e dispõe de pouca orientação;

4) com o tutorial diminuiria a dependência em relação aos funcionários, além de agilizar a pesquisa, pois o tutorial ficaria disponível a qualquer hora e lugar;

5) necessidade de um mapa da BCE, com a localização dos principais recursos e serviços;

6) explicação das operações básicas que um usuário precisa: empréstimo, reserva, pagamento de multas, pesquisa pelos computadores, eventos.

Os conjuntos do "não" são os seguintes:

7) o sistema é simples de aprender e basta dedicação da parte do usuário;

8) é preferível ter uma orientação pessoal;

9) é melhor investir em melhoria do acervo e do serviço.

A partir dessas respostas, obtiveram-se três gráficos O gráfico 15 mostra os percentuais de cada uma das 9 opções. O gráfico 16 mostra apenas os percentuais dos motivos e sugestões dos que desejam o tutorial. O gráfico 17 mostra os percentuais dos motivos dos que não desejam o tutorial.

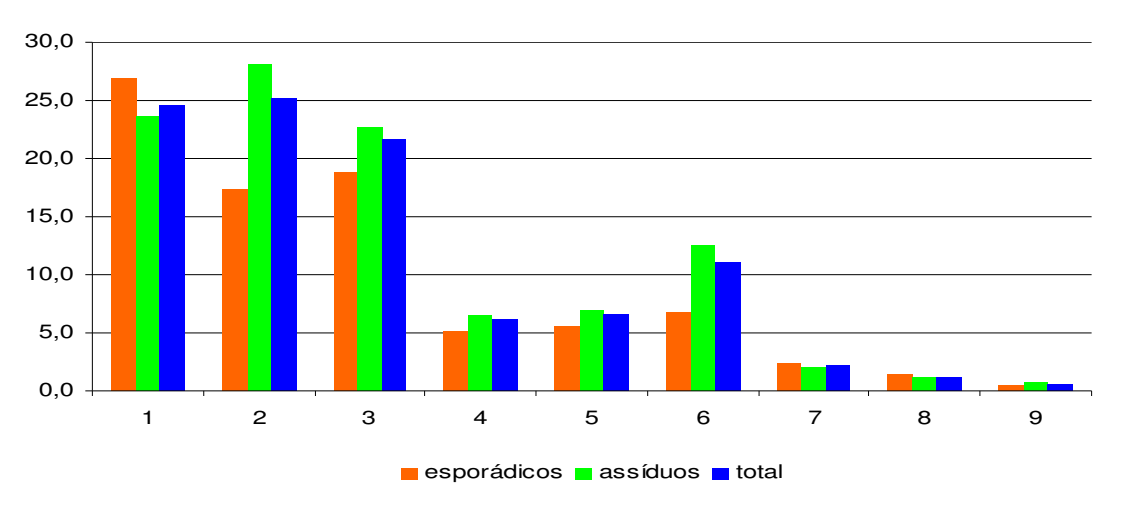

Gráfico 15 – Motivos para desejar, ou não, um tutorial

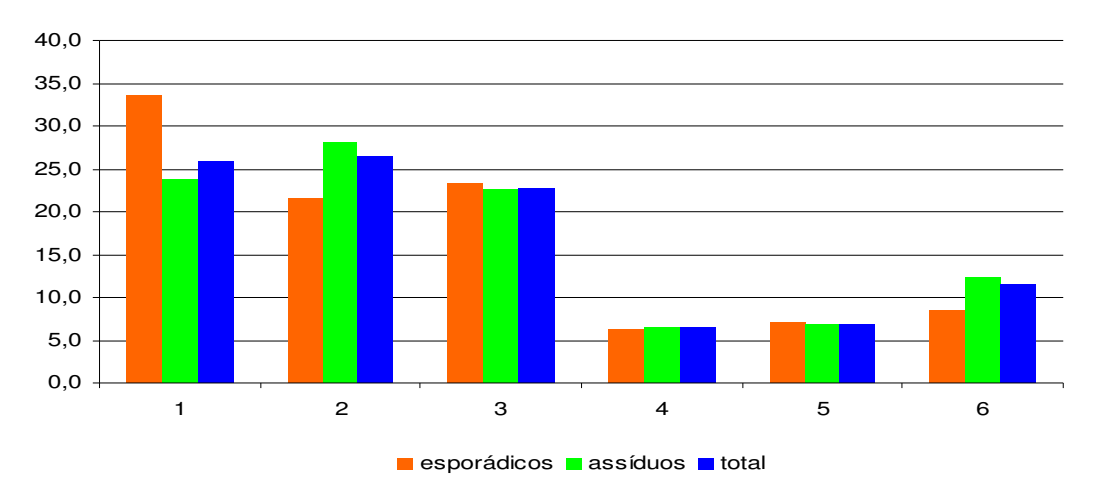

Gráfico 16 – Motivos para desejar um tutorial

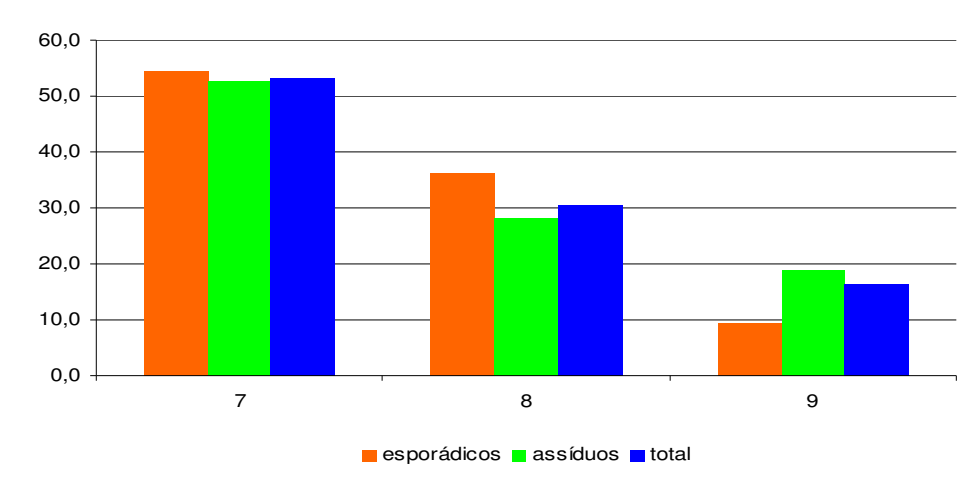

Gráfico 17 – Motivos para não desejar um tutorial

Mais de 90% dos alunos afirma que gostaria de dispor de um tutorial para ajudar na utilização da BCE. Os motivos dados pelos alunos, juntamente com suas sugestões, corroboram o que já foi observado nas entrevistas com as bibliotecárias e nas respostas do questionário. De forma espontânea (não induzida), uma expressiva parcela de 26% espera que o tutorial ajude a localizar os livros nas estantes, tarefa difícil pela complexidade do código da CDU e pelo desconhecimento da estratégia de distribuição dos livros nas estantes. Outros 7% sugerem um mapa contendo a distribuição física dos recursos e serviços da BCE. Outros 12% sugerem explicações variadas, como por exemplo a forma de fazer reserva, pagamento de multas, utilização da pesquisa pelos computadores. Uma grande quantidade de alunos aponta motivos de ordem genérica: conhecer melhor a BCE, diminuir a dependência em relação aos funcionários ou outros.

Examinando os cursos com maior porcentagem de alunos que acham desnecessário um tutorial, não se percebe nenhuma relação com os mais assíduos ou os menos assíduos, nem com quem fez ou não fez a visita orientada. No entanto, chama a atenção o fato de que vários cursos de Engenharia e um de Computação estão presentes entre eles. Se forem isolados apenas os que acham desnecessário um tutorial por que "pode-se aprender sozinho com facilidade", nota-se que dos 8 cursos com maior percentual, 5 são de Engenharia ou Computação. Como boa parte das queixas se referem à dificuldade em se encontrar os livros, pode-se supor que os alunos desses cursos não sentem tanta necessidade de um tutorial porque estão mais habituados a trabalhar com algoritmos, e por isso mesmo captam com mais facilidade a lógica interna do sistema de codificação da CDU e do posicionamento dos livros nas estantes.

Dos 10% de alunos que prescindem de um tutorial, metade pensa que pode aprender sozinho, 30% preferem orientação personalizada e 10% na verdade não estão pensando nas vantagens de um tutorial, mas estão preocupados com a prioridade dos gastos, tendo em vista a necessidade de investimento para enriquecer o acervo. Pode-se supor que os 30% apenas conhecem tutoriais não inteligentes, que de fato são sempre acusados de desumanizar o processo de aprendizagem. Daqui se conclui que, com razoável certeza, apenas metade de 10%, ou seja 5% dos alunos de fato não necessitem de alguma ajuda que o tutorial poderia oferecer. Portanto, um tutorial poderia ser útil para 95% dos alunos.

# **6.2.3 Conclusões dos questionários**

Da análise dos questionários, pode-se verificar que um tutorial para a orientação de alunos novatos na biblioteca da Universidade de Brasília é bastante necessário, na visão dos próprios interessados. Foi possível também identificar os tópicos sobre os quais esse tutorial deve versar, o que está exposto no próximo capítulo.

Desta forma fica atingido o segundo objetivo específico, OE2, que consiste na caracterização das necessidades específicas do estudante universitário novato da UnB, do ponto de vista dos próprios estudantes novatos.

# **7 PROPOSTA, IMPLEMENTAÇÃO E AVALIAÇÕES DO TUTORIAL GPS-BCE**

Pela análise dos resultados das entrevistas com as bibliotecárias e dos questionários com os alunos, pode-se concluir que um tutorial poderá ser benéfico para a orientação dos calouros da UnB no uso da BCE. Foi possível também identificar os módulos principais que devem compor o tutorial.

#### **7.1 Proposta**

De acordo com os dados obtidos por meio dos questionários com os alunos, pode-se propor que um tutorial para a orientação de alunos novatos no uso da Biblioteca Central da Universidade de Brasília contenha os seguintes módulos:

a) um módulo com os mapas ou plantas baixas dos andares da BCE, com a localização de cada um dos serviços e recursos disponíveis para o usuário, com a possibilidade de se obter uma informação mais detalhada de cada um deles, à escolha do usuário do tutorial;

b) um módulo que explique as regras de funcionamento da BCE, incluindo as normas para empréstimo, pagamento de multas e horários de funcionamento;

c) um módulo que diferencie algumas das diversas fontes de informação disponíveis para o usuário da BCE, orientando o aluno na escolha daquela que traga a informação mais conveniente em cada caso;

d) um módulo que mostre com clareza como se distribuem os livros na BCE, por assuntos, por estratégia em cada estante, e que treine, de forma inteligente, o aluno a utilizar o código da CDU;

e) um módulo que ensine o aluno a utilizar os recursos disponíveis no sítio da BCE.

 Este levantamento dos tópicos que devem ser contemplados no tutorial atinge o terceiro objetivo específico, OE 3, que é a proposta de um tutorial, com a especificação do módulos que ele deve conter.

## **7.2 Implementação**

Foi implementada uma parte do que se propõe como tutorial dotado de inteligência, para mostrar a sua viabilidade. Utilizou-se como ferramenta computacional a linguagem Java.

O problema da localização de um livro na estante da BCE foi escolhido como foco deste tutorial, que recebeu o nome de Tutorial GPS-BCE. Como foi mostrado no capítulo anterior, um dos maiores problemas que o aluno novato enfrenta é o de compreender como se organizam os livros nas estantes, em função do código da CDU utilizado pela BCE. O aluno não necessita saber o significado exato de todos os símbolos usados na CDU, mas deve conhecer as regras que regem a organização dos livros.

A escolha recaiu sobre essa temática porque, além de ser um dos maiores problemas que os estudantes encontram, trata-se de uma habilidade que se adquire com treinamento. O conteúdo a ser transmitido para os aprendizes não é do tipo declarativo, mas procedural, que é o mais adequado para a transmissão via um tutorial inteligente. O aluno pode ser treinado por meio deste tutorial para conseguir mais facilmente localizar o livro procurado.

O GPS-BCE foi concebido como uma seqüência de testes nos quais são fornecidas três etiquetas de lombadas de livros e o aluno deve responder em que ordem os livros devem aparecer na estante, se forem ordenados de acordo com a classificação da CDU.

Os testes não são organizados de uma forma linear, mas de uma forma arborescente. Cada nó da árvore corresponde a um teste que abrange determinado conteúdo a ser transmitido ao aluno. Cada nó genérico da árvore pode ter vários nós-filho, que contêm uma parte do conteúdo do nópai. Se o aluno responde corretamente a um teste, o tutorial automaticamente apresenta o próximo teste, que corresponde a outro conteúdo. Se o aluno responde erradamente, o tutorial "desce" na árvore, em direção aos nós-filho. Nestes, o conteúdo do nó-pai é esmiuçado e dividido em vários testes mais simples.

Desta forma, o tutorial se reveste de uma certa "inteligência" pois se adapta ao conhecimento anterior do aluno ou à sua velocidade de aprendizagem.

### **7.3 Primeira versão do tutorial**

A primeira versão foi implementada entre dezembro de 2005 e abril de 2006, e testada nas primeiras semanas do primeiro semestre letivo de 2006, que ocorreu no final de abril de 2006.

## **7.3.1 Características da primeira versão**

Na primeira versão, a árvore tinha alguns nós especiais. Um deles era o nó-raiz, que era único, e continha um teste que procurava abranger todo o conteúdo do tutorial. Quando o aluno respondia corretamente a esse teste, o tutorial era encerrado com sucesso. Também havia os nós que não tinham filhos, denominados nós-folha. Nestes, o conteúdo era o mais elementar possível, e se esperava que os alunos não tivessem dificuldade nenhuma em respondê-los.

Quando o aluno respondia corretamente um teste que corresponde a um nó que é o último de uma série de nós-filho, o tutorial o encaminhava para o nó-pai, para uma nova tentativa.

Os testes foram denominados da seguinte forma: o teste do nó-raiz era o teste 0. Ele tinha como filhos os nós 1, 2, 3, e assim por diante. O nó 1 tina como filhos os nós 11, 12, 13, e assim por diante. Se o aluno errasse o teste 3, ele seria encaminhado para os testes 31, 32, e seguintes. Se o nó 3 tinha cinco filhos, quando o aluno acertasse o teste 35, ele seria encaminhado novamente para o teste 3.

Na primeira versão do GPS-BCE, a estrutura utilizada foi a da figura 1, onde se encontram 54 nós.

O primeiro teste apresentado ao aluno era o teste 1. Dessa forma, o menor percurso que um aluno podia percorrer, se acertasse todas as respostas, seria composto pelos nós 1, 2, 3, 4, 5 e 0. O maior percurso passaria pelos 54 nós. Cada nó poderia ser percorrido várias vezes, pois o aluno poderia errar. O GPS-BCE teve cinco versões diferentes de testes para cada nó, com o mesmo conteúdo e grau de dificuldade. O programa sorteia o teste a cada vez, e marca qual foi o sorteado, de forma que ele só será apresentado novamente depois que os outros quatro também o forem.

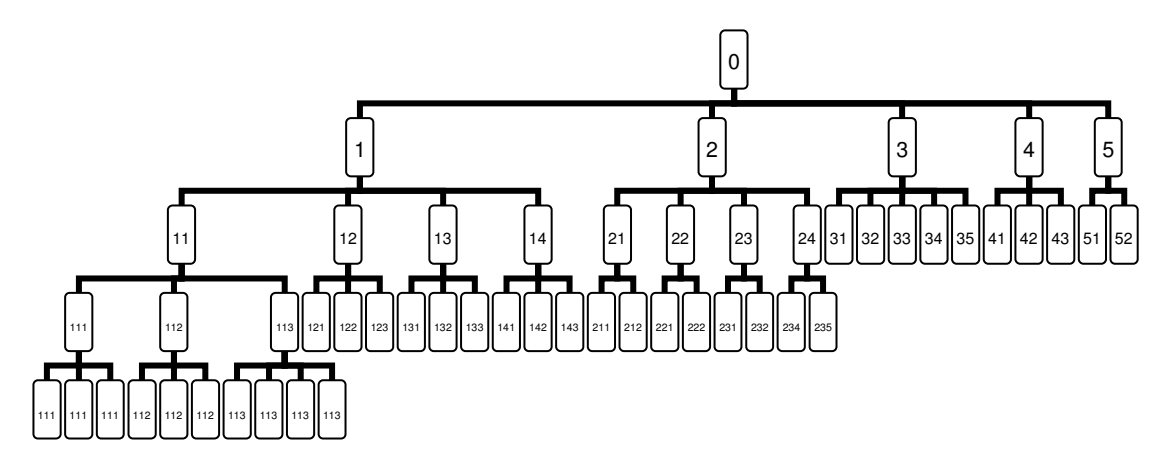

Figura 1 – Estrutura de testes utilizada na primeira versão do GPS-BCE

Na primeira versão, a interface do GPS-BCE tinha a forma apresentada nas figuras 2 e 3. Antes de cada teste, o tutorial apresentava uma tela com os conceitos relativos ao teste (figura 2). Em seguida apresentava o próprio teste (figura 3), na forma de três etiquetas, A, B e C, cada uma com seis campos, de acordo com o modelo estabelecido nas instruções da página da BCE na Internet (figura 4).

Quando o aluno respondia no quadro correspondente, o tutorial avaliava a resposta e passava para o teste correspondente. O aluno podia declarar que não sabia, e o tutorial automaticamente o encaminhava para o nível inferior ao teste que estava sendo apresentado. Havia ainda um botão denominado "mais informações", que apresentava informações sobre o significado dos campos numéricos da CDU. Essas informações são úteis, embora não sejam necessárias para a organização dos livros nas estantes.

| ₫                                             |                                                                                                    |                 |  |  |
|-----------------------------------------------|----------------------------------------------------------------------------------------------------|-----------------|--|--|
| resposta correta, vamos prosseguir            |                                                                                                    |                 |  |  |
|                                               | Teste 5                                                                                                    |                 |  |  |
|                                               | Terceiro Campo da Etiqueta: Indicador da língua do texto, se for uma tradução<br>É formado pelo sinal = seguido de um número que indica a língua para a qual a obra foi traduzida.                                                                    |                 |  |  |
|                                               | Exemplo:<br>Memoires d'outre-toumbe de Braz Cubas, Machado de Assis, 869.0(81) M149m =40<br>{ =40 indica que a obra foi traduzida para o francês}                                                                                                    |                 |  |  |
|                                               | Ordem:<br>Se dois livros têm o mesmo código de assunto e de autor, a ordem na estante depende do<br>código da língua para a qual foi traduzido. Vale a ordem numérica do código da língua.                                                            |                 |  |  |
|                                               | Exemplo:<br>869.0(81) M149m precede 869.0(81) M149m = 20, que precede 869.0(81) M149m = 40<br>{Braz Cubas em português precede a versão em inglês, que precede a versão em francês}                                                                   |                 |  |  |
| Quarto Campo da Etiqueta: Indicador da edição |                                                                                                    |                 |  |  |
|                                               | <b>Exemplos:</b><br>869.0(81) R788g 19.ed. {Grande Sertão Veredas, Guimarães Rosa, 19a.edição}<br>869.0(81) R788g {Grande Sertão Veredas, Guimarães Rosa, 1a.edição - observe que na<br>etiqueta não aparece a edição, quando se trata da 1a. edição} |                 |  |  |
|                                               | Quinto Campo da Etiqueta: Indicador do volume da obra se pertencer a uma coleção                                                                                                    |                 |  |  |
|                                               | Exemplo:<br>860 C419d =690 3.ed. v.3 {Dom Quixote de la Mancha, Miguel Cervantes, 3o.volume - nesta edição<br>a obra está dividida em 5 volumes}                                                                                                    |                 |  |  |
|                                               | <u> Sovto Camno da Etiquota: Indicador do númoro do ovomnlar so a RCE nossuir mais do um ovomnlar</u><br>encerrar<br>continuar                                                                                                    | $\checkmark$    |  |  |
| <b>A</b> Iniciar                              | <b>M</b> 3 Micros<br>K,<br>5. Tutorial int<br>mplement<br>Resource -                                                                                                    | 15:23<br>sábado |  |  |

Figura 2 – Tela de apresentação de conceitos de um teste

| Tutorial inteligente para ensinar a posição correta dos livros nas estantes da BCE                                                                                              |        |             |  |  |
|----------------------------------------------------------------------------------------------------|--------|-------------|--|--|
| Teste número 5                                                                                                    |        |             |  |  |
| A                                                                                                    | в      | $\mathbf C$ |  |  |
| 397.2                                                                                                    | 397.2  | 397.2       |  |  |
| X123y                                                                                                    | X123y  | X123y       |  |  |
| $=620$                                                                                                    | $=620$ | $= 30$      |  |  |
|                                                                                                    |        | 3.ed.       |  |  |
| V.3                                                                                                    | v.1    | v.2         |  |  |
| ex.3                                                                                                    | ex.1   | ex.1        |  |  |
| não sei encerrar mais informações<br>responda no quadro ao lado e tecle ENTER:                                                                                                  |        |             |  |  |
| 15:23<br>◎大火多夏<br><b><i>L'</i></b> Iniciar<br>$\bullet$ $\mathcal{T}$ $\oplus$<br>鱼<br>implement<br><b>By</b> 3 Micros<br>Resource -<br>$\frac{d}{dx}$ , Tutorial int<br>sábado |        |             |  |  |

Figura 3 – Tela de apresentação de um teste

No Anexo 2 é apresentada uma tabela contendo as cinco versões de todos os 54 testes contidos na primeira versão do GPS-BCE. Os exemplos utilizados nos textos de apresentação de conceitos foram retirados de Campos e Menezes (1987), Souza (2004) e CDU (1987), além de informações obtidas no próprio catálogo on-line da BCE.

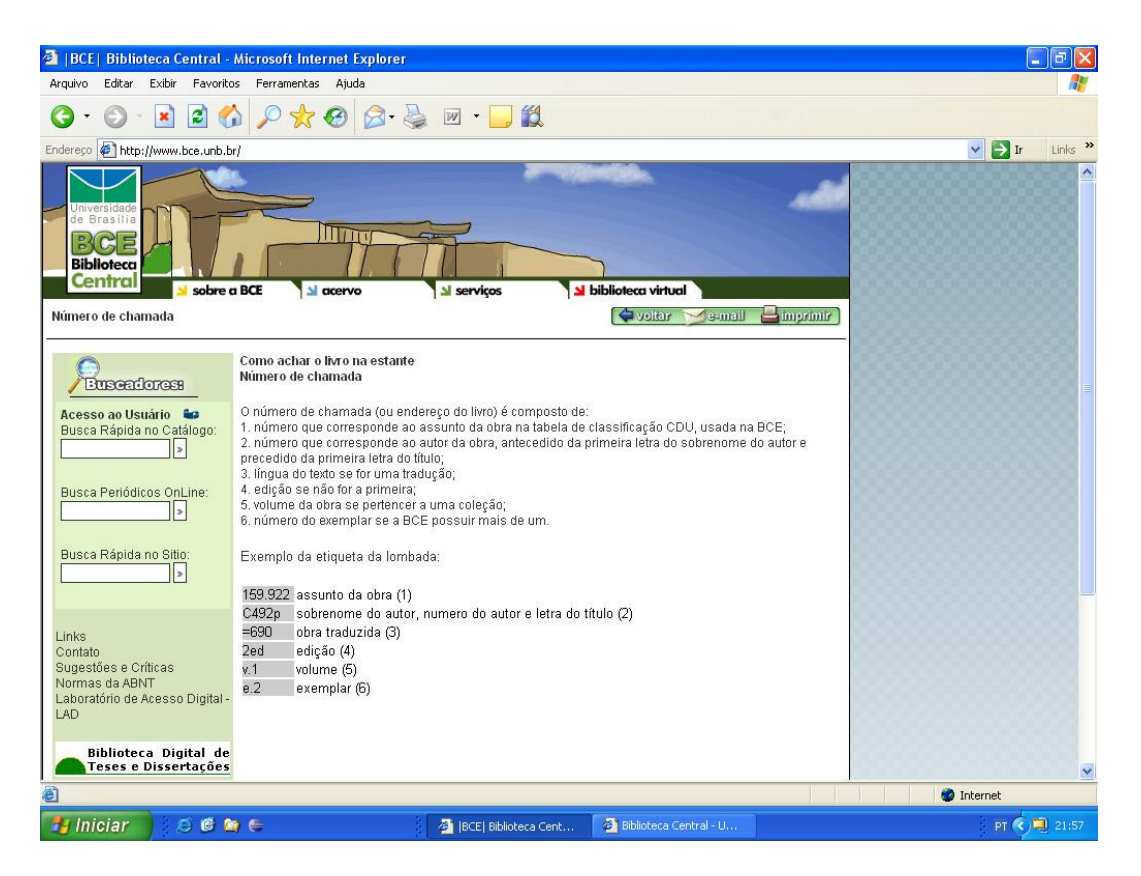

Figura 4 – Modelo de etiqueta na página da BCE

# **7.3.2 Avaliação da primeira versão**

Para a avaliação inicial do GPS-BCE foi escolhida uma turma de primeiro semestre do curso de Biblioteconomia. Os alunos participantes preencheram, depois do teste, um formulário (Anexo 3).

Compareceram 21 alunos, dos quais 14 completaram o tutorial, e 7 abandonaram sem terminá-lo. Dos formulários se extraíram as seguintes informações:

a) 76% não tinha nenhum conhecimento a respeito do código da CDU;

b) 24% tinha um conhecimento parcial do código da CDU;

c) ninguém conhecia razoavelmente o código da CDU.

Os alunos que disseram conhecer parcialmente a CDU em geral conheciam por intuição, pelo hábito de procurar livros. Nenhum tivera alguma instrução formal a respeito. Além disso, apurou-se que:

a) 52% freqüentava alguma biblioteca antes de entrar na UnB, ao menos uma vez por mês;

b) 38% freqüentava apenas esporadicamente;

c) 10% não freqüentava nenhuma biblioteca.

Entre os alunos que utilizaram o tutorial até o final, o tempo médio foi de 1h15min. Entre os outros, 1h05min.

Para o teste foi preparada uma versão especial do GPS-BCE, que registrava um histórico da sessão, medindo os intervalos de tempo que o aluno demorava em cada teste, e quais os testes pelos quais ele passava, e quantas vezes.

Inicialmente, os dados dos alunos que cursaram o tutorial completo foram tratados separadamente dos que cursaram apenas parte do tutorial. Todos os que abandonaram o tutorial, interromperam nos testes 2 ou 3, o que significa que os dados correspondentes à questão 1 são válidos. A árvore de testes não é simétrica, e os testes derivados do teste 1 correspondem à metade do total. Por isso, foi preparada uma terceira planilha, agrupando todos os dados: para a questão 1 foram considerados todos os históricos e para as demais questões foram considerados apenas os históricos dos alunos que terminaram o tutorial. Esta foi uma forma de levar em conta os dados provenientes dos alunos que tiveram pior desempenho, e assim dar um maior significado aos resultados.

Esta última planilha deu origem a seis gráficos (18 a 23). Os gráficos 18, 19 e 20 apresentam o número de acertos e o número de erros ou desistências para cada teste, e os gráficos 21, 22 e 23 apresentam o número de acessos e o tempo total para cada teste. Os testes foram divididos em três grupos: teste 1 e derivados (isto é, 11, 12,... 111, 112,...); teste 2 e derivados; testes 3, 4 e 5 com seus respectivos derivados.

123 مارسىيەت 123 مىلياردىن بىر ئالغان ئىلمان ئىلمان ئىلمان ئىلمان ئىلمان ئىلمان ئىلمان ئىلمان ئىلمان ئىلمان ئى

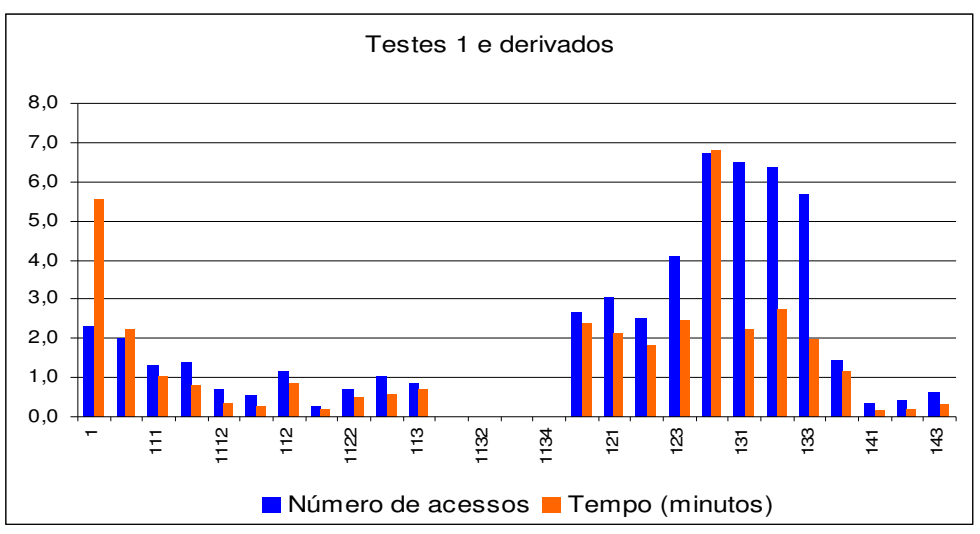

Gráfico 18 – Número de acessos e Tempos para Testes 1 e derivados

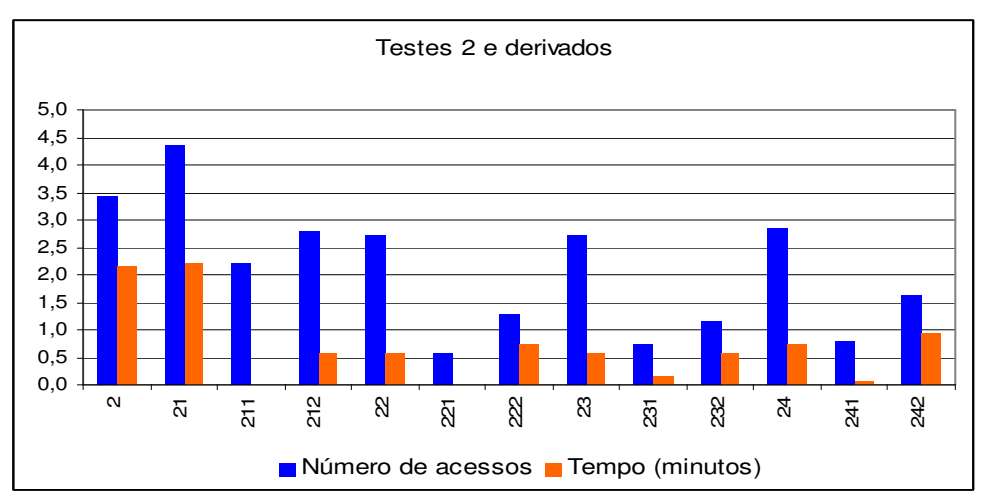

Gráfico 19 – Número de acessos e Tempos para Testes 2 e derivados

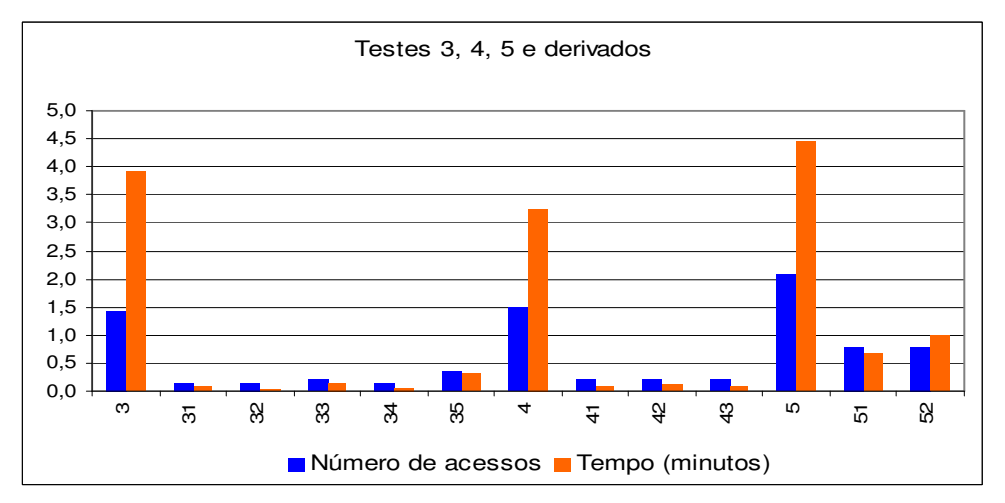

Gráfico 20 – Número de acessos e Tempos para Testes 3, 4, 5 e derivados

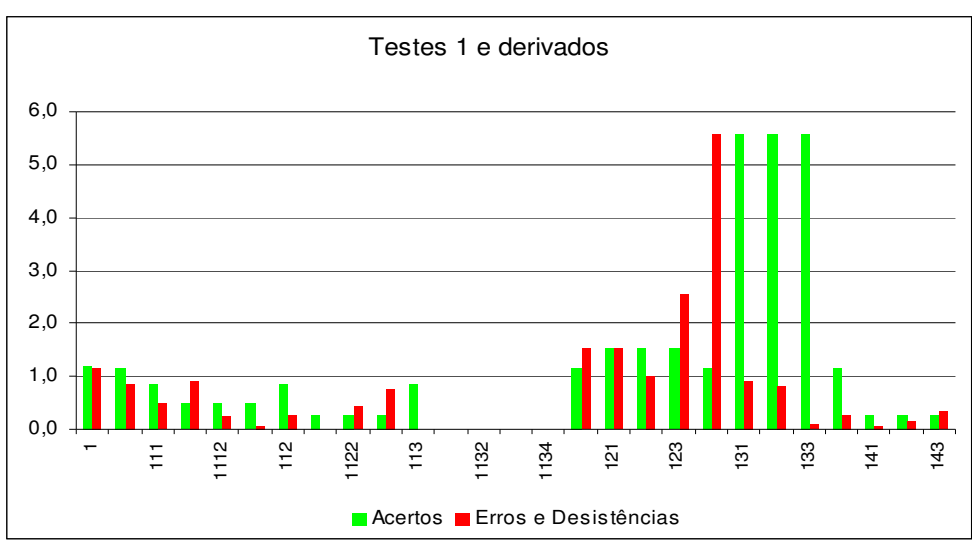

Gráfico 21- Número de Acertos, Erros e Desistências para Testes 1 e derivados

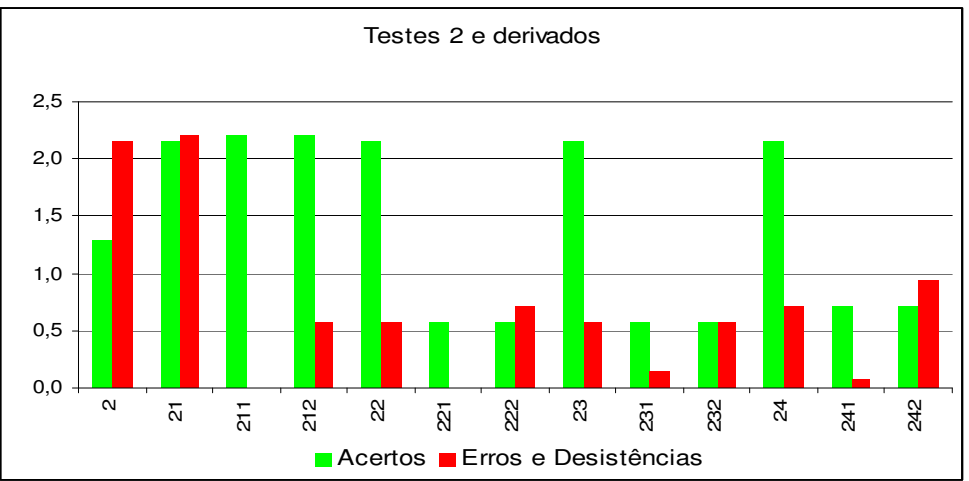

Gráfico 22- Número de Acertos, Erros e Desistências para Testes 2 e derivados

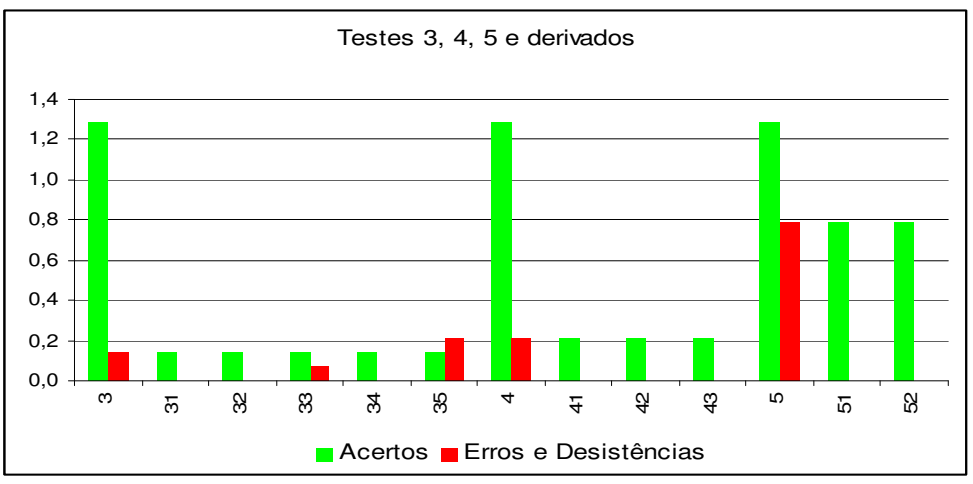

Gráfico 23- Número de Acertos, Erros e Desistências para Testes 3, 4, 5 e derivados

Dos comentários feitos nos relatórios dos alunos, e também pela observação de seu comportamento ao longo do teste, foi possível detectar algumas falhas:

a) as explicações conceituais apareciam apenas antes do teste, mas não estavam presentes na tela quando o aluno tinha que decidir;

b) o aluno não tinha acesso às explicações de testes já realizados; no entanto elas continuavam sendo necessárias ao longo de outros testes;

c) o aluno só tinha uma chance de responder ao teste final; se ele errasse, todo o conteúdo seria repetido, tornando o novo percurso enfadonho e demorado.

 Os gráficos 18 a 23 fornecem boas indicações sobre a distribuição do conteúdo do tutorial ao longo dos testes:

a) havia nós-folha na árvore que não haviam sido acessados por nenhum aluno, o que pode significar que o teste-pai dessas folhas era muito fácil, ou talvez eles fossem desnecessários. É o caso dos testes 1131 a 1134: nenhum deles foi acessado. Naturalmente, o teste 113 não teve nenhuma resposta errada.

b) havia nós-folha que exibiam uma taxa de erros grande, algumas vezes chegando a ser maior que a taxa de acertos. Isto indica que os respectivos testes deviam ser subdivididos em outros testes, ou que ele devia ser detalhado em alguns nós-filho. É o caso dos nós 1111, 1122, 1123, 121, 122, 123, 143.

c) havia algum problema com o conteúdo do nó 13, que apresentava uma taxa de erros muito grande, fazendo com que a taxa de acessos de seus nós-filhos fosse muito alta também.

As mesmas conclusões podem ser obtidas, ou confirmadas, pela observação dos gráficos indicadores do número de acessos e tempo gasto em cada um dos testes.

Em resumo, a nova versão deveria conter uma interface na qual as informações estivessem sempre à disposição do aluno, incluídas as informações de testes já respondidos. O nó teste-final deveria ser eliminado, ou então deveria ser dada ao aluno uma nova chance se ele errasse. Deveria ser redistribuído o conteúdo dos nós identificados como problemáticos.

#### **7.4 Segunda versão do tutorial**

Com base nos resultados obtidos da primeira avaliação do GPS-BCE, foram feitas várias modificações, no conteúdo e na apresentação, dando origem à segunda versão do tutorial.

#### **7.4.1 Conteúdo da segunda versão**

Foram feitas as seguintes modificações no conteúdo da segunda versão do GPS-BCE:

a) foi acrescentado o nó 134, e o conteúdo dos nós 131 a 133 foi redistribuído com o objetivo de facilitar o acesso ao nó 13;

b) o nó 35 passou a ter dois filhos, 351 e 352, na tentativa de equilibrar o nó 35, que tinha uma taxa de erros muito grande;

c) o nó 242, que tinha taxa de erros grande, foi simplificado;

d) o nó 0, ou seja, o teste final, foi alterado de modo a permitir que o aluno tenha duas chances em lugar de apenas uma, como todos os outros nós;

e) como o nó 1 tinha um grande número de derivações, foi feita uma alteração na estrutura da árvore: o nó 11 passou a se denominar 1, o 1 passou a ser 2, e assim por diante. Dessa forma a árvore ficou mais equilibrada, e o começo do tutorial fica mais acessível para os alunos. O tempo de acesso do antigo nó 1 era muito grande, como se vê pelo gráfico 18. A nova estrutura de testes fica na forma apresentada na figura 5.

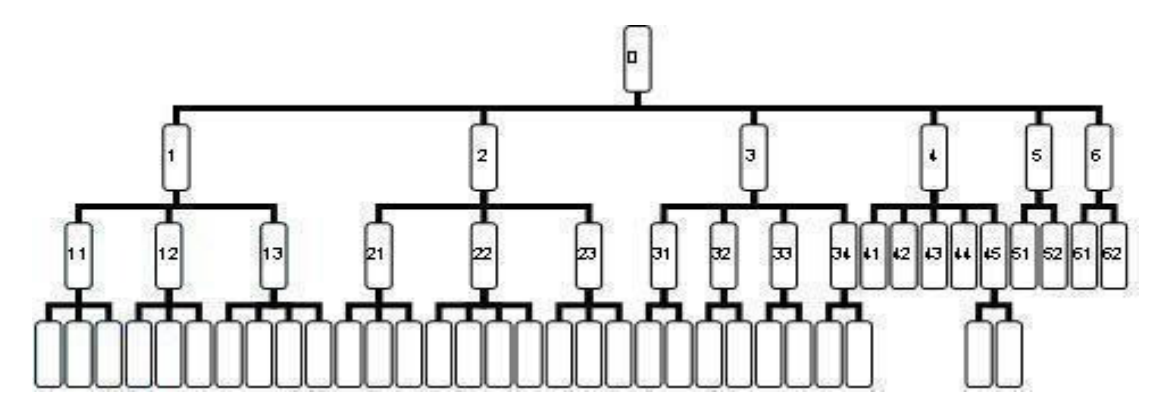

Figura 5 – Estrutura dos testes na versão 2 do GPS-BCE

# **7.4.2 Apresentação da segunda versão**

A apresentação do GPS-BCE ficou na forma que aparece na figura 6.

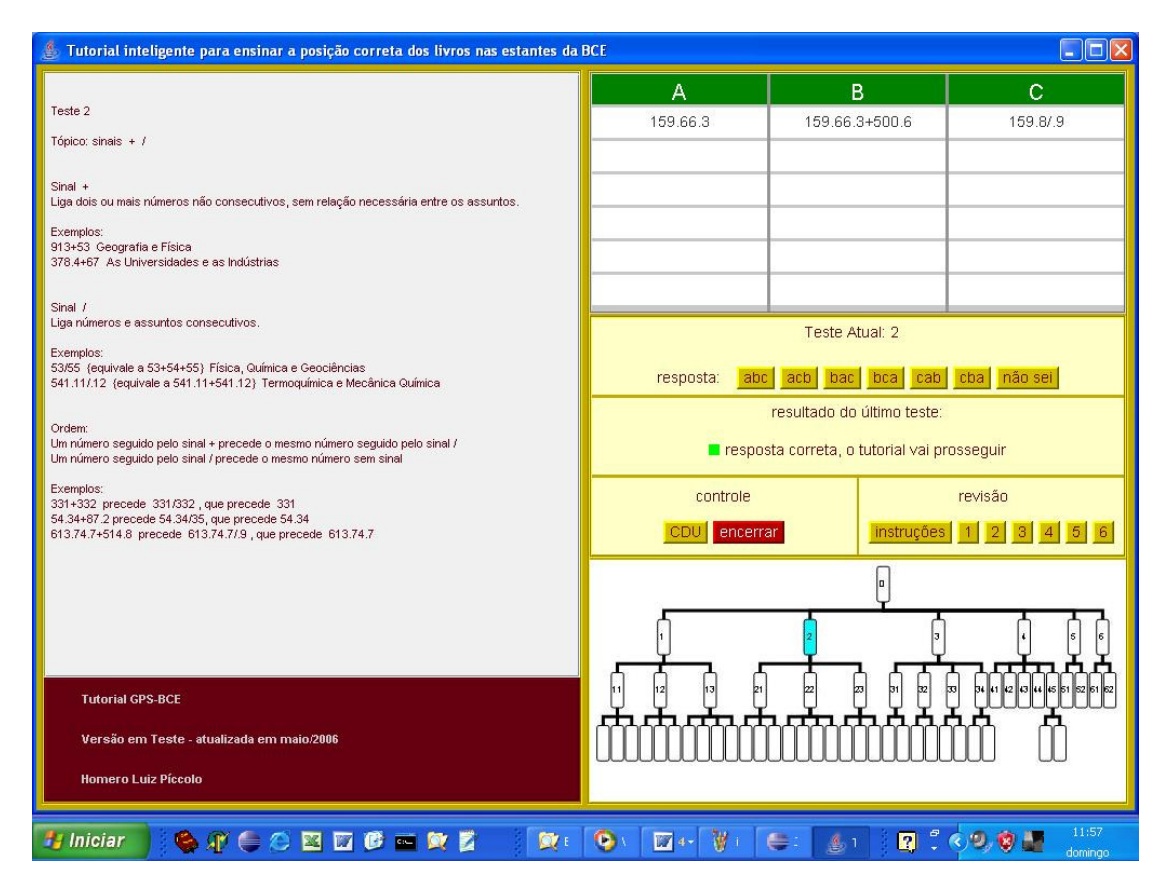

Figura 6 – Apresentação da segunda versão do GPS-BCE

Nesta segunda versão foram realizadas as seguintes alterações:

a) o texto contendo a explicação do teste ficava presente na tela, enquanto o aluno respondia o teste;

b) a resposta era dada pelo aluno por meio de vários botões, cada um contendo uma opção: "abc", "acb", e assim por diante;

c) foi anexado um painel com o desenho da árvore de testes, indicando ao aluno sua posição atual no conjunto de testes;

d) por meio de um painel de revisão, o aluno podia ter acesso às explicações de todos os testes, mesmo os já resolvidos por ele.

# **7.4.3 Avaliação da segunda versão**

Depois das alterações efetuadas, foi realizado um segundo teste, com um grupo de alunos de Arquivologia, do curso noturno, em maio de 2006. Eram 14 alunos, dos quais apenas 7 fizeram o tutorial até o final. Os outros 7 não estavam suficientemente motivados para vencer as primeiras dificuldades e desistiram no começo, de modo que seus dados não puderam ser aproveitados nem parcialmente. Como a amostragem foi pequena, não é muito significativo gerar gráficos de desempenho como foi feito no primeiro teste.

Ainda assim, pelos comentários feitos pelos alunos, algumas conclusões se podem tirar do segundo teste:

a) como os alunos eram do curso noturno, evidenciou-se a dificuldade de compreensão dos textos explicativos dos testes. Era necessário usar uma linguagem mais acessível, e com exemplos mais detalhados, especialmente nos níveis mais baixos da árvore de testes;

b) a presença da figura, mostrando permanentemente a posição do aluno na árvore de testes, gerava um pouco de apreensão;

c) o painel de revisão deveria ser reformulado, pois os alunos não o utilizaram, provavelmente por falta de clareza nas informações da interface.

#### **7.5 Terceira versão do tutorial**

Com base nos resultados obtidos no segundo teste, e nas observações das reações dos alunos, elaborou-se uma terceira versão do GPS-BCE. Nesta versão, além de alterações na forma e no conteúdo, também foi adotada, dentro da linguagem Java, um conjunto de ferramentas diferentes das adotadas nas versões anteriores.

#### **7.5.1 Conteúdo da terceira versão**

O conteúdo foi redistribuído em 38 testes, uma redução significativa em relação aos 57 testes da versão anterior. Além disso, a árvore que contém os testes foi redimensionada para funcionar com apenas dois níveis de conteúdo, e procurou-se reduzir o número de filhos por nó. Apenas os nós 4 e 11 tinham três filhos e os restantes, apenas dois. O nó 0 foi eliminado. A nova árvore de testes pode ser visualizada na Figura 7.

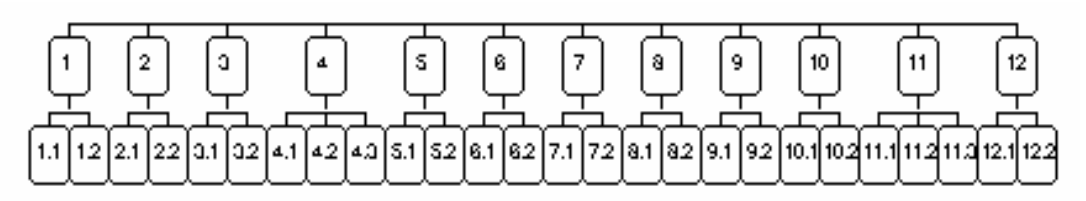

Figura 7 – Distribuição dos testes na terceira versão do Tutorial GPS-BCE

O objetivo dessas alterações foi tornar o tutorial mais leve: diminuir o tempo médio gasto pelos alunos e eliminar a apreensão provocada pela expectativa de um erro, que conduziria a uma seqüência grande de novos testes (era especialmente o caso do nó 0). Com a diminuição do número de testes era previsível a diminuição no número médio de acessos a cada nó. Por isso, também se diminuiu de cinco para três o número de versões diferentes para cada teste.

As explicações conceituais que acompanham cada teste também foram alteradas. Procurou-se utilizar uma linguagem mais simples e aumentar o número de exemplos nos testes do nível inferior, como também acrescentar explicações mais detalhadas nesses exemplos.

## **7.5.2 Apresentação da terceira versão**

A nova apresentação do GPS-BCE ficou na forma mostrada nas figuras 8 e 9. Os dados das etiquetas aparecem dentro do desenho de etiquetas colocadas nas lombadas de três livros. O mapa para que o aluno se localize na árvore de testes apresenta um ponto azul com a indicação "você está aqui". O texto com os conceitos necessários são apresentados sem o uso de barra de rolagem, utilizando páginas cujo controle é feito pelo aluno. O aluno pode, a qualquer momento, ter acesso às instruções iniciais e ao conteúdo de qualquer um dos testes. A solução de cada teste é apresentada num quadro que sobrepõe o quadro de respostas e o de localização do aluno na árvore de testes. Nesse quadro, além do desenho de um semáforo indicando se a resposta foi correta (verde), errada (vermelho) ou um pedido de mais informações (amarelo), o tutorial apresenta também a resposta correta, para que o aluno eventualmente possa verificar qual foi o erro que cometeu.

O GPS-BCE alterna, portanto, duas formas de apresentação na tela: a da figura 8, que é o estado em que um teste é apresentado e o tutorial aguarda a decisão do aluno, e o da figura 9, que apresenta o resultado da escolha.

### **7.5.3 Programação na terceira versão**

Nesta terceira versão do GPS-BCE, foi abandonada a interface gráfica Swing da linguagem Java, substituída pelo uso direto de objetos gráficos. A tela toda é encarada como uma área gráfica, onde são desenhadas as figuras, fundos e também os textos. Esta abordagem é mais trabalhosa num primeiro momento, pois não são utilizados elementos prontos, como janelas, barras de rolagem e botões, mas permite maior flexibilidade na distribuição do espaço da tela, facilidade na mistura de imagens e textos e utilização de textos com fontes e cores variadas. O resultado é uma interface mais elegante e atraente.

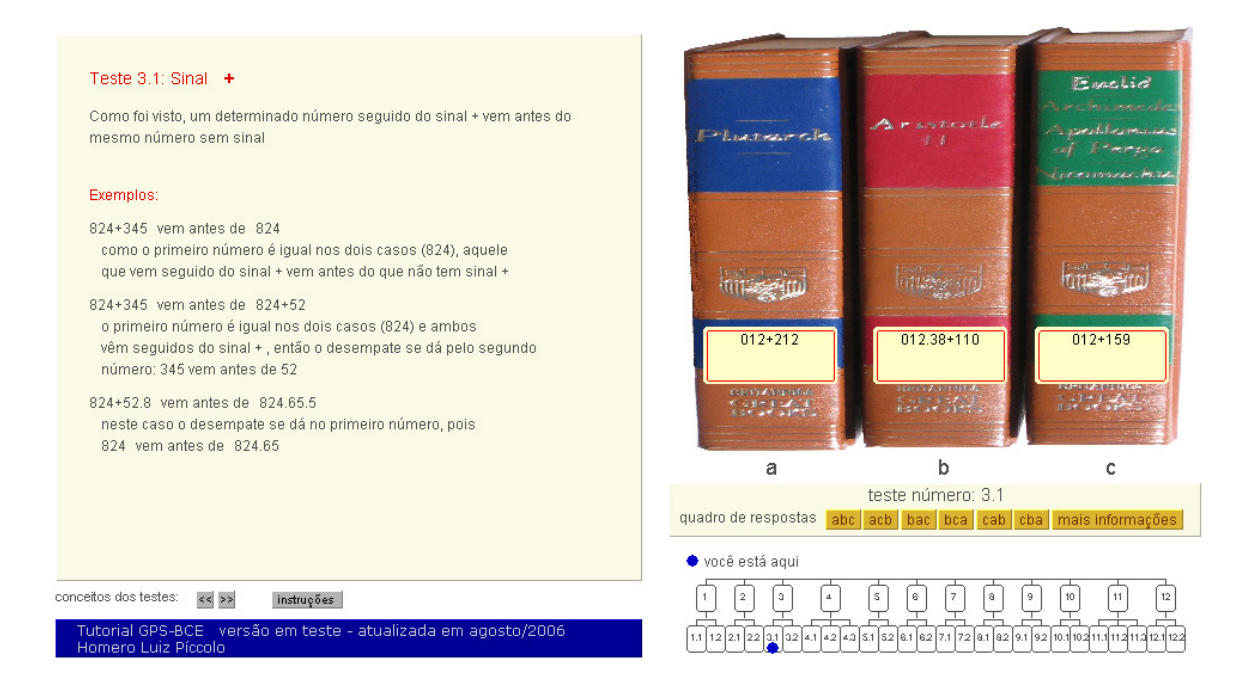

# Figura 8 – Tutorial apresentando ao aluno o teste 3.1

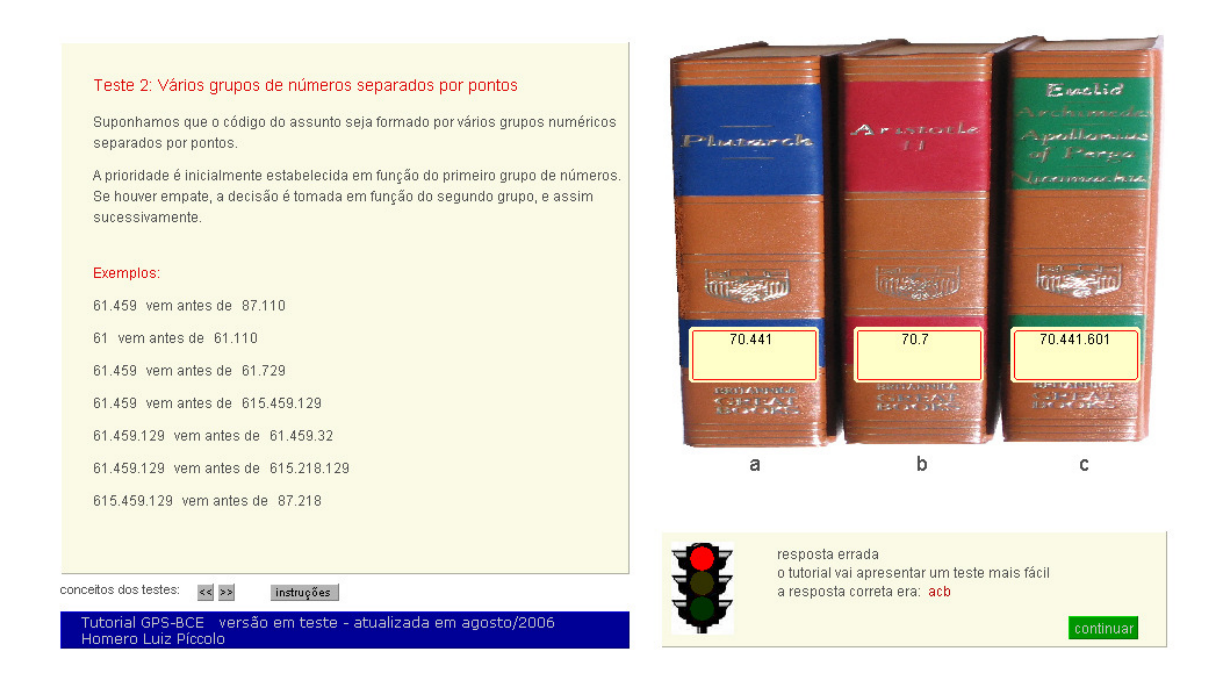

Figura 9 – Tutorial apontando o resultado da resposta ao teste 2
Além disso, facilita o uso de animações, que poderão constar em futuras expansões do GPS-BCE.

#### **7.5.4 Avaliação da terceira versão**

A avaliação da terceira versão do tutorial foi efetuada em setembro de 2006, na segunda semana de aula do semestre letivo, com três turmas de alunos: Arquivologia (noturno), Biblioteconomia (diurno) e Ciência da Computação (diurno). A turma de Arquivologia era composta por 54 alunos de 3º e 4º semestre, a de Biblioteconomia por 33 alunos de 1º semestre e a de Computação por 24 alunos do 1º semestre.

Uma parte desses testes foi invalidado por motivos diversos:

a) um bom grupo dos alunos de Arquivologia já conhecia o código CDU por terem feito uma disciplina em que o aprenderam formalmente;

b) em todas as turmas houve alunos que encararam o teste como uma brincadeira, e não como ocasião de aprender. Este fato fica patente nos relatórios, pois o número de testes repetidos foi muito grande em pouco tempo, o que significa que o aluno estava apenas brincando de apertar o botão correto ou o errado. Foram eliminados todos os relatórios em que havia grandes seqüências de testes respondidos erradamente em pouco tempo. Foi fácil identificar esses casos, pois o número de acessos girava em torno de cinco vezes o número médio de acessos da turma;

c) também foram eliminados alguns relatórios de alunos que abandonaram o teste.

Na tabela 10 apresentam-se, para os três testes e para a média dos três, os valores da amostra original e dos testes válidos. Também se apresentam as porcentagens de alunos que declararam não conhecer a CDU ou conhecê-la parcialmente. Os que disseram conhecer parcialmente, comentaram que aprenderam com a experiência no próprio uso da BCE. A grande freqüência de alunos da Arquivologia que já tinham um pequeno conhecimento da CDU se explica pelo fato de serem do 3º ou 4º semestre, e portanto já estavam freqüentando a BCE. O índice baixo da Computação já era esperado, pois os alunos deste curso utilizam pouco a BCE, o que já havia sido comprovado nos questionários aplicados em 2005.

A tabela 10 apresenta também a freqüência dos alunos a bibliotecas antes de entrarem na UnB. Novamente o índice da Computação foi o mais baixo e, entre os outros dois, o do curso diurno foi também previsivelmente mais alto que o do noturno.

| Curso                                                                 | $\ddot{ }$<br>Arquivologia | Biblioteconomia | Computação | Média |
|-----------------------------------------------------------------------|----------------------------|-----------------|------------|-------|
| amostra original                                                      | 54                         | 33              | 24         |       |
| testes válidos                                                        | 16                         | 27              | 21         |       |
| não conheciam a CDU (%)                                               | 20                         | 41              | 81         | 47    |
| conheciam parcialmente a CDU (%)                                      | 80<br>59<br>19             |                 |            | 53    |
| freqüentavam biblioteca ao menos<br>uma vez por mês (%)               | 31                         | 56              | 29         | 39    |
| freqüentavam biblioteca<br>esporadicamente ou não<br>freqüentavam (%) | 69                         | 44              | 71         | 61    |
| tempo para instruções                                                 | 4,1                        | 4,8             | 3,5        | 4,1   |
| tempo para testes                                                     | 26,6                       | 25,4            | 19,5       | 23,8  |
| tempo total                                                           | 30,7                       | 30,2            | 23,0       | 28,0  |
| índice de aproveitamento                                              | 82,4                       | 82,4            | 87,7       | 84,2  |

Tabela 10 – Valores da avaliação da terceira versão do tutorial

Aparecem ainda os tempos gastos para ler as instruções e para responder os testes, e o índice de aproveitamento de cada turma. O índice de aproveitamento foi definido como a porcentagem entre o número de questões respondidas corretamente dentro do número total de questões respondidas.

Os indicadores da Arquivologia e da Biblioteconomia foram muito parecidos. Provavelmente, a experiência dos alunos da Arquivologia (3º e 4º semestres) compensou a dificuldade maior que os alunos do curso noturno encontram em relação aos do diurno. Os índices da Computação foram um pouco melhores, talvez pela facilidade que alunos de Computação têm para assimilar processos algorítmicos, como é o caso da formação dos códigos da CDU.

Embora o índice de aproveitamento não tenha sido explicitado nas versões anteriores, uma análise das planilhas correspondentes permitiu verificar que esse índice era de 69% na primeira versão e 62% na segunda versão.

O tempo médio total para cursar o tutorial também caiu bastante: 68 minutos na primeira versão, 60 minutos na segunda, e 28 minutos na terceira.

Foram feitos levantamentos de número de acertos e número de erros (ou desistências) para as três turmas, e verificou-se que os padrões eram muito parecidos. Calculou-se então a média das três turmas, obtendose como resultado o gráfico 24. O mesmo aconteceu para o número de acessos e tempo gasto por teste, obtendo-se o gráfico 25.

Comparando-se estes dois gráficos com os obtidos para a primeira versão, fica patente que a distribuição de conteúdo está muito melhor na terceira versão.

Pode-se observar que os testes 10 e 12 tiveram um gasto de tempo bem acima da média, embora a média de erros nesses testes não tenha sido maior que a dos outros. Isso significa que o conteúdo desses testes não é mais difícil que o dos outros, embora seja mais extenso. O teste 10 faz uma revisão de conceitos relativos ao assunto, portanto é natural que seja mais extenso que os outros. O teste 12 analisa quatro campos da etiqueta, mas não parece conveniente alterar esta distribuição, pois são quatro campos de menor importância e de fácil compreensão.

Por outro lado, pode-se também observar que os testes 8, 9 e 11 ficaram mais fáceis que os outros, com a média de número de erros aproximando-se de zero. No entanto, também neste caso o tempo gasto não é expressivamente menor que para os outros testes, portanto não parece conveniente alterar seu conteúdo.

Uma modificação necessária é a introdução de uma tela de apresentação, antes que apareçam os desenhos dos livros com as etiquetas, explicando um pouco mais claramente os objetivos e o funcionamento do GPS-BCE. Esta foi uma observação freqüente nos comentários dos alunos, e que pode ser confirmada pelo comportamento de muitos deles. O campo "tempo de instrução" media o tempo que o aluno

135 - <u>135 - 136 - 137 - 138 - 139 - 139 - 13</u>

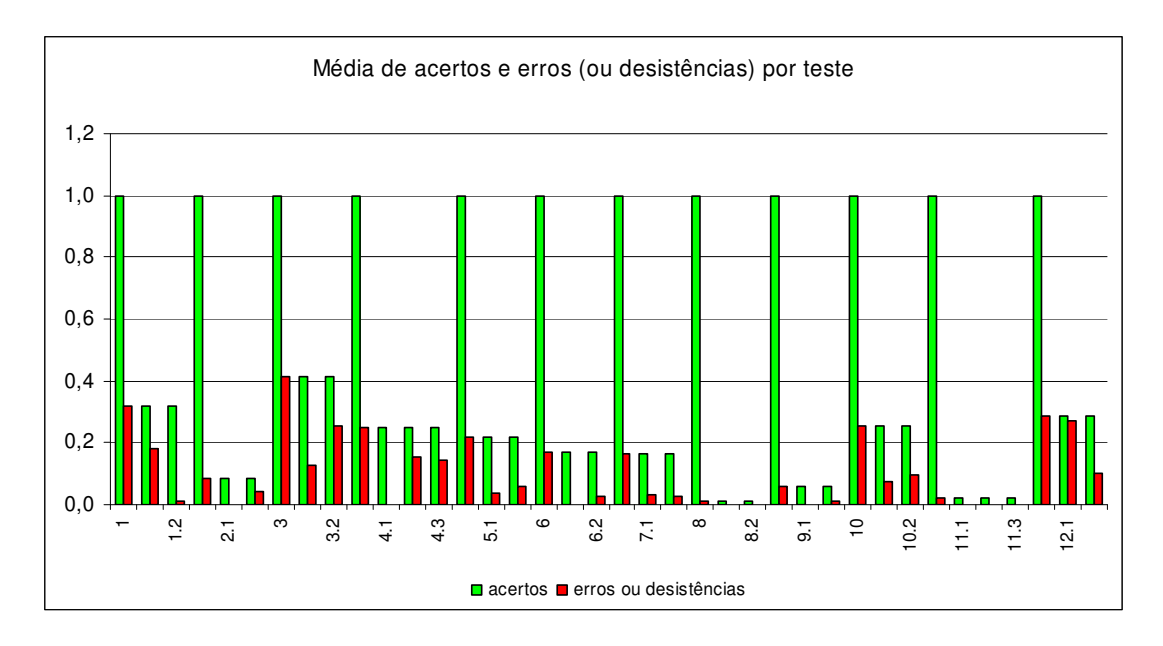

Gráfico 24 – Média de acertos e erros (ou desistências) por teste na avaliação da terceira versão

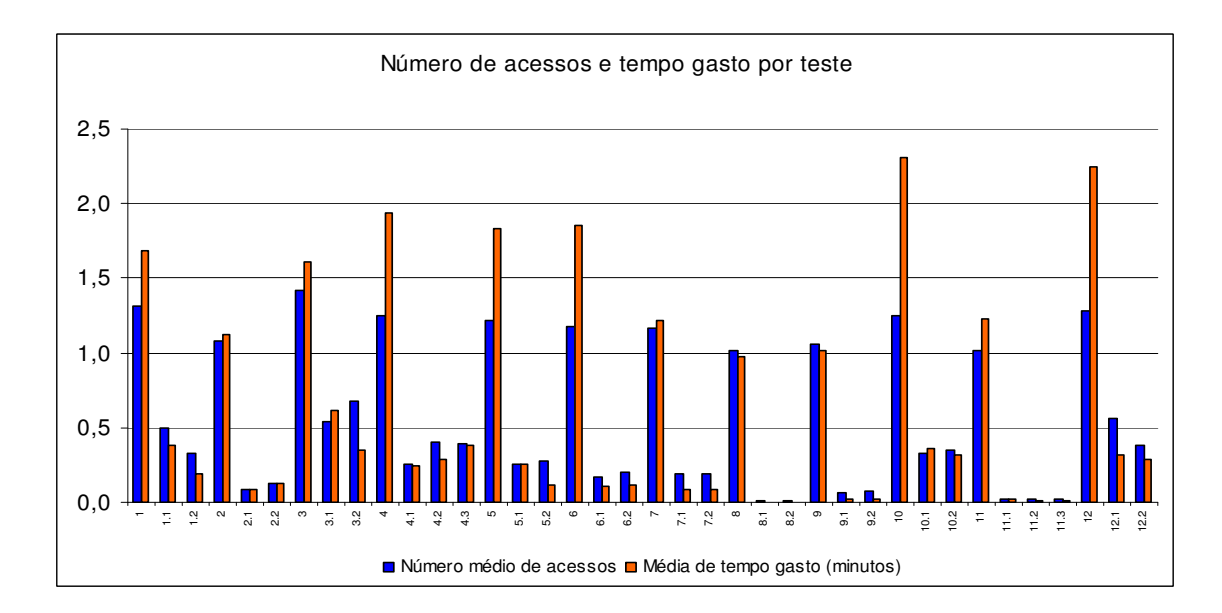

Gráfico 25 – Número de acessos e tempo gasto por teste na avaliação da terceira versão

gasta lendo as instruções antes de iniciar o teste. Um grupo de alunos, antes de começar os testes, utilizou os botões para ver os conteúdos de todos os testes, e assim gastou um tempo enorme desnecessariamente. Os valores de "tempo de instrução" se situaram em duas faixas: um grupo oscilando em torno dos 4 minutos e outro em torno dos 40 minutos. Para a tabela 10 só se levaram em conta os valores baixos, que são os mais realistas. Esse engano de alguns alunos mostra que as instruções ainda não estão suficientemente claras.

Outra modificação útil seria dar maior destaque ao quadro final que apresenta o escore obtido pelo aluno e o tempo total gasto, quando o tutorial é encerrado. Por ser muito parecido com os outros quadros apresentados nas respostas, muitos alunos não repararam e apertaram novamente o botão "Início", dando início a uma nova seqüência de testes.

#### **7.6 Conclusões da implementação**

Depois da terceira avaliação foram feitas ainda pequenas alterações no tutorial. Foi introduzida uma página de rosto, como se apresenta na figura 10. A distribuição de alguns elementos do tutorial também foi modificada:

a) as informações sobre o tutorial foram deslocadas para a página de rosto, quando se aciona o botão "sobre";

b) a figura que mostra a posição do aluno no conjunto de testes foi deslocada para baixo do texto explicativo dos conceitos;

c) foi dado um realce no quadro que apresenta o desempenho do aluno ao final do tutorial;

d) nesse quadro final foi introduzido um botão "reiniciar", vermelho, que permite ao aluno voltar à página de rosto e eventualmente reiniciar o conjunto de testes;

e) foram alteradas as proporções no desenho dos livros, dando ao conjunto maior elegância visual, como se pode observar na figura 11.

Essas alterações visam evitar os inconvenientes apontados pela última avaliação: alunos que percorriam os conceitos antes de começar os testes, alunos que não compreendiam bem o objetivo do tutorial, e outros parecidos.

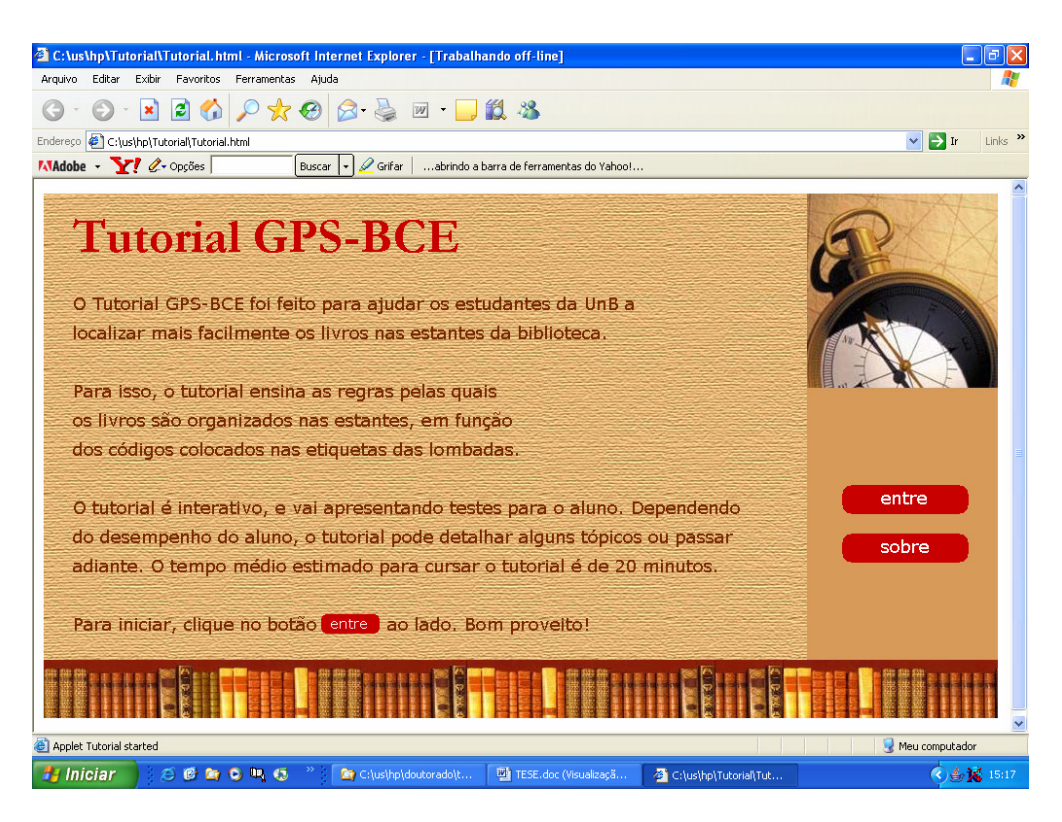

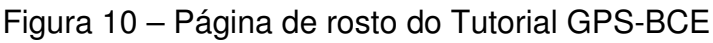

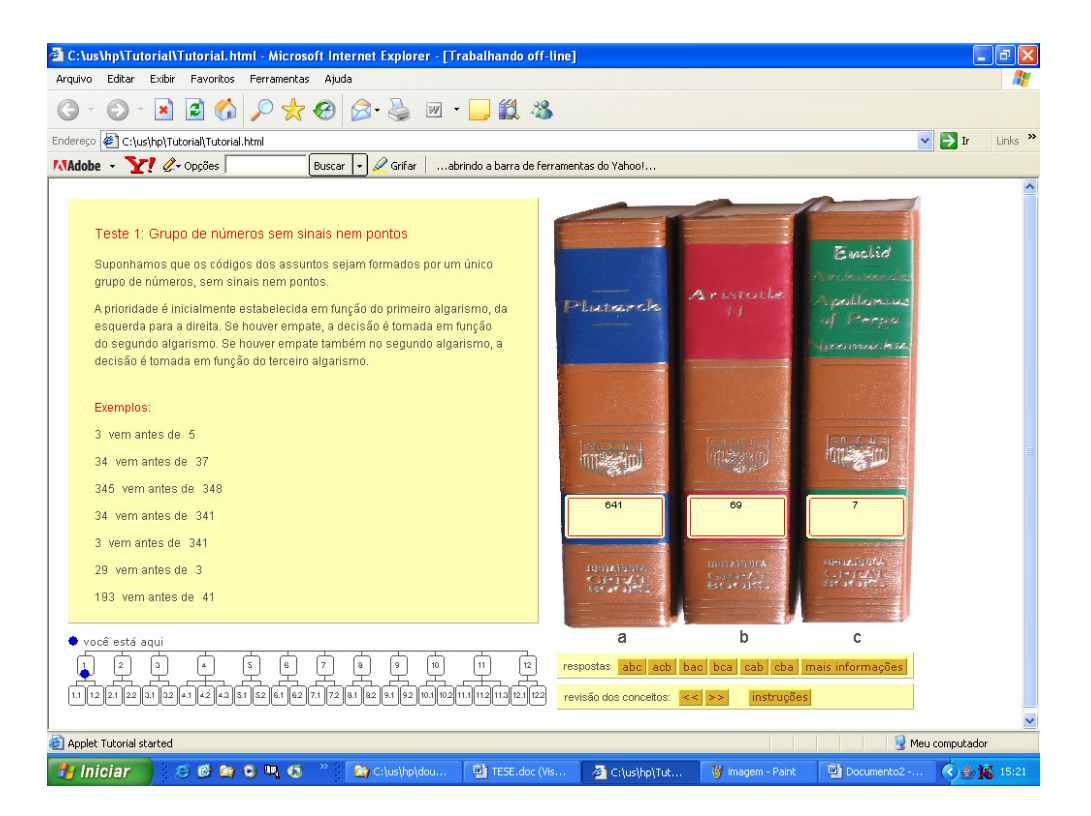

Figura 11 – Tutorial GPS-BCE depois do último ajuste

Com a implementação do Tutorial GPS-BCE e as várias avaliações efetuadas com grupos de alunos, ficam atingidos o quarto e o quinto objetivos específicos, que eram:

OE4. Implementação de uma parte do tutorial, que seja suficiente para mostrar a viabilidade do tutorial proposto;

OE5. Validação da parte do tutorial implementada, a ser feita com grupos de estudantes novatos da Universidade de Brasília.

## **8 ANÁLISE DO TUTORIAL GPS-BCE**

O objetivo deste capítulo é analisar o Tutorial GPS-BCE implementado, à luz dos comentários de alguns autores estudados e de tutoriais analisados na revisão de literatura.

#### **8.1 Características gerais**

Em um livro fundamental na área de orientação a usuários de bibliotecas, Fjällbrant & Stevenson (1978, p. 33) sintetizam alguns fatores importantes a ser considerados no processo de treinamento de usuário: motivação, atividade, compreensão e realimentação.

Como foi visto na revisão de literatura, "motivação" é entendida aqui como a propriedade da informação ser fornecida no momento em que o estudante precisa dela. O GPS-BCE pode ficar disponível online, e ser acessado exatamente quando o estudante sentir sua necessidade. "Atividade" foi definida como uma forma de aprender fazendo, o que também se aplica a um tutorial altamente interativo como é este. "Compreensão" trata de que o usuário não apenas seja adestrado, mas entenda o que está fazendo e porque está fazendo, ainda que se trate de treinar uma habilidade. Também este requisito é atendido pelo GPS-BCE, pois o aluno aprende não apenas as regras de posicionamento, como também os significados de cada um dos sinais presentes nas etiquetas dos livros na BCE. E finalmente o item "realimentação", que é informação passada ao estudante sobre o progresso alcançado, também está presente no tutorial por meio do desenho que vai informando o posicionamento atual do aprendiz dentro do conjunto de conceitos que é oferecido. Também podem ser considerados como realimentação a imagem do semáforo indicando se a resposta foi correta e, no caso de erro, a apresentação da resposta correta.

Outra autora que merece ser mencionada é Hannellore Rader, que desde meados dos anos 1970, anualmente publica uma revisão bibliográfica na revista Reference Services Review. Rader (1995) também chamava a atenção para o fato de que o treinamento de usuário deve estar integrado ao currículo do aluno, de modo a motivá-lo mais. E afirmava que o desenvolvimento tecnológico poderia ajudar na consecução deste objetivo. O GPS-BCE, por estar disponível a todo momento e lugar, é um exemplo de como a tecnologia de fato ajuda a tornar disponível a informação no momento de maior motivação por parte do aluno.

Como foi visto na revisão de literatura, o serviço de referência virtual é uma tendência irreversível e está se estendendo rapidamente, o que pode ser comprovado no livro de Jessamyn West, Digital versus Non-Digital Reference (WEST, 2004). E os tutoriais para treinamento de usuários funcionam como complemento à referência virtual, como afirma Manuel (2001). Esta sinergia entre referência virtual e tutoriais será facilitada se os sistemas desenvolvidos tiverem uma plataforma comum. O GPS-BCE foi desenvolvido em linguagem Java, o que significa maior facilidade para integração com outros sistemas computacionais funcionando na Internet.

Já foram comentadas as observações de Renford & Hendrickson (1980) e a experiência de Macedo (1989), de que cada biblioteca é única e tem suas peculiaridades. Embora o GPS-BCE seja pouco abrangente, em seu desenvolvimento foi possível avaliar que a UnB tem suas especificidades nas regras de posicionamento de livros, e portanto um tutorial desenvolvido ad hoc pode ser o mais conveniente.

O artigo mais citado por todos os autores que descrevem a construção de tutoriais ou que avaliam o desempenho de alguns deles é seguramente Transporting Good Library Instruction Practices into the Web Environment: An Analysis of Online Tutorials, de Nancy Dewald (1999). Nele, a autora resume sete características que deve ter um programa para treinamento de usuários, que já foram vistas na revisão de literatura. Três delas não se aplicam ao caso do GPS-BCE: a) estar relacionado a algum curso: não faz parte da cultura brasileira que os professores insiram em seu curso uma orientação ao uso de bibliotecas; b) que a aprendizagem seja colaborativa, ou seja, que os alunos possam interagir em grupo no tutorial; c) que o programa permita contato com algum bibliotecário (não faz parte do escopo do GPS-BCE, mas pode vir a ser implementado em um programa mais amplo que o inclua). As outras quatro características estão presentes no GPS-BCE: a) aprendizagem ativa: o GPS-BCE é altamente interativo; b) utilização de várias mídias: na versão atual são utilizados textos e imagens; c) objetivos claros: os do GPS-BCE são bem delimitados; d) o programa deve ensinar conceitos: como já foi comentado, o GPS-BCE não apenas treina, mas ensina os conceitos correspondentes.

#### **8.2 Características específicas**

Um dos autores pioneiros na área de ITS é John Self que, já em 1987, estabelecia os conceitos de modelo de domínio (conteúdo), modelo de estudante (como o estudante aprende) e modelo de tutor (estratégia de ensino). Embora o GPS-BCE seja um programa bastante simples, pode-se observar em seus sucessivos aprimoramentos, ajudados pelos testes realizados com os alunos, como esses três aspectos do tutorial foram evoluindo.

O conteúdo foi bem delimitado desde a primeira versão, pois se trata de ensinar aos alunos o correto posicionamento de um livro na estante da BCE, ou seja, quais os significados dos códigos que aparecem nas etiquetas dos livros e quais as regras que regem a organização dos livros em função desses códigos.

A escolha desse conteúdo foi muito oportuna, pois se trata de uma habilidade que os alunos devem adquirir. Vanlehn (1988), entre outros autores, estabelece a distinção entre os conhecimentos declarativo e procedural, e entre conhecimento procedural plano e procedural hierárquico. O conteúdo do tutorial é deste último tipo, possibilitando a distribuição do conjunto de conceitos em uma estrutura em forma de árvore. A distribuição do conteúdo na forma arborescente foi bastante modificada desde a versão inicial até a final. Os gráficos de número de acessos, acertos, erros e tempo gasto em cada teste mostraram-se uma ferramenta muito prática para visualizar os pontos do conteúdo que podiam ter uma melhor distribuição.

Do ponto de vista do perfil do estudante, os testes de avaliação foram muito úteis para identificar dificuldades que eles encontram com a linguagem. Alguns textos explicativos foram totalmente reescritos em uma linguagem mais simples, porque havia palavras cujo conteúdo alguns alunos não entendiam. Por exemplo, o termo "precede" causou alguma confusão e foi depois substituído pela expressão "vem antes de".

Outra observação, que pode ser considerada do ponto de vista de modelo do estudante ou de modelo do tutor, é que a capacidade de abstração dos alunos havia sido superestimada nas versões iniciais do GPS-

BCE. Como foi visto na revisão de literatura, Burns, Parlett e Redfield (1991) apontam quatro fatores importantes no modelo de tutor, o primeiro dos quais é o nível de abstração com que a informação é fornecida ao aluno. Nos testes com as primeiras versões do tutorial foi identificada a necessidade de maior quantidade de exemplos e de explicações, especialmente nos testes dos níveis inferiores da árvore de testes. Há alunos que captam um conceito apenas com uma explicação abstrata, a maioria precisa também de exemplos, e alguns precisam ainda de que o exemplo venha acompanhado de uma explicação.

A estratégia de ensino adotada também teve de sofrer adaptações. Como afirma Schulmeister (1997), a modelagem do tutor prevê que ele se comporte como um professor quando decide intervir pedagogicamente, estabelecendo o que, quando, como (what, when, how) uma informação deve ser passada ao aluno. A presença de nós com muitos filhos e o mecanismo de repetição do nó-pai depois de resolvidos os filhos causava ansiedade nos alunos. A retirada do nó zero e a limitação do número de filhos melhorou o desempenho dos estudantes. Pode-se pensar, para futuras versões, em uma mudança de estratégia de funcionamento na forma de percorrer a árvore, que poderia ficar da seguinte forma: o último nó de cada conjunto de um determinado nível teria um teste muito parecido com o de seu nó-pai, e quando o aluno o acertasse, passaria automaticamente para o nó seguinte ao atual nó-pai. Dessa forma, nenhum teste do nível superior respondido corretamente seria repetido. As avaliações com os alunos ajudaram a perceber também que o número de níveis da árvore deve ser mínimo em um tutorial desta natureza, em que o conteúdo é relativamente pequeno, e onde não há obrigatoriedade de o aluno cursar o tutorial. Se o conteúdo fosse, por exemplo, o de uma disciplina obrigatória do seu currículo, certamente a árvore deveria conter mais níveis de nós, pois haveria a necessidade de o tutorial esgotar o assunto e apresentar todos os itens de forma detalhada, para os alunos que quisessem aprofundar em algum tópico.

É importante observar que o público ao qual o tutorial se dirige é razoavelmente heterogêneo, em termos de capacidade de aprendizagem. Mesmo com a ressalva de que a última avaliação foi feita em apenas três grupos de alunos supostamente homogêneos, fazendo-se o levantamento do número de alunos em função do número de erros cometidos ao longo da avaliação, obtém-se uma boa distribuição, como se pode ver no gráfico 26.

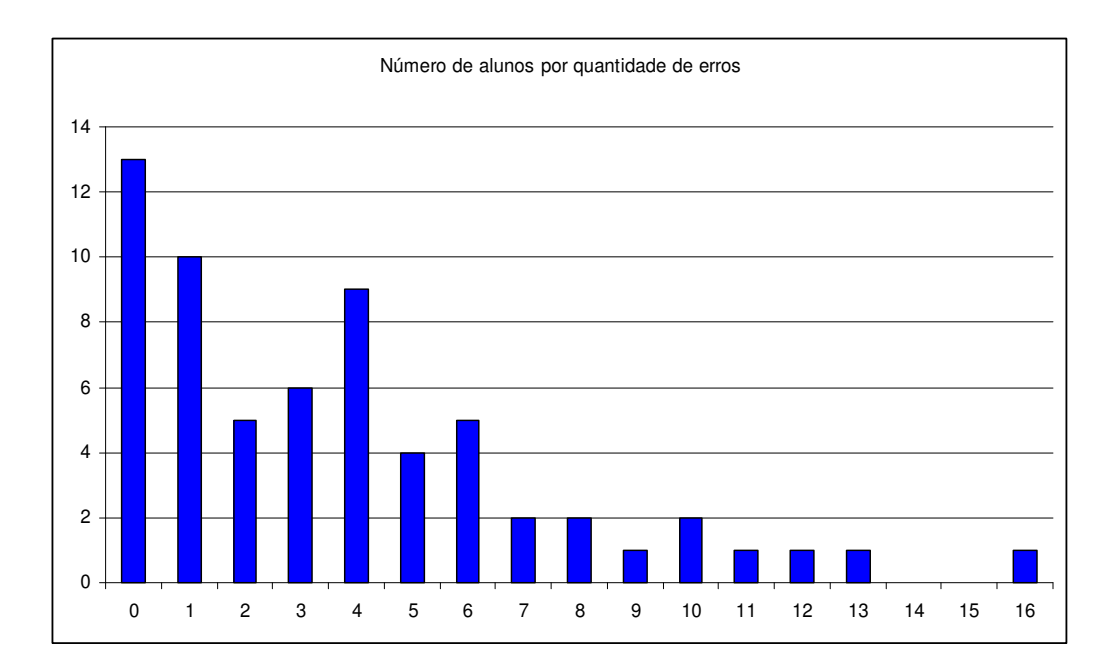

Gráfico 26 – Número de alunos em função da quantidade de erros

Este é um bom motivo para crer que um tutorial dotado de inteligência como o GPS-BCE deve ser útil, pois permite certa adaptação a um público heterogêneo.

Do ponto de vista da interface, houve evolução entre a primeira e a última versão do GPS-BCE. Vários autores comentam a necessidade de que a aprendizagem passe por um processo afetivo. Hook (2002) aponta este fator como uma das camadas em que ele divide o processo de aprendizagem. Também Fjällbrant & Stevenson (1978) indicavam como de fundamental importância os objetivos afetivos, no sentido de que a tarefa designada ao aluno deve ser tornada agradável. Nesse sentido, a primeira versão recebeu críticas dos alunos que diziam que o tutorial era "feio", ou que podia ser mais agradável e outros comentários parecidos. A versão final, pelo contrário, recebeu elogios por parte dos alunos, nesse quesito. De fato, a inserção da imagem dos três livros com etiquetas, da imagem do semáforo que indica o acerto ou erro das respostas, e do desenho da árvore com a posição do aluno nos testes ajudou a tornar o tutorial mais atraente. Associou-se ao tutorial um aspecto lúdico, que com sobriedade e sem exageros, ajuda a manter a atenção do aluno. Este fato é corroborado pelos testes que foram anulados porque os alunos ficaram brincando com ele, em vez de procurar aprender, como foi comentado nas avaliações. A mudança de ferramentas computacionais da segunda para a terceira versão ofereceu mais flexibilidade também nos textos. No lugar de cor preta para as letras, optou-se pela cinza, que provoca menos contraste, tornando a aparência visual mais suave e elegante. Além disso, foi possível eliminar a barra de rolagem para o texto, que é uma característica que provoca desagrado em muitos usuários.

#### **8.3 Comparação com outros tutoriais**

Na revisão de literatura foram analisados tutoriais seguindo dois critérios:

a) publicações mais antigas, que descrevem a construção de um tutorial, o que garantiu um conhecimento dos tutoriais mais importantes do ponto de vista histórico, como o TILT, The Data Game, Nettrail e outros, que datam do final dos anos 1990 ou começo dos anos 2000. Alguns deles, como o TILT e o Nettrail ganharam novas versões e continuam sendo muito usados. Segundo Hrycaj (2005), 15% dos tutoriais em uso nos EUA são versões adaptadas do TILT;

b) os dez tutoriais mais recentes premiados no sítio da PRIMO, que funciona como uma vitrine de bons tutoriais, pois há uma revisão feita por especialistas da área.

Esses critérios garantiram acesso aos melhores tutoriais em funcionamento nas bibliotecas universitárias de todo o mundo.

Entre os tutoriais analisados na revisão de literatura, não se encontrou nenhum implementado em alguma linguagem de programação. Os autores que fizeram comentários a respeito da implementação, apontaram aplicativos como o Flash ou Macromedia Authorware como as soluções adotadas, certamente por ser este o caminho mais fácil, especialmente se a equipe que construiu o sistema não contava com programadores especializados. A implementação com linguagem Java requer maior conhecimento técnico e um investimento de tempo maior para o domínio da ferramenta, mas os ganhos são enormes, como por exemplo o fato de permitir a execução de programas complexos em diferentes plataformas, como é comentado por Albuquerque (2001), ou o fato de ser

 $145$ 

constituído por "objetos", que são, como comentam Deitel e Deitel (2001), componentes de software reutilizáveis que modelam itens do mundo real, tornando a programação muito mais produtiva.

A implementação foi feita na forma de um applet, que é, como explica o próprio criador da linguagem, James Gosling, o termo usado para uma mini-aplicação construída em Java, que roda dentro de uma página Web. O acesso é simples e rápido, feito por qualquer navegador, sem a necessidade de instalação de nenhum software especial.

Estas características dão uma certa originalidade ao GPS-BCE, com vantagens patentes:

a) não depende de relações comerciais com fabricantes de software de autoria, tornando mais acessíveis também as futuras atualizações e manutenções;

b) facilita a estruturação interna dos dados, permitindo a adoção de um certo grau de inteligência no funcionamento do tutorial;

c) pode ser facilmente acoplado a outros programas que as bibliotecas universitárias utilizam para auxiliar os alunos, como os sistemas de localização de livros, reservas e outros;

d) o tutorial pode funcionar em qualquer plataforma computacional, que é uma das características marcantes da linguagem Java.

Do ponto de vista do conteúdo específico escolhido para o tutorial GPS-BCE, poucos exemplos podem ser encontrados que abordem este assunto. O motivo principal é que a maior parte dos tutoriais são americanos, e a codificação utilizada na maioria das universidades americanas segue a classificação da Biblioteca do Congresso, que é uma codificação específica e muito mais simples do que a CDU, utilizada nas bibliotecas universitárias brasileiras e também na UnB. Um exemplo está apresentado na figura 12, que mostra um teste utilizado para auxiliar alunos na localização de livros na estante, no tutorial TILT. Neste exemplo, a resposta foi incorreta, e o TILT forneceu uma explicação, enquanto aguardava uma nova resposta.

Este é um exemplo que reforça a afirmação de que um tutorial para estudantes brasileiros deve levar em conta suas necessidades específicas, como procura fazer o GPS-BCE.

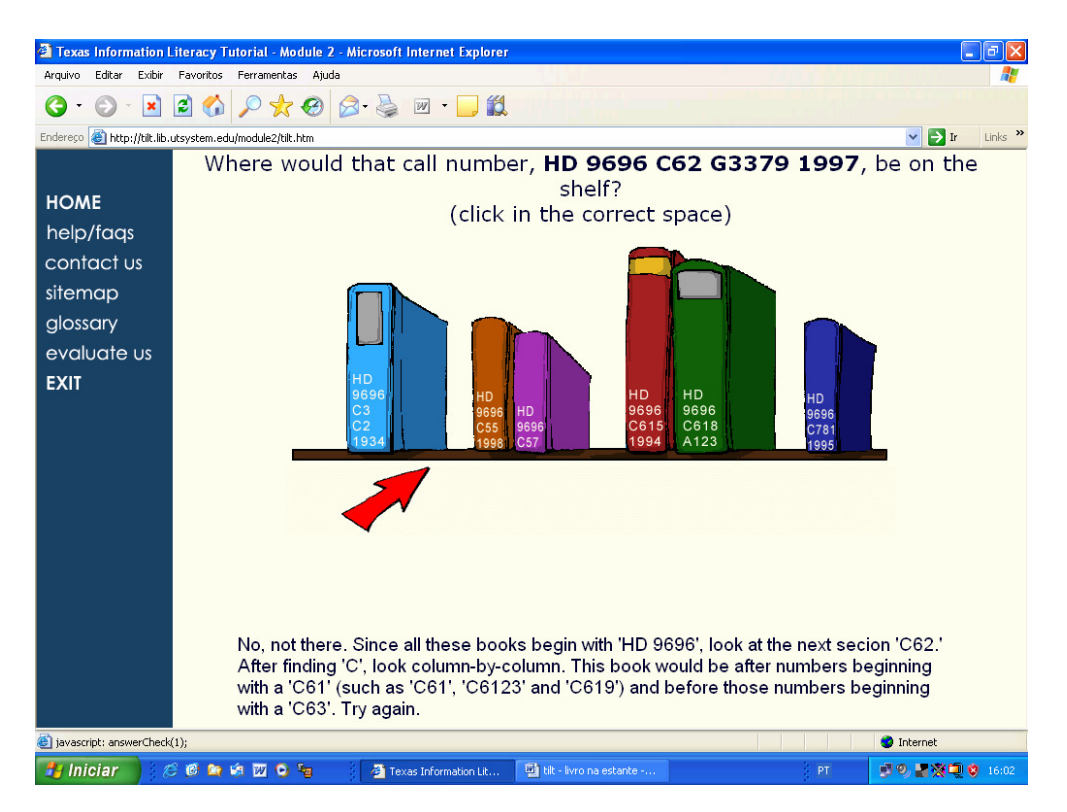

Figura 12 – Teste para localização de livros no TILT

Na tabela 11 mostra-se um resumo das avaliações feitas na revisão de literatura, para os 10 tutoriais mais recentemente premiados pela PRIMO, além do TILT e do GPS-BCE. Os tópicos apresentados na tabela 11 são, além do país de origem e do ano de lançamento do tutorial, uma avaliação sobre sua interatividade (alta, média ou baixa), se possui animação, áudio, testes de avaliação, inteligência, se o visual é agradável, e se o conteúdo é geral ou específico.

O GPS-BCE tem uma apresentação visual agradável, o que foi comprovado pelos comentários dos alunos na avaliação da terceira versão. Ainda não dispõe de áudio, nem animação, mas como está implementado em linguagem Java, esses recursos poderão ser acrescentados nas futuras versões. Trata-se de uma experiência pioneira no que se refere à associação de inteligência a tutoriais para orientação de usuários e as avaliações dos alunos mostrou como este público é heterogêneo, tornando útil este recurso.

| nome              | país          | ano  | interativida<br>de | animação | áudio | testes<br>avaliação | visual<br>agradável | intelig. | uso          |
|-------------------|---------------|------|--------------------|----------|-------|---------------------|---------------------|----------|--------------|
| Info $101$        | Canadá        | 2005 | média              | não      | não   | não                 | sim                 | não      | geral        |
| <b>PORT</b>       | <b>EUA</b>    | 2005 | baixa              | sim      | sim   | sim                 | sim                 | não      | geral/espec. |
| <b>InfoSkills</b> | Austrália     | 2005 | média              | não      | não   | não                 | sim                 | não      | geral        |
| Doing             | <b>EUA</b>    | 2005 | alta               | sim      | não   | sim                 | sim                 | não      | geral        |
| <b>CLUE</b>       | <b>EUA</b>    | 2005 | baixa              | não      | sim   | sim                 | sim                 | não      | geral/espec. |
| <b>CINAHL</b>     | <b>EUA</b>    | 2005 | alta               | não      | não   | sim                 | sim                 | não      | espec.       |
| How               | <b>EUA</b>    | 2005 | baixa              | sim      | sim   | não                 | sim                 | não      | geral        |
| NetTrail          | <b>EUA</b>    | 2005 | baixa              | sim      | não   | sim                 | sim                 | não      | geral/espec. |
| <b>DISCUS</b>     | Alemanha      | 2005 | alta               | sim      | sim   | sim                 | sim                 | não      | geral        |
| American          | <b>EUA</b>    | 2005 | baixa              | não      | não   | sim                 | não                 | não      | geral/espec. |
| TILT              | <b>EUA</b>    | 1999 | alta               | não      | sim   | sim                 | sim                 | não      | geral        |
| GPS-BCE           | <b>Brasil</b> | 2006 | alta               | não      | não   | sim                 | sim                 | sim      | espec.       |

Tabela 11 – Avaliação de tutoriais

No Brasil, este é o primeiro tutorial para orientação de alunos disponibilizado na Internet com características de interatividade e apresentação gráfica comparáveis aos melhores tutoriais dessa natureza disponíveis na Internet.

## **9 CONCLUSÕES**

Esta pesquisa exploratória partiu das necessidades de orientação que um aluno novato tem na utilização da Biblioteca Central da Universidade de Brasília, para estabelecer propostas para um tutorial a ser disponibilizado na Internet, dotado de inteligência. Para mostrar a viabilidade da construção de um tutorial dessa natureza, foi implementado e avaliado o tutorial GPS-BCE.

#### **9.1 Limitações da pesquisa**

No Brasil, a maior parte dos trabalhos publicados na área de orientação de usuários de bibliotecas corresponde à descrição de experiências individuais ou relatos de casos. São escassos os trabalhos envolvendo considerações e opiniões conceituais, ou análises retrospectivas, apresentações de propostas ou prospectivas de tendências. Foram identificadas as necessidades específicas do estudante brasileiro na orientação de uso de bibliotecas, estudando o caso da Biblioteca Central da UnB.

A implementação do Tutorial GPS-BCE foi pensada, desde o início do trabalho, apenas com caráter demonstrativo da viabilidade do que se propõe. A implementação completa de um tutorial dessa natureza não cabe em um trabalho acadêmico: os tutoriais de bibliotecas de outros países foram desenvolvidos por equipes de trabalho multidisciplinares, que contavam com um orçamento específico e maior tempo para a maturação do projeto.

#### **9.2 Objetivos atingidos**

Todos os objetivos específicos propostos foram atingidos. O primeiro deles, OE1, era a identificação das necessidades dos usuários da Biblioteca Central da UnB, do ponto de vista dos bibliotecários de referência. As entrevistas com as cinco bibliotecárias do serviço de referência da BCE foram muito proveitosas, no sentido de fornecer pistas de quais são os usuários que mais precisam de ajuda. Foi a partir do resultado dessas entrevistas que se decidiu que a proposta de tutorial seria voltada para os alunos calouros da UnB. E também a partir dessas entrevistas foi possível dar forma ao questionário a ser aplicado aos alunos.

O segundo objetivo específico, OE2, tratava da caracterização das necessidades específicas do estudante universitário novato da UnB, do ponto de vista dos próprios estudantes novatos. Como já foi comentado, responderam ao questionário 1094 alunos calouros de 61 cursos da UnB. Das respostas a esses questionários, foi possível traçar um perfil bem definido das necessidades do aluno novato na orientação para uso da biblioteca.

O terceiro objetivo específico, OE3, consistia na proposta de um tutorial, com definição do conteúdo e forma de apresentação dotada de inteligência. Resumidamente, foram detectados nos questionários cinco grupos de necessidades, que correspondem aos cinco módulos propostos para um tutorial:

a) um módulo com mapas dos andares da BCE, com a localização de cada um dos serviços e recursos disponíveis para o usuário;

b) um módulo explicativo das regras de funcionamento da BCE (normas para empréstimo, pagamento de multas e horários de funcionamento);

c) um módulo que diferencie algumas das diversas fontes de informação disponíveis para o usuário da BCE, orientando o aluno na escolha daquela que traga a informação mais conveniente em cada caso;

d) um módulo que explique com clareza como se distribuem os livros na BCE, por assuntos, por estratégia em cada estante, e que treine, de forma inteligente, o aluno a utilizar o código da CDU;

e) um módulo que ensine o aluno a utilizar os recursos disponíveis no sítio da BCE.

O quarto objetivo específico, OE4, tratava da implementação de uma parte do tutorial, que fosse suficiente para mostrar a viabilidade do tutorial proposto. O tutorial implementado foi o Tutorial GPS-BCE.

Finalmente, o quinto objetivo específico, OE5, consistia na validação do Tutorial GPS-BCE, feita com um grupo de estudantes novatos da Universidade de Brasília. Como foi comentado, essa validação foi feita em três etapas, com um total de 146 alunos. Ao longo das três avaliações o tutorial sofreu transformações substanciais e chegou à última versão de forma que possa ser disponibilizado para uso dos alunos na UnB.

Atingidos os objetivos específicos, fica também atingido o objetivo geral deste trabalho, que era "elaborar uma proposta de um tutorial dotado de certa inteligência, com acesso pela Internet, para orientação de estudantes novatos, para o uso na Biblioteca Central da Universidade de Brasília".

#### **9.3 Contribuições originais**

Pode-se afirmar que o tutorial GPS-BCE foi bastante experimentado, e evoluiu muito desde a primeira até a última versão, graças ao retorno obtido com os testes, permitindo-se assegurar que está preparado para operar no sítio da BCE. Mesmo constituindo apenas uma parcela da proposta geral, certamente será útil pois vem ao encontro da maior necessidade dos alunos novatos, que é a localização de livros nas estantes.

O Tutorial GPS-BCE traz contribuições originais na área de tutoriais para orientação de usuários de bibliotecas em vários aspectos:

a) Foi implementado em linguagem Java, enquanto todos os outros, mesmo os de países do Primeiro Mundo, o foram em software de autoria. Evidentemente, o desenvolvimento em software de autoria é mais fácil e mais acessível, por não exigir conhecimento técnico em programação, mas a linguagem Java apresenta muitas vantagens. Uma delas é que Java é a linguagem mais adequada para o uso na Internet e permite que o GPS-BCE seja facilmente acoplado a outros programas que as bibliotecas universitárias utilizam para auxiliar os alunos, como os sistemas de localização de livros, reservas e outros. Outro aspecto positivo é que o tutorial não fica dependendo de relações comerciais com fabricantes de software de autoria, tornando mais acessíveis também as futuras atualizações e manutenções. Ainda tem ainda as vantagens de facilitar a

 $151$ 

estruturação interna dos dados, permitindo a adoção de um certo grau de inteligência no funcionamento do tutorial, e de funcionar em qualquer plataforma computacional.

b) Trata-se de uma experiência pioneira, mesmo considerando as experiências realizadas em países desenvolvidos, por ser o único tutorial para orientação de usuários de bibliotecas que utiliza uma certa inteligência em sua estratégia de transmissão das informações ao aprendiz. Essa estratégia revelou-se muito útil, como se depreende das avaliações feitas com alunos durante a implementação de suas várias versões.

c) No Brasil, este é o primeiro tutorial para orientação de alunos disponibilizado na Internet com características de interatividade e apresentação gráfica comparáveis aos melhores tutoriais dessa natureza disponíveis na Internet.

d) Trata-se de uma temática que para alunos brasileiros é muito importante, que é o uso do código da CDU na localização de livros nas estantes. Para estudantes americanos esse problema quase inexiste, pois a codificação utilizada pelas bibliotecas universitárias americanas segue o padrão da Biblioteca do Congresso dos EUA, que é muito mais simples. Nesse sentido, vem suprir uma lacuna específica dos estudantes brasileiros, não satisfeita de outra forma, mesmo apelando para os melhores tutoriais disponíveis.

Outra importante contribuição desta tese foi o desenvolvimento de uma metodologia para construção de tutoriais na área de Ciência de Informação. O caminho trilhado (entrevistas com bibliotecários, questionários para alunos, proposta de módulos, implementação e avaliação de um dos módulos) mostrou-se seguro e conduziu a resultados práticos e funcionais. Na avaliação do tutorial entre os alunos, os gráficos de erros e acertos, como também os de número de acessos e tempo gasto para cada teste, constituíram-se em uma ferramenta útil para a verificação da distribuição do conteúdo entre as questões. É um método elegante, prático e de rápida visualização, que pode ser aplicado no desenvolvimento de tutoriais análogos com outros conteúdos ou em outras áreas.

#### **9.4 Sugestões para futuros trabalhos**

Para a versão do GPS-BCE a ser inserida no sítio da BCE sugeremse algumas modificações:

a) no final do tutorial, o aluno poderia ter um retorno mais amplo sobre seu desempenho, como por exemplo a sua classificação, entre os usuários anteriores, que podem ser divididos em cursos ou em áreas de conhecimento;

b) o aluno poderia ser convidado a fazer sugestões a respeito da seqüência da apresentação das informações, de sua quantidade, nível de profundidade, qualidade dos exemplos, tempo que o aluno estimava gastar no tutorial, e outras parecidas. Com o tempo e uso extensivo do tutorial, essas informações podem ser muito úteis para a sua atualização;

c) o aluno poderia dispor de recursos para imprimir os textos explicativos do tutorial, que podem se constituir em material para revisão e fixação dos conceitos;

d) a construção de um glossário interativo, de modo que o aluno possa eliminar algumas dúvidas sem mudar de página, através de links associados a certos termos.

Para futuras versões do GPS-BCE sugerem-se alguns acréscimos:

a) um pequeno módulo contendo uma animação para mostrar a seqüência física da distribuição dos livros nas estantes da BCE (de cima para baixo em cada módulo vertical, da esquerda para a direita em cada estante). A versão atual do tutorial ensina a ordem lógica dos livros, mas há muitos usuários que desconhecem a ordem física de distribuição dos livros nas estantes;

b) um módulo mais elaborado que permitisse, dado o código da etiqueta de um livro, localizar a sala e o andar onde esse livro se encontra, e em que grupo de estantes ele se localiza. Isso poderia ser feito por meio de um desenho da planta da sala correspondente, com uma animação apontando em que estante o aluno deve procurar. Este módulo deveria ser acoplado ao sistema existente de procura de livros na biblioteca, de modo que o usuário não precisasse digitar o código do livro.

Com esses dois acréscimos, a localização de um livro ficaria completamente resolvida: no aspecto macro (sala e conjunto de estantes), no aspecto micro (ordem física na estantes) e no aspecto lógico (utilização do código da etiqueta na organização dos livros).

Para uma implementação de maior alcance, o tutorial deveria contar com os outros recursos, tais como:

a) mapa ou planta baixa dos andares da BCE, com a localização de cada um dos serviços e recursos disponíveis para o usuário, com a possibilidade de se obter uma informação mais detalhada de cada um deles, à escolha do usuário do tutorial;

b) um módulo que explicasse as regras de funcionamento da BCE, incluindo as normas para empréstimo, pagamento de multas e horários de funcionamento;

c) um módulo que diferenciasse algumas das diversas fontes de informação disponíveis para o usuário da BCE, orientando o aluno na escolha daquela que trouxesse a informação mais conveniente em cada caso;

d) um módulo que ensinasse o aluno a utilizar os recursos disponíveis no sítio da BCE.

Futuramente, recomenda-se que a BCE realize um estudo para verificação do impacto provocado pelo tutorial nos alunos que freqüentam a BCE. Esse tipo de estudo tem sido feito nos EUA em relação aos tutoriais existentes, fazendo-se a comparação entre alunos que cursaram um determinado tutorial e outros que não o fizeram, em termos de desempenho na tarefa de encontrar as informações que procuram. Esse tipo de estudo também poderia ser complementado pelo depoimento de bibliotecários que trabalham diretamente na orientação dos alunos no uso da biblioteca.

## **REFERÊNCIAS BIBLIOGRÁFICAS**

AH TIN, A. T.; VALÉRIO, D. H. Formação dos usuários no meio universitário: uma revisão bibliográfica (1974-1978). In: Congresso Brasileiro de Biblioteconomia e Documentação, 10, 1979 : Curitiba: Associação Paranaense de Bibliotecários. **Anais**. 1979. p. 177-200.

ALBUQUERQUE, F. **TCP/IP INTERNET Programação de sistemas distribuídos HTML, JavaScript e Java**. Porto Alegre, Axcel Books, 2001. 492p.

ANDERSON, J.R. The Expert Module In: POLSON, M.C., RICHARDSON J.J. **Foundations of Intelligent Tutoring Systems**. Mahwad, New Jersey, Mahwad, New Jersey, Lawrence Erlbaum Associates Publishers, 1988. 280 p.

ARNOLD, K.; GOSLING, J. **The JavaTM Programming Language**. Boston, Addison-Wesley, 1996. 334p.

BEAGLE, D. Web-based Learning Environments: Do Libraries Matter? **College & Research Libraries**, p. 367-379, July, 2000.

BELLUZZO, R. C. B. **Educação de usuários de bibliotecas universitárias : da conceituação e sistematização ao estabelecimento de diretrizes**. 1989. 107 f. Dissertação (Mestrado em Ciências da Comunicação) - Escola de Comunicações e Artes, USP, São Paulo, 1989.

BELLUZZO, R. C. B.; MACEDO, N. D. Da Educação de Usuários ao Treinamento do Bibliotecário. **Revista Brasileira de Biblioteconomia e Documentação**, v. 3, n. 1/4 , p. 78- 111, jan/dez 1990.

BERNERS-LEE, T. Realizing the Full Potential of the Web. Disponível em: www.w3.org/1998/02/Potential.html Acesso em: Fevereiro/2004.

BERUBE, L. Digital Reference Overview **Networked Services Policy Task Group**, February, 2003 Disponível em: http://www.ukoln.ac.uk/public/nsptg/virtual Acesso em 19/04/2004.

BORGES, J. L. **El jardín de senderos que se bifurcan**, 1941. Disponível em http://rehue.csociales.uchile.cl/rehuehome/facultad/publicaciones/autores/borges/borges\_n1. htm Acesso em: Abril/2005.

BRAXTON, S. M. E-Mail Reference as Substitute for Library Receptionist, In: WEST, J. **Digital versus Non-Digital Reference: Ask a Librarian Online and Offline** New York, The Haworth Information Press, 2004, 154 p.

BRUNETTI, M. I. S. **Proposta de uma metodologia para integrar os programas de educação de usuários aos objetivos educacionais da universidade**. 1983. 103 f. Dissertação (Mestrado em Biblioteconomia) - Pontifícia Universidade Católica de Campinas. Campinas, SP, 1983.

BRUSILOVSKY, P.; SCHWARZ, E. User as Student: Towards an Adaptive Interface for Advanced Web-Based Applications. In: International Conference on User Modeling, 6, Chia Laguna, Sardinia, Italy. **Proceedings**. Wien: Springer-Verlag, June, 1997, p. 177-188.

BURNS, H.; PARLETT, J. W.; REDFIELD, C.L. **Intelligent Tutoring Systems - Evolutions in Design**. Mahwad, New Jersey, Mahwad, New Jersey, Lawrence Erlbaum Associates Publishers, 1991. 296 p.

BURNS, H.L.; CAPPS, C.G. Foundations of Intelligent Tutoring Systems: An Introduction In: POLSON, M.C., RICHARDSON J.J. **Foundations of Intelligent Tutoring Systems**. Mahwad, New Jersey, Lawrence Erlbaum Associates Publishers, 1988. 280 p.

BUSET, K. J.; KVALE, S. VIKO: the road to information literacy. **Scandinavian Public Library Quarterly**, n. 3, p. 18-19, 2004.

CAMPOS, L.; MENEZES E.M., **Classificação Decimal Universal – CDU: Instruções e exercícios**. Florianópolis, Editora da UFSC, 1987. 103p.

CARBONELL, J. R. AI in CAI: Na Artificial-Intelligence Approach to Computer-Assisted Instruction. **IEEE Transactions on Man-machine systems**, v. 11, n. 4, p. 190-202, December, 1970.

CARVALHO, M. A. **Generating intelligent tutoring systems for teaching readings: combining phonological awareness and thematic approaches**. 287 p., University of Edinburgh, 2000. Thesis Doctor of Philosophy.

Perspectivas sociais do uso de EAD no Ensino Superior. Disponível em: www.cic.unb.br/docentes/marco/marco.html Acesso em: novembro/2003.

CASPERS, J. Hands-on Instruction across the Miles: using a Web tutorial to teach the Literature Review Research Process. **Research Strategies**, v. 16, n. 3, p. 187-197, 1999.

CDU - Classificação Decimal Universal: edição média em língua portuguesa, Brasília: IBICT, 1987, 505p. (Publicação FID - Fédération Internationale pour l'Information et la Documentation, n. 665)

CULLEN, K. F. Using Macromedia Authorware for Web-based Instruction. **Information Technology and Libraries**, p. 154-158, September, 2001.

CUNHA, M. B. da. Construindo o futuro: a biblioteca universitária brasileira em 2010. **Ciência da informação**, v. 29, n. 1, p. 71-89, jan/abr 2000.

\_\_\_\_\_\_. Biblioteca Universitária e Educação do Usuário. **Revista de Biblioteconomia de Brasília**, v. 14, n. 2, p. 175-188, jul/dez 1986.

CURRY, E. L. Technological advances in reference: a paradigm shift? **Library Trends** v. 50, n. 2, p. 165-305, Fall 2001.

DAVIES, R. A. Educating Library Users in the Senior High School, In: LUBANS, J. **Educating the public library user**. New York & London, R. R. Bowker Company, 1974. 435p.

DEITEL, H. M.; DEITEL, P. J. **Java Como Programar.** Porto Alegre, Editora Bookman, 2001. 1201p.

DENNIS, S.; BROUGHTON, K. Falcon: an interactive library instruction tutorial. **Reference Service Review**, v. 28, n. 1, p. 31-38, 2000.

DENT, V.F. Innovation on a shoestring: an all-virtual model for self-paced library orientation on an urban campus. **College and Undergraduate Libraries**, v. 10, n. 2, p. 29-43, 2003.

DEWALD, N. H. Transporting Good Library Instruction Practices into the Web Environment: An Analysis of Online Tutorials. **The Journal of Academic Librarianship**, v. 25, n. 1, p. 26- 32, January / 1999.

DUDZIAK, E.A. Information Literacy: princípios, filosofia e prática. **Ciência da informação**, v. 32, n. 1, p. 23-35, jan/abr 2003.

FJÄLLBRANT N.; STEVENSON M. **User education in libraries**. London, Clive Bingley and Hamden, Conn., Linnet Books, 1978. 173p.

FIGUEIREDO, N. M. **Estudos de Uso e Usuários da Informação.** Brasília, IBICT – Instituto Brasileiro de Informação em Ciência e Tecnologia, 1994, 154 p.

FINK, P. The Role of Domain Knowledge in the Design of an Intelligent Tutoring System, In: BURNS, H.; PARLETT, J.W.; REDFIELD, C.L. **Intelligent Tutoring Systems - Evolutions in Design**. Mahwad, New Jersey, Lawrence Erlbaum Associates Publishers, 1991. 296 p.

FLOR, P. A. I. Rad and WINK: Web tutorial in information literacy for students. **Scandinavian Public Library Quarterly**, n. 3, p. 20-21, 2004.

FOURIE, I. The use of CAI for Distance Teaching in the formulation of Search Strategies. **Library Trends**, v. 50, n. 1, p. 110-129, 2001.

FOUST, J. E.; TANNERY, N. H. Implementation of a Web-based tutorial. **Bulletin Medical Library Association**, v.87, n.4, October, 1999.

FOWLER, C. S.; DUPUIS E. A. What have we done? TILT's impact on our instruction program. **Reference Service Review**, v. 28, n. 4, p. 343-348, 2000.

FRANCOEUR, S. An analytical survey of chat reference services **Reference Services Review**, v. 29, n. 3, p. 189-203, 2001.

FRANKS, J. A. et al. Developing an Interactive Web Tutorial to teach Information Competencies: The Planning Process at the University of Akron. **Journal of Educational Media & Library Sciences**, v. 37, n. 3, p. 235-255, 2000.

FRITCH, J. W.; MANDERNACK, S.B. The emerging reference paradigm: a vision of reference services in a complex information environment **Library Trends** v. 50, n. 2, p. 165-305, Fall 2001.

GALVIN, J. Alternative Strategies for Promoting Information Literacy. **The Journal of Academic Librarianship**, v. 31, n. 4, p. 352-357, julho 2005.

GERMAIN, C. A.; BOBISH, G. Virtual Teaching: Library Instruction via the Web. **The Reference Librarian**, n. 77, p. 71-88, 2002.

GIRAFFA, L. M. M.; VICARI R. Intelligent Tutoring Systems built using Agents Techniques. R.M. **Revista de Educação, Ciência e Cultura**, Canoas: La Salle, v. 4, n. 1, p. 23-40, 1999.

GLACE, J. et al. Guidelines for Implementing and Maintaining Virtual Reference Services **Reference & Users Services Quartely** v. 44, n. 1, p. 9-13, Fall 2004 Disponível em: http:/wnweb.hwwilsonweb.com/hww/results/results\_single.jhtml?nn=6 Acesso em 23/11/2004.

GONZÁLEZ, S. C. La formación de usuarios con métodos participativos para estudiantes universitarios. **Ciência da informação**, v. 27, n. 1, p. 61-65, jan/abr 1998.

GORMAN, M Values for Human-to-human reference **Library Trends** v. 50, n. 2, p. 165- 305, Fall 2001.

HALFF, H.M. Curriculum and Instruction in Automated Tutors In: POLSON, M.C., RICHARDSON J.J. **Foundations of Intelligent Tutoring Systems**.Mahwad, New Jersey, Lawrence Erlbaum Associates Publishers, 1988. 280 p.

HAWKINS, D. T. Web-Based-Training for Online Retrieval: Some Examples. **Technotrends**, p. 73-75, Set/Out, 1997.

HCIBibliography: Human-Computer Interaction. Disponível em: http://www.hcibib.org/index.html Acesso em: novembro/2003.

HOOK, P. A. Creating an Online Tutorial and Pathfinder. **Law Library Journal**, v. 94, n. 2, p. 243-265, 2002.

HRYCAJ, P. L . Elements of active learning in the online tutorials of ARL members. **Reference Services Review.** v. 33, n. 2, p. 210-218, 2005.

JORDAN, K.; BADGER, I. Neat but not gaudy: planning and creating an electronic induction tutorial at the University of Bath. **Library and Information Research News**, v. 28, n. 89, p. 45-49, Summer 2004.

KEARKET, J.; PHILLIPS, L. TIP: tutorial for information power and campus-wide Information literacy **Reference Services Review**; v. 31, n. 4, p. 351-358, 2003.

KELT, M. Web based tutorials at Glasgow Caledonian University. **Assignation**, v. 21, n. 1, p. 32-34, Oct 2003.

KERN, M. K. Have(n't) We Been Here Berfore? Lessons from Telephone Reference, In: WEST, J. **Digital versus Non-Digital Reference: Ask a Librarian Online and Offline** New York, The Haworth Information Press, 2004, 154 p.

KOCOUR, B.G. Using Web-based Tutorials to Enhance Library Instruction. **College & Undergraduate Libraries**, v. 7, n. 1, p. 45-54, 2000.

LANCASTER, F. W. Ameaça ou oportunidade? O futuro dos serviços de biblioteca à luz das inovações tecnológicas. **Revista da Escola de Biblioteconomia da UFMG**, v. 23, n. 1, p. 7-27, jan/jun 1994.

LE COADIC, Y. F. **A ciência da informação**. Brasília: Briquet de Lemos/Livros, 1996. 122p.

LUBANS, J. (Org.) **Educating the public library user**. R. R. Bowker Company, New York & London, 1974. 435p.

LUBANS, J. Library-use instruction needs from the library users'/nonusers' point of view: a survey report, In: LUBANS, J. **Educating the public library user**. R. R. Bowker Company, New York & London, 1974. 435p.

MACEDO, M. B. Treinamento de usuários na Biblioteca Central da UnB: relato de una experiência. **Revista de Biblioteconomia de Brasília**, v. 17, n. 1, p. 85-88, jan/jun,1989.

MANUEL, K. Teaching an online information literacy course **Reference Services Review**  v. 29, n. 3, p. 219-203, 2001.

MICHEL, S. What do they really think? Assessing student and faculty perspective of a Webbased tutorial to library research. **College & Research Libraries**, v. 37, n. 4, p. 603-622, July, 2001.

MIRANDA, A. Treinamento no uso da biblioteca com recursos audiovisuais: revisão de literatura., **Revista da Escola de Biblioteconomia da UFMG**, v. 5, n. 2, p. 145-164, Set 1976.

MORHY, L. Palestra. Brasília, CEAC - Centro de Atividades Culturais, junho de 2000.

MURPHY, D. A. Building the library starter kit: developing new technologies for instruction. **Reference Service Review**, v. 26, p. 109-116, March-April/1998.

MURRAY, T. Authoring Knowledge Base Tutors: Tools for Content, Instructional Strategy, Student Model, and Interface Design. **Journal of the Learning Sciences**, v. 7, n. 1, p. 5- 64, 1998.

\_\_\_\_\_\_ . From Story Boards to Knowledge Bases: The First Paradigm Shift in Making CAI "Intelligent". ED-Media 96. **Proceedings**. Disponível em: http://helios.hampshire.edu/~tjmCCS/papers/kbase/kbase.html Acesso em: outubro de 2003.

NAHL, D. Creating user-centered instructions for novice end-users. **Reference Services Review**, v. 27, n. 3, p. 280-6, 1999.

NIGEL, M.; AINSWORTH S.; WOOD D. REDEEM: Exploiting Symbiosis Between Psychology and Authoring Environments. **International Journal of Artificial Intelligence in Education**, n. 8, p. 317-340, 1997.

NOCETTI, M. A.; SCHLEYER, J. R. Educação de usuários em bibliotecas universitárias. In: Seminário Nacional de Bibliotecas Universitárias, 2. **Anais**, Brasília: ABDF, 1981, p. 219- 238.

NOE, N.W.; BISHOP, B.A. Information Assessing Auburn University Library's Tiger Information Literacy Tutorial (TILT), **Reference Services Review**, v. 33, n. 2, p. 173-187, 2005.

NOVELLI, V. A. M. et al. Tutoriais de Bases de Dados Didáticos na Área Química: Ação Compartilhada entre Bibliotecário e Aluno. XII SNBU - Seminário Nacional de Bibliotecas Universitárias, Recife, 2002.

OLIVEIRA, Z. C. P.; CUNHA, P. L. D. da; MARMET, L. O treinamento de usuários universitários com base na relação biblioteca/corpo docente. **Revista Brasileira de Biblioteconomia de Brasília**, Brasília, v. 14, n. 1, p. 139-146, jan/jun, 1986.

ORME, W. A. A Study of the Residual Impact of the Texas Information Literacy Tutorial on the Information-Seeking Ability of First Year College Students. **College & Research Libraries**, v. 65, n. 3, p. 205 - 215, May 2004.

OTA, M. E. de C. Educação de usuários em bibliotecas universitárias brasileiras: revisão de literatura. **Revista Brasileira de Biblioteconomia e Documentação**, v. 23, n. 1/4, p. 58-77, Jan/Dez, 1990.

POLSON, M.C.; RICHARDSON J.J. (Org.) **Foundations of Intelligent Tutoring Systems**. Mahwad, New Jersey, Lawrence Erlbaum Associates Publishers, 1988. 280 p.

RADER, H. B. Information literacy and the undergraduate curriculum. **Library Trends**, v. 44, n. 2, p. 270-278, Fall 1995.

\_\_\_\_\_\_ . A silver anniversary: 25 years of reviewing the literature related to user instruction. **Reference Services Review**, v. 28, n. 3, p. 290-6, 2000.

RENFORD, B.; HENDRICKSON L. **Bibliographic Instruction: a handbook**. New York, Neal-Schuman Publishers, Inc., 1980. 192 p.

RICHARDSON, R. J. **Pesquisa Social.** São Paulo, Editora Atlas, 1999. 334 p.

ROSA, J. G. **Ficção Completa.** vol.II, Rio de Janeiro, Editora Nova Aguilar, 1995. 1190 p.

SCHULMEISTER, R. **Hypermedia Learning Systems: Theory, Didactics, Design**, Grundlagen hypermedialer Lernsysteme, 2nd ed, Oldenbourg:München, 1997, 476 p. Disponível em: http://www.izhd.uni-hamburg.de. Acesso em: novembro/2003.

SELF, J. Student Models: what use are they? In: IFIP TC3 Working Conference on Artificial Intelligence Tools in Education, 1987, Italy. **Proceedings**. p. 73-86.

The defining characteristics of intelligent tutoring systems research: ITSs care, precisely. **International Journal of Artificial Intelligence in Education**,v. 10, p. 350- 364, 1999.

SEN-ROY, M. The Social Life of Digital Reference: What the Technology Affords, In: WEST, J. **Digital versus Non-Digital Reference: Ask a Librarian Online and Offline** New York, The Haworth Information Press, 2004, 154 p.

SILVA, M. N. de O. **Educação de Usuários - um levantamento de práticas brasileiras em bibliotecas universitárias**. 1995. 111 f. Dissertação (Mestrado em Ciência da Informação) - UnB, Brasília, 1995.

SLEEMAN D.; BROWN J. S. **Intelligent Tutoring Systems**. London, Academic Press, 1982.

SOARES, S. B. C. (Organizador), STRAUD 2002: tutoriais de acesso às bases de dados on-line, referências e outros recursos informacionais. São Paulo: Coordenadoria Geral de Bibliotecas - UNESP, 2002.

SOUTO, M. A. M et al. Modelo de Ensino Adaptativo na Internet baseado em Estilos Cognitivos de Aprendizagem. In: Simpósio Brasileiro de Informática na Educação, 2000, Maceió, AL. **Anais**. p. 205-211

SOUZA, S., **CDU: como entender e utilizar a Edição-Padrão Internacional em Língua Portuguesa.** Brasília, Editora Thesaurus, 2004, 108p.

STEINER, G SUNDSTED., **Lecciones de los maestros.** Madrid, Ediciones Siruela, 2005, 187p.

THISTLETHWAITE, P. The Data Game: Colorado State University's Animated Library Research Tutorial. **Colorado Libraries**, v. 27, n. 3, p. 12-15, Fall, 2001.

TRICARICO, M. A.; THOLL, S. D.; O'MALLEY, E. Interactive online instruction for library research: the small academic library experience. **The Journal of Academic Librarianship**, v. 27, n. 3, p. 220-223, May/2001.

TYCKOSON, D. A. What is the best model of Reference Service? **Library Trends** v. 50, n. 2, p. 165-305, Fall 2001.

UNILESTMG, Centro Universitário do Leste de Minas Gerais Disponível em http://www.unilestemg.br/pic/6\_projeto\_de\_pesquisa.doc Acesso em: outubro/2004.

VANLEHN, K. Student Modeling In: POLSON, M.C.; RICHARDSON J. J. **Foundations of Intelligent Tutoring Systems**. Mahwad, New Jersey, Lawrence Erlbaum Associates Publishers, 1988. 280 p.

VIGGIANO, R.G. Online tutorials as instruction for distance students. **Internet Reference Services Quarterly**, v. 9, n. 1/2, p. 37-54, 2005.

WEIL, P. A normose informacional. **Ciência da informação**, v. 29, n. 2, p. 61-70, mai/ago 2000.

WEST, J. **Digital versus Non-Digital Reference: Ask a Librarian Online and Offline** New York, Haworth Information Press, 2004, 154 p.

WILEY D. Connecting learning objects to instructional design theory: A definition, a metaphor, and a taxonomy. Disponível em: www.reusability.org/read/chapters/wiley.doc, Acesso em: novembro/2003.

YI, H. Library instruction goes online: an inevitable trend. **Library Review.** v. 54, n. 1, p. 47- 58, 2005.

YOUNG, A. P. Research on library-user education: a review essay, In: LUBANS, J. **Educating the public library user**. New York & London, R. R. Bowker Company, 1974. 435p.

#### **Anexo 1 – Lista de sítios na WWW**

Os sítios da WWW listados aqui foram separados em dois grupos: o primeiro, corresponde às instituições ligadas a treinamento de usuários, e o segundo apresenta alguns tutoriais para treinamento de usuários.

#### **a) Instituições ligadas a treinamento de usuários**

a) LOEX Clearinghouse for Library Instruction http://www.emich.edu/public/loex/loex.html Acesso em: novembro de 2003

b) Distance Education Clearinghouse http://www.uwex.edu/disted Acesso em: novembro de 2003

c) National Forum on Information Literacy http://www.infolit.org Acesso em: novembro de 2003

d) Library Instruction Round Table http://www3.baylor.edu/LIRT Acesso em: novembro de 2003

e) IEEE - Institute of Electrical and Eletronics Engineers http://www.ieee.org/portal/index.jsp Acesso em: novembro de 2003

f) Advanced Distributed Learning http://www.adlnet.org Acesso em: novembro de 2003

g) IMS Global Learning Consortium, Inc. http://www.imsglobal.org Acesso em: novembro de 2003

h) ACRL – Association of College & Research Libraries http://www.ala.org/ACRLTemplate.cfm Acesso em: setembro de 2006

i) PRIMO – Peer-Reviewed Instructional Materials Online http://www.ala.org/ala/acrlbucket/is/iscommittees/webpages/emergintech/primo/index.html Acesso em: setembro de 2006

### **b) Tutoriais para treinamento de usuários**

a) TILT (Texas Information Literacy Tutorial) University of Texas at Austin, Austin, Texas http://tilt.lib.utsystem.edu Acesso em: setembro de 2006

b)

**FALCON** Bowling Green State University (BSGU) http://www.bgsu.edu/colleges/library/infosrv/tutorial/tutor1.html Acesso em: fevereiro de 2004

c) The Data Game Colorado State University (CSU) http://lib.colostate.edu/datagame Acesso em: fevereiro de 2004

d)

Eletronic Resources for the Bachelor of Science in Nursing Program Emmanuel College, Boston, Massachusetts http://www1.emmanuel.edu/library Acesso em: setembro de 2006

e)

**NetTrail** University of California at Santa Cruz (UCSC) http://nettrail.ucsc.edu/ Acesso em: setembro de 2006

f) **PITTCAT** Health Sciences Library System, University of Pittsburgh http://www.hsls.pitt.edu/services/instruction/einstruction Acesso em: fevereiro de 2004

g) Oregon State University http://osulibrary.oregonstate.edu/instruction/tutorials/ Acesso em: setembro de 2006

h) Carson-Newman College http://library.cn.edu/howdo.html Acesso em: setembro de 2006

i) University of Akron http://www3.uakron.edu/ul/instruct/instruction-tutorial.html Acesso em: setembro de 2006

j) Info Research 101 Concórdia University, Montreal, Canadá http://library.concordia.ca/help/tutorial Acesso em: setembro de 2006

k)

PORT: Psychology Online Research Tutorial Geórgia State University http://www.library.gsu.edu/tutorials/port Acesso em: setembro de 2006

l)

InfoSkills Tutorial University of Newcastle, Austrália http://www.newcastle.edu.au/services/library/tutorials/infoskills/index.html Acesso em: setembro de 2006

m)

Doing Research: An Introduction to the Concepts of Online Searching University of Illinois of Chicago http://www.uic.edu/depts/lib/reference/services/tutorials/DoingResearch.shtml Acesso em: setembro de 2006

n) CLUE Tutorial University of Wisconsin-Madison http://clue.library.wisc.edu Acesso em: setembro de 2006

o)

CINAHL Tutorial University of Florida Health Science Center Libraries http://www.library.health.ufl.edu/help/CINAHL/index.htm Acesso em: setembro de 2006

p)

How to Read a Newspaper: A Minute Module The Pennsylvania State University http://www.libraries.psu.edu/instruction/minutemodule/index.html Acesso em: setembro de 2006

q)

DISCUS (Developing Information Skills & Competence for University Students) Hamburg Intitute of Technology, Alemanha http://discus.tu-harburg.de Acesso em: setembro de 2006

r)

American University Library's Information Literacy Tutorial American University http://www.library.american.edu/tutorial Acesso em: setembro de 2006

s) Tutorial para Revistas Eletrônicas Universidade de São Paulo http://www.usp.br/sibi/biblioteca/revista/tutorial/index.html Acesso em: setembro de 2006

# **Anexo 2 – Tabelas com os testes do Tutorial GPS-BCE**

## **a) Primeira versão**

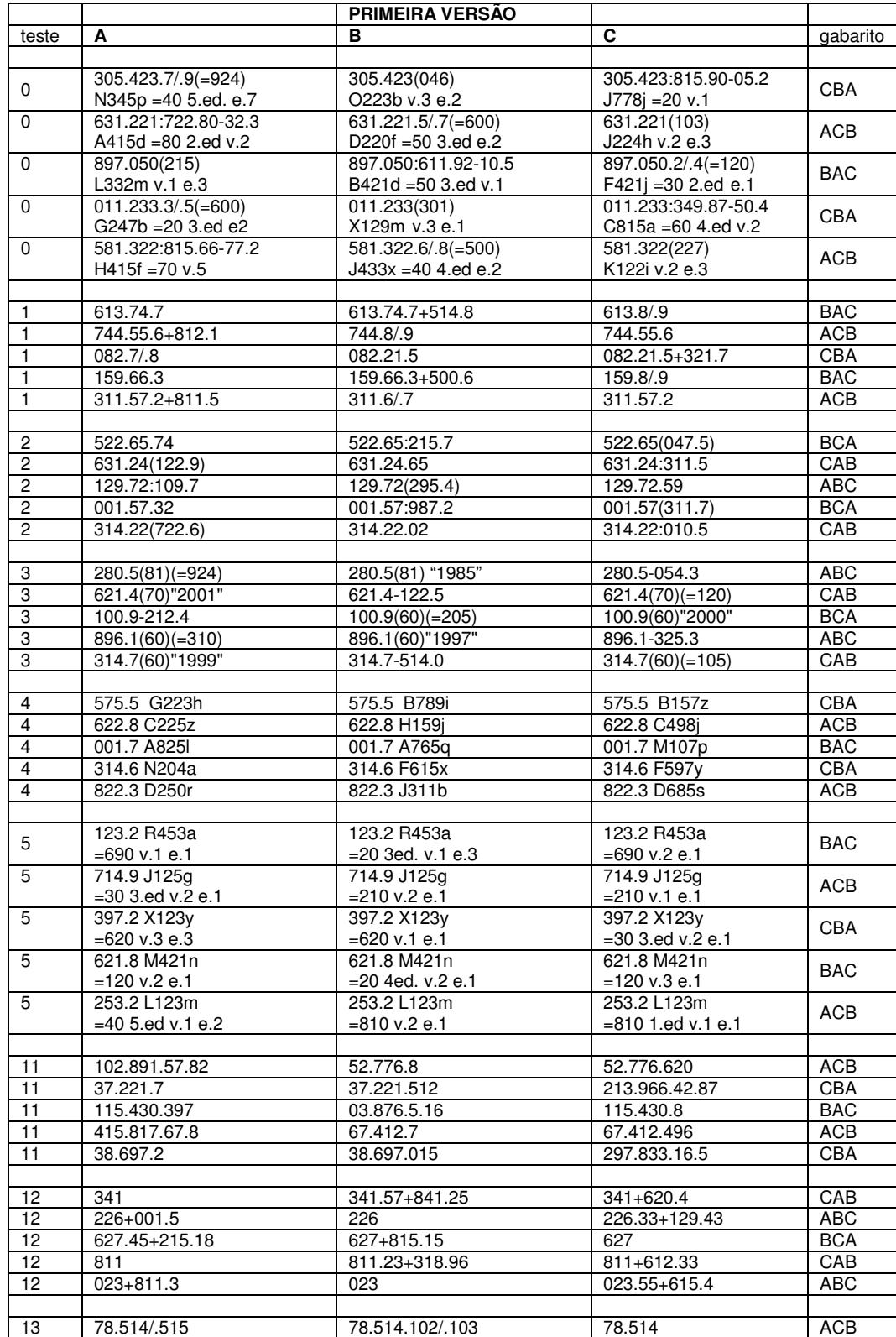

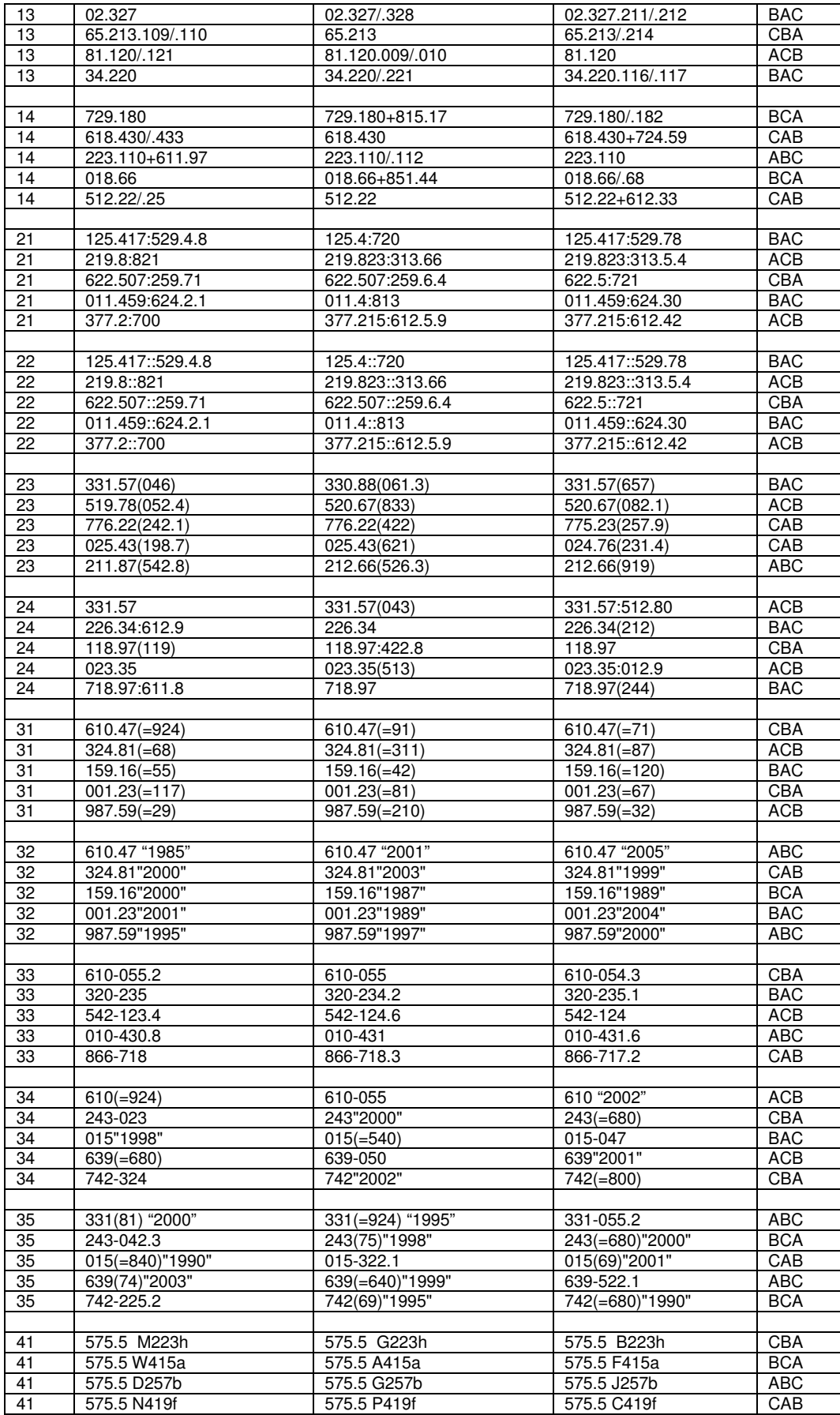

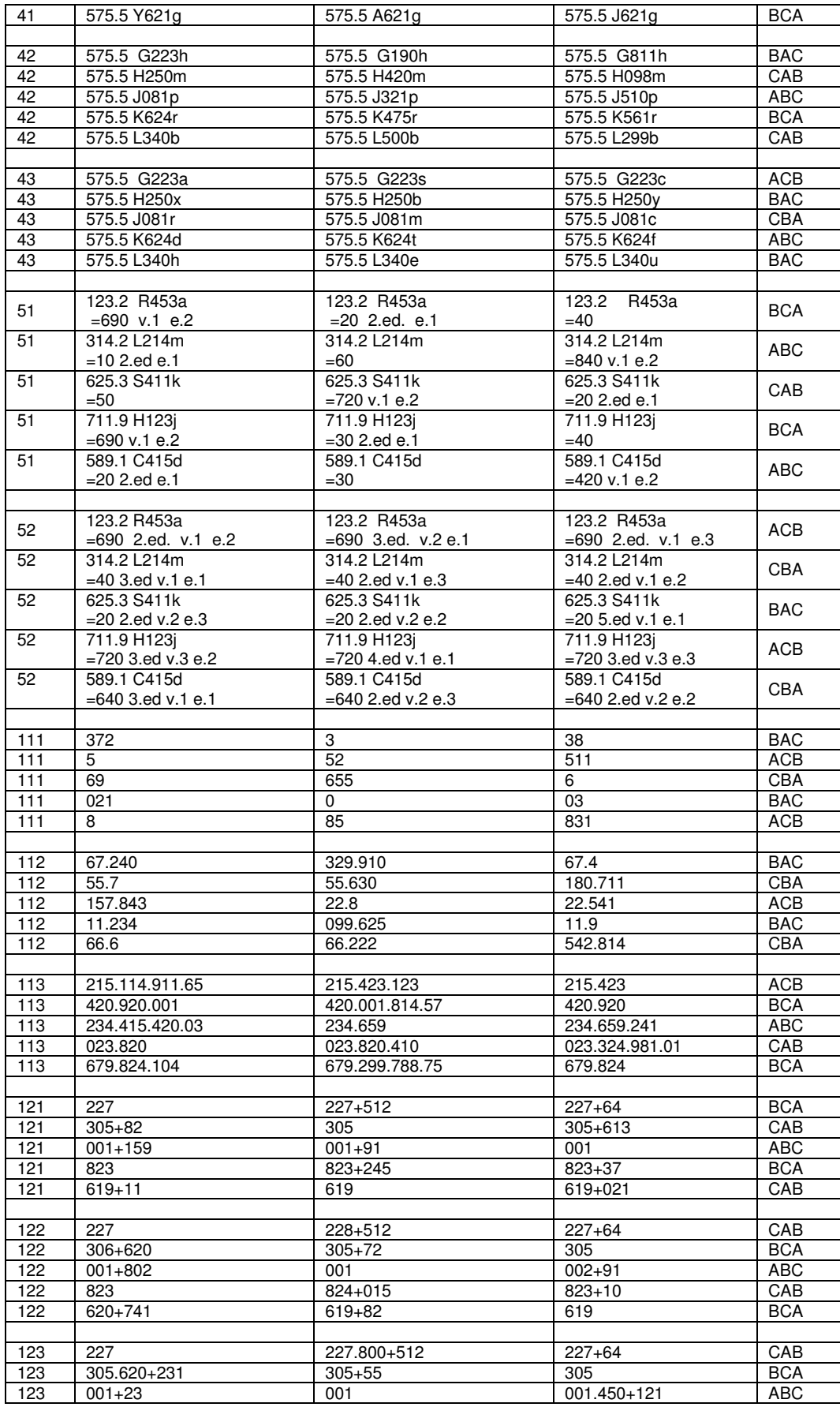
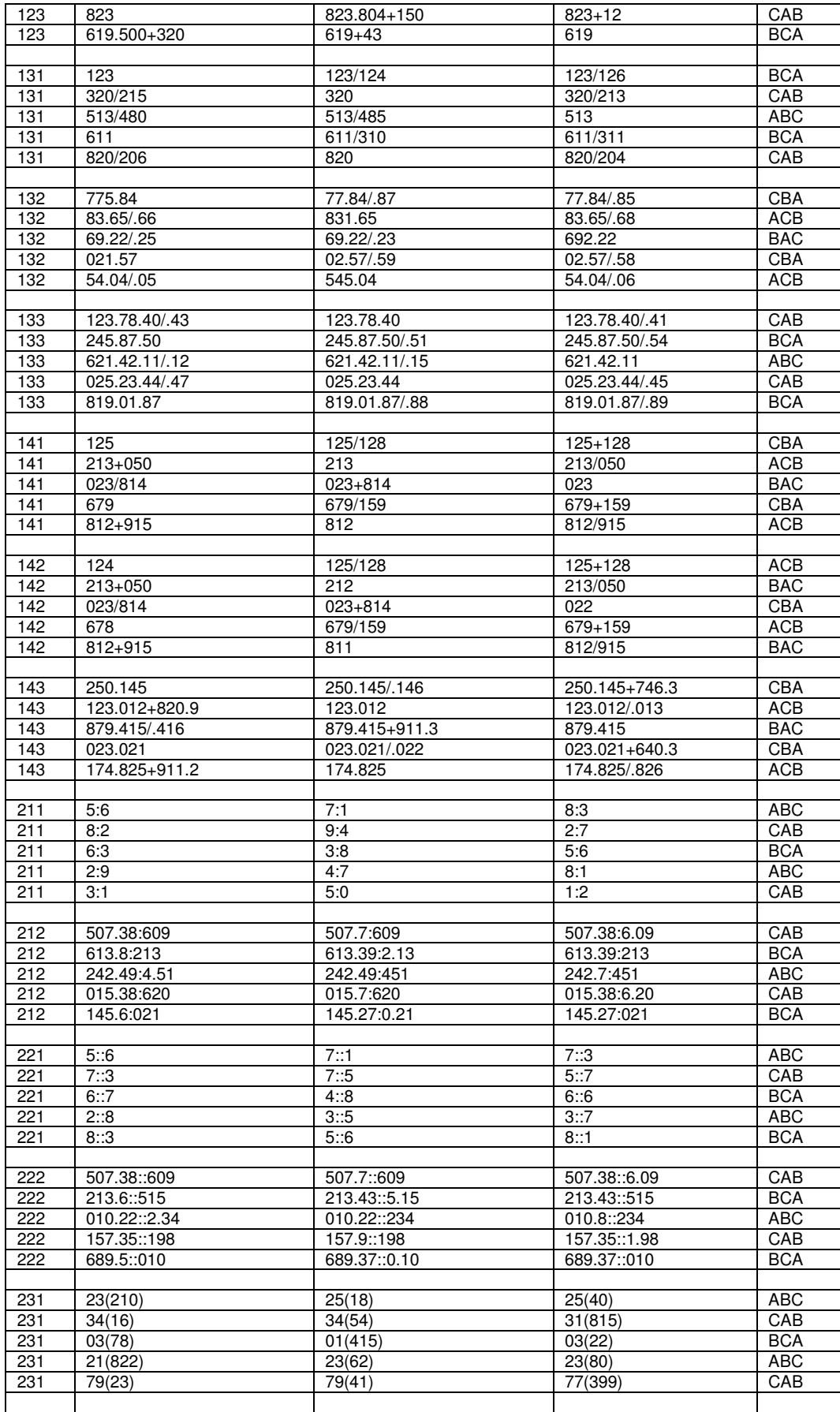

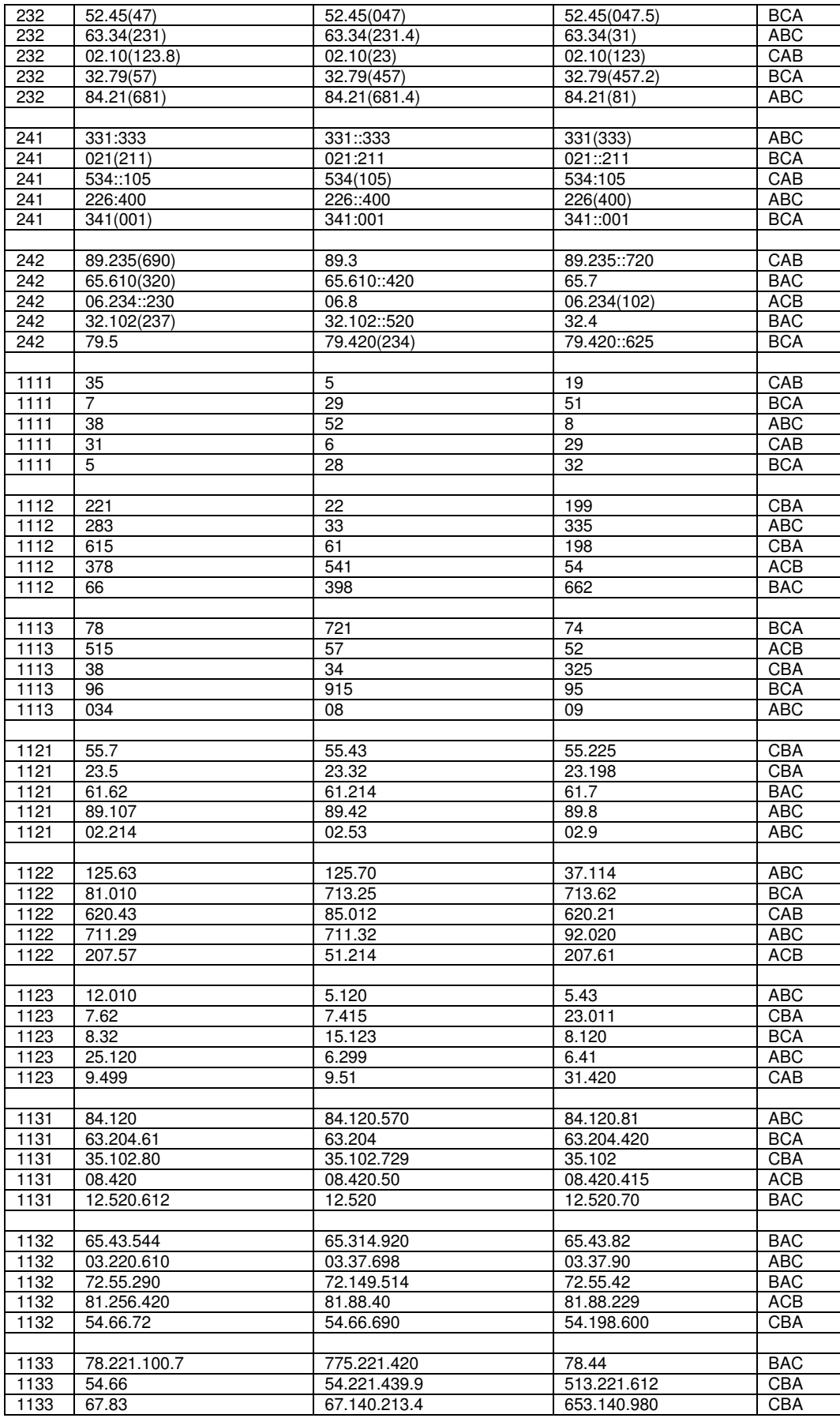

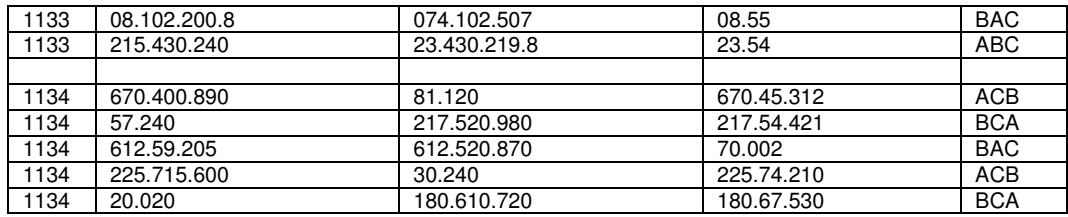

# b) Segunda versão

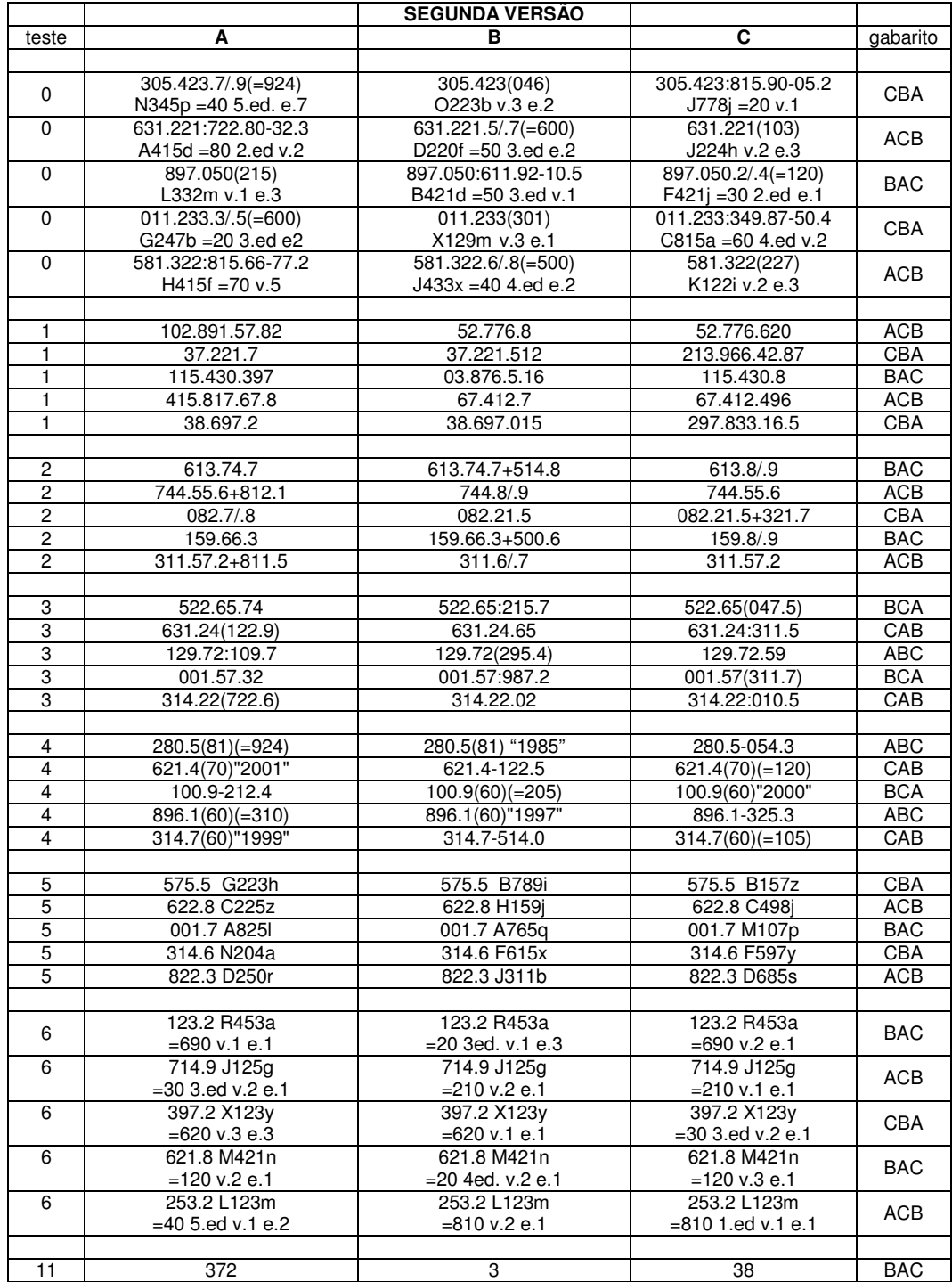

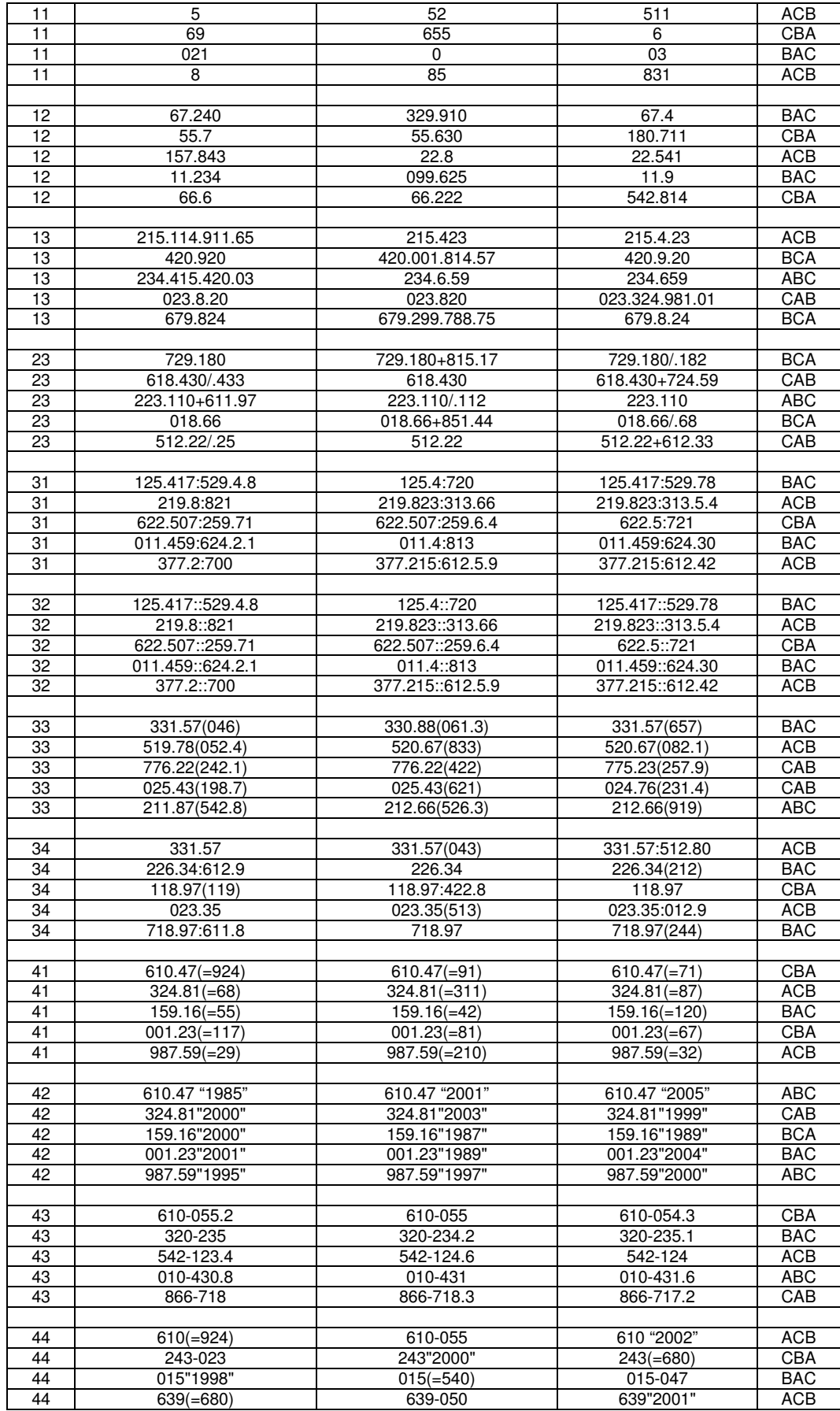

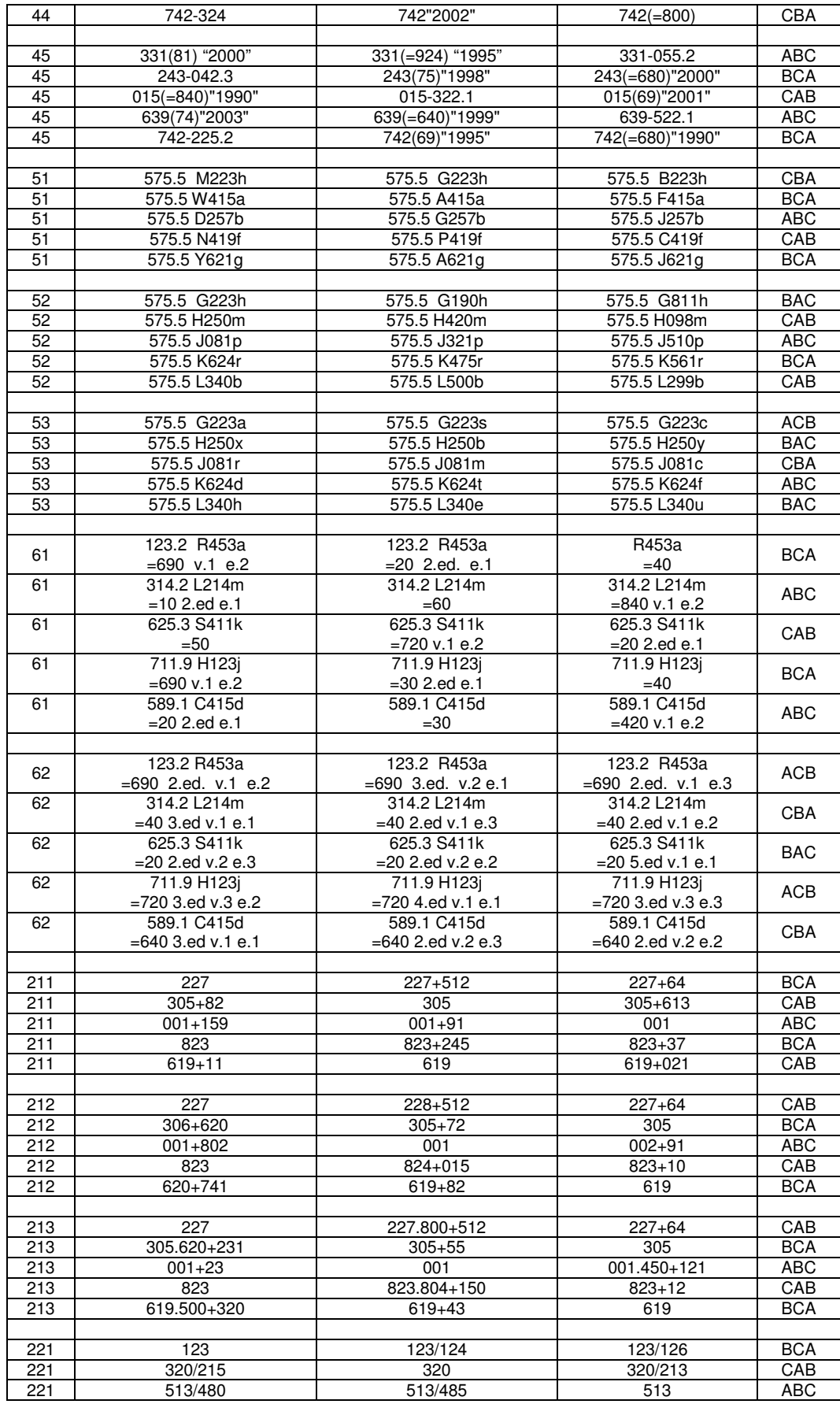

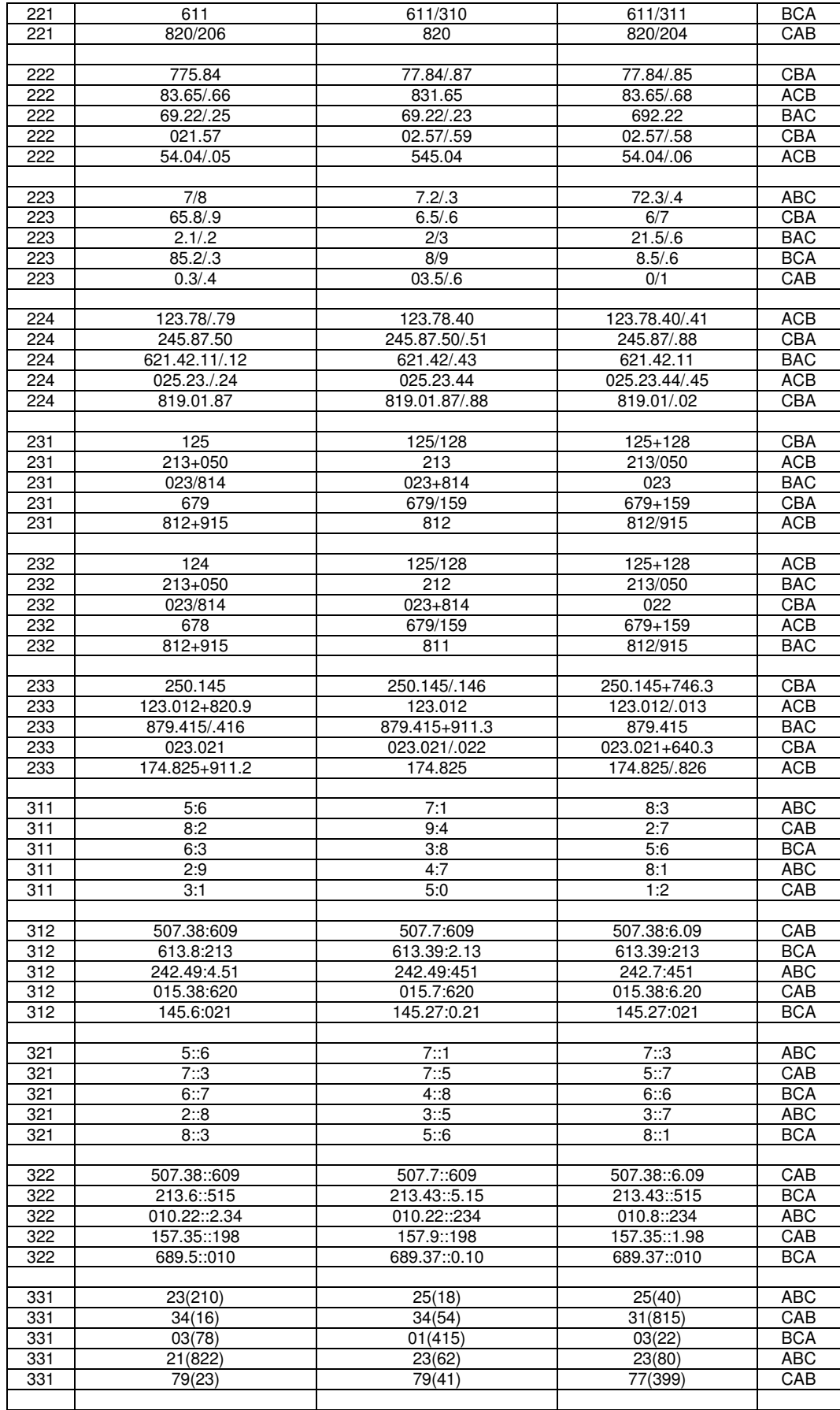

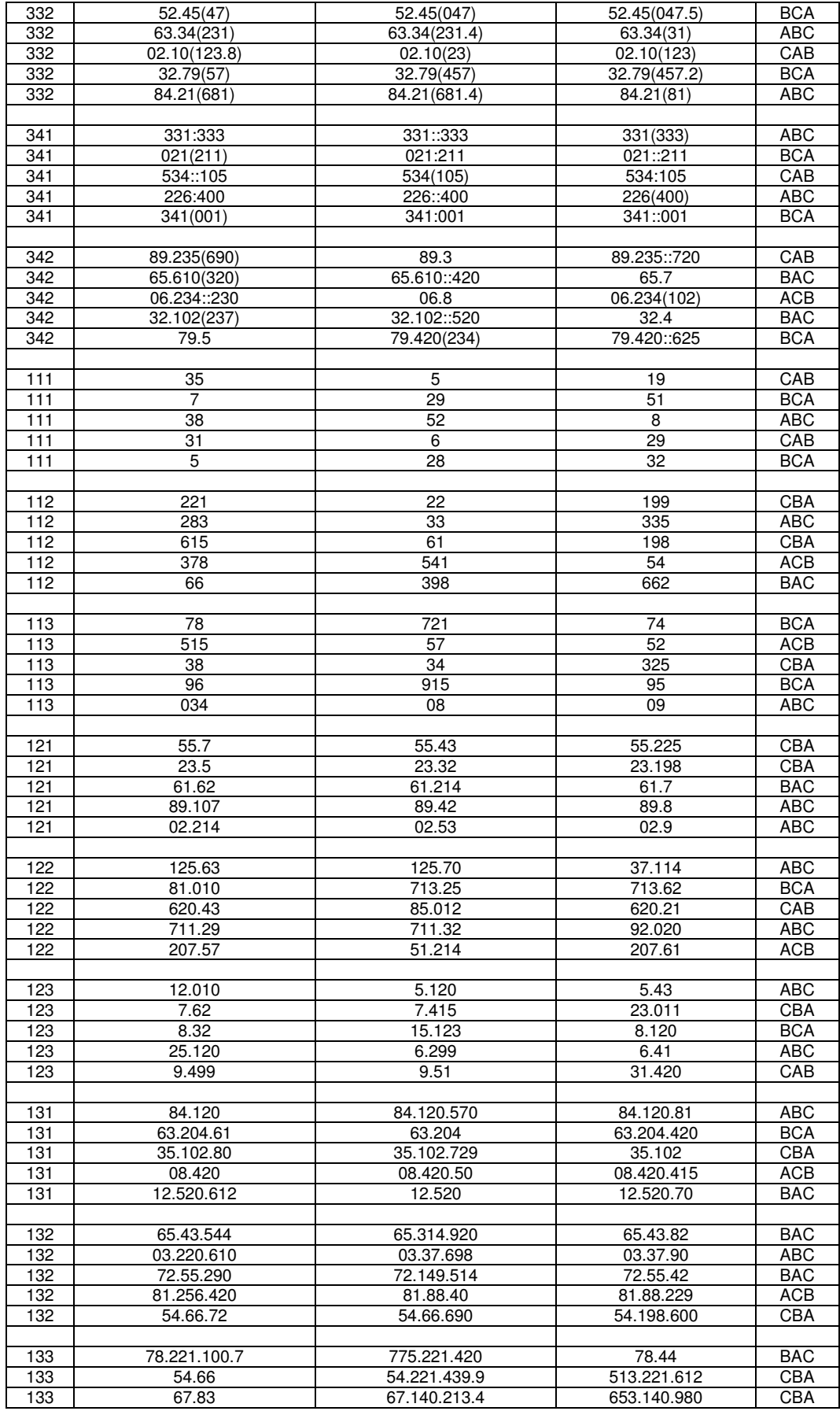

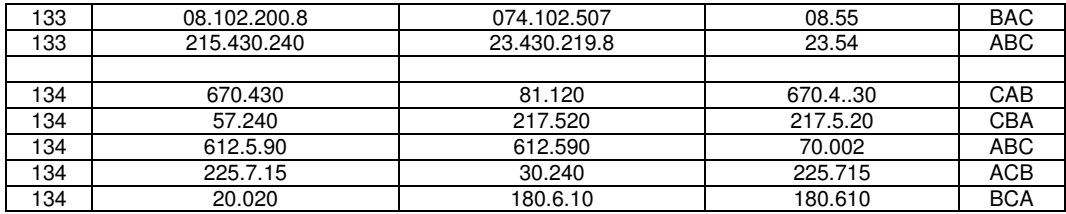

# c) Terceira versão

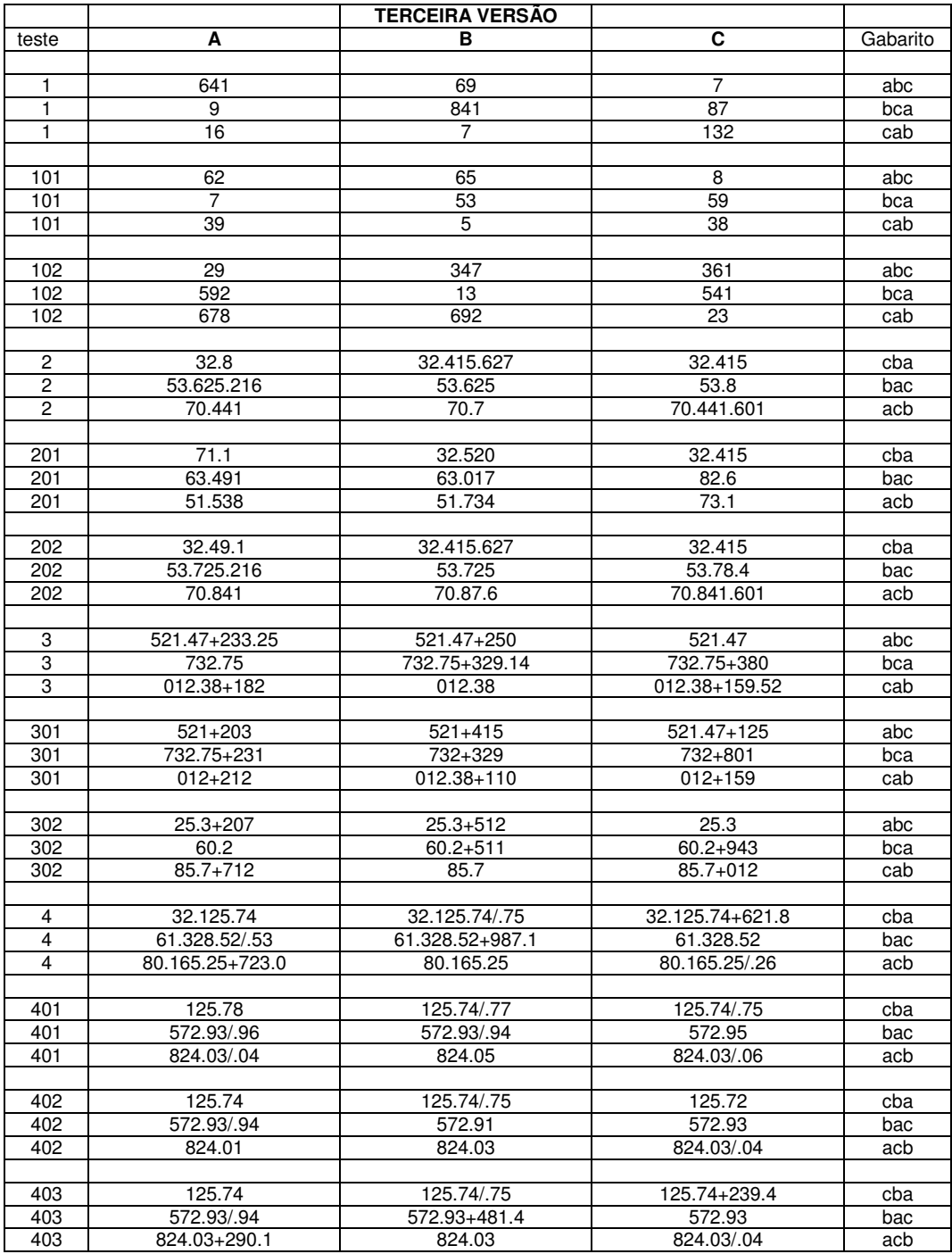

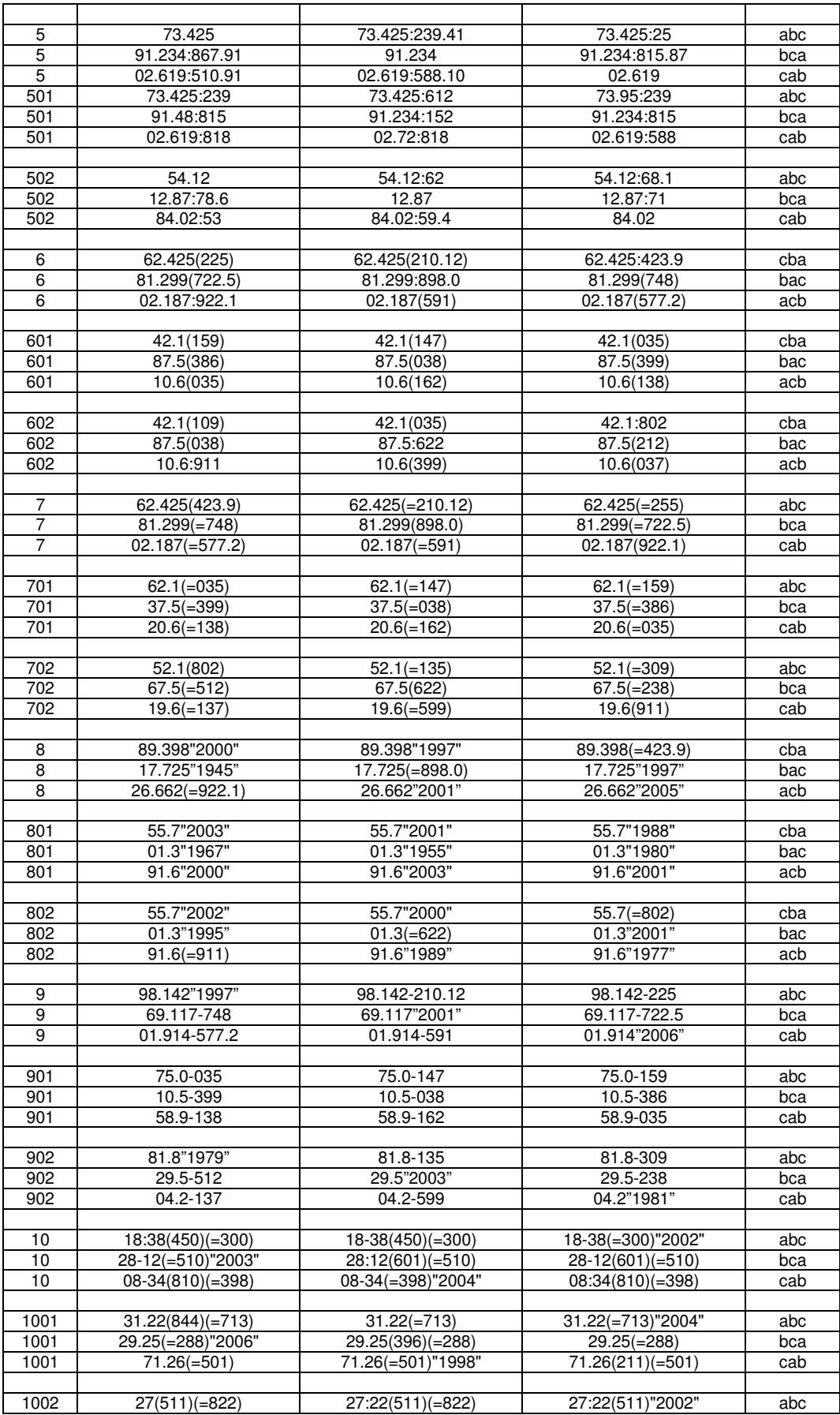

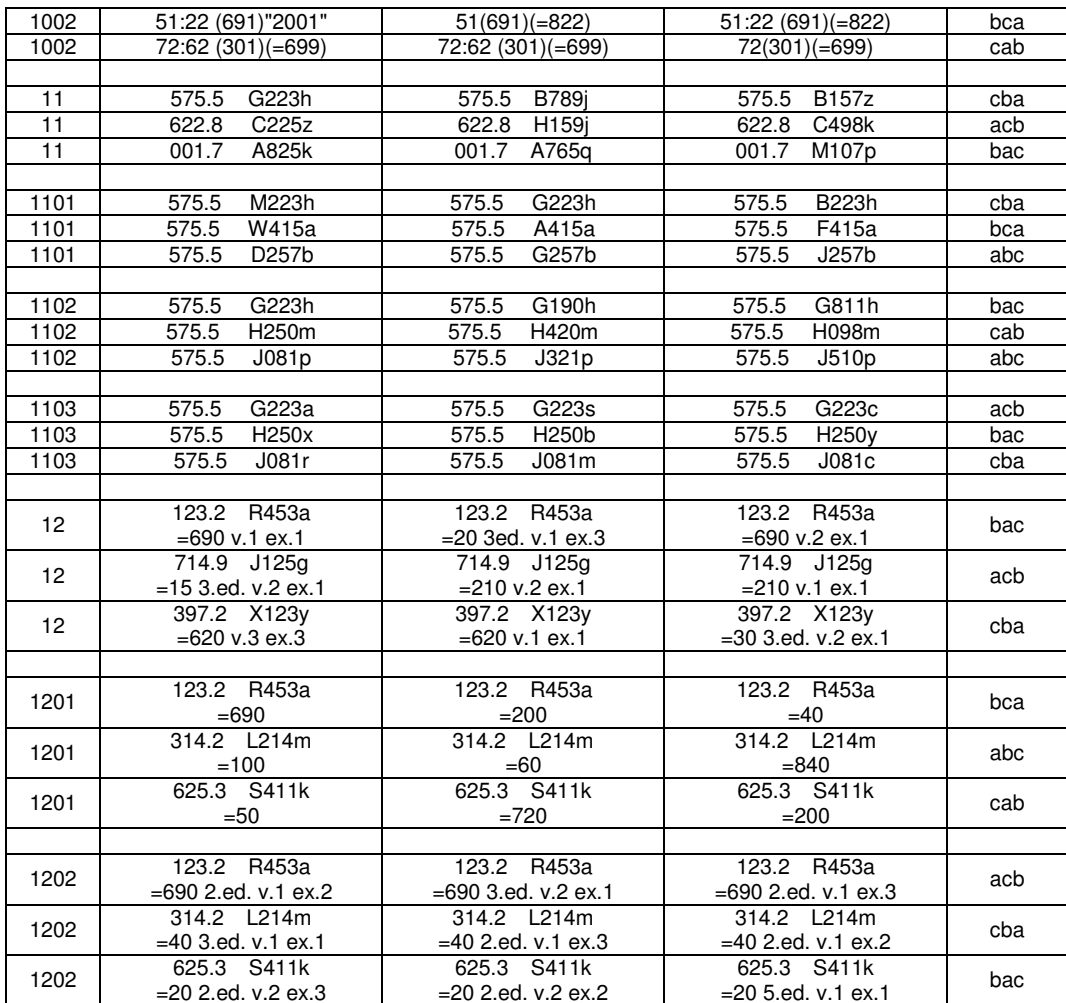

## **Anexo 3 – Roteiro para entrevista com bibliotecários de Referência**

1. Qual o nível de formação das pessoas que mais (e as que menos) procuram informações: graduação, pós-graduação, professores ?

2. Quais as dúvidas mais comuns, para:

a) alunos de graduação;

b) alunos de pós-graduação;

c) professores.

3. Quais os setores ou serviços você acha que os usuários conhecem na BCE:

a) Acervo Geral;

b) Periódicos;

c) Multimeios;

d) Sala de Referência;

d) Sala de pesquisa na Internet;

e) Sala de pesquisa em Bases de Dados;

f) Reserva;

g) Obras raras;

h) Coleção médica;

i) Organizações internacionais e assuntos especiais;

j) Serviço de Referência;

k) Visitas orientadas;

l) Reserva de cabines para estudo;

m) Serviços da Biblioteca Virtual;

n) Teses e Dissertações;

o) Serviço de Comutação Bibliográfica.

4. Os usuários conseguem diferenciar os diversos tipos de fontes de informação: livros, periódicos científicos, sítios na Internet, enciclopédias, revistas de atualidades, jornais, etc.? Sabem onde, provavelmente, se encontra o tipo de informação que procura?

5. O usuário sabe onde se encontram esses diversos tipos de fontes de informação: livro, periódico, enciclopédia, dicionário...

6. Os usuários conhecem a formatação em que se encontram as informações nas bases de dados (texto completo, abstract, palavras-chave, etc.) ?

7. Os usuários conseguem localizar a informação por vários caminhos (autor, título, ano de publicação, etc) ?

8. Os usuários conseguem localizar os livros nas estantes ? Identificado o código de um livro (CDU), sabem onde o livro deveria estar?

9. Ao realizar buscas de informações na BCE, os usuários manejam corretamente as ferramentas de busca, como por exemplo as operações booleanas, regras de truncagem, etc?

Comentários finais?

## **Anexo 4 - Questionário aplicado aos alunos calouros de todos os cursos**

1. Informações sobre o respondente.

Curso: ......................................................................... Semestre: ............... Você já fez alguma visita orientada na BCE (Biblioteca Central da UnB) ? (sim ou não): ........................

2. Quando foi a última vez que você esteve na BCE para buscar alguma informação (livro, revista, jornal, Internet, etc.)? Não leve em conta as vezes em que foi apenas estudar.

- (a) menos de uma semana
- (b) entre uma semana e um mês
- (c) mais de um mês
- (d) não conheço a BCE

3. Se você é freqüentador assíduo da BCE, pule para a próxima pergunta. Senão, quais as razões que você apontaria para explicar esse pouco uso que você faz da BCE? Pense em razões pessoais e em razões ligadas à própria BCE.

........................................................................................................................... ...........................................................................................................................

4. Numere, pela ordem (1, 2, 3...), os serviços que você mais utiliza na BCE.

- (a) empréstimo de livros
- (b) acesso à Internet
- (c) ambiente para estudo
- (d) outros / qual?: .....................................

5. Denominando os pisos da BCE de A: sub-solo; B: térreo; C: primeiro andar, D: não sei, onde você encontraria:

 $182$ 

- (a) Sala de Reserva: .....
- (b) Serviço Comut: .....
- (c) Periódicos: .....
- (d) Lanchonete: .....
- (f) Enciclopédias e dicionários: .....
- (g) Sala de Acesso à Internet: .....
- (h) Livros de Ciências Sociais: .....
- (i) Livros de Ciências Aplicadas e Tecnologia: .....
- (e) Teses e Dissertações: ..... (j) Livros de Arte e Arquitetura: .....
- 

6. O Serviço de Informações da BCE funciona no balcão situado à direita de quem entra no saguão principal. Qual é, na sua opinião, o serviço prestado pelos funcionários que ali trabalham?

........................................................................................................................... ........................................................................................................................... ...........................................................................................................................

7. Três livros A, B e C têm, respectivamente os códigos 3.21, 3.115 e 3.11(5). Qual a ordem correta na qual devem ser colocados na estante?

- $(a)$  A B C
- (b) C B A
- (c) A C B
- (d) B C A
- (e) nenhuma das anteriores

8. Considere cinco fontes de informação: A:livro, B:periódico, C:enciclopédia, D:jornal, E:Internet. Classifique essas fontes, em ordem decrescente, pelos seguintes critérios:

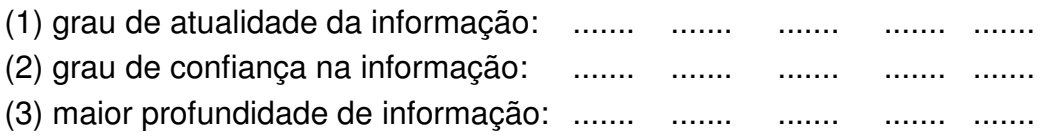

9. Qual a freqüência com que você utiliza a Internet?

- (a) diariamente
- (b) semanalmente
- (c) esporadicamente
- (d) não utilizo a Internet

10. Você já entrou no sítio da BCE? (sim ou não): .......................

11. Se entrou e utilizou o Catálogo On Line, assinale os recursos que já usou:

- (a) Pesquisa Rápida
- (b) Pesquisa Booleana
- (c) Acesso Usuário

12. Você acha que a existência de um manual para orientação de estudantes novatos na UnB, com acesso pela Internet, interativo, seria útil para ajudar a usar eficientemente a BCE? Porque? Que elementos você gostaria de ver em um tutorial desse tipo?

........................................................................................................................... ........................................................................................................................... ...........................................................................................................................

## **Anexo 5 - Formulário para avaliações do tutorial GPS-BCE**

Nome: Nome que colocou no tutorial: Curso: Semestre:

Antes de cursar o Tutorial, você conhecia o código CDU utilizado para classificar os livros nas estantes?

...... Sim

...... Não

...... Parcialmente

Se conhecia, sabe identificar onde aprendeu algo dele?

Você freqüentava alguma biblioteca antes de entrar na UnB?

..... Não

- ..... Sim, ao menos uma vez por mês
- ..... Apenas esporadicamente

Na sua opinião, quais os pontos positivos do Tutorial?

E quais os negativos?

Que sugestões você faria para melhorá-lo?